# **Vorgaben zur Anwendung der BIM-Methodik**

Digitales Planen und Bauen

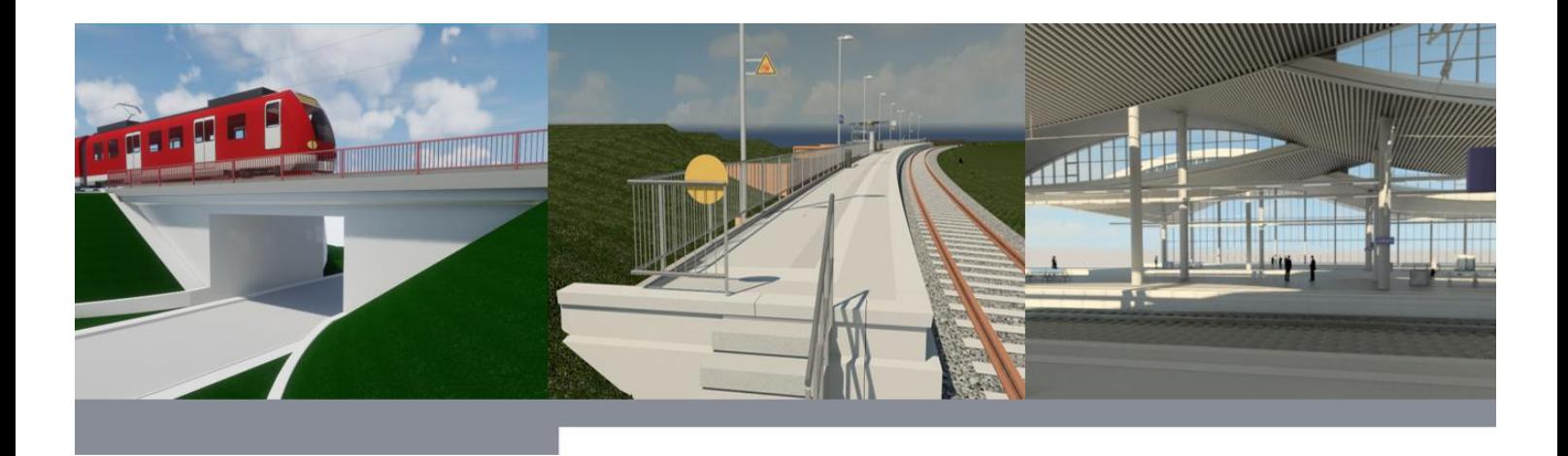

DB Station&Service AG

I.SPM

Europaplatz 1, 10557 Berlin

## **Inhaltsverzeichnis**

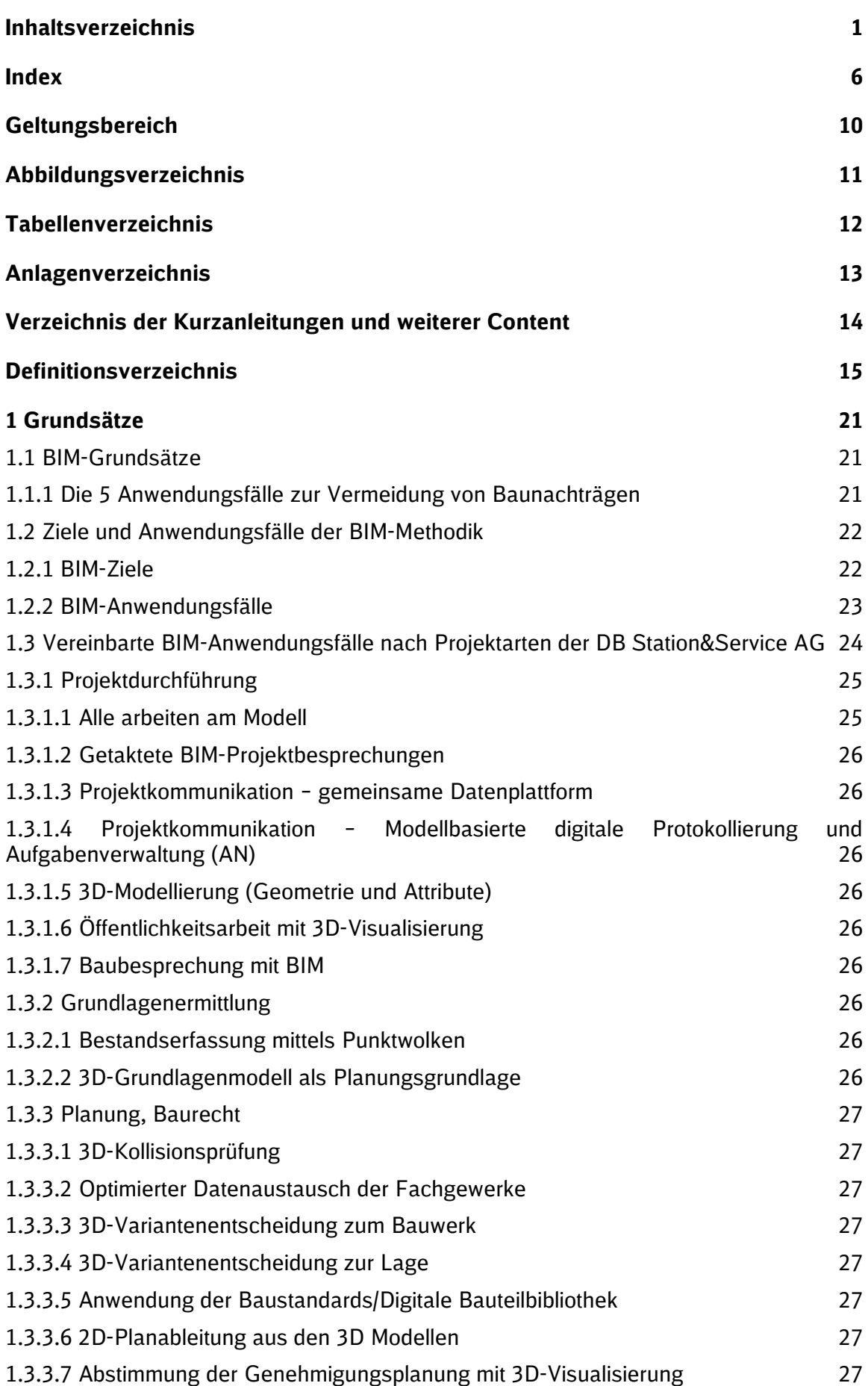

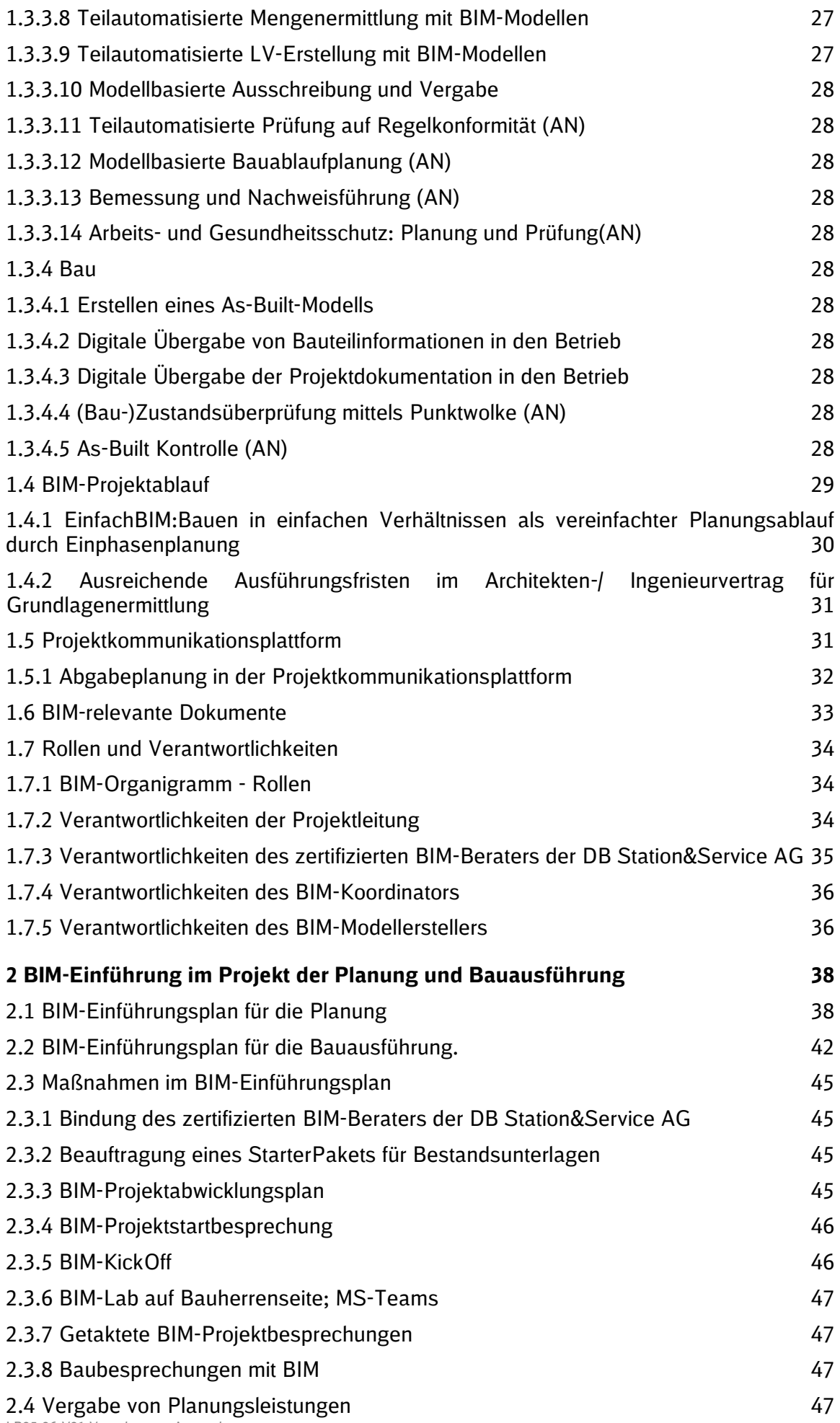

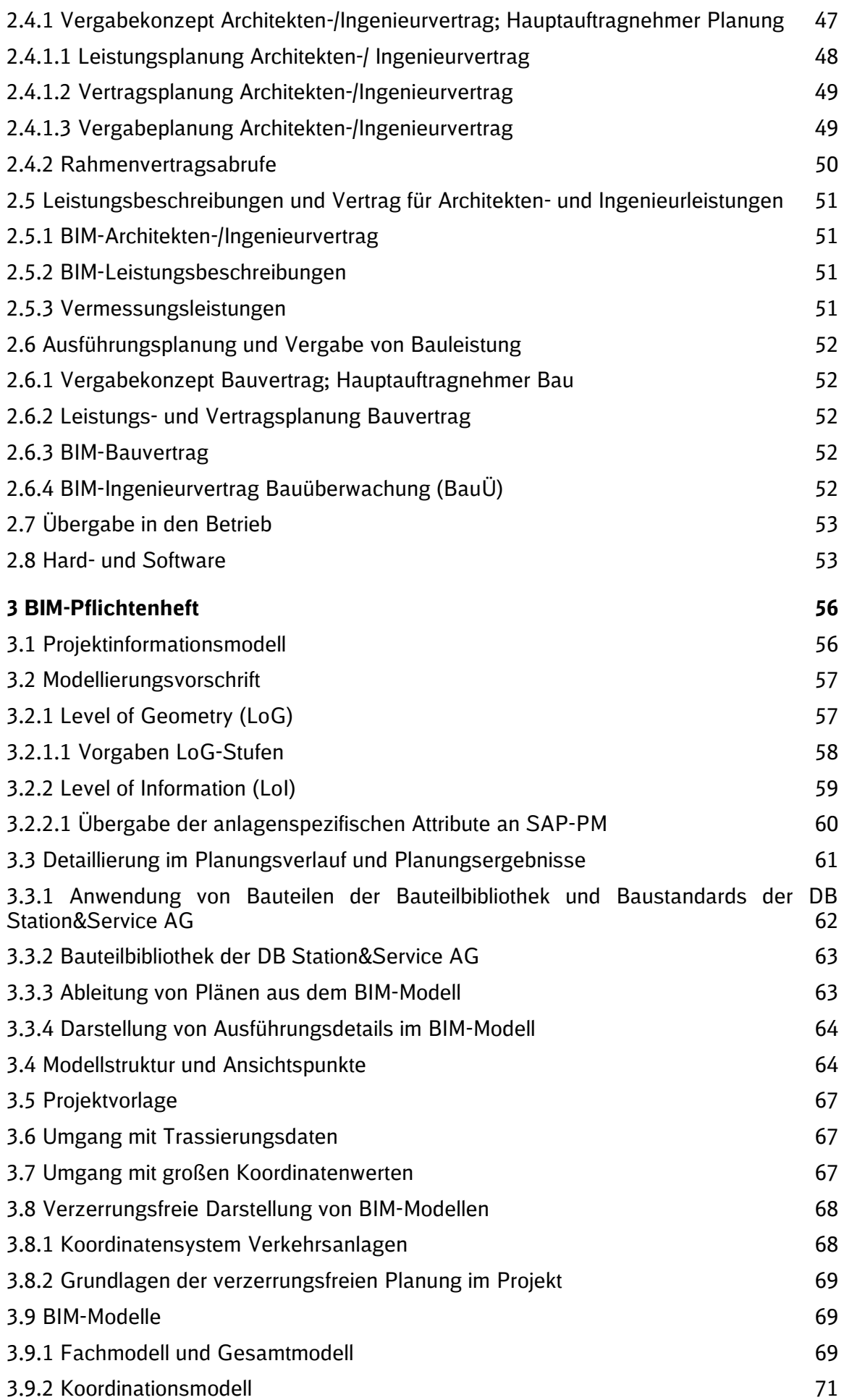

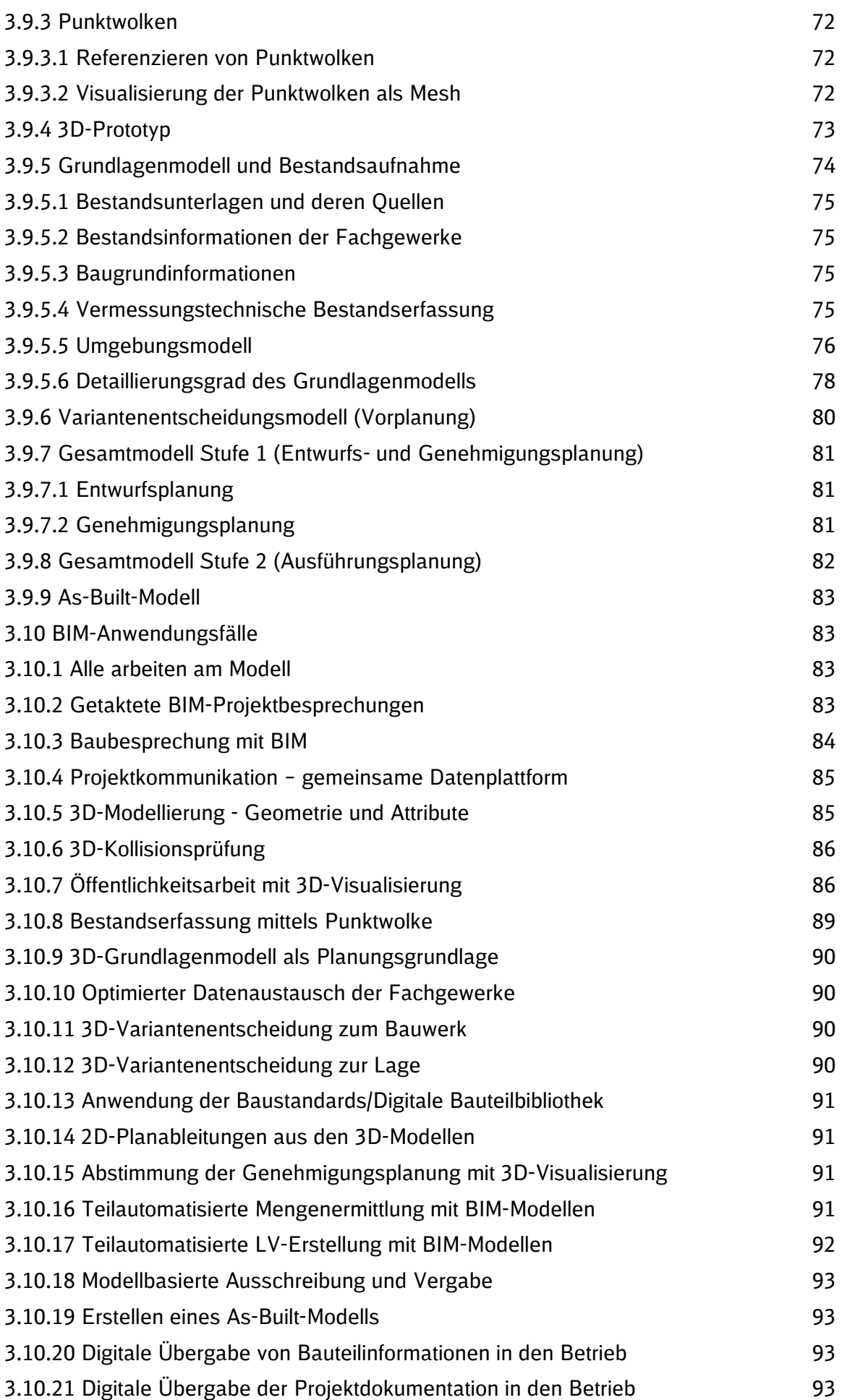

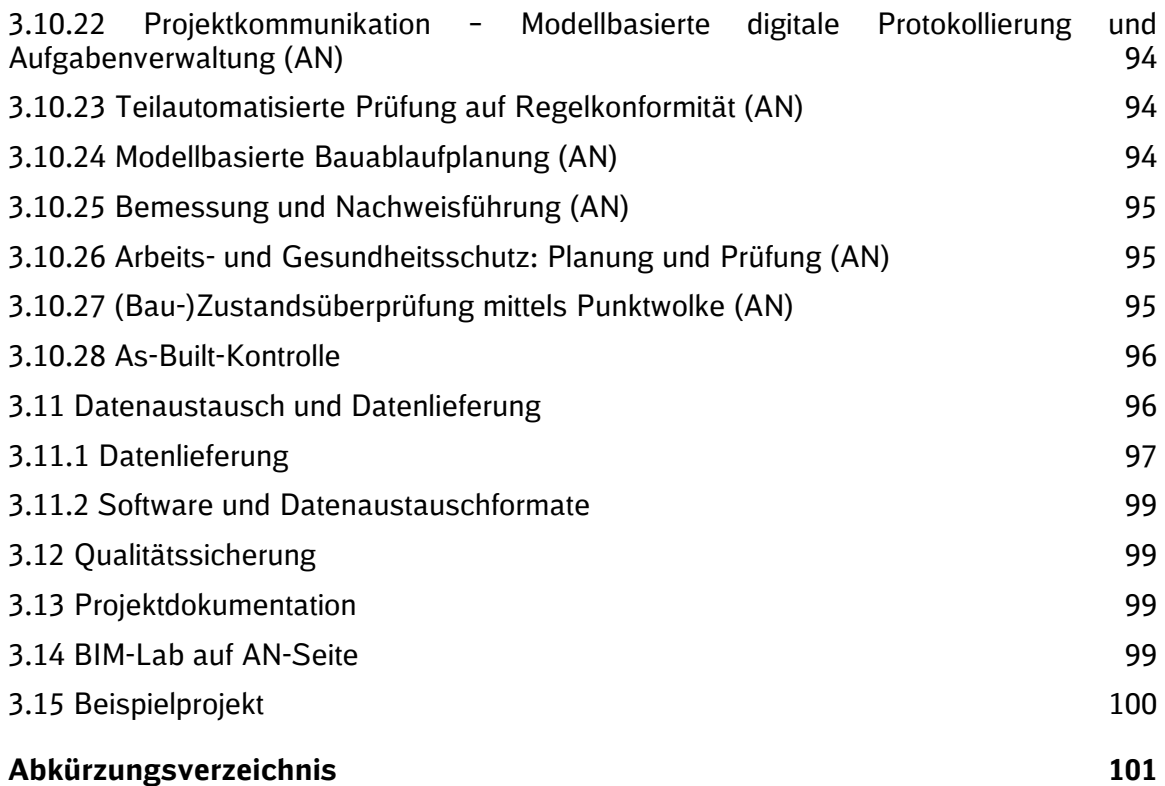

**Index**

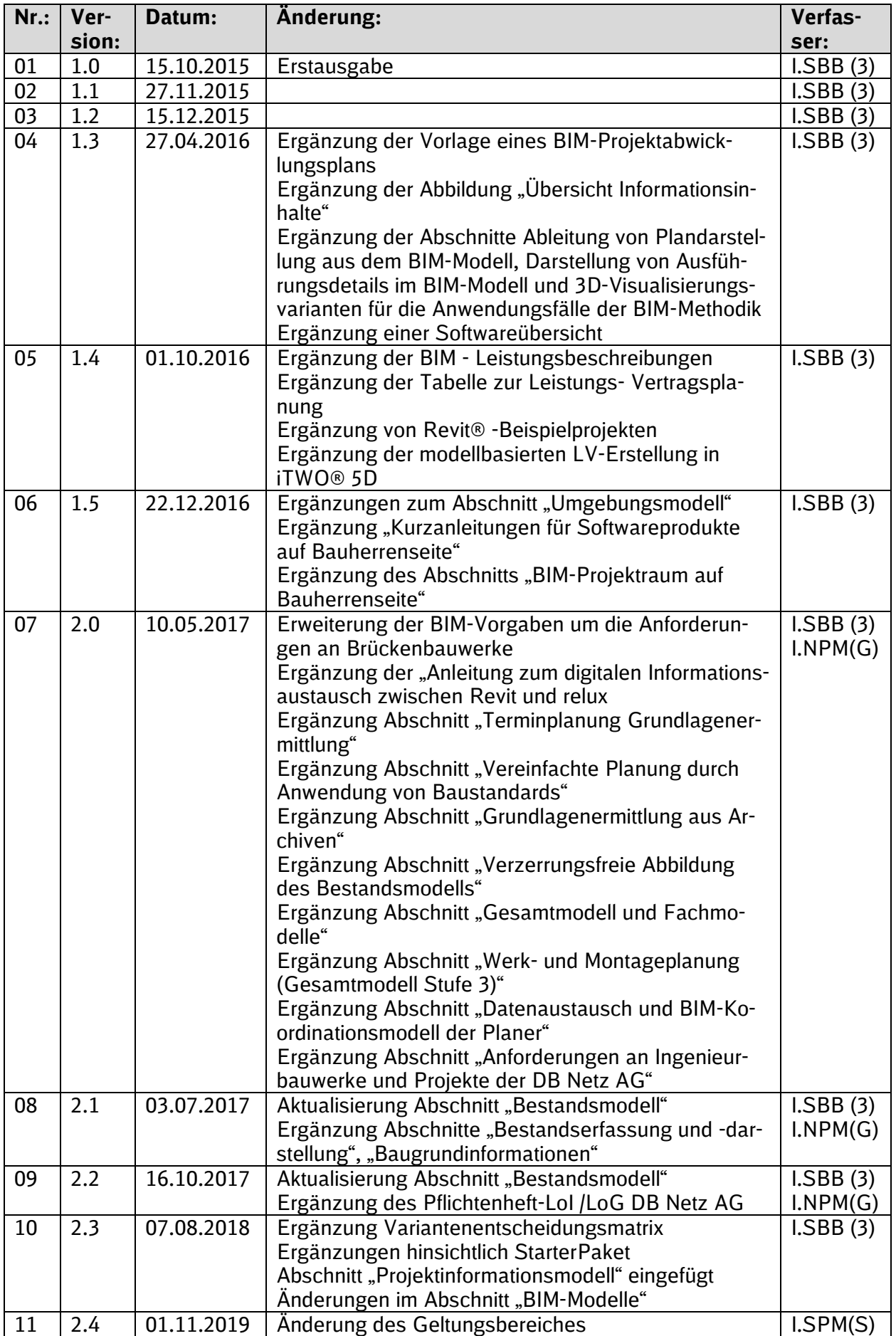

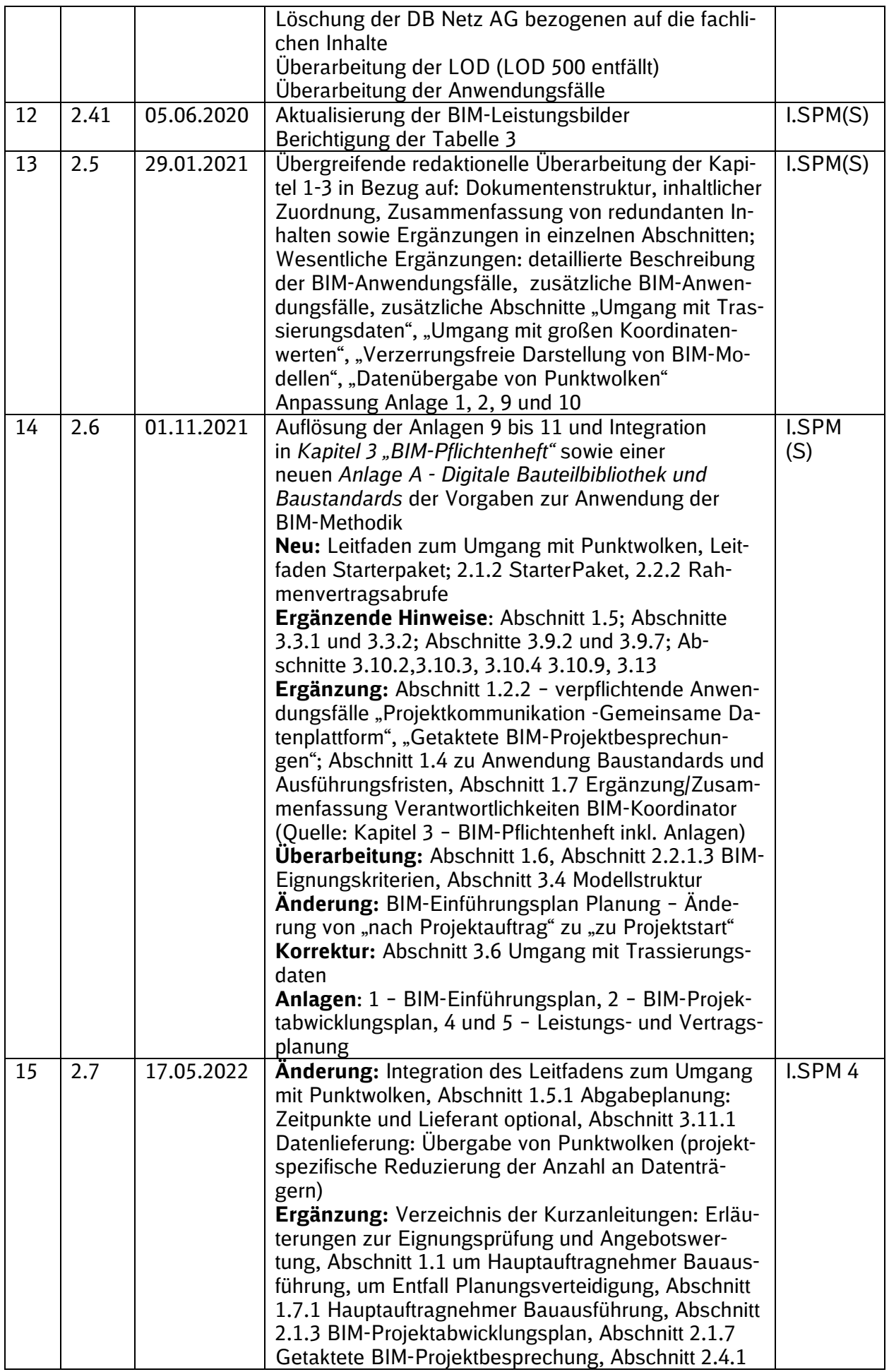

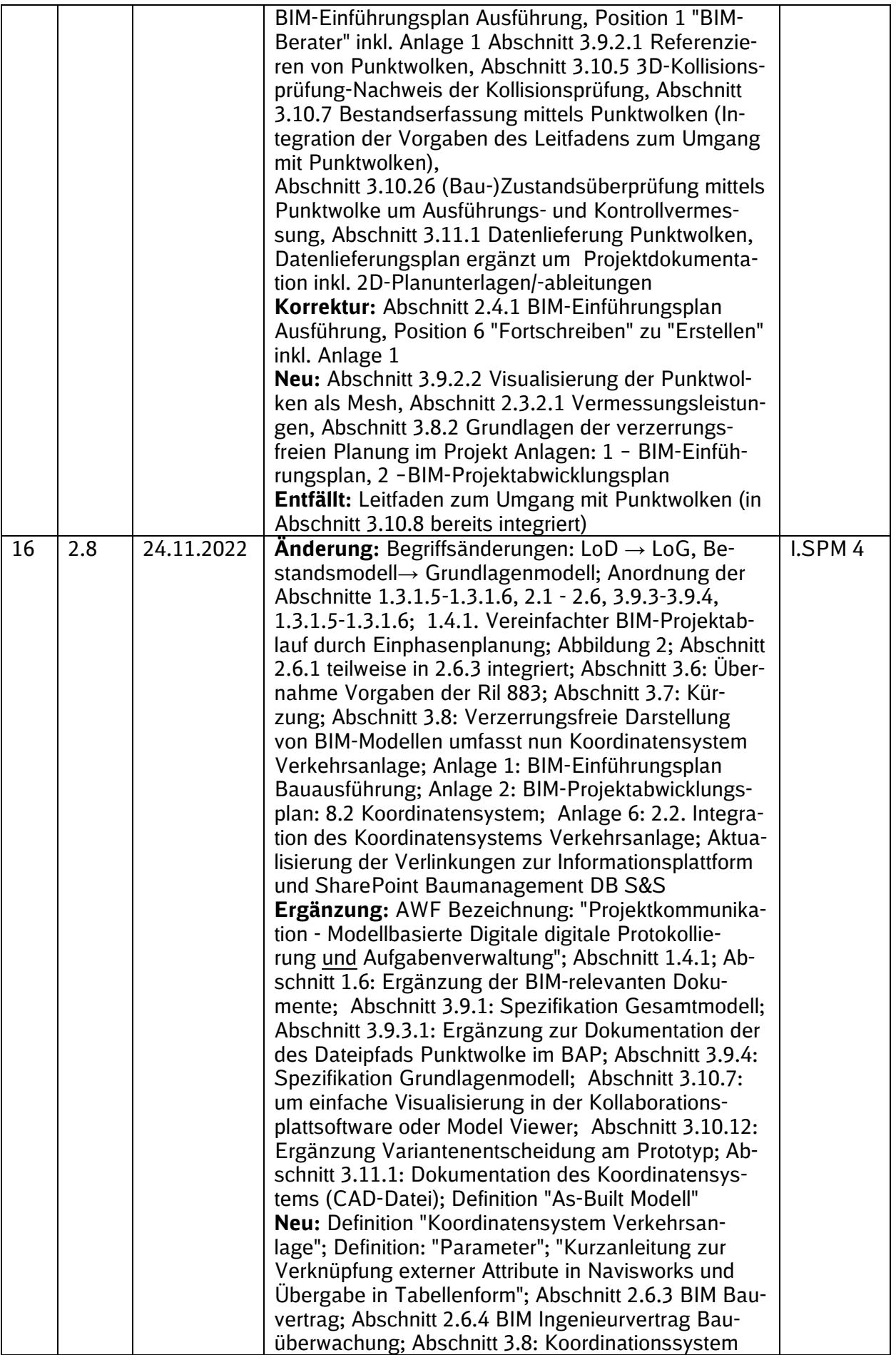

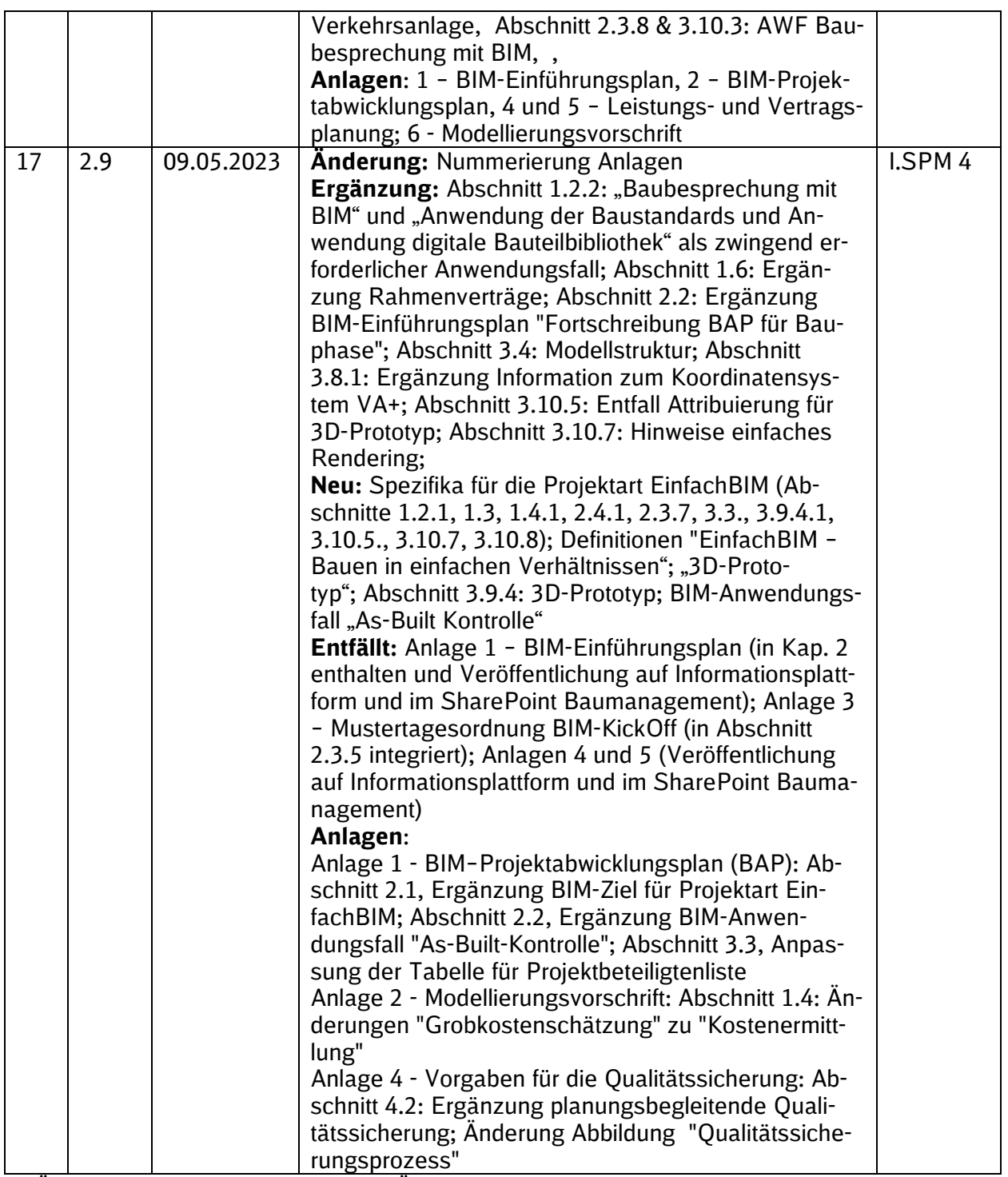

Im Änderungsindex sind redaktionelle Änderungen, welche aus Rückmeldungen resultieren, nicht im Einzelnen aufgeführt.

## **Geltungsbereich**

Das folgende Dokument enthält die **Vorgaben zur Anwendung der BIM-Methodik – Digitales Planen und Bauen** für alle Projektbeteiligten.

Die dargestellte Methodik ist bei allen Projekten verbindlich anzuwenden.

Bei Großprojekten der DB Station&Service AG sind diese Vorgaben als Basis anzuwenden und hinsichtlich der Ziele und Anwendungsfälle gemäß dem BIM-Einführungsplans zu erweitern.

Die Kapitel 1 "Grundsätze" und 3 "BIM-Pflichtenheft" mit den zugehörigen Anlagen sowie die Anlage A – [Digitale Bauteilbibliothek und Baustandards](https://www.deutschebahn.com/download-digitale-bauteilbibliothek-baustandards) sind Bestandteil des Architekten-/Ingenieurvertrag sowie im Bauvertrag.

Das Dokument ist **gesamthaft** von **allen** Projektbeteiligten anzuwenden. Dabei ist die jeweilige Rolle im Projekt zu beachten.

Das Dokument gliedert sich in die Abschnitte "Grundsätze", "BIM-Einführung im Projekt" und "BIM-Pflichtenheft" sowie einer Anlage A - [Digitale Bauteilbibliothek und Baustandards](https://www.deutschebahn.com/download-digitale-bauteilbibliothek-baustandards) und [Georeferenzierung bei DB Personenbahnhöfen in BIM Projekten.](https://infoplattform-personenbahnhoefe.deutschebahn.com/pbhf/Georeferenzierung-bei-DB-Personenbahnhoefen-in-BIM-Projekten-9561164)

Die vorliegenden **Vorgaben für die Anwendung der BIM-Methodik – Digitales Planen und Bauen** sind urheberrechtlich geschützt. Der DB Station&Service AG steht an diesen Vorgaben das ausschließliche und uneingeschränkte Nutzungsrecht zu.

Jegliche Formen der Vervielfältigung zum Zwecke der Weitergabe an Dritte bedürfen der Zustimmung der DB Station&Service AG durch die geschäftsverantwortliche Stelle.

Aus Gründen der besseren Lesbarkeit wird auf die gleichzeitige Verwendung der Sprachformen männlich, weiblich und divers (m/w/d) verzichtet. Sämtliche Personenbezeichnungen gelten gleichermaßen für alle Geschlechter.

## **Abbildungsverzeichnis**

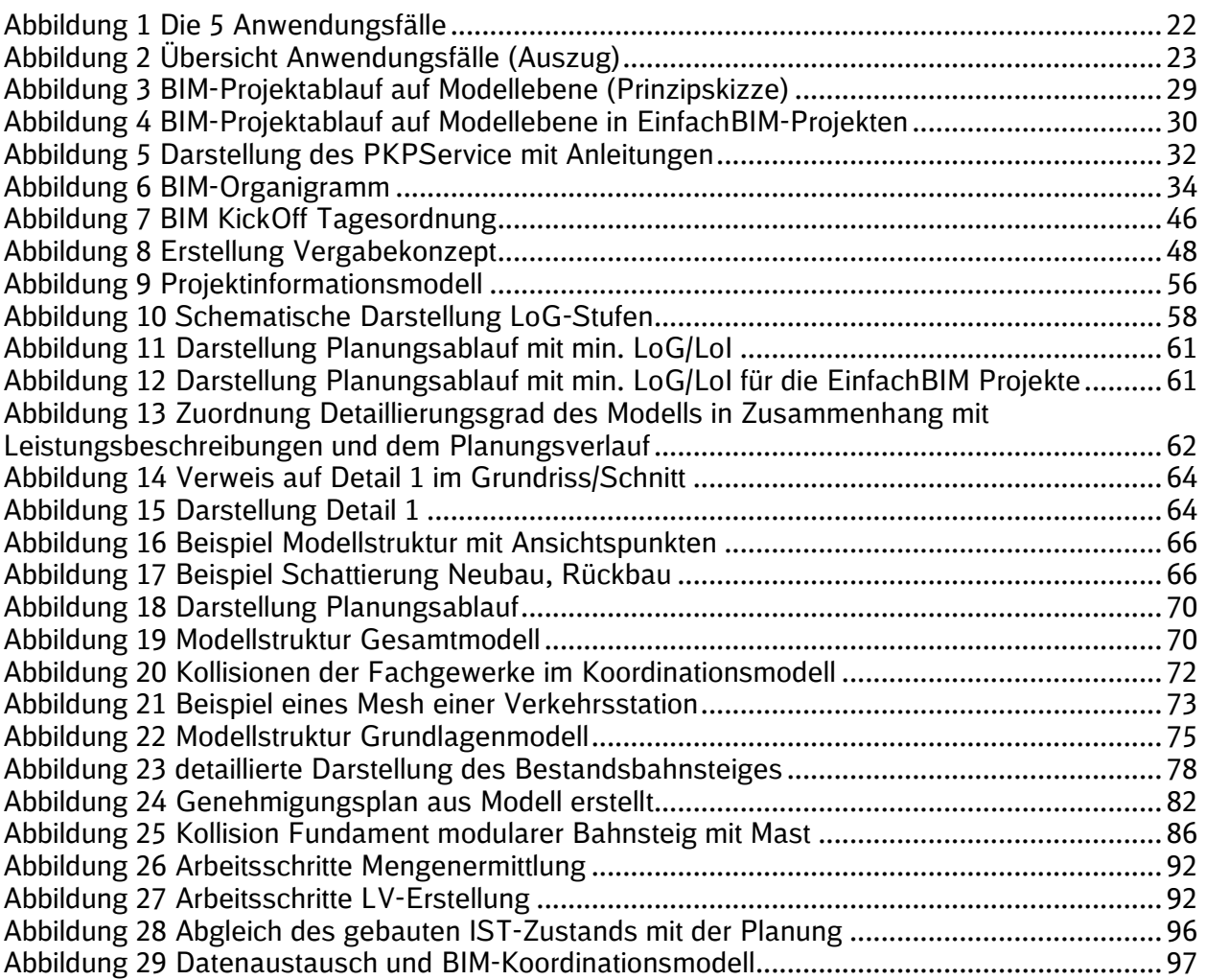

## **Tabellenverzeichnis**

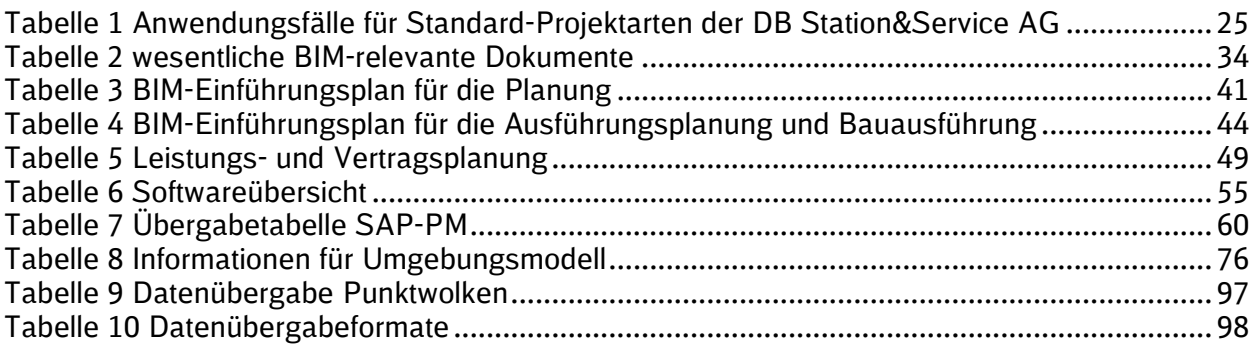

## **Anlagenverzeichnis**

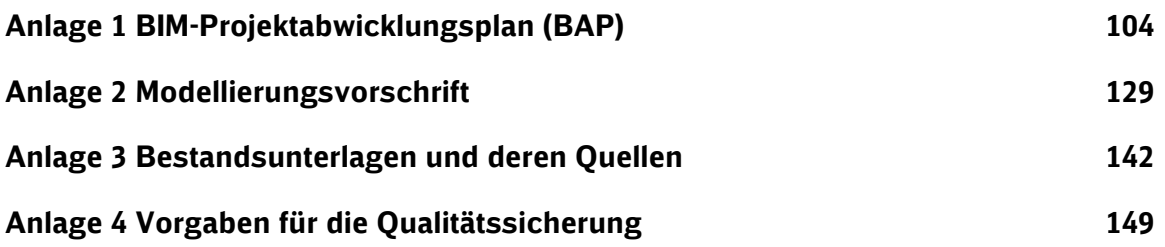

### **Verzeichnis der Kurzanleitungen und weiterer Content**

Im Folgenden findet sich eine Übersicht von Dokumenten, die zur Hilfestellung des Auftragnehmers zur Umsetzung des im Pflichtenheft beschriebenen SOLLs dient oder allgemeine Hilfestellungen oder Informationen enthalten.

- 1. [Autodesk® Navisworks® Freedom](https://infoplattform-personenbahnhoefe.deutschebahn.com/resource/blob/7716954/63193352dcfd77cc3feefb03a7aa27ef/Kurzanleitung-Autodesk-Navisworks-Freedom-data.pdf)
- 2. [Hardwareanforderung zur Darstellung von 3D-Inhalten](https://infoplattform-personenbahnhoefe.deutschebahn.com/resource/blob/7716950/15f9e167868f7a059f6cb878c231ecce/Hardwareanforderung-zur-Darstellung-von-3D-Inhalten-data.pdf)
- 3. [Informationsaustausch zwischen Revit® und Relux](https://infoplattform-personenbahnhoefe.deutschebahn.com/resource/blob/7716968/701eb38910b3dd6e20fceb18cbcc8cb2/Informationsaustausch-zwischen-Revit-und-RELUX-data.pdf)
- 4. [Modellierung mit Revit®](https://infoplattform-personenbahnhoefe.deutschebahn.com/resource/blob/7716972/944841a67bdd9fbe986aad4bf9bb6811/Anleitung-zur-Modellierung-mit-Revit-data.pdf)
- 5. [Modellbasierte LV-Erstellung mit iTWO® 5D](https://infoplattform-personenbahnhoefe.deutschebahn.com/resource/blob/7717020/fb09e44728f65c8338f82e571fd01da6/Modellbasierte-LV-Erstellung-mit-iTWO-5D-data.pdf)
- 6. [Erstellung eines Umgebungsmodells mit Autodesk® InfraWorks®](https://infoplattform-personenbahnhoefe.deutschebahn.com/resource/blob/7716986/a7c83cda4c144a313733c22132f9f066/Erstellung-eines-Umgebungsmodells-mit-Autodesk-Infraworks-360-data.pdf)
- 7. [Splitten von Zip-Archiven mit WinZip](https://infoplattform-personenbahnhoefe.deutschebahn.com/resource/blob/7716966/05d7b77d63f55b70f181b19997005314/Splitten-von-Zip-Archiven-mit-WinZip-data.pdf)
- 8. [Erstellung Gesamtmodell mit ceapoint DESITE MD Pro](https://infoplattform-personenbahnhoefe.deutschebahn.com/resource/blob/7716974/03d02cd1540c9ee39ded1423a9feb18a/Gesamtmodell-mit-Ceapoint-data.pdf)
- 9. [Erstellung Gesamtmodell mit Autodesk® Navisworks® Simulate/Manage](https://infoplattform-personenbahnhoefe.deutschebahn.com/resource/blob/7716976/8cf68cbe3c27d96a76a0e1c1c599cd55/Gesamtmodell-mit-Autodesk-Navisworks-Simulate-data.pdf)
- 10. [Erstellung einer BIM-basierten Videoüberwachung](https://infoplattform-personenbahnhoefe.deutschebahn.com/resource/blob/7716978/7e014f17d3352ba8fff4e96be4e63470/Anleitung_BIM-basierten_Videoueberwachung-data.pdf) und Videoprints mit Autodesk® Revit® [2016](https://infoplattform-personenbahnhoefe.deutschebahn.com/resource/blob/7716978/7e014f17d3352ba8fff4e96be4e63470/Anleitung_BIM-basierten_Videoueberwachung-data.pdf)
- 11. [3D-PDF mit Smartboard und Pen-Software](https://infoplattform-personenbahnhoefe.deutschebahn.com/resource/blob/7716980/0e390d6408b315b180dd8e60482fa926/Anleitung-3D-PDF-und-Smartboard-data.pdf)
- 12. [Stereo-Rendering für VR-Brillen und Verlinkung über QR-Code](https://infoplattform-personenbahnhoefe.deutschebahn.com/resource/blob/7716984/102852208c3bcdd4f1ec4370ce86bac7/Stereo-Rendering-fuer-VR-Brillen-u-QR-Code-data.pdf)
- 13. [Anforderung und Einrichtung BIM-Lab](https://infoplattform-personenbahnhoefe.deutschebahn.com/resource/blob/7716982/3f0848a073d2384ef1efae2fbbab3eda/BIM-Lab-data.pdf)
- 14. [Leitfaden Starterpaket](https://dbsw.sharepoint.com/sites/Baumanagement/SitePages/Starterpaket.aspx?OR=Teams-HL&CT=1666614226687&clickparams=eyJBcHBOYW1lIjoiVGVhbXMtRGVza3RvcCIsIkFwcFZlcnNpb24iOiIyNy8yMjA5MDQwMDcxMiIsIkhhc0ZlZGVyYXRlZFVzZXIiOmZhbHNlfQ%3D%3D)
- 15. [Erläuterung zur Eignungsprüfung und Angebotswertung](https://webappformulartoolprd.azurewebsites.net/Formular/Display/5149?SPHostUrl=https://dbsw.sharepoint.com/sites/formulartool&SPLanguage=de-DE&SPClientTag=0&SPProductNumber=16.0.22803.12006)
- 16. [Verknüpfung externer Attribute in Navisworks und Übergabe in Tabellenform](https://infoplattform-personenbahnhoefe.deutschebahn.com/pbhf/Verknuepfung-externer-Attribute-in-Navisworks-und-Uebergabe-in-Tabellenform-9564648)

### **Definitionsverzeichnis**

#### **As-Built-Kontrolle**

Die As-Built-Kontrolle ist ein Bearbeitungsschritt, bei dem das geplante 3D-Modell der gefertigten IST-Geometrie sowie allen geometrischen und nicht-geometrischen Attributen eines Bauteils oder Bauwerks (Bestandsmodell) gegenübergestellt wird.

#### **As-Built-Modell**

Das As-Built-Modell stellt den gebauten Zustand der Anlage nach der Bauausführung dar. Das As-Built-Modell ist ein vollattribuiertes Gesamtmodell, dass den fertiggebauten Zustand enthält und ist das mit der Bauausführung gleichgestellte Gesamtmodell 2. Es ist Grundlage für die Übergabe an den Betreiber.

#### **Attribute**

Attribute sind nicht-geometrische BIM-Objekteigenschaften. Ein Objekt besitzt mehrere Attribute, deren Ausprägungen eindeutig definiert sind. Dies stellt eine durchgängige und einheitliche Arbeit mit dem BIM-Modell über den gesamten Lebenszyklus sicher.

#### **Ausprägung**

Eine Ausprägung (z.B. Rot, Gelb, Grün) ist ein Wert, der dem jeweiligen Attribut (z.B. Farbe) zugewiesen wird.

#### **AVA-Software**

AVA-Software ist eine Software für Ausschreibungen, Vergabe und Abrechnung.

#### **BIM-Anwendungsfall**

Durchführung eines spezifischen Prozesses oder eines Arbeitsschritts unter Anwendung der BIM-Methodik.

#### **BIM-Berater**

Der BIM-Berater unterstützt den AG (Bauherr) in der Vorbereitungsphase und in der Steuerung des Projekts.

#### **BIM-Content**

Als BIM-Content bezeichnet man Objekte und Informationen, die so aufbereitet sind, dass sie im Rahmen der BIM-Methodik anwendbar sind.

#### **BIM-Einführungsplan**

Der BIM-Einführungsplan enthält die Maßnahmen zur Implementierung der BIM-Methodik in einem Projekt. In diesem werden die BIM-Ziele, BIM-Anwendungsfälle und die darauf aufbauenden Prozesse, Verantwortlichkeiten und Werkzeuge beschrieben.

#### **BIM-Implementierungskonzept**

BIM-Implementierungskonzepte beschreiben Maßnahmen zur Einführung der BIM-Methodik im Unternehmen. Hierbei werden folgende Kernhandlungsfelder berücksichtigt:

- **Strategie**
- Mensch
- **·** Prozesse und Richtlinien
- **Information und Daten**
- BIM-Anwendungen
- **·** Infrastruktur (IT) Hard- und Software

#### **BIM-KickOff**

Der BIM-KickOff ist zu jedem Projektstart durchzuführen. Im BIM-KickOff erfolgt insbesondere die Abstimmung zu Software und Schnittstellen und zum BIM-Projektabwicklungsplan (BAP).

#### **BIM-Koordinator**

Der BIM-Koordinator koordiniert auf Auftragnehmerseite die Einzelplanungen und führt sie im Koordinationsmodell bzw. Gesamtmodell zusammen.

#### **BIM-Projektabwicklungsplan (BAP)**

Der BIM-Projektabwicklungsplan ist ein Dokument, das die Grundlage einer BIM-basierten Zusammenarbeit im jeweiligen Projekt beschreibt. Er legt die Ziele, die organisatorischen Strukturen und die Verantwortlichkeiten fest, stellt den Rahmen für die BIM-Leistungen dar und definiert die Prozesse sowie Austauschanforderungen der einzelnen Beteiligten. Der BIM-Projektabwicklungsplan ist Vertragsbestandteil zwischen dem Bauherrn und den Projektteilnehmern.

Synonyme: BIM-Abwicklungsplan, BIM-Ausführungsplan

#### **BIM-Projektbesprechung**

Eine BIM-Projektbesprechung ist eine regelmäßig durchgeführte Koordinationsbesprechung, bei der die Projektbeteiligten den Stand der Planung anhand des Koordinationsmodells durchsprechen und das weitere Vorgehen sowie die daraus folgenden Aufgaben festlegen.

#### **Building Information Modeling (BIM)**

Building Information Modeling (BIM) bezeichnet eine kooperative Arbeitsmethodik, mit der auf der Grundlage digitaler Modelle eines Bauwerks die für seinen Lebenszyklus relevanten Informationen und Daten konsistent erfasst, verwaltet und in einer transparenten Kommunikation zwischen den Beteiligten ausgetauscht oder für die weitere Bearbeitung übergeben werden.

#### **Common Data Environment (CDE)**

Siehe Definition Projektkommunikationsplattform (PKP).

#### **CPIXML–Austauschformat (Construction Process Integration)**

Das CPIXML–Austauschformat (Construction Process Integration) ist Basis für die modellorientierte Projektarbeit mit iTWO® 5D. Es wird bspw. durch das iTWO® 5D Plugin für Revit® erzeugt.

#### **Datenlieferungsplan**

Der Datenlieferungsplan beschreibt, in welcher Form welche Ergebnisse wann und wohin übergeben werden. Der Datenlieferungsplan ist Bestandteil des BIM-Projektabwicklungsplans (BAP).

#### **Digitale Bauteilbibliothek**

Die digitale Bauteilbibliothek enthält die für die Planung und den Bau von Verkehrsstationen und deren Zuwegungen erforderlichen Bauteile der Baustandards sowie weitere nicht standardisierte Bauteile als BIM-Objekte im .rvt und .ifc-Format.

#### **Digitales Bauteil**

Digitale Bauteile sind Abbildungen von physikalischen Bauteilen, aus denen das Bauwerk zusammengesetzt ist. Das Bauteil ist ein BIM-Objekt, welches sich durch seine funktionale Einheit abgrenzt. Das Bauteil besitzt Attribute und Parameter.

Synonyme: BIM-Objekt, Objekt, Modellelement.

#### **Digitales Geländemodell (DGM)**

Das DGM ist ein digitales Modell der Geländehöhen und -formen. Die Genauigkeit variiert je nach Anwendungsbereich zwischen wenigen Zentimetern bis zu 100 Metern. Diese Daten können in einem CAD- bzw. GIS-System ausgewertet und visualisiert werden.

#### **EinfachBIM – Bauen in einfachen Verhältnissen**

EinfachBIM – Bauen in einfachen Verhältnissen ist ein Prozess für Bauprojekte, deren Komplexität gering ist. Die Planung wird als Einphasenplanung durchgeführt, die auf der effektiven Nutzung der BIM-Methodik basiert. Damit wird eine kürzere Projektlaufzeit erreicht. Es ist also ein vereinfachter und optimierter Planungsprozess, insbesondere für Bauprojekte in einfachen Verhältnissen.

#### **Fachmodell**

Das Fachmodell stellt ein disziplin- bzw. gewerkspezifisches Modell eines einzelnen, projektbeteiligten Fachgebietes an einem Bauwerk dar und kann aus Teilmodellen bestehen. Das Fachmodell ist die Gesamtheit aller fachspezifischen Bauteile.

#### **Gesamtmodell**

Das Gesamtmodell ist die Zusammenfassung aller Fachmodelle (Teilmodelle) und stellt das gesamte Bauwerk im finalen Stand der Planung innerhalb der Planungsgrenzen dar. Es ist ein digitales Modell, das mittels bauteilorientierter Informationen in Form von Attributen beschrieben wird. Die Gesamtmodelle werden in mehrere Stufen unterschieden.

#### **Grundlagenmodell**

Das Grundlagenmodell beinhaltet alle für die Umsetzung der Planungsaufgabe erforderlichen 2Dund 3D-Informationen über den Bestand innerhalb der festgelegten Planungsgrenze. Es ist das Ergebnis der für die Planung erforderlichen Bestandsaufnahme und bildet dieses maßstabsgetreu und lagerichtig ab.

Synonym zum Begriff **Bestandsmodell,** welcher ab Version 2.8 der Vorgaben zur Anwendung der BIM-Methodik verwendet wird.

#### **Industry Foundation Classes (IFC)**

IFC ist ein herstellerunabhängiges, offenes Datenformat, welches zum Austausch von modellbasierten Daten und Informationen in allen Planungs-, Ausführungs- und Bewirtschaftungsphasen genutzt werden kann.

buildingSMART International entwickelt und etabliert IFC als offenen, internationalen Standard für das Bauwesen. IFC ist unter ISO 16739 als internationaler Standard registriert.

#### **iTWO®**

iTWO® ist ein von der DB AG eingesetztes Projektsteuerungssystem und eine AVA-Software.

#### **iTWO® 5D**

iTWO® 5D ist das Modul von iTWO® zur modellbasierten Mengenermittlung und LV-Erstellung.

#### **Kollaborationssoftware**

Kollaborationssoftware ist eine Software, welche verschiedene Fachmodelle mit unterschiedlichen Datenformaten zu einem Gesamtmodell lagerichtig zusammenführen kann.

#### **Kollisionsprüfung**

Die Kollisionsprüfung ist ein Verfahren zur Prüfung von räumlichen Überschneidungen von Modellelementen eines oder mehrerer Fachmodelle zur Plausibilitätsprüfung und Vermeidung von Kollisionen. Dies geschieht üblicherweise in Kollaborationssoftwarelösungen.

#### **Koordinationsmodell**

In einem Koordinationsmodell werden während der Planungsphase Fachmodelle einzelner Gewerke oder ihre Teile zur fachübergreifenden Abstimmung und Koordination unter den Beteiligten temporär zusammengesetzt. Dies geschieht üblicherweise in Kollaborationssoftwarelösungen.

#### **Koordinatensystem Verkehrsanlage**

Lokales Koordinatensystem für eine Verkehrsanlage (VA) ist ein einfach zu verwendendes Koordinatensystem, dass die Vorteile des deutschlandweiten DB\_REF Systems mit den Vorteilen eines lokalen Koordinatensystems vereint.

#### **Level of Detail (LoD)**

Siehe "Level of Geometry (LOG)"-Definition

#### **Level of Geometry (LoG)**

Der Level of Geometry (LoG) definiert den geometrischen Detailierungsgrad der Bauteile bzw. des Modells in Abhängigkeit des jeweiligen Entwicklungsstandes des Projekts.

Synonym zum Begriff **Level of Detail (LoD),** welcher ab Version 2.8 der Vorgaben zur Anwendung der BIM-Methodik verwendet wird.

#### **Level of Information (LoI)**

Der Level of Information (LoI) ist der Grad des Informationsgehaltes der Bauteile bzw. des Modells in Abhängigkeit des Entwicklungstandes des Projekts.

#### **Parameter**

Parameter sind geometrische BIM-Objekteigenschaften. Diese sind numerische Variablen, die die Geometrie des Objektes beschrieben und steuern, z.B. Höhe, Breite, Fläche eines Objektes.

#### **Punktwolke**

Eine Punktwolke ist die Menge von Punkten, die einen dreidimensionalen Raum beschreibt. Dabei können die Punkte neben ihren Koordinaten (X, Y, Z) auch weitere Informationen, wie z.B. Intensitäts- oder Farbwerte enthalten. Die Erfassung erfolgt durch Aufnahmeverfahren wie Laserscanning oder Photogrammetrie.

#### **Projektdatenmanager**

Der Projektdatenmanager unterstützt den AG (Bauherr) während der Projektdurchführung in der Nutzung der Projektkommunikationsplattform.

#### **Projektinformationsmodell**

Das Projektinformationsmodell enthält alle im Projekt vorliegenden Informationen und deren Verknüpfungen. Das Projektinformationsmodell wird über die Projektlaufzeit weiterentwickelt.

#### **Projektkommunikationsplattform**

Die Projektkommunikationsplattform ist eine webbasierte Datenumgebung, die eine unternehmensübergreifende Zusammenarbeit sowie den digitalen Austausch von Dokumenten, Plänen und BIM-Modellen in Projekten ermöglicht.

#### **Stammprojekt**

Das Stammprojekt in iTWO® 5D beinhaltet die DB Station&Service AG-spezifischen Auswahlgruppen und QTO-Regeln.

#### **Teilmodell**

Ein Teilmodell ist ein Teil eines nach projektspezifischen Gesichtspunkten geometrisch bzw. räumlich geteilten Fach- und/oder Gesamtmodells. Gründe für die Teilung können z.B. eine räumliche oder zeitliche Trennung von Projektabschnitten oder die Begrenzung der Dateigröße des Modells sein.

#### **Umgebungsmodell**

Das Umgebungsmodell ist ein Fachmodell und beinhaltet die Umgebungsdaten des Projektgebietes, z.B. ein digitales Geländemodell, Flurstücksdaten, digitale Orthophotos (DOP), Informationen aus der Bauleitplanung, Daten zum Umweltschutz, usw.

#### **Visualisierung**

Die Visualisierung ist eine bildliche Darstellung eines geplanten Bauwerks oder einer städtebaulichen Situation. Die Visualisierung vereinfacht die Kommunikation und Entscheidungsfindung in einem Bauprojekt.

#### **3D-Planung**

Eine 3D-Planung ist die Darstellung physischer Objekte in drei Dimensionen, erstellt in einem CAD- bzw. GIS-System.

#### **3D-Modell**

Ein 3D-Modell ist aus Bauteilen und weiteren Modellelementen zusammengesetzt. Die Attribuierung ist abhängig von den definierten BIM-Anwendungsfällen. Es bildet die Grundlage der BIM-Planung. Bei Attribuierung mit Zeit und Kosten wird von 4D bzw. 5D-Modellen gesprochen. Damit kann neben der Bauablaufsimulation auch der Kostenverlauf simuliert werden (5D = 3D + Zeit + Kosten).

#### **3D-Prototyp**

Der 3D-Prototyp ist ein BIM-Modell, das die Planungsaufgabe in einem einfachen digitalen 3D-Modell visualisiert und nur die erforderlichen Grundlagen bzw. Bestandsinformationen, wie z.B. einfaches Umgebungsmodell, einfache Punktwolke, IVL- und Flimas-Plan enthält. Der 3D-Prototyp ersetzt das Variantenentscheidungsmodell zur Abstimmung und Bestätigung der Aufgabenstellung bzw. der Planungsaufgabe. Es handelt sich um ein digitales Modell, das ohne bauteilorientierte Informationen in Form von Attributen als Voraussetzung zur Umsetzung einer Einphasenplanung erstellt wird.

#### **4D-Modell**

ist eine Bezeichnung für ein BIM-Modell, bei dem Modellelemente den Vorgängen eines Terminplanes zugeordnet werden. Hierdurch kann der zeitliche Verlauf der Erstellung eines Bauwerks simuliert werden. Planung und Steuerung von Bauablaufplänen können damit besser kontrolliert/optimiert werden (4D = 3D + Zeit).

#### **Entwicklung der BIM-Methodik bei DB Station&Service AG**

Mit der Einführung der Methode des Building Information Modeling (BIM) ergeben sich umfangreiche Verbesserungen in der Qualität und Effizienz im Planungs- und Bauprozess bis zur Übergabe von digitalen Informationen in den Betrieb.

Der strategische Ansatz der BIM-Methodik "Erst digital, dann real bauen" verfolgt das Ziel, dass so gebaut wird, wie geplant und wie ausgeschrieben wurde. Baunachträge aufgrund geänderter Leistungen entfallen. Die Kommunikation der Projektbeteiligten im Hinblick auf das Erreichen des gemeinsamen Projektziels wird durch das gemeinsame Arbeiten am Modell maßgeblich verbessert.

Im Mittelpunkt der BIM-Methodik stehen gewerkespezifische 3D-Fachmodelle, die aus Bauteilen bestehen und den jeweiligen Planungsstand abbilden. Die Bauteile sind attribuiert und damit mit weiteren wichtigen Informationen versehen bzw. verknüpft. Die Fachmodelle werden in der Planung regelmäßig (mindestens alle 4 Wochen) in einem Koordinationsmodell zur Abstimmung der Planungen zusammengeführt.

Für nahezu alle Elemente der Verkehrsstation liegen Baustandards mit Regeldetails und Standardleistungsverzeichnissen vor und eine digitale Bauteilbibliothek vor.

Die Anwendung der BIM-Methodik ist seit 01.01.2017 für alle neuen Projekte verbindlich vorgeschrieben. Die präqualifizierten Planer wurden hierüber Anfang August 2015 und 2016 durch ein Informationsschreiben des Konzerneinkaufes und der DB Station&Service AG informiert.

Im Juli 2017 wurde eine gemeinsame Datenplattform eingeführt. Für alle ab dem Stichtag 01.07.2017 neu abgeschlossenen Planungs- und Bauverträge ist die Verwendung der Projektkommunikationsplattform verbindlich.

Seit 2019 werden in den Regionalbereichen der DB Station&Service AG Projektdatenmanager zur Unterstützung der Nutzung der Projektkommunikationsplattform, eingesetzt.

Die Maßnahmen zur Einführung und Weiterentwicklung der BIM-Methodik im Unternehmen finden sich im [Implementierungskonzept](https://infoplattform-personenbahnhoefe.deutschebahn.com/resource/blob/7716932/37f777e7cd2d4f48c0008e171c51abcc/Implementierungskonzept_I-SBB_BIM-Projekt-data.pdf) der DB Station&Service AG.

### **1 Grundsätze**

#### **1.1 BIM-Grundsätze**

Um die BIM–Methodik in den Projekten erfolgreich einzusetzen, ist eine bestimmte Herangehensweise, insbesondere in der Startphase, erforderlich.

Die nachfolgenden Punkte sind zwingend durch die Projektleitung zu beachten und werden in diesen Vorgaben zur Anwendung der BIM-Methodik weiter detailliert.

- Binden eines von der DB Station&Service AG zertifizierten BIM-Beraters
- BIM-Einführungsplan schrittweise mit dem BIM-Berater bearbeiten
- Vertrags- und Leistungsplanung zur Identifizierung und Zusammenfassung der für das Projekt erforderlichen Planungsleistungen
- Berücksichtigung der längeren Zeitdauer für die Grundlagenermittlung
- Beauftragung aller für das Projekt erforderlichen Gewerke von Projektstart an; gebündelt an einen Hauptauftragnehmer Planung/Bauausführung mit BIM-Leistungsbeschreibungen/BIM-Standardleistungstexten
- Beauftragung der Lph 1-4 sowie optional Lph 5-7 der Objektplanung und der für die Projektphasen erforderlichen Lph der Ausrüstungsgewerke gem. Leistungs- und Vertragsplanung
- BIM-KickOff nach vertraglicher Bindung des AN zur weiteren Abstimmung des BIM-Projektabwicklungsplans
- ausführliche Bestandsaufnahme inkl. Leitungserkundung, planungsbegleitende Vermessung und Erstellung BIM-Grundlagenmodell
- intensive Abstimmung zwischen Planer und Vermesser in Bezug auf den Detaillierungsgrad des BIM-Grundlagenmodells
- Durchführung von getakteten BIM-Projektbesprechungen mit allen Projektbeteiligten mindestens alle 4 Wochen über die Projektlaufzeit anhand des hierfür vom AN erstellten Koordinationsmodells
- durch getaktete Zusammenführung und somit Qualitätsprüfung der Planungsstände in den getakteten BIM-Projektbesprechungen mit allen Projektbeteiligten (z.B. TBQ, Fachspezialisten, BVB) entfällt die Planungsverteidigung
- Beauftragung des Auftragnehmers Bau (AN-Bau) erfolgt anhand des BIM-Modells

#### **1.1.1 Die 5 Anwendungsfälle zur Vermeidung von Baunachträgen**

Mit der konsequenten Umsetzung dieser 5 Anwendungsfälle entfallen die wesentlichen Nachtragsgründe in der Bauphase. Der strategische Ansatz "Erst digital, dann real bauen" ist ein wesentlicher Baustein der "Null-Nachtragsstrategie" der DB Station&Service AG.

- 3D-Bestandserfassung mittels Punktwolke, Leitungserkundung, Bestandsinformationen der Fachgewerke
- 3D-Modellierung: Objektplanung und alle Fachplanungen werden in einem festgelegten Koordinatensystem mit 3D-Bauteilen modelliert und attribuiert
- Alle arbeiten am Modell im Takt: paralleles getaktetes Arbeiten aller Projektbeteiligten am Modell und Abgleich des Planungsstandes im Takt
- 3D-Kollisionsprüfung: Zusammenführen der Planungsstände der BIM-Fachmodelle im Takt zur systematischen Konfliktbehebung
- Projektkommunikation auf einer für alle Projektbeteiligten zugänglichen Datenplattform zur Bereitstellung des Planungsstandes und der projektbegleitenden Dokumentation

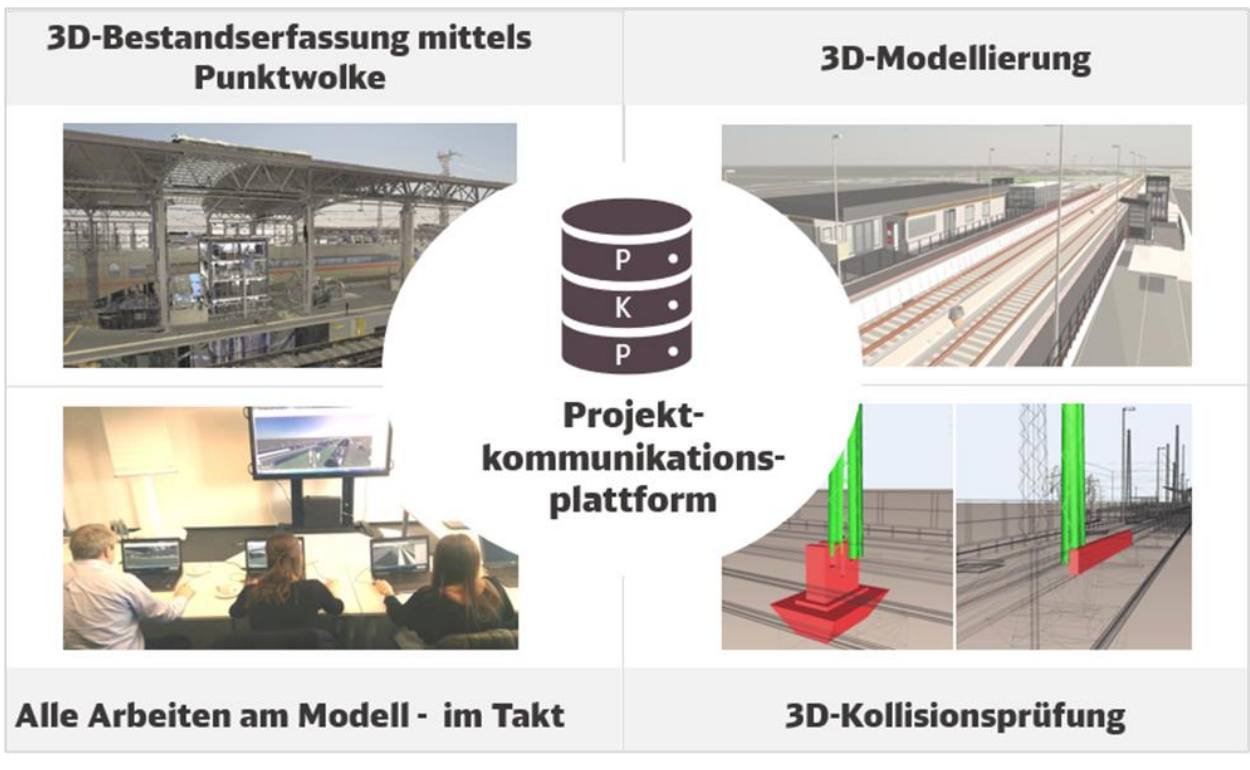

<span id="page-22-0"></span>Abbildung 1 Die 5 Anwendungsfälle

#### **1.2 Ziele und Anwendungsfälle der BIM-Methodik**

Erster Schritt der Einführung der BIM-Methodik in Projekten ist die projektspezifische Festlegung der zu erreichenden Ziele und der sich daraus ergebenden Anwendungsfälle.

Die Analyse laufender und abgeschlossener konventioneller Projekte zeigt derzeit folgende Verbesserungspotentiale:

- Nachtragsquoten im Bau von 15 30 %
- nicht ausführbare Planung aufgrund unzureichender Erfassung des Bestandes
- vergessene oder zu spät beauftragte Planungsleistungen
- Kollisionen der Gewerke in der Planung
- schleppende Übergabe von Daten und Dokumenten in den Betrieb

Daraus wurden nachfolgende BIM-Ziele und BIM-Anwendungsfälle für die Anwendung der BIM-Methodik abgeleitet und für Standardprojekte verbindlich festgelegt. Für Projekte höherer Komplexität sind die Ziele und Anwendungsfälle zu überprüfen und nach Erfordernis zu erweitern.

#### **1.2.1 BIM-Ziele**

Die Ziele für Projekte mit kleiner und mittlerer Komplexität lauten wie folgt:

- **Erreichen von Kostensicherheit vor Ausschreibung der Bauleistung**
- **Erhöhung der Planungsqualität und Anwendung der Baustandards**
- **•** Digitale Übergabe definierter Daten in Betrieb und Instandhaltung
- Unterstützung der Öffentlichkeitsbeteiligung

In EinfachBIM-Projekten wird die Projektlaufzeit verkürzt.

Die Ziele sind für Großprojekte zu überprüfen und spezifisch zu erweitern.

#### **1.2.2 BIM-Anwendungsfälle**

Ein BIM-Anwendungsfall ersetzt konventionelle Prozessschritte, die durch die Anwendung der BIM-Methodik verändert werden.

Im Mittelpunkt der BIM-Methodik stehen bauteilorientierte 3D-Modelle, in denen die für die Projektdurchführung erforderlichen Informationen bereitgehalten werden. Die für das jeweilige Projekt formulierten BIM-Anwendungsfälle können den erforderlichen Informationsgehalt und die Informationstiefe des BIM-Modells beeinflussen.

Es ist daher wesentlich, die für das Projekt bzw. die Projektart erforderlichen Anwendungsfälle rechtzeitig zu spezifizieren. Nicht in jedem Projekt sind alle möglichen Anwendungsfälle erforderlich, um die in den BIM-Zielen formulierten Verbesserungen zu erreichen.

Die aus Sicht des Auftraggebers geforderten Anwendungsfälle legt die Projektleitung in Abstimmung mit dem BIM-Berater vor der Ausschreibung der Planungsleistung fest.

Weitere Anwendungsfälle, die aus Sicht des Auftragnehmers Planung erforderlich sind, um die qualitätsgerechte und genehmigungsfähige Planung gemäß Werkvertrag zu erreichen, sind vom Auftragnehmer Planung zu ergänzen. Hierzu gehören auch Anwendungsfälle, die mit dem Zusatz "AN" gekennzeichnet sind, wenn diese nicht vom AG gefordert werden.

Die Anwendungsfälle "Digitale Übergabe der Projektdokumentation in den Betrieb" und "Digitale Übergabe von Bauteilinformationen in den Betrieb", "Projektkommunikation - Gemeinsame Datenplattform", "Getaktete BIM-Projektbesprechungen" bis zum Abschluss der Ausführungsplanung "Baubesprechung mit BIM" während Bauausführung sowie "Anwendung der Baustandards und Anwendung digitale Bauteilbibliothek" sind für DB Station&Service AG als Betreiber von Eisenbahninfrastrukturanlagen **zwingend erforderlich** und daher in jeder Projektart umzusetzen, auch in den Projektarten, für die gem. [Abschnitt 1.3](#page-24-0) keine Anwendungsfälle festgelegt sind. Projektspezifische Anpassungen dürfen nicht dazu führen, dass diese Anwendungsfälle entfallen.

In dem folgenden Kapitel 1.3 sind Anwendungsfälle dargestellt, die grundsätzlich bei BIM-Projekten vorkommen können.

Für standardisierte Projektarten wurden aus dieser Übersicht die Anwendungsfälle [\(Tabelle 1\)](#page-24-0) mit dem derzeit größten Nutzen (**fett gedruckt**) vom AG gefordert. Diese sind im Muster des BIM-Projektabwicklungsplans bereits aufgeführt. Sollten darüber hinaus Anwendungsfälle in der BIM-Anwendung erforderlich sein, so werden diese zusätzlich im BIM-Projektabwicklungsplan vor der Ausschreibung aufgeführt und somit Vertragsbestandteil in der Planung und im Bauvertrag.

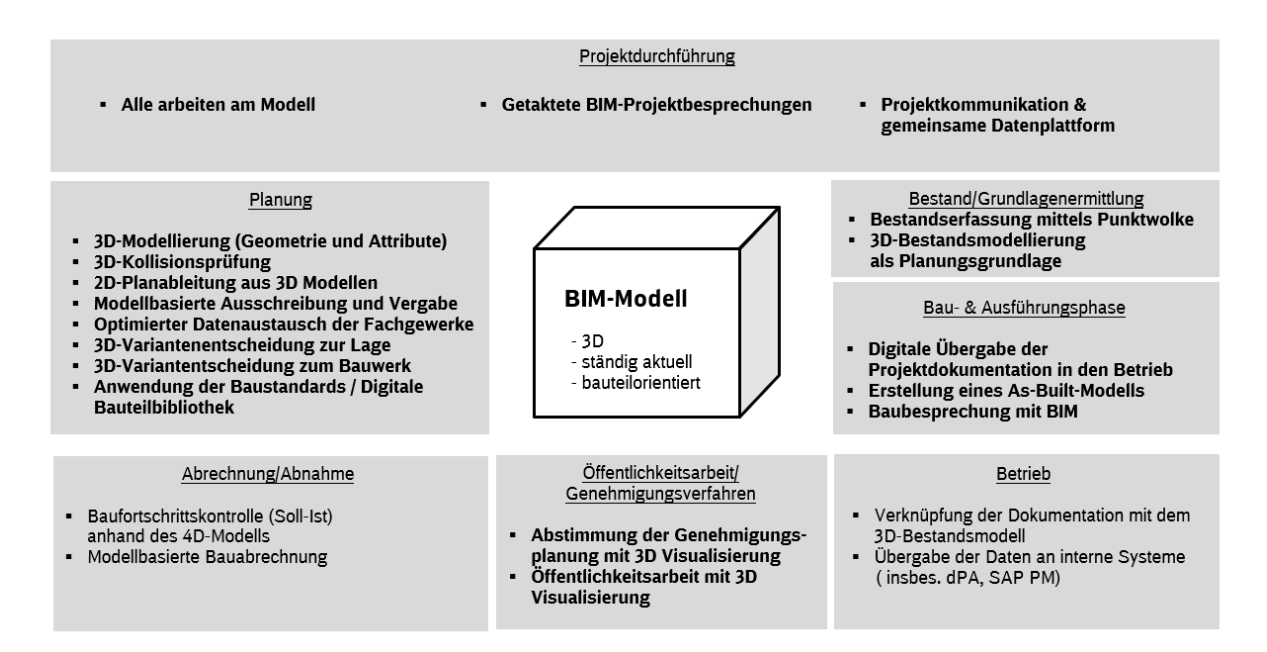

#### <span id="page-23-0"></span>Abbildung 2 Übersicht Anwendungsfälle (Auszug)

#### <span id="page-24-0"></span>**1.3 Vereinbarte BIM-Anwendungsfälle nach Projektarten der DB Station&Service AG**

In der folgenden Tabelle sind die Anwendungsfälle für ausgewählte Standardprojekte der DB Station&Service AG bewertet und festgelegt.

Die Standardprojekte sind als Portfolio zu betrachten, beispielsweise beinhaltet die Erneuerung oder der Neubau einer Verkehrsstation durchaus auch den Neubau/die Erneuerung eines Aufzuges oder einer Fahrtreppe, Unterführung oder ähnliches. Dagegen ist ein Austauschprogramm der Fördertechnik zum Portfolio Aufzüge und Fahrtreppen zugehörig. Die Zugehörigkeit zu einem Portfolio und die damit einhergehende Festlegung der Anwendungsfälle wird nach dem Überwiegend-Prinzip entschieden.

**Neubau (N):** Neubau einer Verkehrsstation, eines Empfangsgebäudes oder einer sonstigen nicht vorhandenen Anlage.

**Erneuerung (E):** Ersatz einer vorhandenen Anlage oder von vorhandenen Anlagenteilen, gekennzeichnet durch vorherigen Rückbau der Alt-Anlage(-teile) und darauf im zeitlichen Zusammenhang folgenden baulich technischen Anlagenersatz *(Synonyme: Sanierung, Instandsetzung, Ersatzneubau, Modernisierung, Austausch, grundlegende Erneuerung).*

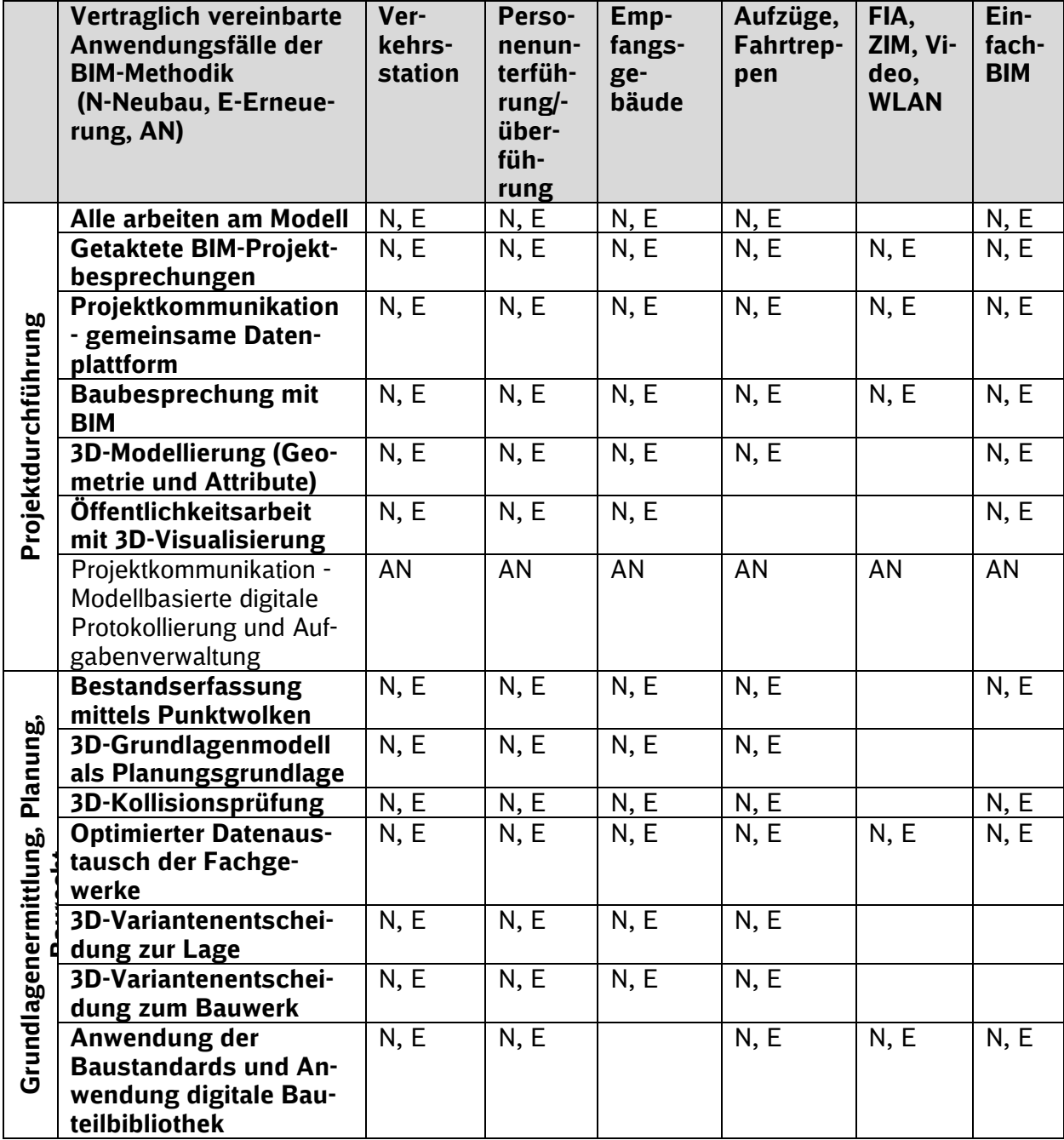

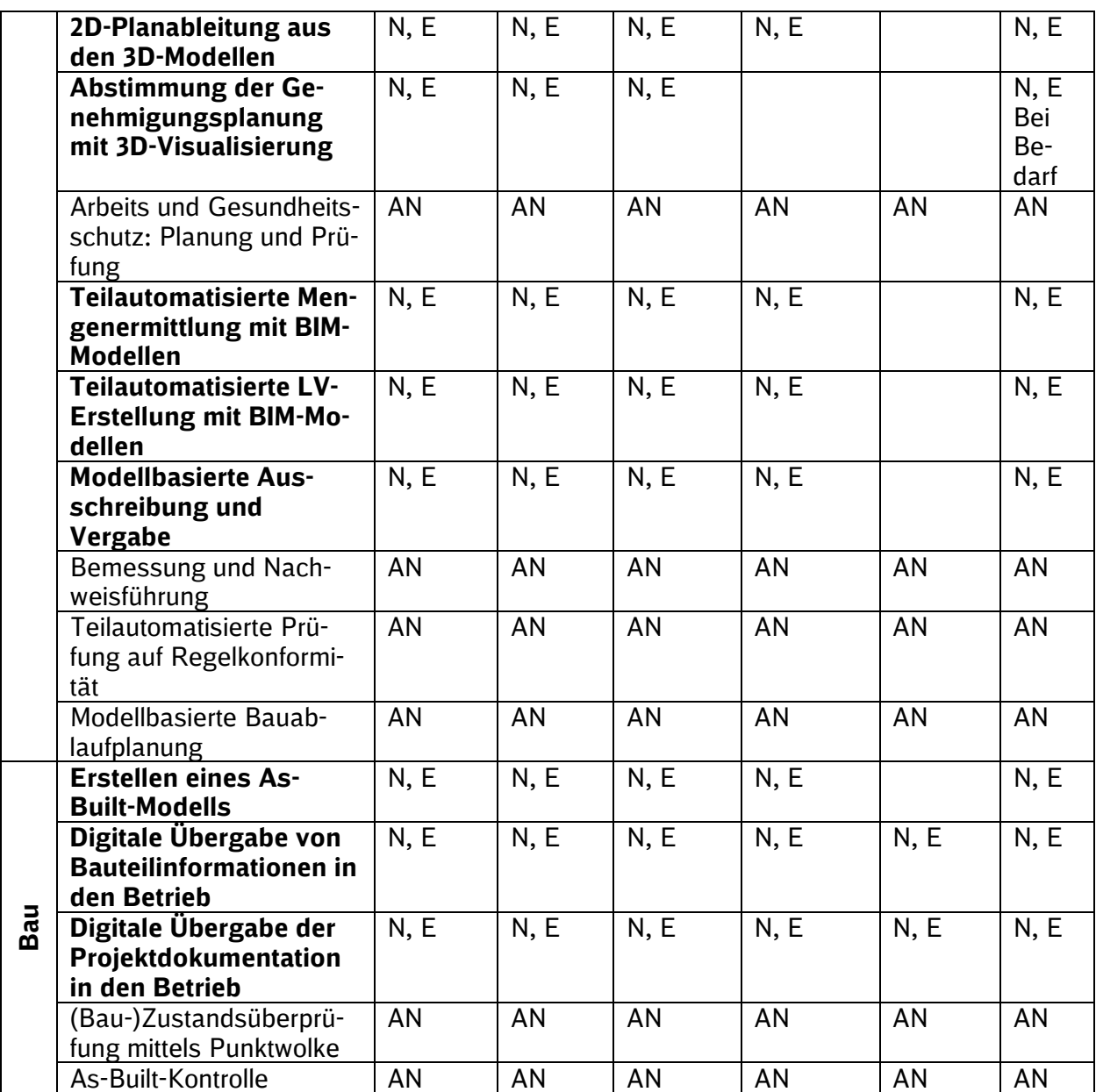

<span id="page-25-0"></span>Tabelle 1 Anwendungsfälle für Standard-Projektarten der DB Station&Service AG

.Im Folgenden werden Anwendungsfälle der BIM-Methodik allgemein beschrieben. Tiefergehende Informationen finden sich insbesondere im [3 BIM-Pflichtenheft.](#page-56-1)

#### **1.3.1 Projektdurchführung**

Diese Anwendungsfälle sind in allen Projektphasen anzuwenden.

#### **1.3.1.1 Alle arbeiten am Modell**

Für Abstimmungsprozesse zwischen allen Projektbeteiligten werden BIM-Modelle und 3D-Visualisierung genutzt. Hierfür werden die jeweils aktuellen Planungsstände regelmäßig zu einem Koordinationsmodell zusammengeführt. Das parallele getaktete Arbeiten aller Projektbeteiligten am Modell erhöht die Planungsqualität und beschleunigt die Planungsprozesse. (s. [Kap. 3.10.1\)](#page-83-0)

#### **1.3.1.2 Getaktete BIM-Projektbesprechungen**

Die mindestens alle 4 Wochen stattfindenden BIM-Projektbesprechungen, als ein wesentlicher Bestandteil des Projektmanagements, dienen der Feststellung des Planungsfortschritts, der Kollisionsfreiheit der Planung und der Übereinstimmung der Planungen. Die Besprechungen erfolgen grundsätzlich virtuell unter Nutzung des BKU-Standards MS-Teams. (s. [Kap. 3.10.2\)](#page-83-1) In der Bauphase ist die getaktete BIM-Projektbesprechung **die Baubesprechung** mit BIM (s. [Kap.](#page-26-0)  [1.3.1.7\)](#page-26-0).

#### **1.3.1.3 Projektkommunikation – gemeinsame Datenplattform**

Die Projektkommunikation erfolgt projektbegleitend auf der gemeinsamen Datenplattform der DB Station&Service AG – der Projektkommunikationsplattform. Auf der gemeinsamen Datenplattform wird der aktuelle Planungsstand im Projekt geteilt. (s. [Kap. 1.5](#page-31-0) und [Kap. 3.10.4\)](#page-85-0)

#### **1.3.1.4 Projektkommunikation – Modellbasierte digitale Protokollierung und Aufgabenverwaltung (AN)**

Die modellbasierte digitale Protokollierung von Kollisionen, Aufgaben und Änderungen ist zentraler Bestandteil der BIM-Projektbesprechungen. Der Austausch des Protokolls unter den Projektbeteiligten erfolgt im standardisierten Austauschformat BCF. (s. [Kap. 3.10.22\)](#page-94-0)

#### **1.3.1.5 3D-Modellierung (Geometrie und Attribute)**

Die Objektplanung und alle Fachplanungen werden in einem festgelegten Koordinatensystem (Koordinatensystem Verkehrsanlage) mit 3D-Bauteilen modelliert und attribuiert. Der Detaillierungsgrad und die Attribuierung hängen von der Projektart, der Projektphase und den Anwendungsfällen ab. (s. [Kap. 3.10.5\)](#page-85-1)

#### **1.3.1.6 Öffentlichkeitsarbeit mit 3D-Visualisierung**

In Projekten ist eine 3D-Visualisierung für die Öffentlichkeitsarbeit wesentlich und hilfreich. Visualisierungsvarianten können Renderings, VR-Anwendungen oder 3D-Drucke sein. (s. [Kap.](#page-86-1)  [3.10.7\)](#page-86-1)

#### <span id="page-26-0"></span>**1.3.1.7 Baubesprechung mit BIM**

Die Baubesprechung mit BIM ist die Baubesprechung. Die Einladung zu den Baubesprechungen (min. alle 4 Wochen) initiiert die Bauüberwachung. Das BIM-Modell wird in der Baubesprechungen zu Zwecken der Visualisierung und Protokollierung verwendet. Der Abgleich des geplanten zum gebauten Bestand erfolgt anhand des As-Built-Modells. (s. [Kap. 3.10.3\)](#page-84-0)

#### **1.3.2 Grundlagenermittlung**

#### **1.3.2.1 Bestandserfassung mittels Punktwolken**

Erfassen des IST-Zustands eines Bauwerks und der Umgebung mittels georeferenzierten Punktwolken. Als Methode kommen 3D-Laserscans oder Photogrammetrie zur Anwendung. (s. [Kap.](#page-74-0)  [3.9.5](#page-74-0) und [Kap. 3.10.8\)](#page-89-0)

#### **1.3.2.2 3D-Grundlagenmodell als Planungsgrundlage**

Die BIM-Methodik bedarf einer für die Planungsaufgabe erforderlichen detaillierten Bestandsaufnahme der Fachgewerke, der Umgebung und des Baugrunds, die in einem Grundlagenmodell zusammengefasst werden. Damit wird eine eindeutige Planungsgrundlage für den Aufsatz der Neuplanung erreicht. (s. [Kap. 3.9.5](#page-74-0) und [Kap. 3.10.9\)](#page-90-0)

#### **1.3.3 Planung, Baurecht**

#### **1.3.3.1 3D-Kollisionsprüfung**

Durch regelmäßiges Zusammenführen der Fachmodelle in ein Koordinationsmodell zur Kollisionsprüfung und systematischen Konfliktbehebung wird die Planungsqualität erhöht. In dem Koordinationsmodell können Kollisionen der Gewerke untereinander bzw. die Einhaltung räumlicher Normen, wie z. B. Durchgangsbreiten oder freizuhaltende Flächen, visuell oder auch automati-siert erkannt werden. (s. [Kap. 3.9.2](#page-71-0) und [Kap. 3.10.6\)](#page-86-2)

#### **1.3.3.2 Optimierter Datenaustausch der Fachgewerke**

Die Fachgewerke stimmen im Rahmen der Erstellung des BIM-Projektabwicklungsplans die für ihre jeweilige Planung erforderlichen Informationen, 3D-Dateiformate und die Zeitpunkte des Datenaustausches (datadrops) für die gesamte Projektlaufzeit ab. (s. [Kap. 3.10.10](#page-90-1) und [Kap. 3.11\)](#page-96-1)

#### **1.3.3.3 3D-Variantenentscheidung zum Bauwerk**

Die Variantenentscheidung zum Bauwerk erfolgt im Rahmen der Vorplanung. Der Detaillierungsgrad ist so zu wählen, dass sowohl die entscheidungsrelevanten Projektparameter (Kosten, Termine, Qualität) bestimmt werden können als auch die Nutzer der Anlagen die Betriebs-, Instandhaltungstauglichkeit und Kundenfreundlichkeit bewerten können. (s[. Kap. 3.9.6](#page-80-0) und [Kap. 3.10.11\)](#page-90-2)

#### **1.3.3.4 3D-Variantenentscheidung zur Lage**

Die Variantenentscheidung zur Lage erfolgt im Rahmen der Vorplanung und dient der Entscheidung zur Lage der Bahnsteige, des Aufzugs, der Ausstattung. Die **Variantenentscheidung für die Lage** kann auf Basis vereinfachter BIM-Modelle (Variantenentscheidungsmodell) erfolgen. (s. [Kap. 3.9.6](#page-80-0) und [Kap. 3.10.12\)](#page-90-3)

#### **1.3.3.5 Anwendung der Baustandards/Digitale Bauteilbibliothek**

Gemäß Verpflichtung im Planungsvertrag sind die Baustandards und Bauelemente mit Anwenderfreigabe der DB Station&Service AG anzuwenden. Auf der [Informationsplattform w](http://www.deutschebahn.com/personenbahnhoefe-infoplattform)erden eine Bauteilbibliothek, Regelzeichnungen, Leistungsverzeichnisse, Projektvorlagen und Stammpro-jekte zur Verfügung gestellt. (s. [Kap. 1.4.1](#page-30-1) und [Kap. 3.3.1](#page-62-1) und [Kap. 3.10.13\)](#page-91-0)

#### **1.3.3.6 2D-Planableitung aus den 3D Modellen**

In der BIM-Methodik erhalten die 3D-Fachmodelle die aktuellen Informationen über das Bauwerk. Die erforderlichen 2D-Pläne (Genehmigungspläne, Ausführungspläne) werden aus den 3D-Modellen abgeleitet. (s. [Kap. 3.3.3](#page-63-0) und [Kap. 3.10.14\)](#page-91-1)

#### **1.3.3.7 Abstimmung der Genehmigungsplanung mit 3D-Visualisierung**

Die 3D-Visualisierung führt zu einer erheblichen Erleichterung der Abstimmungen mit Trägern öffentlicher Belange, wie Denkmalschutzbehörden, Kommunen, Aufgabenträgern, Behindertenverbänden, Anliegern und dem Eisenbahnbundesamt. Für die Genehmigungsplanung sind in der Regel einfache **Renderings** und/oder die Möglichkeit der Betrachtung mit einer **Virtual Reality-Anwendung**, z.B. Google-Cardboard, ausreichend. (s. [Kap. 3.10.15\)](#page-91-2)

#### **1.3.3.8 Teilautomatisierte Mengenermittlung mit BIM-Modellen**

Die modellbasierte Mengenermittlung basiert auf der Ableitung von Mengen aus den Fachmodellen, indem die in den Fachmodellen enthaltenen Bauteile und deren Informationen ausgewertet werden. (s. [Kap. 3.10.16\)](#page-91-3)

#### **1.3.3.9 Teilautomatisierte LV-Erstellung mit BIM-Modellen**

Leistungsverzeichnisse für die Ausschreibung von Bauleistungen sind aus Fachmodellen abzuleiten. Hierzu sind die Bauteile der Fachmodelle mit dem zugehörigen LV zu verknüpfen. (s. Kap. [3.10.17\)](#page-92-2)

#### **1.3.3.10 Modellbasierte Ausschreibung und Vergabe**

Das BIM-Modell bildet die Planungswahrheit ab und stellt somit die Grundlage für die Erstellung aller Vergabeunterlagen dar. Das Modell wird im Vergabeverfahren zusätzlich über das DB Vergabeportal zur Verfügung gestellt. (s. [Kap. 3.10.18\)](#page-93-0)

#### **1.3.3.11 Teilautomatisierte Prüfung auf Regelkonformität (AN)**

Die teilautomatisierte, regelbasierte Überprüfung des Gesamtmodells kann mit Hilfe der entsprechenden Software durch die hinterlegten Regeln der Ril 813 erfolgen. (s. [Kap. 3.10.23\)](#page-94-1)

#### **1.3.3.12 Modellbasierte Bauablaufplanung (AN)**

Durch Verknüpfung von Bauteilen eines oder mehrerer 3D-Modelle mit einem oder mehreren Terminplänen kann der Bauablauf am Modell visuell dargestellt werden (4D-Modell). (s. [Kap.](#page-94-2)  [3.10.24\)](#page-94-2) Für die Optimierung der Terminplanungsprozesse, kann die Intelligenz der BIM-Modelle für die teilautomatisierte Terminplanableitung genutzt werden. Es entsteht ein sogenanntes 4D-Modell, wobei das BIM-Modell mit den Zeitinformationen erweitert wird.

#### **1.3.3.13 Bemessung und Nachweisführung (AN)**

Für die Bemessung und Nachweisführung wird ein analytisches Modell genutzt. Durch das modellbasierte Verfahren kann bspw. die Baustatik oder weitere Simulationen, wie z.B. Lärm- und Schadstoffausbreitung, Überflutung etc. zur Nachweisführung erstellt werden. (s. [Kap. 3.10.25\)](#page-95-0)

#### **1.3.3.14 Arbeits- und Gesundheitsschutz: Planung und Prüfung(AN)**

Es werden Maßnahmen zur Sicherstellung des Arbeits- und Gesundheitsschutzes im Modell dargestellt. [\(s. Kap. 3.10.26\)](#page-95-1)

#### **1.3.4 Bau**

#### **1.3.4.1 Erstellen eines As-Built-Modells**

Es wird ein As-Built-Modell erstellt, das den IST-Zustand des errichteten Bauwerks abbildet. (s. [Kap. 3.9.9](#page-83-2) und [Kap. 3.10.19\)](#page-93-1)

#### **1.3.4.2 Digitale Übergabe von Bauteilinformationen in den Betrieb**

Die betriebsrelevanten Bauteilinformationen aus dem Modell (Attribute gem. LoI) werden in den Betrieb übergeben. (s. [Kap. 3.10.20\)](#page-93-2)

#### **1.3.4.3 Digitale Übergabe der Projektdokumentation in den Betrieb**

Die Erstellung der Bauakte erfolgt projektbegleitend in der Projektkommunikationsplattform zur Sicherstellung der digitalen Übergabe der Projektdokumente in den Betrieb. (s. [Kap. 3.10.21\)](#page-93-3)

#### **1.3.4.4 (Bau-)Zustandsüberprüfung mittels Punktwolke (AN)**

Der IST-Zustand eines Bauwerks und der Umgebung wird mittels georeferenzierten Punktwolken erfasst. Als Methode kommen 3D-Laserscans oder Photogrammetrie zur Anwendung. (s. [Kap.](#page-95-2)  [3.10.27\)](#page-95-2)

#### **1.3.4.5 As-Built Kontrolle (AN)**

Der AN führt zum Abgleich des gebauten IST-Zustands (Bauzustand, Endzustand) mit der Planung eine As-Built-Kontrolle durch. Dabei wird der IST-Zustand mittels Punktwolke erfasst und innerhalb eines Validierungssystems mit dem As-Built-Modell überlagert und abgeglichen. (s. [Kap. 3.10.28\)](#page-96-2)

#### **1.4 BIM-Projektablauf**

Der BIM-Projektablauf beschreibt den Einsatz der BIM-Methodik vom Projektstart bis hin zur Übergabe des As-Built-Modells in den Betrieb.

Der BIM-Projektablauf ist im Rahmen des BIM-Projektabwicklungsplans (BAP) zu präzisieren.

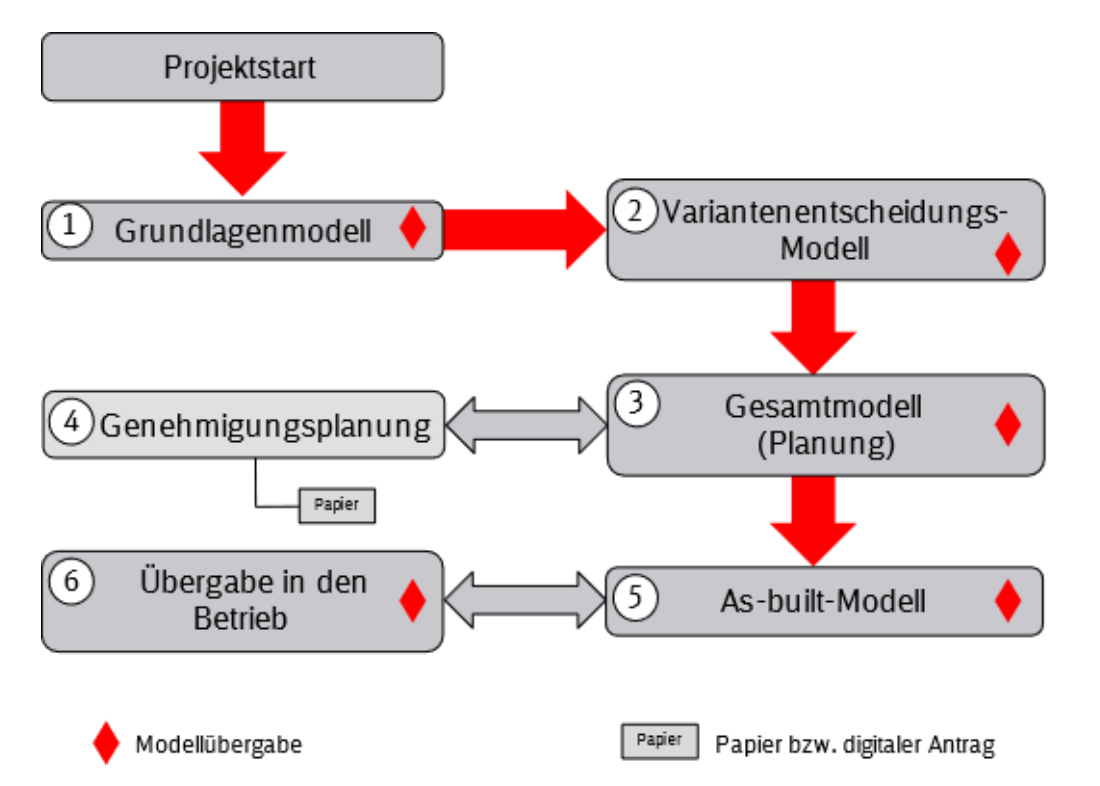

<span id="page-29-0"></span>Abbildung 3 BIM-Projektablauf auf Modellebene (Prinzipskizze)

Mit Start eines Projekts werden sowohl die Vermessungs- als auch die Planungsleistungen aller Fachgewerke als Leistung eines Hauptauftragnehmers Planung von Lph 1 bis 4 der Objektplanung und der erforderlichen Ausrüstungsgewerke gem. Leistungs- und Vertragsplanung (und Lph 5-7 optional) eingekauft.

Im Ergebnis der planungsbegleitenden Vermessung wird ein Grundlagenmodell erstellt  $(1)$ .

Der Detaillierungsgrad im Grundlagenmodell ist abhängig von der Planungsaufgabe und wird zwischen Planer und Vermesser festgelegt. Die Nutzbarkeit vorhandener Bestandspläne ist mit dem Grundlagenmodell zu verifizieren.

Der Planer nutzt das Grundlagenmodell als Planungsaufsatz, als Grundlage für die Berechnung von Abbruchmengen und für die Erstellung von Genehmigungsplänen.

Die Variantenentscheidung bzgl. Trassierung, Lage von Bahnsteigen, Zuwegungen, Konstruktionsart von Ingenieurbauwerken etc. wird auf der Grundlage der Variantenentscheidungsmatrix und eines grob detaillierten BIM-Modells (②) getroffen. Das in ein Umgebungsmodell eingebettete BIM-Modell dient der Abstimmung der Variante mit der Öffentlichkeit und den TÖB. Unterstützt wird diese Abstimmung erforderlichenfalls mit einer realitätsnahen Visualisierung.

Bei Variantenentscheidungen für Bauwerke außerhalb des Baustandards ist, sofern erforderlich, ein detailliertes BIM-Modell zu erstellen.

Das Gesamtmodell wird durch die Planer erstellt bzw. weitergeführt  $(3)$ und  $(4)$ ) und ist u.a. Grundlage zur modellbasierten Mengenberechnung und LV-Erstellung, z.B. mittels iTWO® 5D. Der Hauptauftragnehmer, i.d.R. der BIM-Koordinator, führt dabei die Planungen der einzelnen Fachgewerke zusammen. Die Fachgewerkplaner liefern hierfür Fachmodelle und weitere Informationen.

Der Detaillierungsgrad der Modelle ist vom Planer immer so zu wählen, dass die Planungsaufgabe erfüllt wird und die Anwendungsfälle bedient werden; die Mindestvorgaben des AG für den Detaillierungsgrad der Modelle sind zu erfüllen.

In der Planung sind die Bauteilbibliothek und die Baustandards des Auftraggebers zu nutzen.

Die Projektbeteiligten stimmen die Planungen grundsätzlich in den getakteten BIM-Projektbesprechungen (mindestens alle 4 Wochen) ab. Zur Vorbereitung der BIM-Projektbesprechungen stellt der BIM-Koordinator des AN das Koordinationsmodell min. 2 Arbeitstage vorher auf der Projektkommunikationsplattform bereit.

Ggf. weitere erforderliche Pläne, z.B. für die Genehmigungsplanung, werden aus dem Modell abgeleitet.

Die BIM-Modelle sowie weitere damit zusammenhängenden Daten, die für Angebotslegung und Leistungserfüllung des AN-Bau erforderlich sind, werden dem AN-Bau bereits mit der Ausschreibung in einem offenen Format und zusätzlich im nativen Format übergeben. Mit abgeschlossener Bauausführung übergibt der AN-Bau dem Auftraggeber ein As-Built-Modell, in dem die baulichen Anpassungen des BIM-Modells eingepflegt sowie den Bauteilen weitere Informationen gemäß des LoI zugeordnet wurden (⑤).

Nach Erhalt des As-Built-Modells wird dieses in den Betrieb übergeben (⑥)

#### <span id="page-30-1"></span>**1.4.1 EinfachBIM:Bauen in einfachen Verhältnissen als vereinfachter Planungsablauf durch Einphasenplanung**

Die Digitale Bauteilbibliothek beinhaltet die Baustandards für nahezu alle Elemente einer Verkehrsstation, die für die Erstellung des 3D-Prototyps verwendet werden können.

Eine ausführungsreife Planung liegt grundsätzlich vor, wenn standardisierte Bauteile aus der Digitalen Bauteilbibliothek und die dazugehörigen Regelzeichnungen der Baustandards verwendet werden können.

Sämtliche Unterlagen stehen auf der Informationsplattform Anlagentechnik, Bautechnik und ITK unter dem Bereich [Baustandards](http://www.deutschebahn.com/personenbahnhoefe-baustandards) zur Verfügung (im Internet frei zugänglich).

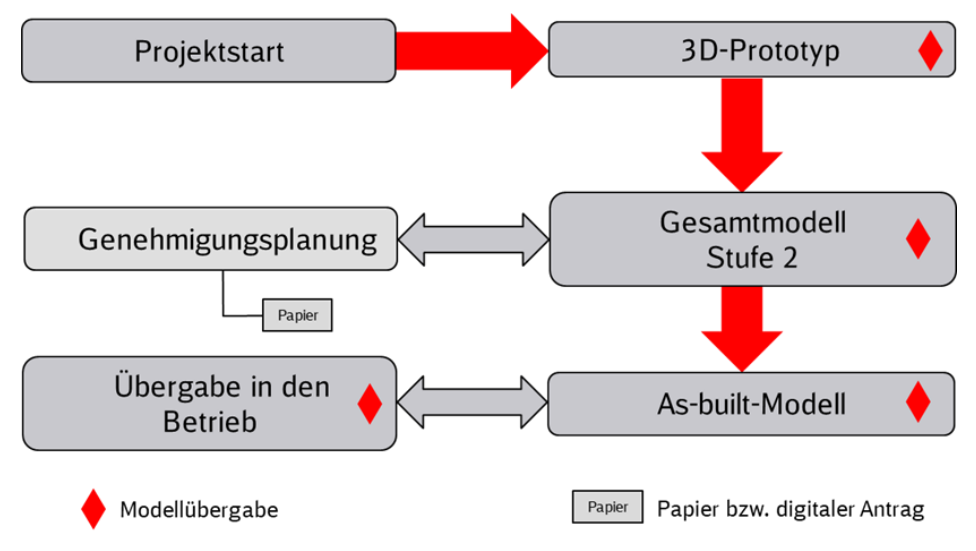

<span id="page-30-0"></span>Abbildung 4 BIM-Projektablauf auf Modellebene in EinfachBIM-Projekten

Sofern einfache Verhältnisse im Projekt vorliegen und keine wesentliche Entscheidung zur Lage erforderlich ist, wird direkt nach Planungsstart die Planungsaufgabe in einem einfachen digitalen 3D-Modell (3D-Prototyp) visualisiert, der nur die zwingend erforderlichen Bestandsinformationen, wie z.B. einfaches Umgebungsmodell, einfache Punktwolke, IVL- und Flimas-Plan enthält. Dieser 3D-Prototyp wird in der ersten getakteten BIM-Projektbesprechung mit allen wesentlichen Stakeholdern abgestimmt und iterativ verändert, so dass das zu planende Bausoll bereits kurz nach Planungsstart festgelegt wird. Anhand des bestätigten 3D-Prototyps wird die Grundlagenermittlung und die weitere Planung durchgeführt. Sofern sich hieraus keine wesentlichen Änderungen

ergeben, kann direkt aus dem 3D-Prototyp in einer Einphasenplanung das Gesamtmodell Stufe 2, als Grundlage für die Ausschreibung der Bauleistung, erstellt werden.

Im 3D-Prototyp werden einfache Punktwolken, Trassendaten (.mdb,.tra/.gra oder .dwg des IVL-Plans) und Flimas-Pläne zur Visualisierung der Umgebung genutzt. Der 3D-Prototyp entspricht den Mindestvorgaben eines Variantenentscheidungsmodells, muss jedoch nicht attribuiert werden.

#### **1.4.2 Ausreichende Ausführungsfristen im Architekten-/ Ingenieurvertrag für Grundlagenermittlung**

Für die Anwendung der BIM-Methodik in Projekten muss in der Startphase des Projektes mehr Zeit eingeplant werden. Dies betrifft insbesondere die Grundlagenermittlung mit der BIM-Methodik, die die erforderliche gründliche Bestandsaufnahme inkl. 3D-Bestandserfassung inkl. erforderlicher Vermessungsleistungen als wesentliche Planungsgrundlage beinhaltet. Die Zeit, die innerhalb der Startphase eines Projektes mehr aufgewendet wird, wird im Verlauf des Projekts wieder aufgeholt, da durch die Anwendung von Baustandards und somit der Bauteilbibliothek schon zur Variantenentscheidung eine Ausführungsreife vorliegt.

Darüber hinaus kann die Planungsphase, sofern die Variantenentscheidung lediglich Varianten zur Lage untersuchen soll, auch parallelisiert werden. Hierbei können für die Variantenentscheidung zur Lage einfache Umgebungsmodelle, wie z.B. von Google Earth, Bauteile der Bauteilbibliothek oder Bauteilen gem. der Mindestvorgabe zum LoG des Variantenentscheidungsmodells sowie -falls erforderlich Trassierungsdaten (aus z.B. IvL-Pläne, .mdb-Dateien o.Ä.). verwendet werden. Parallel dazu wird die vertiefte Grundlagenermittlung, Vermessung sowie die Erstellung des Grundlagenmodells durchgeführt. Die Vorzugsvariante wird somit im Ergebnis basierend auf dem Grundlagenmodell geplant und abgesichert.

In §5 des Architekten-/Ingenieurvertrags sind daher die Liefertermine durch die Projektleitung (PL) so zu bestimmen, dass die Zeiten für die Ermittlung der Grundlagen, die planungsbegleitende Vermessung, die Erstellung des Grundlagenmodells, des Variantenentscheidungsmodells und des Planungsmodells ausreichend bemessen sind.

Auf der [Informationsplattform Anlagentechnik, Bautechnik und ITK](http://www.deutschebahn.com/personenbahnhoefe-infoplattform) (im Internet frei zugänglich) und im [SharePoint Baumanagement DB S&S](https://dbsw.sharepoint.com/sites/Baumanagement/SitePages/Vorgaben%20zur%20Anwendung%20der%20BIM-Methodik%20und%20BIM-Content.aspx#ausf%C3%BChrungsfristen-lph.1-musterbauablauf) steht ein Musterterminplan [\("BIM-Musterablaufplan](https://dbsw.sharepoint.com/sites/Baumanagement/Freigegebene%20Dokumente/Forms/AllItems.aspx?id=/sites/Baumanagement/Freigegebene%20Dokumente/BIM-Methodik/Projektvorbereitung/190719_BIM-Musterablaufplan_Lph_1%20%284%29.mpp&parent=/sites/Baumanagement/Freigegebene%20Dokumente/BIM-Methodik/Projektvorbereitung)  [Lph 1.mpp"\)](https://dbsw.sharepoint.com/sites/Baumanagement/Freigegebene%20Dokumente/Forms/AllItems.aspx?id=/sites/Baumanagement/Freigegebene%20Dokumente/BIM-Methodik/Projektvorbereitung/190719_BIM-Musterablaufplan_Lph_1%20%284%29.mpp&parent=/sites/Baumanagement/Freigegebene%20Dokumente/BIM-Methodik/Projektvorbereitung) eines Pilotprojekts als Orientierung zur Verfügung. Bei vergleichbaren einfachen Standardprojekten des Neubaus bzw. der Erneuerung von Verkehrsstationen kann auf dieses Beispiel für die Dauer der Vorplanung zurückgegriffen werden.

#### <span id="page-31-0"></span>**1.5 Projektkommunikationsplattform**

Die am 01.07.2017 von der DB Station&Service AG bereitgestellte Projektkommunikationsplattform (PKP) ist die Kommunikationsdrehscheibe für alle Projektbeteiligten. Diese haben web-basierten Zugriff auf alle technischen Dokumente, Daten sowie die BIM-Modelle.

Der AN lädt hierzu die Planungsergebnisse und - stände auf die Plattform. Dokumente (Pläne, Erläuterungsbericht etc.) und Modelle, welche Gegenstand der (BIM-)Projektbesprechung sind, müssen mind. 2 Arbeitstage vorab im Modellmanagement hochgeladen werden und somit allen Projektbeteiligten bereitgestellt. Diese Dokumente und Modelle stellen den Arbeitsstand dar, an dem der Planungsfortschritt besprochen werden soll. Die finalen Planungsergebnisse der Projektdokumentation (Dokumente, Pläne und Modelle etc.) werden sukzessive mit Fertigstellung, jedoch spätestens mit Ende der jeweiligen Planungsphase (Lph), vom Ersteller in die Projektdokumentation hochgeladen.

Im Modul Projektdokumentation der Projektkommunikationsplattform ist ebenfalls die EIU-Ablagestruktur hinterlegt. Durch das kontinuierliche Füllen der Struktur mit Dokumenten entsteht im Projekt sukzessive die Projektdokumentation für die digitale Übergabe in den Betrieb. Die Dateinamen werden durch die hinterlegte Struktur und Metadaten in der Projektdokumentation automatisch vergeben.

Der Architekten-/Ingenieur- und der Bauvertrag wurden so angepasst, dass die Nutzung der Projektkommunikationsplattform durch die AN verpflichtend ist.

Es sind die [Ergänzenden Regelungen zur Nutzung der Projektkommunikationsplattform](http://www.deutschebahn.com/PKP-Regelungen) zu beachten.

Die ergänzenden Regelungen zur Nutzung der Projektkommunikationsplattform sind als Anlage 17 zum Architekten-/Ingenieurvertrag (auch beim Einzelvertrag des Rahmenvertrags) bzw. Anlage 3.14 zum Bauvertrag enthalten.

Die notwendigen Dokumente zur Nutzung, Anmeldung und Schulung finden Sie unter:

[www.deutschebahn.com/PKP](http://www.deutschebahn.com/PKP)

Handbücher und Videotutorials stehen den Projektbeteiligten in der Projektkommunikationsplattform zur Verfügung.

Login zur Projektkommunikationsplattform [hier.](http://db.de/dbsus-pkp)

#### **1.5.1 Abgabeplanung in der Projektkommunikationsplattform**

In der Projektkommunikationsplattform ist eine Abgabeplanung für ein Projekt für die Projektdokumentation gem. EIU- Ablagestruktur zu erstellen. Eine Abgabeplanung definiert den Lieferanten von Dokumenten, den Zeitpunkt der Abgabe sowie die zugehörigen Dokumentinformationen (Metadaten) für die Projektdokumentation. Lieferanten und zugehörige Abgabezeitpunkte können optional im Projekt geplant werden. Mit einer Abgabeplanung kann eine beliebige Anzahl von Dokumenten zur Abgabe geplant werden. Nähere Angaben hierzu befinden sich in der Anleitung "Abgabeplanungstool" im PKPService.

Die Abgabeplanung wird durch die Projektleitung im System hinterlegt. Die Auseinandersetzung mit der Abgabeplanung befähigt die Projektleitung, die Vergabe- und Leistungsplanung in Bezug auf die Lieferergebnisse zu beurteilen und zu überwachen. Ein wesentlicher Vorteil ist hierbei, dass die Lieferung der Dokumente und Daten in Bezug auf den Projektterminplan durch die Projektleitung validiert werden kann. Umgekehrt stellt die Abgabeplanung ein Monitoring dar, das allen Projektbeteiligten einen aktuellen Überblick liefert.

Die Abgabeplanung erfolgt sukzessive gemäß dem Projektfortschritt. Derzeit ist für die Abgabe von Dokumenten eine Abgabeplanung immer erforderlich, bevor das entsprechende Dokument hochgeladen wird. Es gibt verschiedene Arten je Projektart, die Abgabeplanung zu erstellen, die in der Anleitung ["Abgabeplanungstool"](https://www21.thinkproject.com/tp21/ex/bLooI2TJQ-0TxU9cQuOSa5juerLNyV-v/mWpuDds1.BCTZ3IP/index.html) im PKPService beschrieben sind.

Weiterführende Informationen sind in der Projektkommunikationsplattform unter dem Punkt PKP-Service/Anleitungen hinterlegt; zusätzlich ergänzen Videotutorials in der Projektkommunikationsplattform die Thematik.

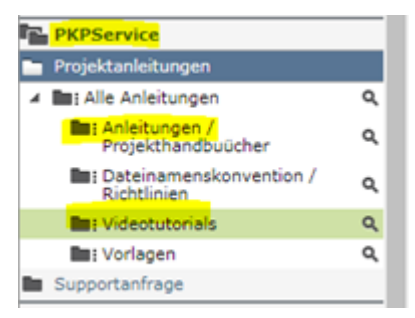

<span id="page-32-0"></span>Abbildung 5 Darstellung des PKPService mit Anleitungen

[www.deutschebahn.com/PKP](http://www.deutschebahn.com/PKP)

Handbücher und Videotutorials stehen den Projektbeteiligten in der Projektkommunikationsplattform zur Verfügung.

#### **1.6 BIM-relevante Dokumente**

Für die Anwendung der BIM-Methodik wurden Vorgaben entwickelt und entsprechende Dokumente erstellt. Die Wesentlichen sind:

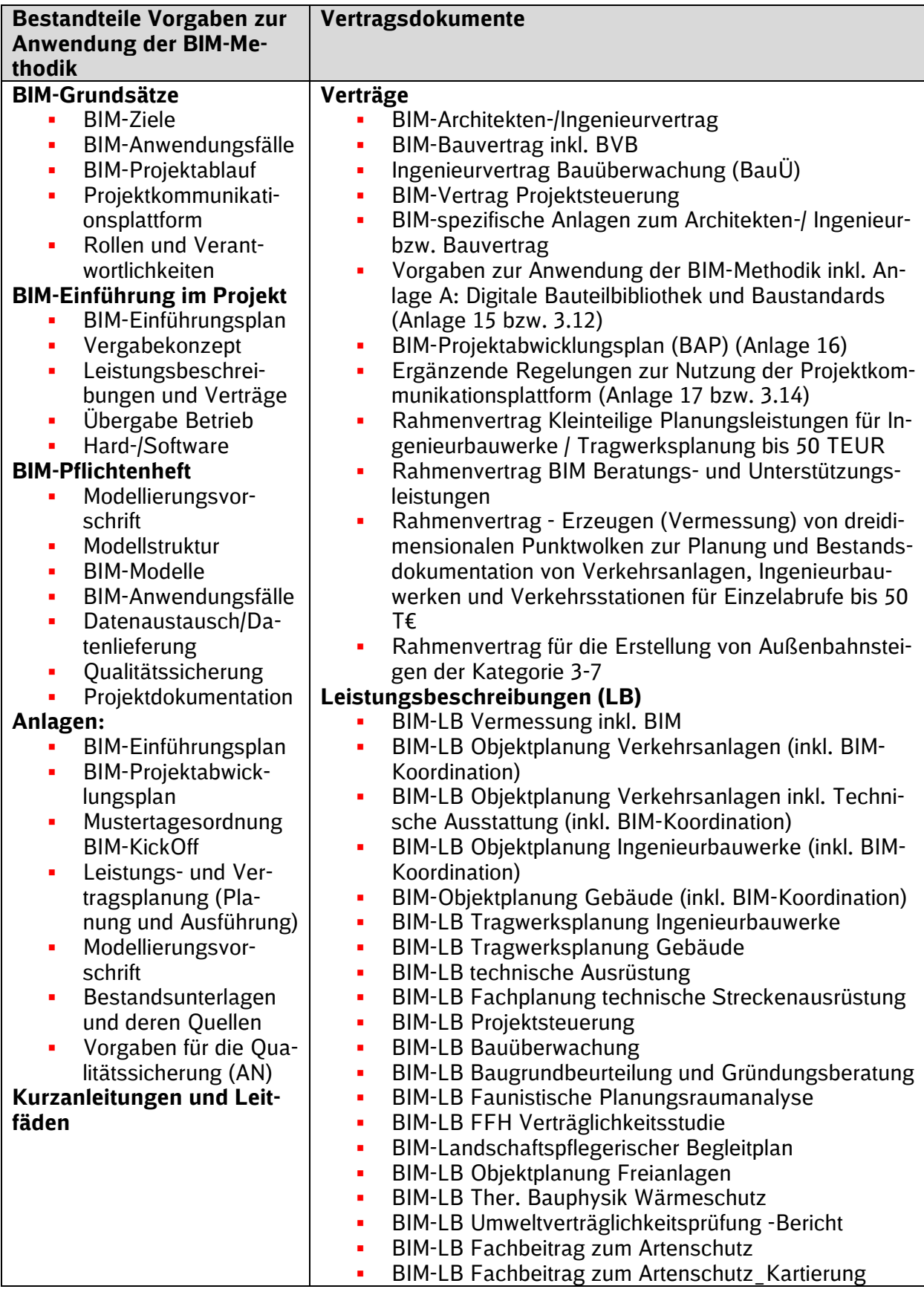

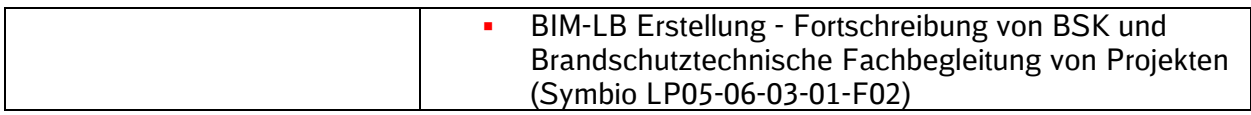

<span id="page-34-1"></span>Tabelle 2 wesentliche BIM-relevante Dokumente

In den weiteren Kapiteln werden die Dokumente beschrieben und können per Link als Anlage zum Dokument geöffnet werden.

Das Kapitel der BIM-Einführung im Projekt (s. [Kap. 2\)](#page-38-0) beinhaltet alle notwendigen Informationen zur Durchführung eines Projekts aus Sicht des Auftraggebers (AG). Hier werden Vergabe und Leistungsplanung, Verträge, Leistungsbeschreibungen sowie ein Plan zur Durchführung eines Projekts erläutert.

Das Kapitel des BIM-Pflichtenheftes (s. [Kap. 3\)](#page-56-1) beinhaltet neben diesem Kapitel der Grundsätze weitere Anforderungen an die Planer (AN) bzgl. der BIM-Anwendungsfälle. Darstellung von Modellen, LoG, LoI etc.

Die Anlage A – [Digitale Bauteilbibliothek und Baustandards](https://www.deutschebahn.com/download-digitale-bauteilbibliothek-baustandards) beinhaltet eine Übersicht zu Bauteilen der Bauteilbibliothek inkl. Baustandards mit zugehörigen Regelzeichnungen und Standardleistungstexten sowie die Vorgaben zum Level of Information.

#### **1.7 Rollen und Verantwortlichkeiten**

#### **1.7.1 BIM-Organigramm - Rollen**

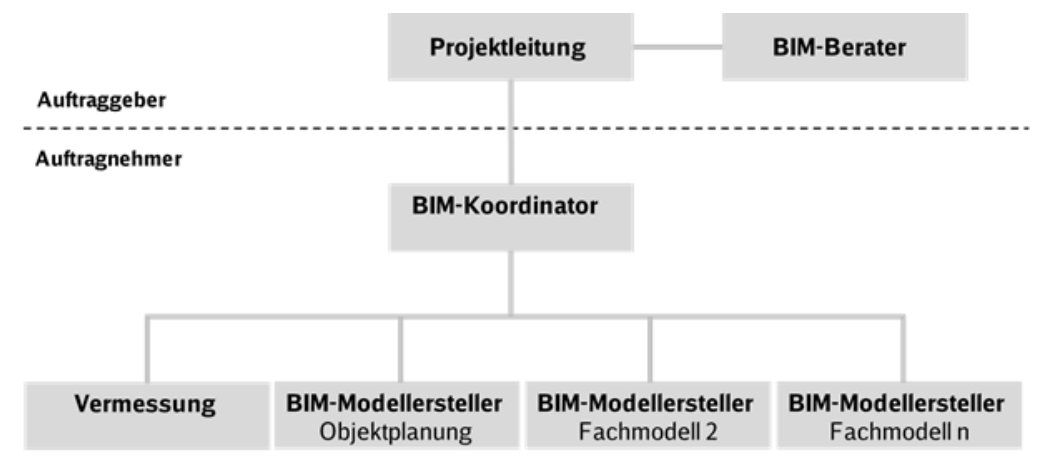

<span id="page-34-0"></span>Abbildung 6 BIM-Organigramm

Die Darstellung zeigt ein Organigramm, das für Projekte kleiner und mittlerer Komplexität zur Anwendung kommt. Die Erstellung des BIM-Modells liegt bei einem Hauptauftragnehmer Planung bzw. Bauausführung, i.d.R. der Objektplaner bzw. Bau AN. Der Hauptauftragnehmer Planung/Bauausführung übernimmt die Rolle des BIM-Koordinators auf Seiten des AN und damit die Zusammenführung der Fachplanungen.

In größeren Projekten mit mehreren Planungsverträgen muss die BIM-Koordination explizit einem Objektplaner zugeordnet werden. Des Weiteren müssen die anderen Planungslose verpflichtet werden, dem BIM-Koordinator die jeweiligen Informationen zu liefern.

#### **1.7.2 Verantwortlichkeiten der Projektleitung**

Die Projektleitung der DB Station&Service AG hat gemäß [Symbio-Prozess LP05-06-01](https://db-stationundservice.symbioweb.com/stationundservice/Prozessportal/go/wsn4rctrrnmn34q8hzt2b4kzb6) sowie [Praxishandbuch Baumanagement](https://dbsw.sharepoint.com/sites/LandingpageSuS/SitePages/Praxishandbuch-Baumanagement.aspx) seit dem 01.01.2017 alle Projekte als BIM-Projekte durchzuführen und gemäß [Einführungsschreiben vom 26.06.2017](https://dbsw.sharepoint.com/sites/Baumanagement/Freigegebene%20Dokumente/Forms/AllItems.aspx?id=%2Fsites%2FBaumanagement%2FFreigegebene%20Dokumente%2FBIM%2DMethodik%2FProjektkommunikationsplattform%20thinkproject%21%2F2017%2D06%2D26%5FEinf%C3%BChrungsschreiben%20Start%20Projektkommunikationsplattform%5Fgez%5F%C3%A4nd%20%282%29%2Epdf&parent=%2Fsites%2FBaumanagement%2FFreigegebene%20Dokumente%2FBIM%2DMethodik%2FProjektkommunikationsplattform%20thinkproject%21) die Projektkommunikationsplattform zu nutzen. Weitere Details für die Ausschreibung und Durchführung von Bauleistungen mit BIM-Methodik sind im [Informationsschreiben des Baumanagements und Einkaufs vom 11.04.2023](https://dbsw.sharepoint.com/sites/Baumanagement/Freigegebene%20Dokumente/BIM-Methodik/Informationsschreiben/230411_Ausschreibung%20und%20Durchf%C3%BChrung%20von%20Bauleistungen%20in%20der%20BIM-Methodik.pdf?web=1) enthalten.

Zur Umsetzung dieser Weisungen bindet der Projektleiter **vor Ausschreibung** von Planungsleistungen einen zertifizierten BIM-Berater der DB Station&Service AG und bearbeitet mit diesem den BIM-Einführungsplan.

Die wesentlichen Aufgaben der Projektleitung zur Umsetzung der BIM-Methodik im Projekt sind:

- Beauftragung des [StarterPakets](#page-45-0)
- Beantragung des Projektraums in der Projektkommunikationsplattform inkl. Anmeldung der Projektbeteiligten und fortlaufender Aktualisierung
- Ergänzen der BIM-Ziele und BIM-Anwendungsfälle
- Erstellung der Leistungs- und Vertragsplanung inkl. Vergabekonzept
- **Erstellung BIM-spezifischer Vertragstermine**
- Bewertung von Angeboten unter Verwendung der zentral vorgegebenen [Bewertungs](#page-49-1)[matrix bzw. BIM-Zuschlagkriterien](#page-49-1)
- Getaktete Einladung zu [BIM-Projektbesprechungen](#page-47-0) inkl. [2.3.5 BIM-KickOff](#page-46-1)

#### **1.7.3 Verantwortlichkeiten des zertifizierten BIM-Beraters der DB Station&Service AG**

Der zertifizierte BIM-Berater der DB Station&Service AG schafft durch die konsequente Umsetzung des BIM-Einführungsplans vor Ausschreibung der Planung oder Bauleistungen gemeinsam mit dem Projektleiter die Grundlagen für das BIM-Projekt.

Er führt projektspezifische Weiterbildungen durch und unterstützt den AG bei der Einrichtung von BIM-Anwendungen.

In Projekten der DB Station&Service AG werden nur zertifizierte BIM Berater der DB Station&Service AG eingesetzt. Für das Zertifikat ist das Bestehen einer schriftlichen und mündlichen Prüfung sowie eine jährliche Rezertifizierung erforderlich.

Im Projekt stellt der BIM-Berater sicher, dass die BIM-Standards eingehalten werden. Die Nutzung der Projektkommunikationsplattform ist für den BIM-Berater verpflichtend. Die wesentlichen Aufgaben sind:

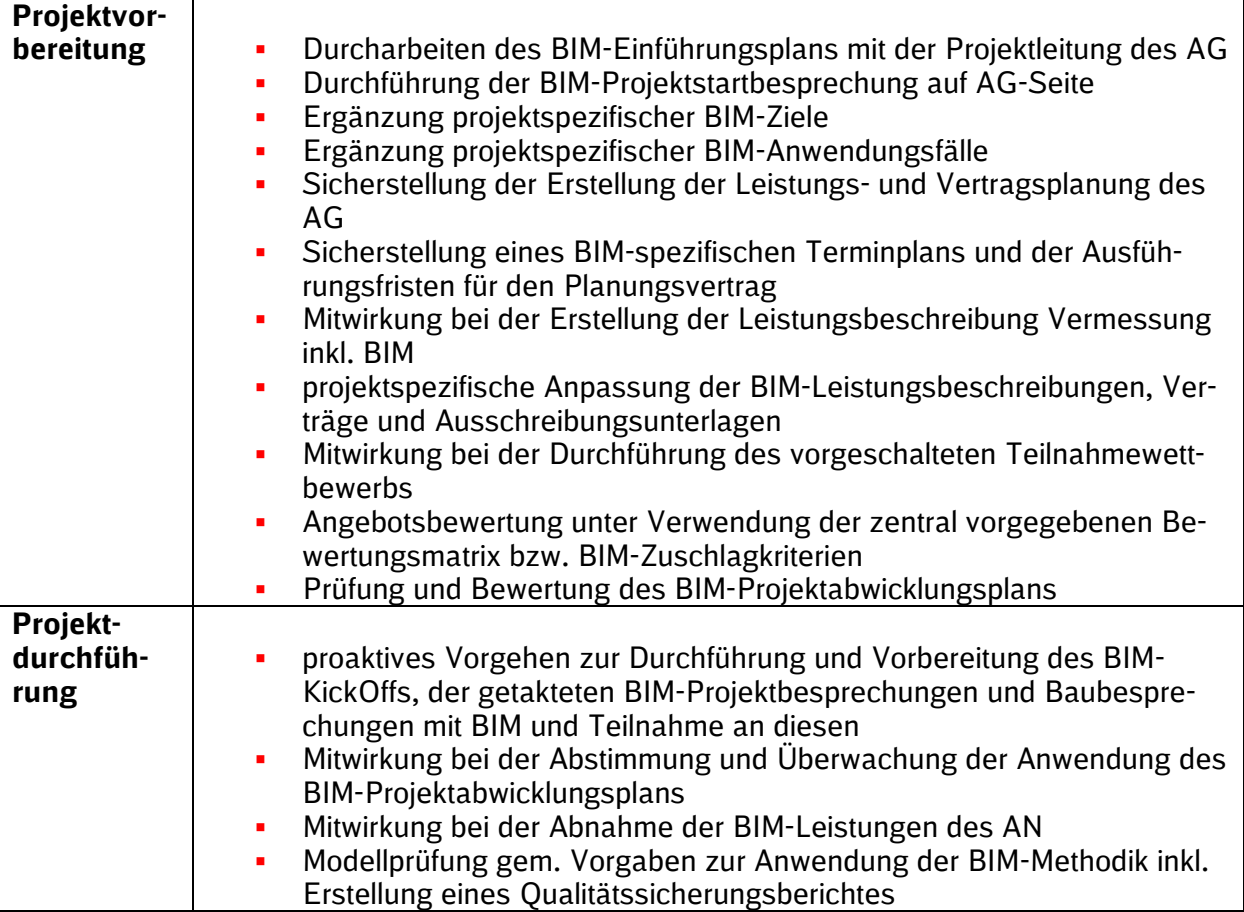
# **1.7.4 Verantwortlichkeiten des BIM-Koordinators**

Der BIM-Koordinator des AN (Rolle wird bei Projekten mit kleiner und mittlerer Komplexität durch Hauptauftragnehmer Planung wahrgenommen) ist verantwortlich für die Koordinierung aller Fachplanungen und die Integration dieser in die Koordinationsmodelle und das Gesamtmodell. Der BIM-Koordinator des AN dokumentiert die Qualität des Gesamtmodells.

- Koordination, Zusammenführung der Einzelplanungen zu einem Koordinations-/Gesamtmodell
- Verantwortlich für die Qualitätssicherung des Koordinations-/ Gesamtmodells (z.B. Modelldetaillierung, Informationsqualität (Attribute und kollisionsfreie Modellierung) gem. Vorgaben des AG aus Planung und Bauausführung und Ermöglichung einer kontinuierlichen Qualitätsprüfung
- Erstellung und Pflege der BIM-relevanten Dokumente, insbesondere des Qualitätssicherungsberichtes
- Verantwortlich für die Projektvorlage und deren Fortschreibung
- **EXECTED Festlegung der Austauschformate der von der Fachplanung verwendeten Software**
- Verpflichtung zur Durchführung und Dokumentation von regelmäßigen BIM-Projektbesprechungen und von Baubesprechungen mit BIM mit den wesentlichen Projektbeteiligten
- Aufbereitung von Kollisionen und Konflikten vorbereitend auf die BIM-Projektbesprechungen
- Verteilung und Nachverfolgung von Protokollen der BIM-Projektbesprechungen
- Ggf. Teilnahme an weiteren Besprechungsterminen mit den wesentlichen Projektbeteiligten
- Fortschreibung und Abstimmung des BIM-Projektabwicklungsplans (BAP) mit dem AG und allen relevanten Projektbeteiligten
- genaue Kenntnis der AG-Anforderungen und Koordination des BIM-Prozesses
- kompetente Nutzung der Projekt-Technologie (Soft- und Hardware) / Fachkompetenz
- Überwachung einer termingerechten Informations- und Datenübergabe gem. Datenlieferungsplan, der Datensicherung und der Bestandsdokumentation
- Koordinieren eines zu vereinbarenden Testlaufs zum Datenaustausch
- Erstellung des As-Built-Modells (wenn nicht durch Baufirma erstellt)
- **Sicherstellung der Umsetzung des Anforderungsmanagements**

## **1.7.5 Verantwortlichkeiten des BIM-Modellerstellers**

Die Inhaber dieser Rollen arbeiten dem BIM-Koordinator des AN zu und betreuen jeweils eine Fachdisziplin. Sie erstellen neben den BIM-Fachmodellen weitere Daten in Form von Zeichnungen, Dokumenten sowie sonstigen Tabellen bzw. Kalkulationstabellen.

Die wesentlichen Aufgaben des BIM-Modellerstellers sind:

- **Erstellung von BIM-Modellen oder Teilmodellen sowie Fachplanungen**
- Koordinierung der BIM-Aufgaben in der jeweiligen Planungsdisziplin
- Mitwirkung bei der Koordination und Abstimmung zur Integration des BIM-Modells (Fachbzw. Teilmodells) in das Koordinations-/Gesamtmodell
- verantwortlich für das jeweilige Fachmodell hinsichtlich der Einhaltung der BIM-Standards, Richtlinien und Projektregeln, Archivierung und Bereitstellung zu Meilensteinen
- Mitwirkung bei der Festlegung der Austauschformate der von der Fachplanung verwendeten Software
- Qualitätssicherung der Planungsdisziplin, der BIM-Berichterstattung, der planungsspezifischen BIM-Projektdokumentation und des Datenmanagements
- Sicherstellung der Integrität und Richtigkeit des Modells, Prüfung der Modelle auf Unvereinbarkeiten und Konflikte, bevor die Unterlagen dem BIM-Koordinator übergeben werden
- verpflichtende Teilnahme an BIM-Projektbesprechungen
- Sicherstellung der Kompatibilität des 3D-Modells zur modellbasierten Mengenermittlung und LV-Erstellung
- Umsetzen der Vorgabe für Detaillierungsgrad und Attribuierung (siehe LoI und LoG)
- Lieferung von Fachmodellen an den BIM-Koordinator, Mitwirkung bei der Zusammenführung und Sicherstellung der Gesamtmodellkonsistenz

# **2 BIM-Einführung im Projekt der Planung und Bauausführung**

# **2.1 BIM-Einführungsplan für die Planung**

Zur Einführung der BIM-Methodik in das konkrete Projekt ist grundsätzlich nachfolgender BIM-Einführungsplan (das Dokument steht ebenfalls zum Download auf der [Informationsplattform](https://infoplattform-personenbahnhoefe.deutschebahn.com/pbhf/Vorgaben-zur-Anwendung-der-BIM-Methodik/BIM-Leistungsbeschreibungen-Vertraege-7719366)  [Anlagentechnik, Bautechnik und ITK](https://infoplattform-personenbahnhoefe.deutschebahn.com/pbhf/Vorgaben-zur-Anwendung-der-BIM-Methodik/BIM-Leistungsbeschreibungen-Vertraege-7719366) zur Verfügung) durch die Projektleitung mit dem BIM-Berater zu bearbeiten.

Für Projekte kleiner und mittlerer Komplexität sind viele Punkte bereits standardisiert in den Vorgaben zur Anwendung der BIM-Methodik vorgegeben bzw. in dem Planungs- und Bauvertrag oder den Leistungsbeschreibungen enthalten. Die übrigen Punkte sind durch die Projektleitung zu erarbeiten.

ï BIM-Ziele und Anwendungsfälle sind im Hinblick auf die projektspezifische Anwendbarkeit zu überprüfen. Die Anwendungsfälle "Projektkommunikation – gemeinsame Datenplattform" sowie "Getaktete BIM-Projektbesprechung" sowie "Anwendung der Baustandards und Anwendung digitale Bauteilbibliothek" sind in jedem Projekt während der Planungsphase anzuwenden.

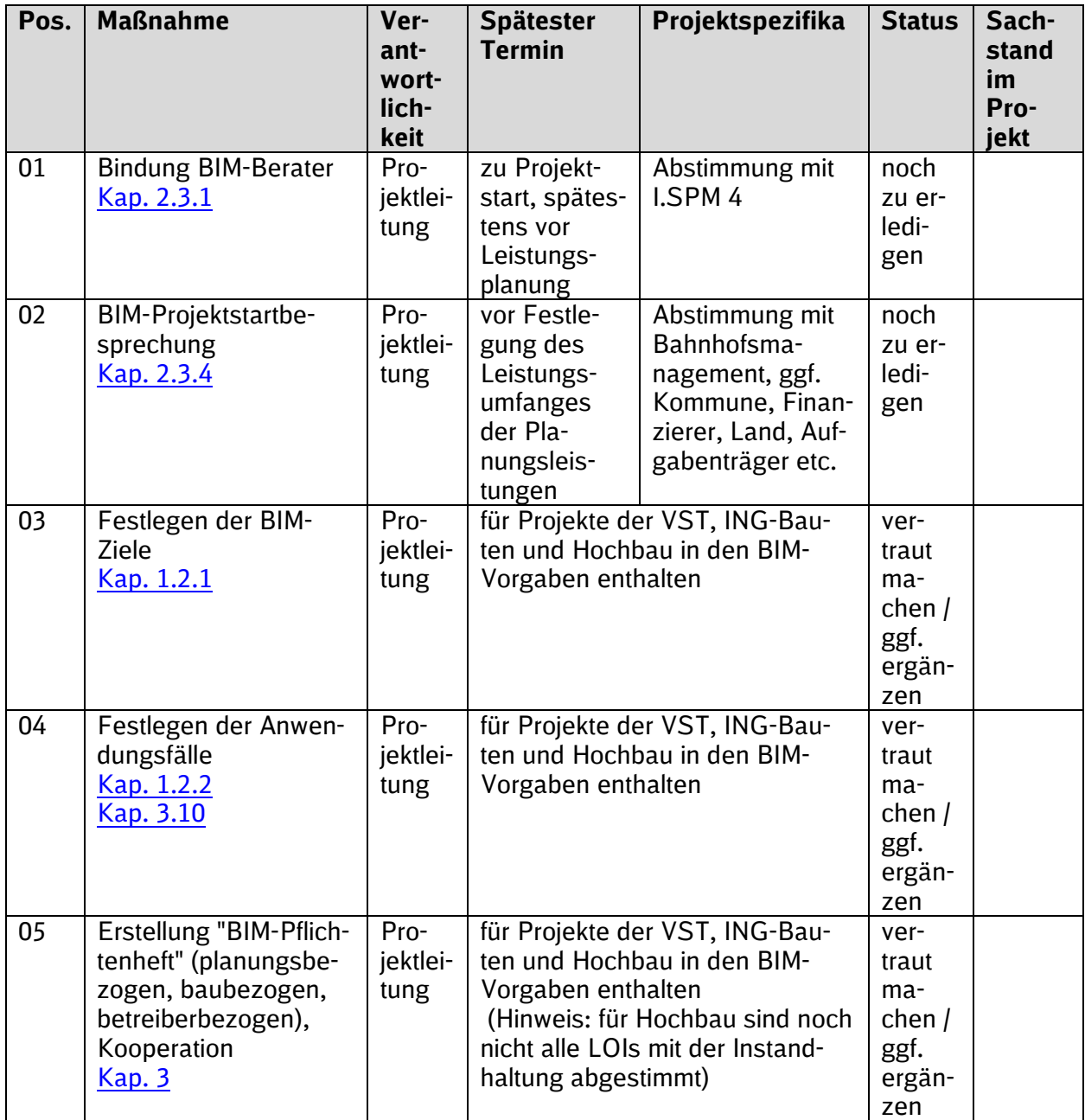

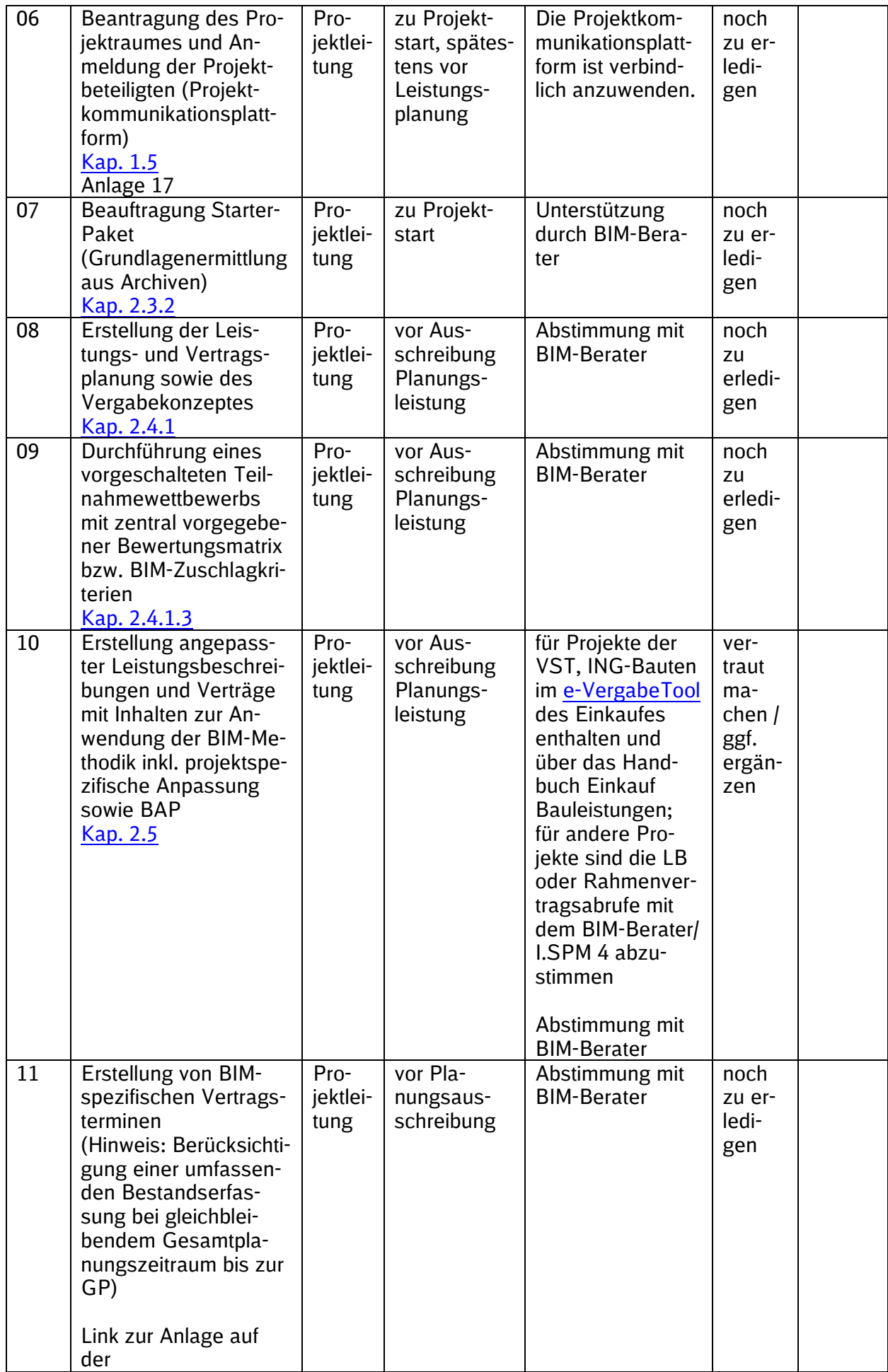

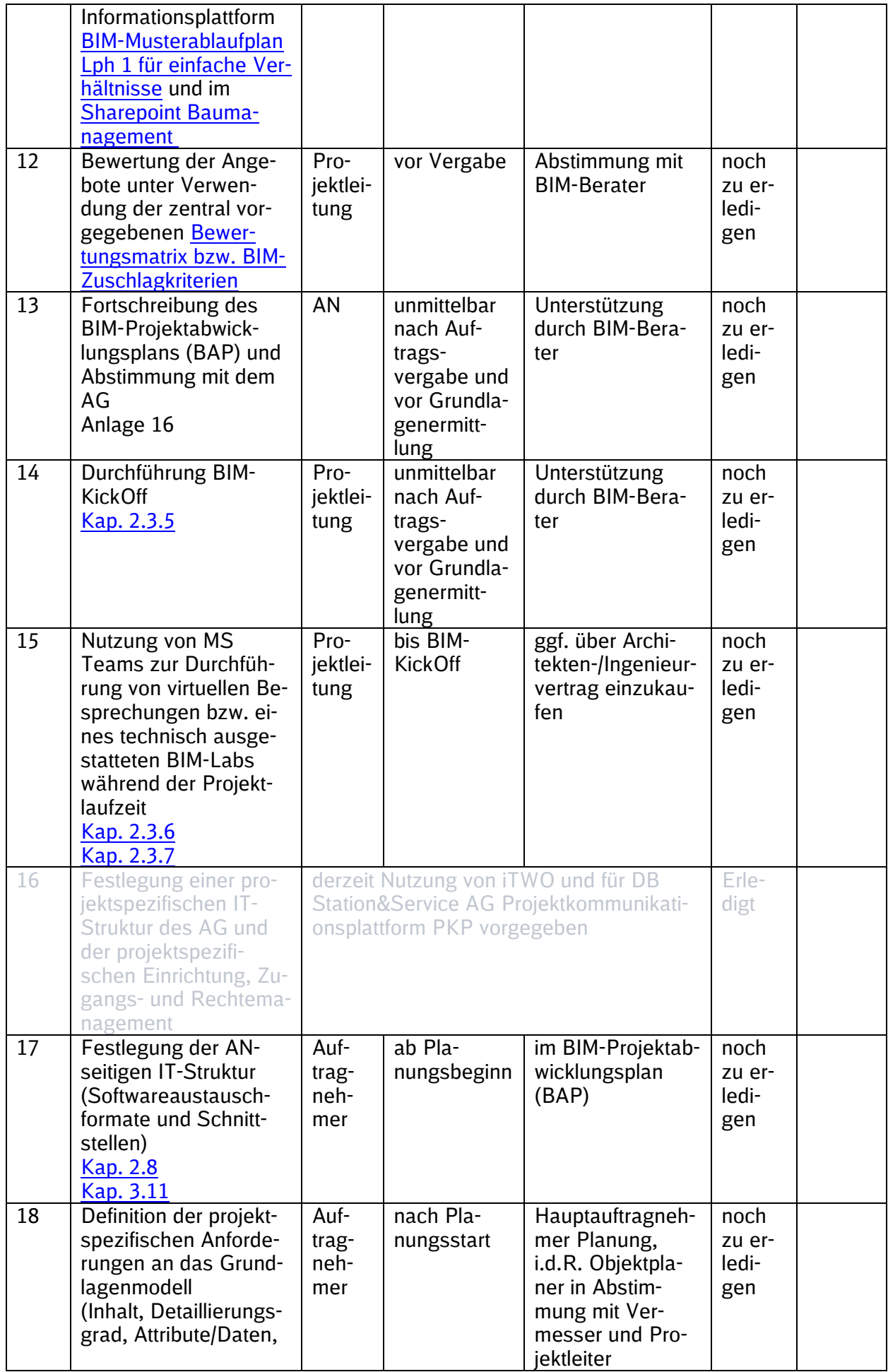

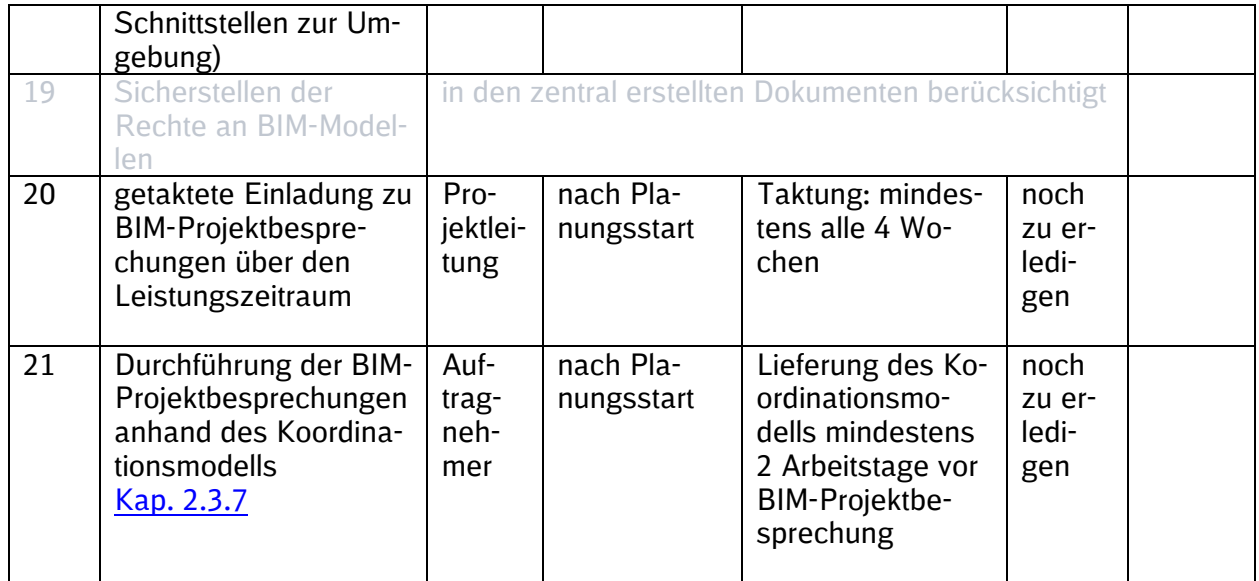

Tabelle 3 BIM-Einführungsplan für die Planung

# **2.2 BIM-Einführungsplan für die Bauausführung.**

Die festgelegten BIM-Ziele und BIM-Anwendungsfälle aus der Planung sind für die Ausführungsplanung weitgehend analog anzuwenden und für die Bauabwicklung gegebenenfalls zu ergänzen.

Die Anwendungsfälle "Digitale Übergabe von Bauteilinformationen in den Betrieb", "Digitale Übergabe von Bauteilinformationen in den Betrieb", "Projektkommunikation - Gemeinsame Datenplattform", "Getaktete BIM-Projektbesprechung" bis zum Abschluss der Ausführungsplanung sowie "Baubesprechung mit BIM" während der Bauausführung sind in jedem Projekt anzuwenden.Die DB Station&Service AG vereinbart vertraglich die Nutzung der Projektkommunikationsplattform.

Die DB Station&Service AG vereinbart vertraglich die Nutzung der Projektkommunikationsplattform.

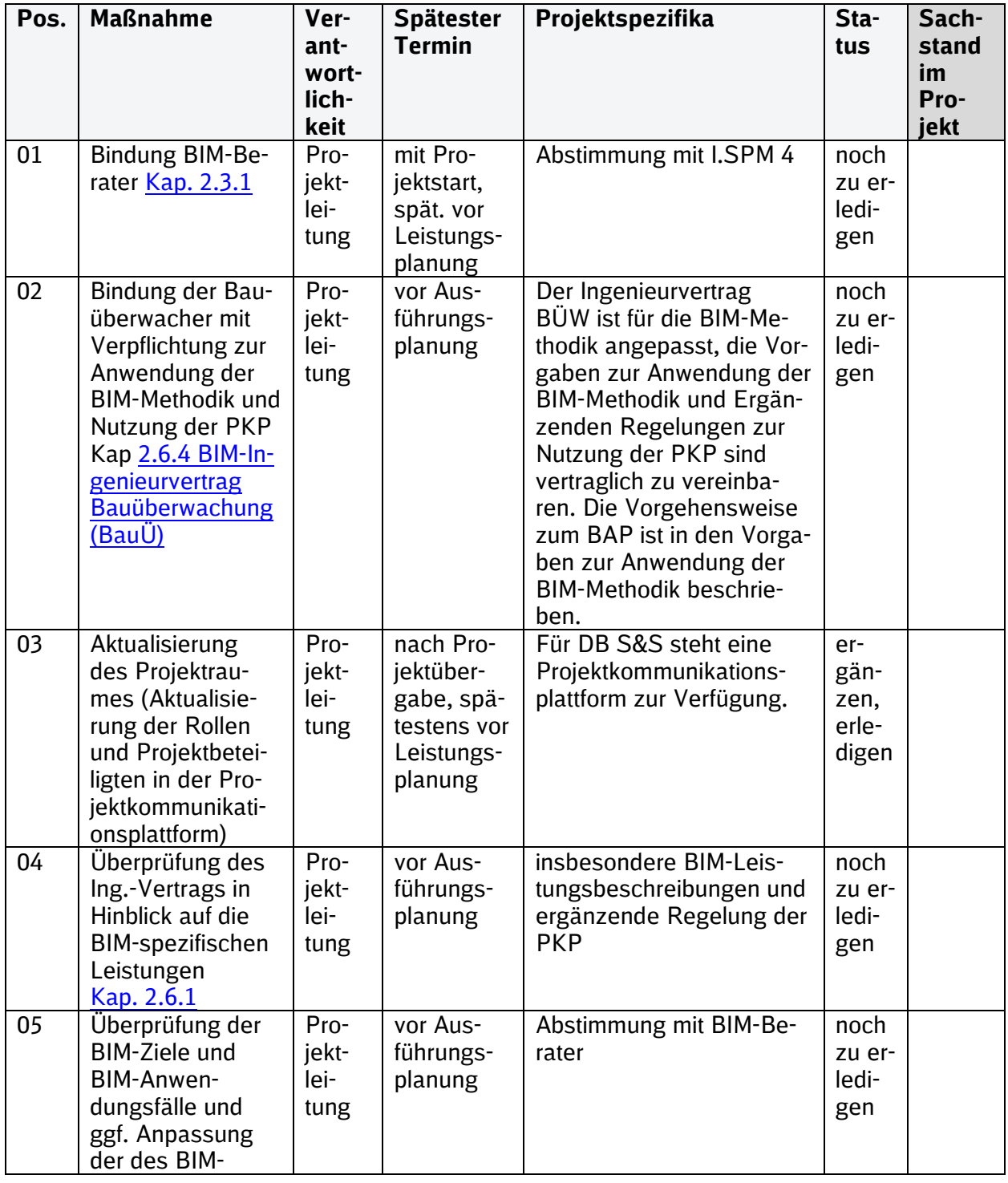

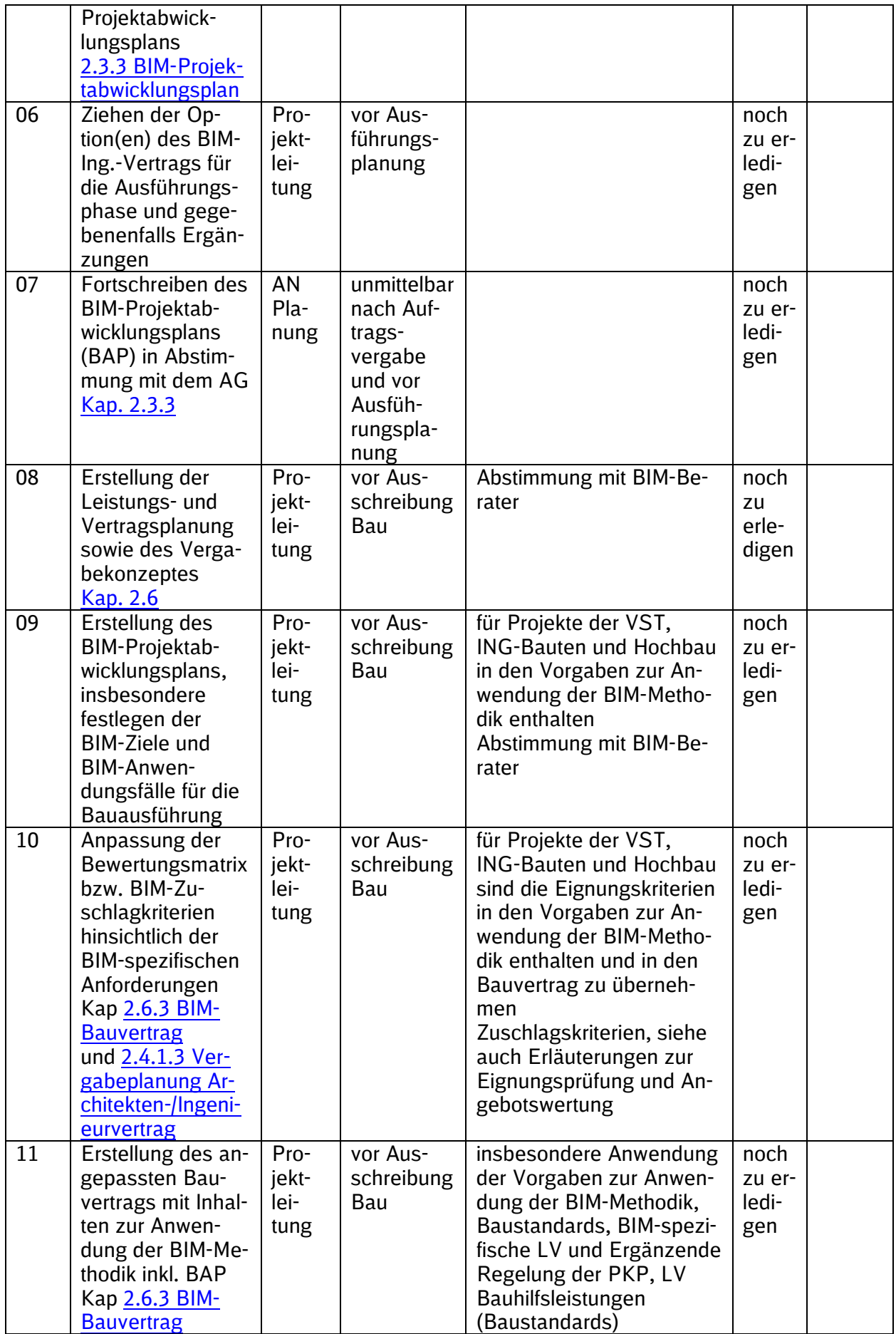

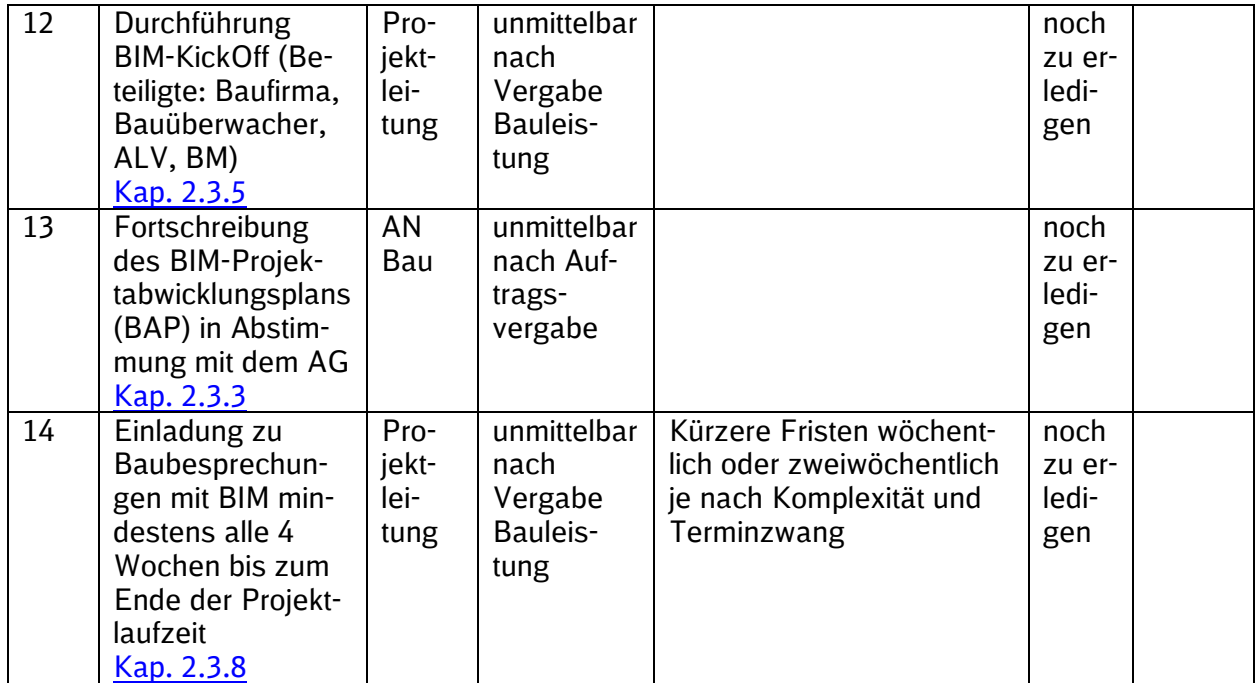

Tabelle 4 BIM-Einführungsplan für die Ausführungsplanung und Bauausführung

## **2.3 Maßnahmen im BIM-Einführungsplan**

# <span id="page-45-0"></span>**2.3.1 Bindung des zertifizierten BIM-Beraters der DB Station&Service AG**

Die BIM-Beratung für Projekte der DB Station&Service AG erfolgt ausschließlich durch zertifizierte BIM-Berater. In Abstimmung mit I.SPM 4 erfolgt die BIM-Beratung durch einen internen BIM-Berater oder durch einen externen zertifizierten BIM-Berater. Die notwendigen Informationen zur Beauftragung von externen BIM-Beratern über den Rahmenvertrag "BIM-Berater" sind im [SharePoint Baumanagement DB S&S](https://dbsw.sharepoint.com/sites/Baumanagement/SitePages/BIM-Beratungsleistungen.aspx) oder dem [Einkaufswiki](https://einkaufswiki.intranet.deutschebahn.com/confluence/pages/viewpage.action?pageId=552435783) zusammengefasst.

Bei komplexen Vorhaben (z.B. Großprojekte) sind immer vorab die Mitarbeiter von I.SPM 4 für das Betreuungskonzept der BIM-Beratung zu konsultieren.

# <span id="page-45-1"></span>**2.3.2 Beauftragung eines StarterPakets für Bestandsunterlagen**

Unmittelbar nach Projektstart können **vorhandene Bestandsunterlagen** durch die Projektleileitung (Portfolio bzw. Planung) beschafft werden. Hierfür kann das Starterpaket bei darauf spezialisierten Fachleuten für Sachanlagen einzelner Gewerke beauftragt werden. Das Starterpaket enthält sowohl alle verfügbaren Bestandsunterlagen aus den Archiven der Eisenbahninfrastrukturunternehmen (DB Station&Service AG, DB Netz AG, DB Kommunikationstechnik, DB Immobilien) sowie Externe Archive (z.B. Kommunale Archive), die von der Projektleitung als auch dem Bahnhofsmanagement zu beschaffen sind. Vorhandene Bestandsunterlagen können Bauakten, Prüfprotokolle, Trassenpläne, Gleisnetzdaten, Digitale Geländemodelle etc. sein. Die Unterlagen werden in der Projektkommunikationsplattform (PKP) bereitgestellt.

Der Auftragnehmer ist dennoch im Rahmen der Grundlagenermittlung mit der Bestandsaufnahme inkl. Beschaffung fehlender Unterlagen beauftragt.

Der Leitfaden StarterPaket sowie die zugehörige Bestelltabelle stehen im [SharePoint Bauma](https://dbsw.sharepoint.com/sites/Baumanagement/SitePages/Starterpaket.aspx)[nagement DB S&S](https://dbsw.sharepoint.com/sites/Baumanagement/SitePages/Starterpaket.aspx) zur Verfügung.

## <span id="page-45-2"></span>**2.3.3 BIM-Projektabwicklungsplan**

Der BIM-Projektabwicklungsplan ist ein Dokument, das die Grundlage einer BIM-basierten Zusammenarbeit im jeweiligen Projekt beschreibt. Er legt die Ziele, die organisatorischen Strukturen und die Verantwortlichkeiten fest, stellt den Rahmen für die BIM-Leistungen dar und definiert die Prozesse sowie Austauschanforderungen der einzelnen Beteiligten.

Im Architekten-/Ingenieurvertrag unter dem Punkt "Für die Zuschlagskriterien zu liefernden Unterlagen" ist mit Angebotsabgabe vom Bieter (Auftragnehmer Planung) der ausgefüllter BIM-Pro-jektabwicklungsplan [\(siehe Anlage 1\)](#page-101-0) abzufordern. Dabei werden vorrangig der Workflow hinsichtlich der Zusammenführung mit den Ergebnissen der anderen Fachplanungen als auch Qualitätssicherung sowie die Kenntnisse und Erfahrungen des Bieters mit der BIM-Methodik eruiert. Der BIM-Projektabwicklungsplan muss hierfür von der Projektleitung gemeinsam mit dem BIM-Berater um Projektspezifika ergänzt und der Ausschreibung beigelegt werden. Zur Wertung des BIM-Projektabwicklungsplans im Rahmen der Angebotsabgabe ist die Zuschlagsmatrix zu verwenden. Di[e Zuschlagsmatrix](https://webappformulartoolprd.azurewebsites.net/Formular/Display/5263?SPHostUrl=https%3A%2F%2Fdbsw%2Esharepoint%2Ecom%2Fsites%2Fformulartool&SPLanguage=de%2DDE&SPClientTag=0&SPProductNumber=16%2E0%2E23012%2E12004&SPAppWebUrl=https%3A%2F%2Fdbsw%2D625ca991dea4df%2Esharepoint%2Ecom%2Fsites%2Fformulartool%2FeVargarbeFormularTool&SPHasRedirectedToSharePoint=1) und [Erläuterungen zur Eignungsprüfung und Angebotswertung](https://webappformulartoolprd.azurewebsites.net/Formular/Display/5149?SPHostUrl=https://dbsw.sharepoint.com/sites/formulartool&SPLanguage=de-DE&SPClientTag=0&SPProductNumber=16.0.22803.12006) stehen im [Formulartool e-Vergabe](https://webappformulartoolprd.azurewebsites.net/?SPHostUrl=https%3A%2F%2Fdbsw.sharepoint.com%2Fsites%2Fformulartool&SPLanguage=de-DE&SPClientTag=0&SPProductNumber=16.0.23012.12004) zur Verfügung.

Für die Bauausführung wird analog vorgegangen. Der BIM-Projektabwicklungsplan ist gemeinsam mit dem BIM-Berater zu erstellen und als Vertragsanlage im Bauvertrag sowie dem Ingenieurvertrag Bauüberwachung zu vereinbaren. Die Zuschlagsmatrix ist für die Wertung der Bieter der Bauausführung an die Projektspezifika anzupassen.

Der vom Bieter im Entwurf vorliegende BIM-Projektabwicklungsplan ist im Rahmen des BIM-Kick-Offs zu besprechen und spätestens innerhalb der ersten 4 Projektwochen (nach Auftragserteilung) zu finalisieren, damit die BIM-Modelle entsprechend aufgebaut werden können. Der BIM-Projektabwicklungsplan ist im Projektverlauf vom AN fortzuschreiben, sodass die Grundlagen der BIM-basierten Zusammenarbeit zu jeder Zeit im Projektverlauf dem aktuellen Stand entsprechen.

# <span id="page-46-0"></span>**2.3.4 BIM-Projektstartbesprechung**

Nach Bindung des BIM-Beraters ist eine BIM-Projektstartbesprechung mit internen (Projektleitung, Portfoliomanagement, Infrastrukturmanagement, Fachspezialisten (soweit erforderlich), Anlagenmanagement, Bahnhofmanagement) und externen (z.B. Kommunen, Aufgabenträgern) Projektbeteiligten sowie dem BIM-Berater durchzuführen. Diese dient der Durchsprache der Aufgabenstellung und der Festlegung des daraus resultierenden Leistungsumfanges. Auf dieser Basis sind dann die Leistungs- und Vertragsplanung zu erstellen und die projektspezifischen BIM-Ziele und BIM-Anwendungsfälle festzulegen.

# <span id="page-46-1"></span>**2.3.5 BIM-KickOff**

Zu Projektbeginn wird mit allen Fachplanern und weiteren Projektbeteiligten (Projektleitung, BIM-Berater, Vermesser usw.) ein BIM-KickOff durchgeführt.

Der BIM-Berater und die Projektleitung sind für die Vorbereitung und Durchführung des BIM-KickOffs verantwortlich.

Ziel des KickOffs ist es, die Zusammenarbeit im Projekt festzulegen und hierzu den BIM-Projektabwicklungsplan fortzuschreiben.

Hierzu gehört u.a.

- Austausch der Planer über die verwendete Planungssoftware und die Austauschformate der Planungsergebnisse
- Festlegung des Datenlieferungsplans, wer liefert wem wann welche Daten in welcher **Oualität**
- zusätzliche Festlegungen zu BIM-Zielen und BIM-Anwendungsfällen
- die Anwendung der Baustandards bei der Planung
- die Verwendung der Standard-Leistungsbeschreibungen sowie die Schnittstelle zu iTWO® zu thematisieren
- Festlegungen zur Nutzung der Projektkommunikationsplattform, insbesondere die Zugänge, Einrichtung des Projektraumes und Verantwortlichkeiten etc.

Eine entsprechende Tagesordnung ist in dem folgenden Bild dargestellt.

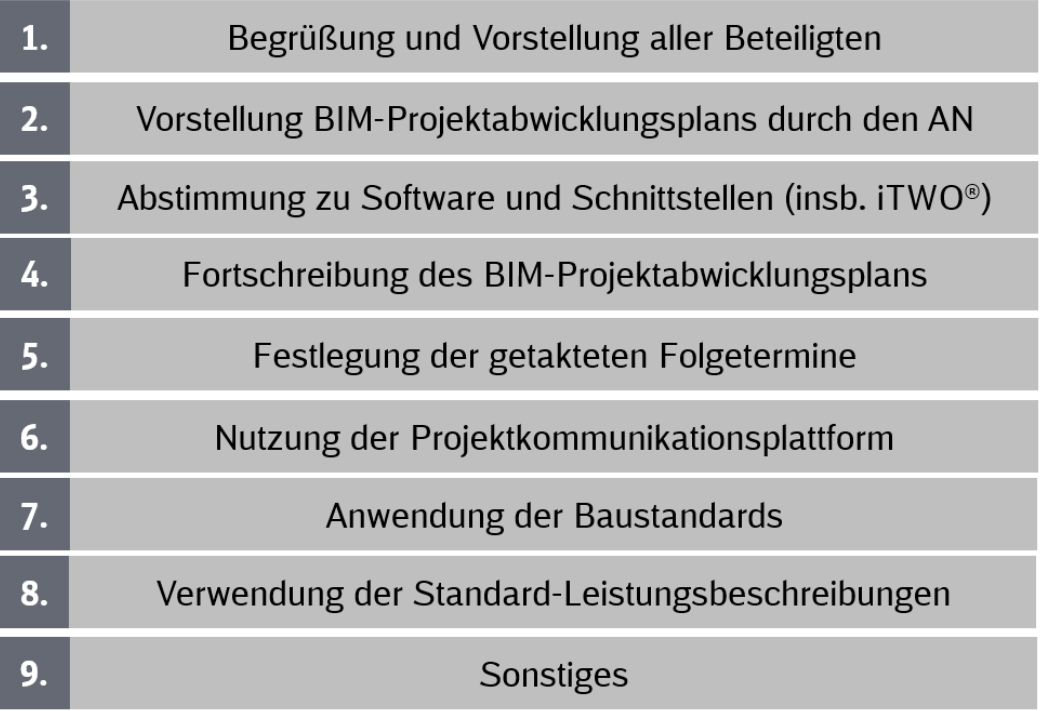

# <span id="page-47-1"></span>**2.3.6 BIM-Lab auf Bauherrenseite; MS-Teams**

BIM-Projektbesprechungen bzw. Planungs- und Baubesprechungen anhand des BIM-Modells sollen auf Einladung der Projektleitung der DB Station&Service AG virtuell mittels BKU-Standard MS-Teams durchgeführt werden. Bei Bedarf erfolgen diese im BIM-Lab. Eine [Kurzanleitung zu](https://infoplattform-personenbahnhoefe.deutschebahn.com/resource/blob/7716982/3f0848a073d2384ef1efae2fbbab3eda/BIM-Lab-data.pdf)  [der Anforderung und Einrichtung eines BIM-Labs](https://infoplattform-personenbahnhoefe.deutschebahn.com/resource/blob/7716982/3f0848a073d2384ef1efae2fbbab3eda/BIM-Lab-data.pdf) steht zur Verfügung.

# <span id="page-47-2"></span>**2.3.7 Getaktete BIM-Projektbesprechungen**

Die getaktete BIM-Projektbesprechung ist die Planungsbesprechung. Die Einladung zu den getakteten BIM-Projektbesprechungen (min. alle 4 Wochen) initiiert die Projektleitung. Die Organisation und Durchführung der BIM-Projektbesprechungen erfolgt durch den Hauptauftragnehmer Planung über den Leistungszeitraum im Rahmen seiner Koordinationsleistungen während der Planungsphase. Beteiligte der Besprechung sind, neben dem Hauptauftragnehmer, die Projektleitung sowie weitere interne Projektbeteiligte, wie der TBQ und Fachspezialisten oder auch BVB\*. Durch das getaktete Zusammenführen der Planungsstände erfolgt somit die Qualitätskontrolle im Planungsverlauf, wodurch die Planungsverteidigung am Ende der Leistungsphase entfällt. Die getaktete BIM-Projektbesprechung ist bis zum Abschluss des Gesamtmodells Stufe 2 die Planungsbesprechung.

Grundlage der BIM-Projektbesprechungen ist unter anderem das Koordinationsmodell, in das alle Fachplanungen im aktuellen Bearbeitungsstand integriert sind. In Verkehrsstationsprojekten stellt der Hauptauftragnehmer dieses mindestens 2 Arbeitstage vor der BIM-Projektbesprechung den Projektbeteiligten in der Projektkommunikationsplattform zur Verfügung.

\*Teilnahme mind. an der letzten BIM-Projektbesprechung

In der Projektart *EinfachBIM-Bauen in einfachen Verhältnissen* wird die Aufgabenstellung anhand des 3D-Prototypen ebenfalls in der getakteten BIM-Projektbesprechung bis zur Bestätigung der Variante durchgesprochen. Hierfür sind alle relevanten internen und externen Projektbeteiligten, z.B. auch Aufgabenträger zur Besprechung und Abstimmung des 3D-Prototypen einzuladen. Die Entscheidung wird im Protokoll dokumentiert.

## <span id="page-47-3"></span>**2.3.8 Baubesprechungen mit BIM**

Die Einladung zu den Baubesprechungen (min. alle 4 Wochen) initiiert die Bauüberwachung. Das BIM-Modell wird in der Baubesprechungen zu Zwecken der Visualisierung und Protokollierung verwendet und am Anfang der Besprechung geöffnet. Der Hauptauftragnehmer Bauausführung führt durch das BIM-Modell. Beteiligte der Besprechung sind u.a. neben dem Hauptauftragnehmer Bauausführung, die Bauüberwachung und die Projektleitung. Der Abgleich des geplanten zum gebauten Bestand erfolgt anhand des As-Built-Modells.

## **2.4 Vergabe von Planungsleistungen**

Die in diesen "Vorgaben zur Anwendung der BIM-Methodik" beschriebene Planungsmethodik und die hierin enthaltenen Dokumente, wie z.B. die Leistungsbeschreibungen Planung und der BIM-Projektabwicklungsplan, setzen die Beauftragung eines Hauptauftragnehmers für die Planung voraus. Sofern, abweichend von der Vorgabe, von diesem Vergabemodell begründet abgewichen werden muss, sind alle Unterlagen (Verträge, Leistungsbeschreibungen und Prozesse) anzupassen.

## <span id="page-47-0"></span>**2.4.1 Vergabekonzept Architekten-/Ingenieurvertrag; Hauptauftragnehmer Planung**

Zur erfolgreichen Anwendung der BIM-Methodik setzt die Projektleitung das mit dem Einkauf abgestimmte Vergabekonzept projektspezifisch um.

Kernpunkt des Vergabekonzeptes ist die Beauftragung der Planungsleistungen der Bestandserfassung (z.B. Vermessung), Objektplanung inkl. aller Fachplanungen und des Bauvorlageberechtigten (BVB) als Leistung eines Hauptauftragnehmers Planung. Die Vergabe erfolgt zusammenhängend bis Lph 4 und optional von Lph 5-7.

Hierdurch wird sichergestellt, dass die Planer den erforderlichen Datenaustausch der Fachmodelle organisieren können und damit alle Fachmodelle im Gesamtmodell konfliktfrei und mit hoher Qualität zusammengeführt werden. Des Weiteren kann der asynchrone Ablauf der Planungsleistungen der einzelnen Fachdisziplinen gem. Leistungsphasen der HOAI innerhalb dieses Vergabekonzepts für die Erbringung der gesamten Planungsleistung besser organisiert werden.

Die Haftung für die geschuldete Werkleistung, insbesondere der Richtigkeit und Vollständigkeit des BIM-Modells, ist eindeutig zuordenbar.

Das Vergabekonzept der Projektart EinfachBIM-Bauen in einfachen Verhältnissen beinhaltet i.d.R. die gesamthafte Vergabe von Lph 1-7 an einen Hauptauftragnehmer Planung. Hierfür kann der [Musterfördermittelvertrag](https://dbsw.sharepoint.com/sites/InfoplattformVertri1/SitePages/EinfachBIM---Bauen-in-einfachen-Verh%C3%A4ltnissen.aspx?xsdata=MDV8MDF8fDc2MTk5OTAzZGVlMjQ1Zjg3M2RjMDhkYjM1ZTQ0Y2ExfGExYTcyZDljNDllNjRmNmQ5YWY2NWFhZmExMTgzYmZkfDB8MHw2MzgxNjMwMjY4NTc1MjIxNDB8VW5rbm93bnxWR1ZoYlhOVFpXTjFjbWwwZVZObGNuWnBZMlY4ZXlKV0lqb2lNQzR3TGpBd01EQWlMQ0pRSWpvaVYybHVNeklpTENKQlRpSTZJazkwYUdWeUlpd2lWMVFpT2pFeGZRPT18MXxNVFk0TURjd05UZzRORFkyT0RzeE5qZ3dOekExT0RnME5qWTRPekU1T20xbFpYUnBibWRmVFZSamVFNHlSbWxaYWtGMFRVUnNiRTlETURCYVZGSnBURmRHYlU1cVVYUk5WMUp0VFhwVk0xcHFaR3BPVjBab1FIUm9jbVZoWkM1Mk1nPT18YTRkOWEzODViY2RiNGIxOTczZGMwOGRiMzVlNDRjYTF8OTkxNWY5YjM0NGUxNDMxNzg3MGE4YWJlNGRjZjZmOWY%3D&sdata=R2kycFNEVFpRM3ZIYzVGU3pyYktDSG5KLy9XZGUxdHJSV0doWHArcW1wYz0%3D&ovuser=a1a72d9c-49e6-4f6d-9af6-5aafa1183bfd%2CStefanie.S.Werner%40deutschebahn.com&OR=Teams-HL&CT=1680705889732&clickparams=eyJBcHBOYW1lIjoiVGVhbXMtRGVza3RvcCIsIkFwcFZlcnNpb24iOiIyNy8yMzAzMDUwMTExMCIsIkhhc0ZlZGVyYXRlZFVzZXIiOmZhbHNlfQ%3D%3D) verwendet werden.

Für zusätzliche planungsbegleitende Maßnahmen, z.B. die Erstellung von Sondergutachten und Prüfungen, gibt es weitere Vertragsverhältnisse.

Die Erstellung des Vergabekonzeptes und die Vorbereitung zur Vergabe von Planungsleistungen wird in drei Schritten (Leistungsplanung, Vertragsplanung und Vergabeplanung) durchgeführt (siehe Abbildung 6). Die Umsetzung erfolgt durch die Projektleitung in Zusammenarbeit mit dem BIM-Berater umgehend mit Projektstart.

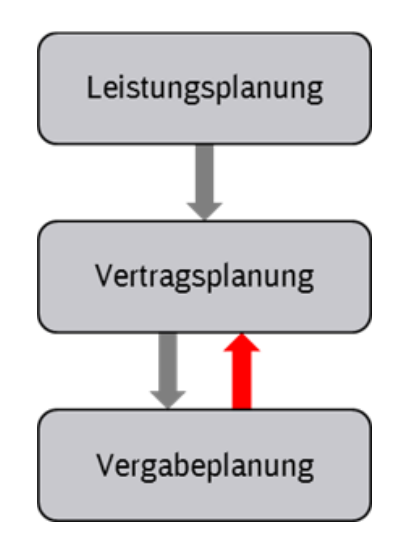

Abbildung 8 Erstellung Vergabekonzept

## <span id="page-48-0"></span>**2.4.1.1 Leistungsplanung Architekten-/ Ingenieurvertrag**

In der **Leistungsplanung** werden **alle** Leistungen aufgeführt, die bis zur Beauftragung des AN-Bau notwendig sind. Die Zusammenhänge zwischen den Leistungsphasen der jeweiligen Gewerke und die Zuordnung dieser Leistungen zum Grundlagenmodell und dem Gesamtmodell Stufe 1 (Entwurfsplanung) sind der [Anlage 4](#page-48-0) zu entnehmen.

Die dort gezeigte Matrix ist für die Erneuerung von Verkehrsstationen bereits vorausgefüllt und zeigt den Zusammenhang zwischen BIM-Modellen, Leistungen und Verträgen. Sie ist vom Projektleiter projektspezifisch zu ergänzen.

# **2.4.1.2 Vertragsplanung Architekten-/Ingenieurvertrag**

In der **Vertragsplanung** werden diese Leistungen entsprechenden Verträgen zugeordnet. Die Planungsleistungen werden bei DB Station&Service AG an einen Hauptauftragnehmer Planung vergeben.

Nachfolgende Tabelle zeigt beispielhaft ein zusammengefasstes Ergebnis der Leistungs- und Vertragsplanung, um die Systematik aufzuzeigen.

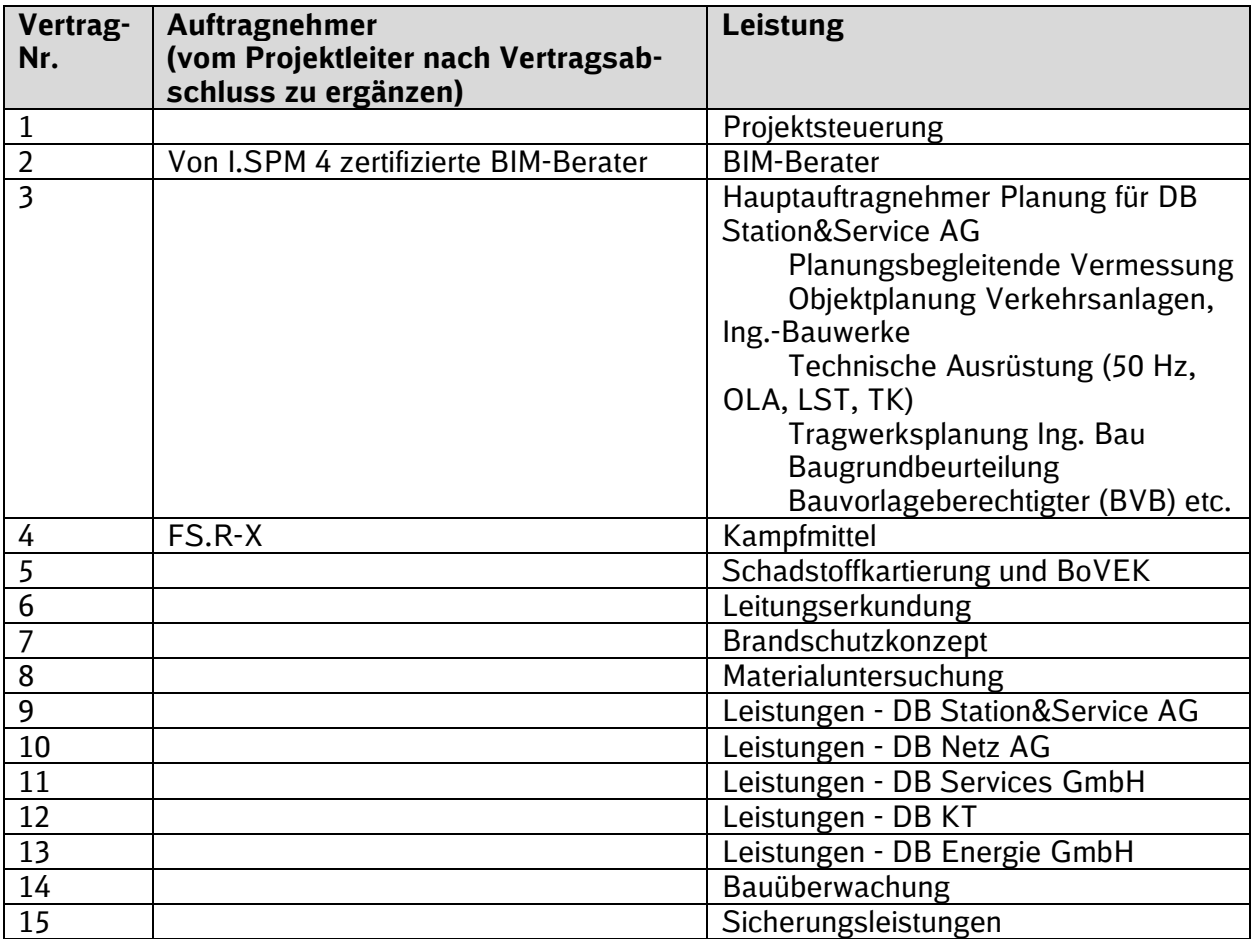

Tabelle 5 Leistungs- und Vertragsplanung

## <span id="page-49-0"></span>**2.4.1.3 Vergabeplanung Architekten-/Ingenieurvertrag**

Die Vergabeplanung beinhaltet das beschriebene Vergabekonzept und die Erstellung der Ausschreibungsunterlagen.

Da derzeit in Deutschland noch wenige Erfahrungen mit der Ausschreibung von Planungsleistungen in BIM-Methodik vorliegen, ist die Vergabe grundsätzlich im **Verhandlungsverfahren mit vorgeschaltetem Teilnahmewettbewerb** durchzuführen. Dieses bietet sowohl der Auftraggeber- als auch der Auftragnehmerseite die Möglichkeit, sich über Leistungsinhalte und zugehörige Honorare zu verständigen.

Alle Leistungen, die für die Erstellung des Gesamtmodells Stufe 1 erforderlich werden, sind zusammenhängend zu vergeben (Leistungs- [und Vertragsplanung für Planungsleistungen\)](https://infoplattform-personenbahnhoefe.deutschebahn.com/pbhf/Vorgaben-zur-Anwendung-der-BIM-Methodik/BIM-Leistungsbeschreibungen-Vertraege-7719366). Diese Leistungen werden beim Hauptauftragnehmer Planung, i.d.R. Objektplaner, im Wesentlichen durch die Lph 1 bis 4 abgedeckt. Die weiteren Leistungsphasen werden optional beauftragt. Die zusammenhängende Vergabe der Lph 1 bis 4 und die optionale Vergabe der weiteren Leistungsphasen gibt dem Hauptauftragnehmer die Möglichkeit zur Aussteuerung innerhalb seines Grundhonorars.

Die Leistungen der Fachplaner sind so zu vergeben, dass die Ziele der Vorplanung, Entwurfsund Genehmigungsplanung erreicht werden.

Die Vergabe an einen Hauptauftragnehmer Planung in einem BIM-Projekt wird durch eine Vergabebegründung unterstützt. Ein **[Muster für Vergabebegründungen](https://dbsw.sharepoint.com/sites/Baumanagement/Freigegebene%20Dokumente/BIM-Methodik/Ausschreibung%20und%20Vergabe/Arbeitshilfe_2021_HLI_Begr%C3%BCndung_Verzicht_losweise_Vergabe.dotx?web=1)** steht im [SharePoint Bauma](https://dbsw.sharepoint.com/sites/Baumanagement/SitePages/Vorgaben%20zur%20Anwendung%20der%20BIM-Methodik%20und%20BIM-Content.aspx#vergabestrategie-und-vergabebegr%C3%BCndung-losweise-vergabe)[nagement DB S&S](https://dbsw.sharepoint.com/sites/Baumanagement/SitePages/Vorgaben%20zur%20Anwendung%20der%20BIM-Methodik%20und%20BIM-Content.aspx#vergabestrategie-und-vergabebegr%C3%BCndung-losweise-vergabe) zur Verfügung. Diese Vergabebegründungen sind projektspezifisch anzupassen.

Im vorgeschalteten Teilnahmewettbewerb oder in der Angebotserklärung sind folgende Eignungskriterien vom Auftragnehmer nachzuweisen:

Für kleine bis mittlere Projekte kommen nachfolgend aufgeführte BIM-Eignungskriterien zur Anwendung\*:

- Vorhandensein von mindestens einem Arbeitsplatz mit BIM-fähiger CAD-Software (objektorientiert)
- Verfügbarkeit von mindestens einem in der BIM-Methodik und der BIM unterstützenden Software geschulten Mitarbeiter
- Nachweis von mindestens einem BIM-Referenzprojekt
- Verfügbarkeit von mindestens einem als BIM-Koordinator befähigten Mitarbeiter. Befähigt zum BIM-Koordinator sind zertifizierte/qualifizierte BIM-Koordinatoren oder Mitarbeiter mit mind. 2 Jahren Berufserfahrung als BIM-Koordinator

Für Großprojekte und Projekte hoher Komplexität sind im Dokument "Erläuterung zur Eignungsprüfung und Angebotswertung" alternative Eignungskriterien beschrieben, die in diesen Projekten zur Anwendung kommen. Hierbei ist zu beachten, die vorausgefüllten Eignungskriterien im Architekten-/Ingenieurvertrag entsprechend anzupassen.

Das Dokument ["Erläuterung zur Eignungsprüfung und Angebotswertung"](https://webappformulartoolprd.azurewebsites.net/Formular/Display/5149?SPHostUrl=https%3A%2F%2Fdbsw%2Esharepoint%2Ecom%2Fsites%2Fformulartool&SPLanguage=de%2DDE&SPClientTag=0&SPProductNumber=16%2E0%2E23012%2E12004&SPAppWebUrl=https%3A%2F%2Fdbsw%2D625ca991dea4df%2Esharepoint%2Ecom%2Fsites%2Fformulartool%2FeVargarbeFormularTool) beschreibt das Vorgehen der Auswertung des Teilnahmewettbewerbs und der Angebote. Für die Bewertung von Angeboten ist durch die Projektleitung im Rahmen der Ausschreibung die [Bewertungsmatrix bzw.](https://webappformulartoolprd.azurewebsites.net/Formular/Display/5263?SPHostUrl=https%3A%2F%2Fdbsw.sharepoint.com%2Fsites%2Fformulartool&SPLanguage=de-DE&SPClientTag=0&SPProductNumber=16.0.23130.12006)  [BIM-Zuschlagkriterien](https://webappformulartoolprd.azurewebsites.net/Formular/Display/5263?SPHostUrl=https%3A%2F%2Fdbsw.sharepoint.com%2Fsites%2Fformulartool&SPLanguage=de-DE&SPClientTag=0&SPProductNumber=16.0.23130.12006) zu nutzen. Dokument und Zuschlagsmatrix sind im [Formulartool eVergabe](https://webappformulartoolprd.azurewebsites.net/?SPHostUrl=https%3A%2F%2Fdbsw.sharepoint.com%2Fsites%2Fformulartool&SPLanguage=de-DE&SPClientTag=0&SPProductNumber=16.0.23012.12004) als Arbeitshilfen BIM abgelegt. Beide Dokumente stehen dem Projektleiter in der Ausschreibungsphase zur Verfügung.

Die Ausschreibungsunterlagen für einen Hauptauftragnehmer Planung setzen sich aus Dokumenten sowie deren Unterdokumenten zusammen und werden Bestandteil des Architekten-/Ingenieurvertrags.

\* Bei losweiser Vergabe erfolgt der Nachweis je Los.

# **2.4.2 Rahmenvertragsabrufe**

Wird im Projekt von einer Vergabe an einen Hauptauftragnehmer Planung abgewichen bzw. werden, Rahmenvertragsabrufe erforderlich, ist im Rahmen des Abrufs über entsprechende Regelungen folgendes sicherzustellen:

- Nutzung der Projektkommunikationsplattform durch den AN vertraglich vereinbaren (Vereinbarung der [Ergänzenden Regelungen zur Nutzung der Projektkommunikationsplatt](http://www.deutschebahn.com/PKP-Regelungen)[form\)](http://www.deutschebahn.com/PKP-Regelungen)
- Vereinbarung der Anwendung der BIM-Methodik inkl. der aktuellen Vorgaben zur Anwendung der BIM-Methodik
- **EXECTE:** Bereitstellung des BIM-Projektabwicklungsplans
- **Anwendung der BIM-Eignungskriterien**

Darüber hinaus ist projektspezifisch zu prüfen, inwiefern der jeweilige Rahmenvertrag zur Erbringung der BIM-Leistungen im Projekt geeignet ist sowie erforderlichenfalls:

- die BIM-Koordination zusätzlich zu vereinbaren ist.
- die Projekt-bzw. Vergabestruktur den einzelnen Vertragspartnern bereitgestellt werden sollte (Transparenz Projektaufwand)

Im [Kapitel 1.6](#page-33-0) sind BIM-relevante Dokumente aufgelistet, darunter sind ebenfalls BIM-relevante Rahmenverträge erwähnt. Die Rahmenverträge sind in [EInkaufsWiki](https://einkaufswiki.intranet.deutschebahn.com/confluence/display/EinkaufsWiki1) zu finden.

# <span id="page-51-0"></span>**2.5 Leistungsbeschreibungen und Vertrag für Architekten- und Ingenieurleistungen**

Die BIM-spezifischen Leistungsbeschreibungen sowie der Architekten-/Ingenieurvertrag mit den entsprechenden Anlagen liegen vor und sind mit dem Einkauf und dem Rechtsdienst abgestimmt. Die Unterlagen stehen im [Formulartool eVergabe z](https://webappformulartoolprd.azurewebsites.net/?SPHostUrl=https%3A%2F%2Fdbsw.sharepoint.com%2Fsites%2Fformulartool&SPLanguage=de-DE&SPClientTag=0&SPProductNumber=16.0.23012.12004)ur Verfügung.

Im Folgenden werden die wesentlichen Elemente der Ausschreibung der Planungsleistungen mit BIM-Methodik beschrieben.

# **2.5.1 BIM-Architekten-/Ingenieurvertrag**

Im Architekten-/Ingenieurvertrag wurden die [Vorgaben zur Anwendung der BIM-Methodik](https://www.deutschebahn.com/download-vorgaben-der-bim-methodik) (Anlage 15), der BIM-Projektabwicklungsplan (BAP) (Anlage 16) sowie di[e Ergänzenden Regelungen](http://www.deutschebahn.com/PKP-Regelungen)  [zur Nutzung der Projektkommunikationsplattform](http://www.deutschebahn.com/PKP-Regelungen) (Anlage 17), weitere Regelungen zu Urheberrechten und dem Eigentum am digitalen Gesamtmodell sowie ein Passus zur Geheimhaltung und Vertraulichkeit in Abstimmung mit dem Einkauf und dem Rechtsdienst als zusätzliche Anlagen aufgenommen.

# **2.5.2 BIM-Leistungsbeschreibungen**

Zur Beauftragung von BIM-Leistungen stehen zusätzlich BIM-spezifische Leistungsbeschreibun-gen entsprechend der Auflistung in [Kap. 1.6](#page-33-0) zur Verfügung.

Folgendes grundsätzliches Vorgehen zur Beauftragung planerischer BIM-Leistungen ist zu beachten:

- 1. Die Grundleistungen wurden in Bezug auf die Anwendung der BIM-Methodik angepasst.
- 2. Für Grundleistungen, die bei der Planung mit BIM-Methodik erhalten bleiben, für die jedoch ergänzende Leistungen erforderlich werden, wurden Zusatzpositionen in den Leistungsbeschreibung hinzugefügt.

In den Vorbemerkungen wurden Festlegungen zum EDV-System sowie zum Detaillierungsgrad des BIM-Modells aufgenommen. Die Anforderungen an die Modelle in Hinsicht auf Detaillierungsgrad der Geometrie (LoG), den Informationsgehalt (LoI) und die Qualitätssicherung der Planer sind im BIM-Pflichtenheft beschrieben.

# **2.5.3 Vermessungsleistungen**

Als Grundlage der Ausschreibung von Vermessungsleistungen wird die vermessungstechnische Aufgabenstellung in das Dokument *[Projektbeschreibung und Vorbemerkungen zur Leistungsbe](https://dbsw.sharepoint.com/sites/Baumanagement/SitePages/BIM_Vermessungsleistungen.aspx)[schreibung Vermessung BIM](https://dbsw.sharepoint.com/sites/Baumanagement/SitePages/BIM_Vermessungsleistungen.aspx)* integriert. Die vermessungstechnische Aufgabenstellung besteht aus der Vermessungstechnischen Aufgabestellung für die Verkehrsanlage der DB Station&Service AG und der Vermessungstechnischen Aufgabestellung für die Anlagen der DB Netz AG. Die Vermessungstechnische Aufgabestellung für Anlagen der DB Netz AG wird von der Projektleitung, z.B. über den vermessungstechnischen Ansprechpartner bei der regionalen Ingenieurvermessung der DB Netz AG angefragt und entsprechend in die Leistungsbeschreibung Vermessung integriert. Anfragen zu vermessungstechnischen Fragestellungen für Anlagen der DB Sta-tion&Service AG können an I.SPM 11 gerichtet werden [\(dokumentation@deutsche](mailto:dokumentation@deutschebahn.com)[bahn.com\)](mailto:dokumentation@deutschebahn.com). Ein Beispiel für die Vermessungstechnische Aufgabenstellung der Verkehrsanlage ist im [SharePoint Baumanagement DB S&S](https://dbsw.sharepoint.com/sites/Baumanagement/SitePages/BIM_Vermessungsleistungen.aspx) hinterlegt.

Aufgrund der hohen Datenmengen der Punktwolkendaten werden Punktwolken gem. der Vorgaben im [Kap. 3.11.1](#page-97-0) und [Kap. 3.10.8](#page-89-0) vom AN auf einem Datenträger an den AG übergeben. Die Anzahl der zu liefernden Datenträger kann projektspezifisch reduziert werden, jedoch muss mind. 1 Datenträger für die Langzeitarchivierung durch die Projektleitung an I.SPM 1 übergeben wer-den. Der AN liefert das Dokument ["Bestätigung Lieferung Punktwolke"](https://infoplattform-personenbahnhoefe.deutschebahn.com/resource/blob/7716892/579acbcef7b0dce0bf073c51d582ede8/Beispiel_Bestaetigung-Lieferung-Punktwolke_Anlage-LF-data.pdf) in der Projektkommunikationsplattform (z.B. unter P113.018 Punktwolke). Die Bestätigung dieses Dokuments erfolgt durch die Projektleitung mit Abnahme der Leistungen im vorbenannten Dokument und kann elektronisch in der PKP mittels Desktop-Connect durchgeführt werden.

Anschließend sendet die Projektleitung das Übergabeblatt per PKP als Nachricht an [dokumenta](mailto:dokumentation@deutschebahn.com)[tion@deutschebahn.com.](mailto:dokumentation@deutschebahn.com)

Lieferanschrift für den Datenträger zur Langzeitarchivierung an I.SPM 1:

DB Station&Service AG, I.SPM 1, Dokumentation und digitale Services, Weilburger Straße 22, 60326 Frankfurt

# <span id="page-52-2"></span>**2.6 Ausführungsplanung und Vergabe von Bauleistung**

Die in diesen Vorgaben zur Anwendung der BIM-Methodik beschriebene Methodik und die dazugehörigen Dokumente, wie z.B. die Leistungsbeschreibungen bzw. Leistungsverzeichnisse und der BIM-Projektabwicklungsplan, setzen die Beauftragung eines Hauptauftragnehmers Bau voraus. Sofern, abweichend von der Vorgabe, von diesem Vergabemodell begründet abgewichen werden muss, sind alle Unterlagen (Verträge, Leistungsverzeichnisse und Prozesse) anzupassen.

# <span id="page-52-1"></span>**2.6.1 Vergabekonzept Bauvertrag; Hauptauftragnehmer Bau**

Die von den Planern erstellten BIM-Modelle werden Bestandteil der Ausschreibung der Bauleistung. Der AN-Bau erhält neben dem BIM-Modell **alle** weiteren in der Planung erzeugten Ergebnisse. Zudem ist vertraglich festzuhalten, dass der AN-Bau die Fortführung des Modells vorzunehmen und ein As-Built-Modell an den AG zu übergeben hat.

Die Beauftragung der Bauleistung hat, soweit möglich, an einen Hauptauftragnehmer Bau zu erfolgen. Bei der Vergabe an mehrere Unternehmer ist es für einen reibungslosen Kommunikationsablauf erforderlich, einen zentralen Ansprechpartner seitens der Unternehmen festzulegen und im Leistungsverzeichnis sind die BIM-Koordinationsleistungen zu beauftragen.

# **2.6.2 Leistungs- und Vertragsplanung Bauvertrag**

In der Leistungsplanung werden **alle** Leistungen aufgeführt, die für die Realisierung des Projekts erforderlich sind. Die "Leistungs- und Vertragsplanung von Bauleistungen" steht als Download auf der [Informationsplattform Anlagentechnik, Bautechnik und ITK](https://infoplattform-personenbahnhoefe.deutschebahn.com/pbhf/Vorgaben-zur-Anwendung-der-BIM-Methodik/BIM-Leistungsbeschreibungen-Vertraege-7719366) im [SharePoint Baumanage](https://dbsw.sharepoint.com/sites/Baumanagement/SitePages/Vorgaben%20zur%20Anwendung%20der%20BIM-Methodik%20und%20BIM-Content.aspx#leistungs-und-vertragsplanung-planungs-und-bauleistungen)[ment DB S&S](https://dbsw.sharepoint.com/sites/Baumanagement/SitePages/Vorgaben%20zur%20Anwendung%20der%20BIM-Methodik%20und%20BIM-Content.aspx#leistungs-und-vertragsplanung-planungs-und-bauleistungen) zur Verfügung.

Die Matrix bildet die Grundlage für ein Vergabekonzept Bauausführung, in dem die Leistungen zu Vergabepaketen gebündelt werden. In Projekten einfacher und mittlerer Komplexität soll durch Bündelung von Leistungen, soweit möglich, die Vergabe an einen Hauptauftragnehmer Bau erfolgen.

Die grundsätzliche Vorgehensweise entspricht der Erstellung eines Vergabekonzeptes für den Architekten-/Ingenieurvertrag. (s. [Kap. 2.4.1\)](#page-47-0)

# <span id="page-52-3"></span>**2.6.3 BIM-Bauvertrag**

Die [Vorgaben zur Anwendung der BIM-Methodik \(Anlage 3.12\),](https://www.deutschebahn.com/download-vorgaben-der-bim-methodik) sowie die [Ergänzenden Rege](http://www.deutschebahn.com/PKP-Regelungen)[lungen zur Nutzung der Projektkommunikationsplattform \(Anlage 3.14\)](http://www.deutschebahn.com/PKP-Regelungen) und der [BIM-Projektab](#page-110-0)[wicklungsplan \(BAP\) \(](#page-110-0)Anlage 3.12.1) werden als Anlage Bestandteil zum Vertrag AN-Bau.

Der Baustandard [Bauhilfeleistungen](https://infoplattform-personenbahnhoefe.deutschebahn.com/pbhf/baustandards/nebenleistungen_-7719144) und die darin enthaltenen Standardleistungstexte, sind für Erstellung des Leistungsverzeichnisses zu verwenden; diese werden durch den Planer projektspezifisch angepasst.

Des Weiteren sind die Zuschlagsmatrix bzw. die darin enthaltenen Zuschlagskriterien hinsichtlich der BIM-spezifischen Anforderungen an die Bauausführung anzupassen sowie die definierten Eignungskriterien anzuwenden [\(Kap. 2.4.1.3\)](#page-49-0).

Die Qualitätssicherung des As-Built-Modell obliegt dem Bauauftragnehmer. Das As-Built-Modell ist Eigentum des AG.

# <span id="page-52-0"></span>**2.6.4 BIM-Ingenieurvertrag Bauüberwachung (BauÜ)**

Im Ingenieurvertrag Bauüberwachung wurden die [Vorgaben zur Anwendung der BIM-Methodik](https://www.deutschebahn.com/download-vorgaben-der-bim-methodik) (Anlage 15), der [BIM-Projektabwicklungsplan \(BAP\)](#page-110-0) (Anlage 16) sowie die [Ergänzenden Rege](http://www.deutschebahn.com/PKP-Regelungen)[lungen zur Nutzung der Projektkommunikationsplattform](http://www.deutschebahn.com/PKP-Regelungen) (Anlage 17) aufgenommen. Die Bauüberwachung ist damit ebenfalls zur Anwendung der BIM-Methodik verpflichtet. Der BIM-

Projektabwicklungsplan dient hierbei weitestgehend der Information über die BIM-Projektabwicklung und ist der BAP, der vertraglich mit dem Hauptauftragnehmer der Bauausführung vereinbart wird. BIM-Anwendungsfälle, die von der Bauüberwachung umzusetzen sind, sind hierbei entweder so kenntlich zu machen, dass der Bieter bzw. AN Bauüberwachung sich darauf einrichten kann oder in einem zusätzlichen BIM-Projektabwicklungsplan speziell für die Bauüberwachung zu dokumentieren und dem Vertrag beizufügen.

# **2.7 Übergabe in den Betrieb**

Die Übergabe der Projektdokumentation an das Bahnhofsmanagement der DB Station&Service AG soll digital über die Projektkommunikationsplattform erfolgen. Für die digitale Übergabe an das Bahnhofsmanagement stehen der Projektleitung zwei Varianten zur Verfügung. Die im Projekt umzusetzende Variante muss vorab zwischen Projektleitung und Bahnhofsmanagement abgestimmt werden. Das Bahnhofsmanagement prüft die übergebenen Dokumente und kann diese mit oder ohne Auflagen übernehmen oder eine Überarbeitung erwirken.

Nachfolgende Varianten stehen zur Verfügung:

- [Fertigung eines Datenträgers als Export](https://www21.thinkproject.com/tp21/ex/QSKjsSyBnTbxHyu4Nf.va5juerLNyV-v/FO5nRmgxAHc7.Ht1/index.html)
- [Übergabe eines dynamischen Deep-Links per E-mail](https://www21.thinkproject.com/tp21/ex/y8HeQZCUsAbXQ2vX7zaua5juerLNyV-v/Ed3jWEuaJL8dm28Q/index.html)

## <span id="page-53-0"></span>**2.8 Hard- und Software**

Für die überwachenden Funktionen auf Bauherrenseite (PL, IBV, BÜ, Fachspezialist usw.) und die vertragsführenden Stellen sind außer einem Standard-BKU-PC keine besondere Hardware und keine CAD-Software erforderlich. Notwendige Software zum Betrachten von Modellen, wie z.B. Navisworks Freedom, kann über das DB Systel Serviceportal bezogen werden.

Für Hardwareanforderungen an BKU-PC zur Darstellung von 3D-Inhalten steht eine entsprechende [Kurzanleitung](https://infoplattform-personenbahnhoefe.deutschebahn.com/resource/blob/7716950/15f9e167868f7a059f6cb878c231ecce/Hardwareanforderung-zur-Darstellung-von-3D-Inhalten-data.pdf) auf de[r Informationsplattform Anlagentechnik, Bautechnik und ITK](http://www.deutschebahn.com/personenbahnhoefe-infoplattform) zur Verfügung.

Zur Umsetzung der BIM-Methodik im Projekt steht eine Vielzahl von Softwarelösungen zur Verfügung, die auf Auftragnehmer- und Auftraggeberseite verwendet werden können. Nachfolgende Auflistung zeigt eine Auswahl dieser inkl. rollenspezifischer Verwendungsmöglichkeit. Weitere Softwarelösungen können bspw. [hier e](https://www.buildingsmart.org/compliance/redevelopment/certified-software/)ingesehen werden. Bei der Verwendung der Software ist darauf zu achten, dass die Datenschutzbestimmungen der DB AG eingehalten werden. **Fett** markierte Softwareanwendungen sind standardmäßig in Projekten der DB Station&Service AG zu verwenden.

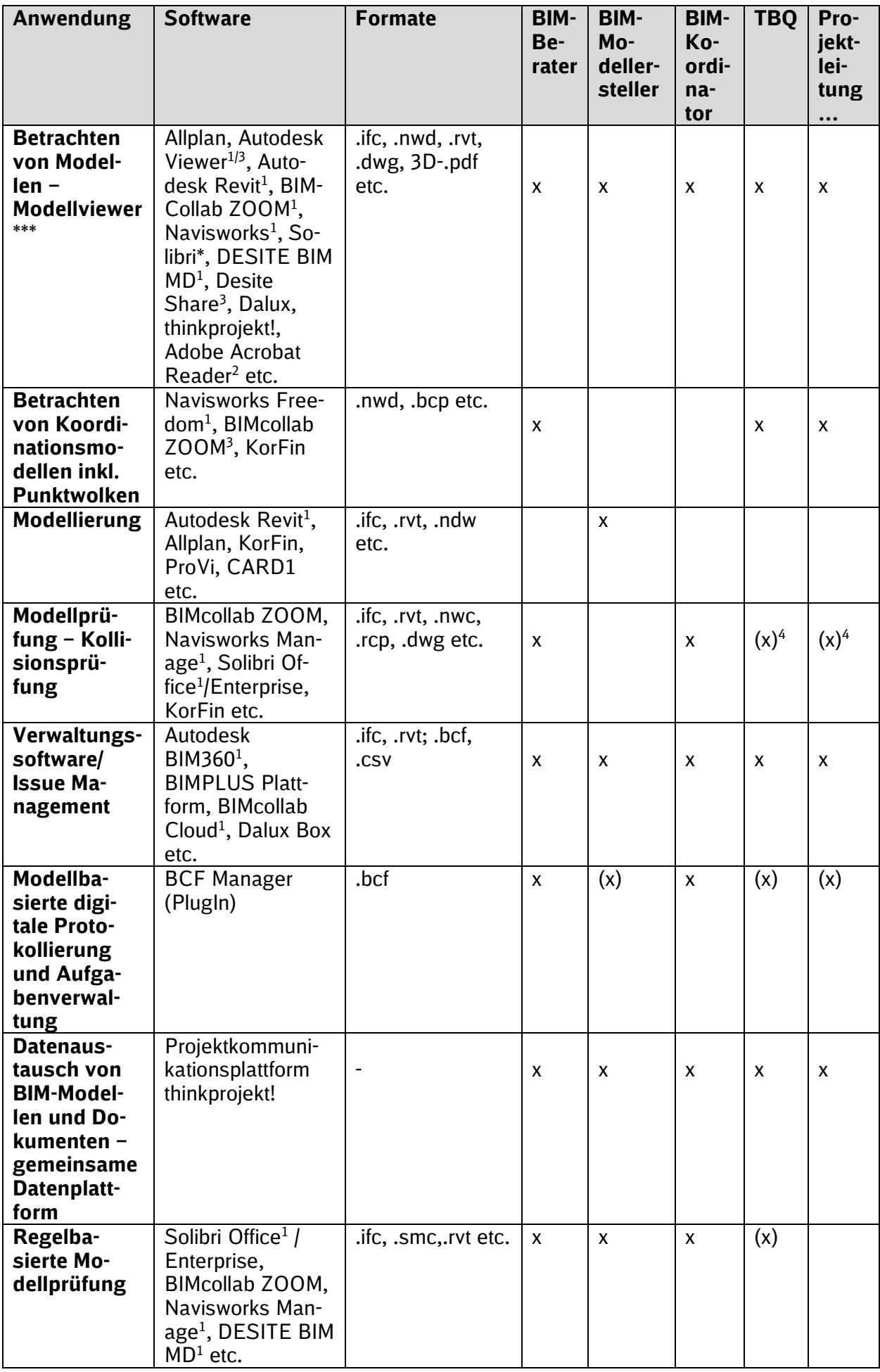

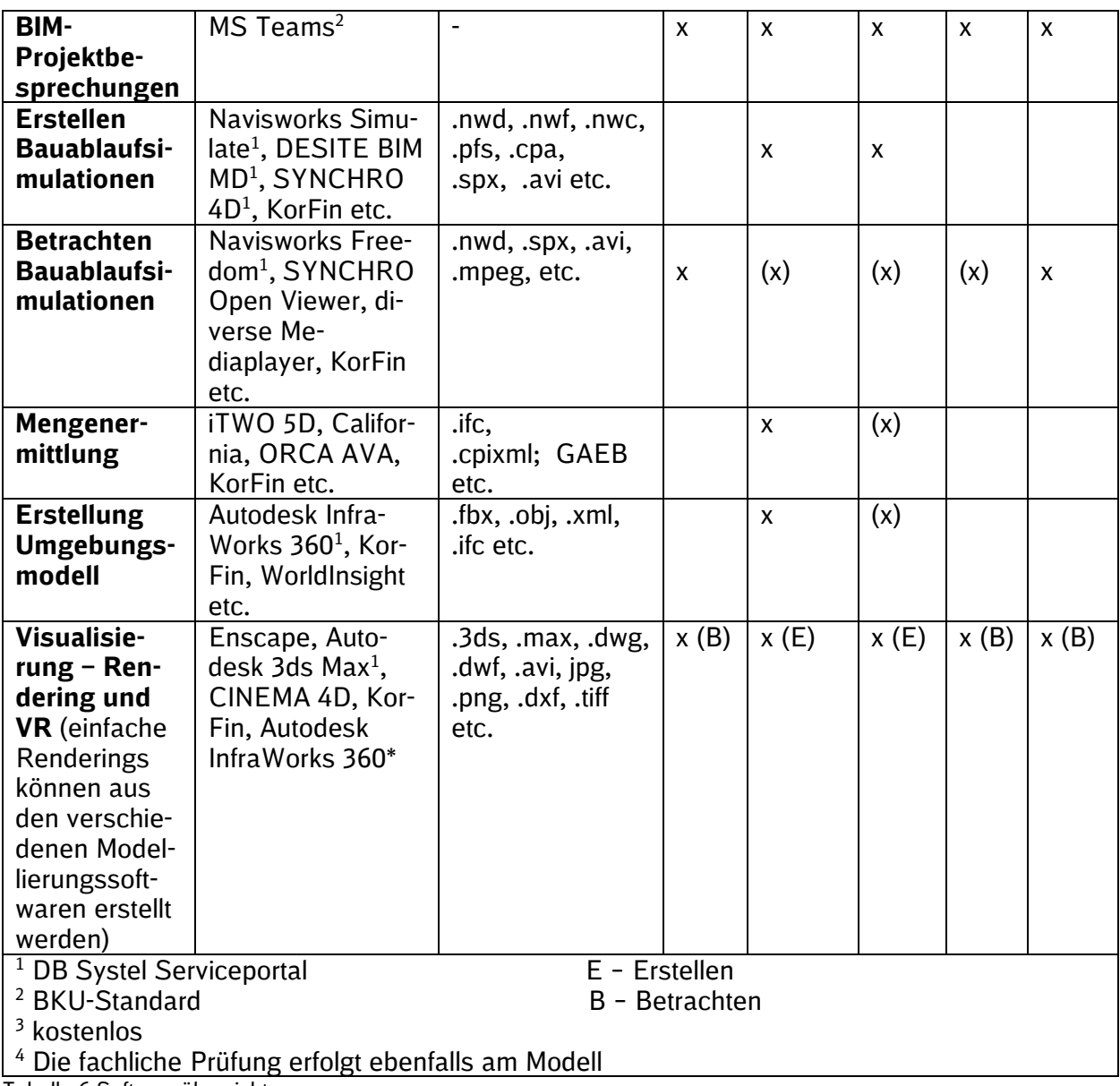

Tabelle 6 Softwareübersicht

# <span id="page-56-0"></span>**3 BIM-Pflichtenheft**

Das BIM-Pflichtenheft beinhaltet die fachlichen Vorgaben für die Projektbeteiligten. Es definiert die vom AN zu erbringenden Leistungen in Bezug auf Inhalt, Struktur, Detaillierungsgrad und Qualität. Hierzu gehören alle Modellierungsvorgaben, der Level of Geometry (LoG) und Level of Information (LoI) sowie die Vorgaben zur Qualitätssicherung.

# <span id="page-56-1"></span>**3.1 Projektinformationsmodell**

Das Wissen der Projektbeteiligten im Projektfortschritt wird über die im Projekt vorliegenden Informationen bestimmt. Die Verknüpfung von Informationen, deren Visualisierung und die einfache Verfügbarkeit erleichtern den Aufbau des Wissens der Projektbeteiligten und unterstützen sowohl die Entscheidungsprozesse als auch die Effizienz und Qualität der Planung.

Die Informationen setzen sich aus der Auflösung des Bauwerks in geometrische Objekte, der Genauigkeit der Darstellung dieser Objekte, der Konkretisierung dieser Objekte mit Daten durch Attribuierung und weiteren Planungsergebnissen in Form von Dokumenten und Daten zusammen.

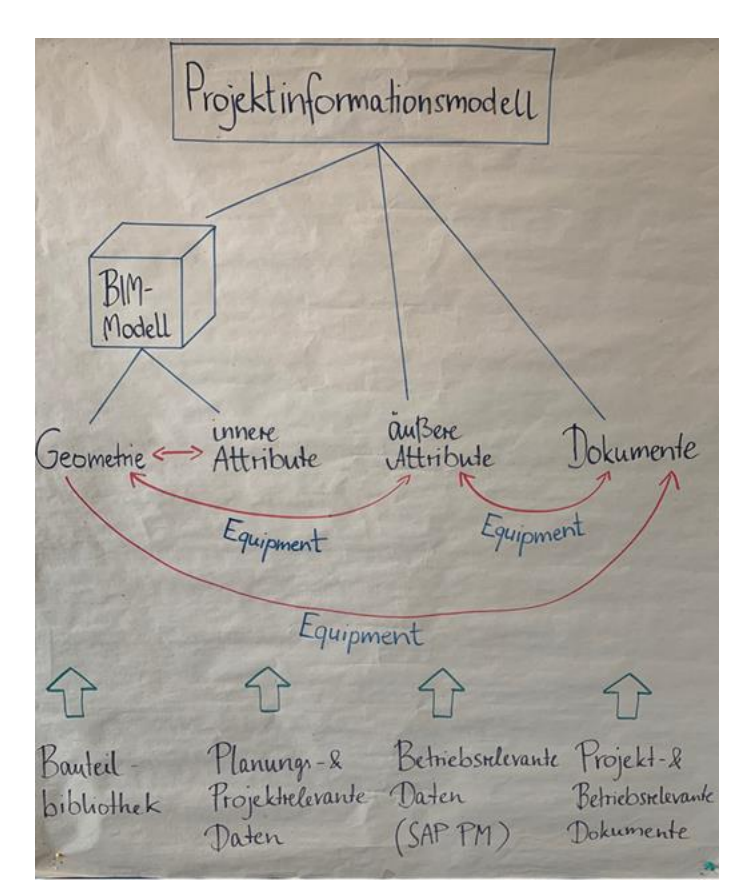

Abbildung 9 Projektinformationsmodell

Das Projektinformationsmodell besteht aus dem BIM-Modell, sowohl inneren und äußeren Attributen als auch aus Dokumenten und der Verknüpfung der Informationsarten:

- Das BIM-Modell beinhaltet **Geometrie**, z.B. Bauteile aus der Bauteilbibliothek der DB Station&Service AG, und wird in CAD-Systemen geführt. Im [3.2.1 Level of Geometry \(LoG\)](#page-57-0) wird die Genauigkeit der Geometrie des Modells beschrieben.
- **Innere Attribute** werden im BIM-Modell als Information am Bauteil geführt. Hierunter fallen planungs- oder projektrelevante Daten, die die geometrischen Objekte genauer beschreiben, z.B. ein Wärmedurchgangskoeffizient einer Wand. Diese sind projektspezifisch festzulegen bzw. in Abhängigkeit von der jeweiligen Planungsaufgabe vom AN am Bauteil

zu führen. Die Mindestvorgaben hierzu sind der Anlage A - Digitale Bauteilbibliothek und [Baustandards](https://www.deutschebahn.com/download-digitale-bauteilbibliothek-baustandards) der Vorgaben zur Anwendung der BIM-Methodik zu entnehmen.

- **Äußere Attribute** werden nicht im BIM-Modell am Bauteil, sondern in einem separaten System, z.B. einer Datenbank, geführt. Hierunter fallen die für den Betrieb erforderlichen Daten, die die geometrischen Objekte genauer beschreiben, z.B. Informationen zum Hersteller, Gewährleistungsdauern etc. Bei der DB Station&Service AG werden diese durch den [3.2.2 Level of Information \(LoI\)](#page-59-0) definiert. Die Vorgaben hierzu sind der [Anlage A](https://www.deutschebahn.com/download-digitale-bauteilbibliothek-baustandards) – [Digitale Bauteilbibliothek und Baustandards](https://www.deutschebahn.com/download-digitale-bauteilbibliothek-baustandards) der Vorgaben zur Anwendung der BIM-Methodik zu entnehmen.
- **Dokumente** werden in der Projektkommunikationsplattform geführt. Dokumente können projekt-, genehmigungs- oder betriebsrelevant sein. Die SOLL-Dokumente eines Projekts ergeben sich insbesondere aus gesetzlichen Anforderungen und Anforderungen des Be-triebs und können durch die [Abgabeplanung](#page-32-0) erzeugt werden.

Zum Umsetzen der Verknüpfungen dieser unterschiedlichen Informationsarten in verschiedenen Systemen ist ein eindeutiger Identifier erforderlich. In Projekten der DB Station&Service AG ist dies bspw. die im Betrieb genutzte **Equipmentnummer** der Anlage. Die Equipmentnummer identifiziert die Anlage eindeutig im SAP-PM System.

Im Projektinformationsmodell werden diese in der Art sehr unterschiedlichen Informationsausprägungen miteinander verknüpft. Durch diese Verknüpfungen können die Informationsausprägungen sehr transparent und leicht auf Konsistenz geprüft werden. Die Notwendigkeit dieser Verknüpfungen steigt mit der Komplexität des Projekts.

#### **3.2 Modellierungsvorschrift**

Für die Erstellung von BIM-Modellen ist die Modellierungsschrift zu beachten. Die **Modellierungsvorschrift** (s. [Anlage 2\)](#page-134-0) beschreibt software**un**abhängig die Erstellung von Bauteilen und Modellen.

## <span id="page-57-0"></span>**3.2.1 Level of Geometry (LoG)**

Der Level of Geometry (LoG), definiert den geometrischen Detaillierungsgrad der Bauteile bzw. des Modells in Abhängigkeit des jeweiligen Entwicklungstandes des Projekts. Grundsätzlich gliedert sich der Detaillierungsgrad in 4 Stufen (LoG 100-400) und ist abhängig von der jeweiligen Planungsart, -phase und der konkreten Planungsaufgabe.

Der Detailierungsgrad (Level of Geometry, LoG) liefert genaue Informationen über die geforderte geometrische Modellierungsgenauigkeit von Bauteilen der jeweiligen Detaillierungsstufe.

Vereinfachte und gröbere Darstellungen, die jedoch in ihrer äußeren Abmessung hinreichend genau sind, werden hauptsächlich im Rahmen eines Variantenentscheidungsmodells und des Gesamtmodells Stufe 1 (Genehmigungsplanung) verwendet. Für die Erstellung eines Gesamtmodells Stufe 1 (Entwurfsplanung) und Gesamtmodells Stufe 2 (Ausführungsplanung) wird die Modellierungsgenauigkeit weiter verfeinert. [\(Kapitel 3.3\)](#page-61-0)

# **3.2.1.1 Vorgaben LoG-Stufen**

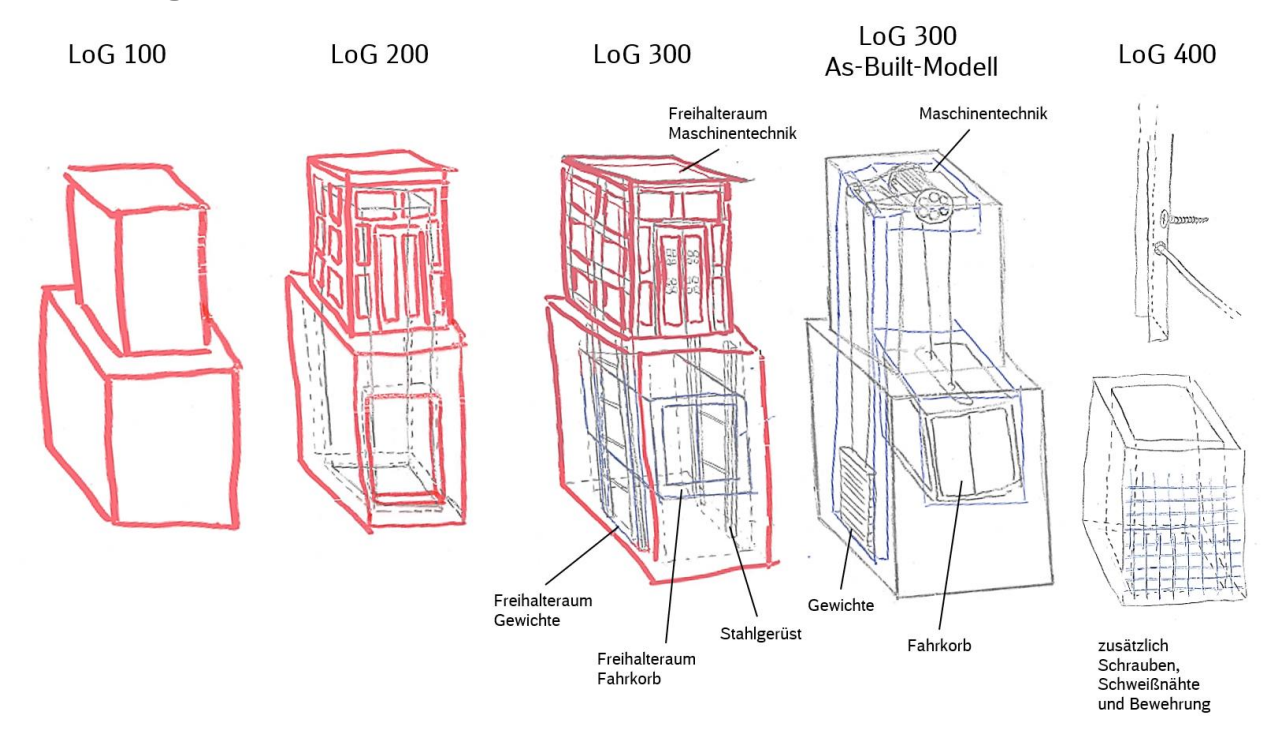

Abbildung 10 Schematische Darstellung LoG-Stufen

# **LoG 100**

Im LoG 100 müssen Bauteile folgende Anforderungen erfüllen:

- Bauteile müssen in ihrer exakten Lage abgebildet sein
- Bauteile müssen optisch als solche identifizierbar sein
- Bauteile müssen in ihrer groben Kubatur (Form und Größe) abgebildet sein

## **LoG 200**

Im LoG 200 müssen die Bauteile folgende zusätzliche/abweichende Anforderungen zum LoG 100 erfüllen:

- Liegen Bauteile in unterschiedlichen Ausprägungen vor, muss der gewählte Ausprägungstyp (z.B. Aufzug) eindeutig identifizierbar sein
- Bauteile müssen in ihrer exakten Kubatur (Form und Größe) abgebildet sein
- Bauteile müssen in ihrer Oberflächenstruktur (Farbe und Material) realistisch abgebildet sein
- Geplante Bauteile müssen herstellerneutral abgebildet werden
- Bauteile müssen hinsichtlich der Ausschreibungseinheit mengengenau sein
- Bauteile müssen untereinander kollisionsfrei sein

# **LoG 300**

Im LoG 300 müssen die Bauteile folgende zusätzliche/abweichende Anforderungen zum LoG 200 erfüllen:

- Bauteile gliedern sich hierarchisch in Bauteilgruppen (z.B. Aufzug) und Bauteilkomponenten erster Stufe (z.B. Mundhaus, Aufzugschacht) und zweiter Stufe (z.B. Mundhaus mit Pfosten und Glasscheiben, Aufzugsschacht mit Schachtgerüst)
- Zusätzliche Einbauteile (z.B. Fahrkorb) werden schematisch dargestellt / im As-Built-Modell werden Einbauteile (z.B. Fahrkorb, Motor, Gegengewicht) dargestellt

### **LoG 400**

Im LoG 400 müssen die Bauteile folgende zusätzliche/abweichende Anforderungen zum LoG 300 erfüllen:

▪ Darstellung von Verbindungselementen (z.B. Schraubenverbindungen und Schweißnähte)

## <span id="page-59-0"></span>**3.2.2 Level of Information (LoI)**

Der Level of Information (LoI), ist der Grad des Informationsgehaltes der Bauteile bzw. des Modells in Abhängigkeit des Entwicklungstandes des Projekts. Der Informationsgehalt gliedert sich in 4 Stufen (LoI 100-400) und ist abhängig von der jeweiligen Planungsart, Projektphase und konkreten Planungsaufgabe.

Jeder Planungsphase sind sogenannte Level of Information zugeordnet.

- 100 Grundlagenmodell, Variantenentscheidungsmodell
- 200 Gesamtmodell Stufe 1
- 300 Gesamtmodell Stufe 2
- 400 As-Built-Modell

In welcher Planungsphase welches Attribut von wem und in welcher Ausprägung geliefert werden muss, kann der Anlage A – [Digitale Bauteilbibliothek und Baustandards](https://www.deutschebahn.com/download-digitale-bauteilbibliothek-baustandards) der Vorgaben zur Anwendung der BIM-Methodik entnommen werden.

Jedes Bauteil erhält über fest definierte Parameter spezifische Bauteilinformationen (Attribute), die eine Eigenschaft des Bauteils ausdrücken. Demzufolge weisen die Attribute entsprechende Ausprägungen bzw. Werte auf, die in unterschiedlichen Formaten (z.B. Text, Zahl, Datum) vorliegen können.

Die Attribuierung erfolgt entsprechend Anlage A – [Digitale Bauteilbibliothek und Baustan](https://www.deutschebahn.com/download-digitale-bauteilbibliothek-baustandards)[dards](https://www.deutschebahn.com/download-digitale-bauteilbibliothek-baustandards) der Vorgaben zur Anwendung der BIM-Methodik, worin die je LoI-Stufe notwendigen Informationen beschrieben werden. Der Level of Information ist strukturiert nach Anlagentypen, insbesondere für Verkehrsstationen, aufgebaut. Bei Verwendung eines Bauteiles aus der Bauteilbibliothek sind die Datenfelder teilweise schon vorausgefüllt. Darüber hinaus wird eine Textdatei zu in Anlage A definierten Attributen in korrekter Schreibweise und Benennung der korrekten Attributtypen als Datei zu [gemeinsam genutzten Parametern](https://infoplattform-personenbahnhoefe.deutschebahn.com/resource/blob/7719532/ee2b53402cd663f36c300f42f77ad5fe/gemeinsam-genutzte-Parameter-Datei-2022-data.txt) (AUTODESK Revit) bereitgestellt.

Die Informationsinhalte der vorgegebenen Attribute im LoI lassen sich grob in Stammdaten sowie planungsrelevante, ausführungsrelevante, betriebsrelevante und projektrelevante Informationen einteilen.

- **Stammdaten** liefern Grundinformationen zur Verkehrsstation und den Anlagen.
- **Planungsrelevante Informationen** ergeben sich aus der jeweiligen planerischen Umsetzung und den anzuwendenden Richtlinien, z.B. zur Variantenentscheidung.
- **Ausführungsrelevante Informationen** sind für die Realisierung der Planung relevant, z.B. Hersteller.
- **Projektrelevante Informationen** sind Informationen, die für die Abwicklung des Projekts relevant sind, wie z.B. Bauphase.
- **· Betriebsrelevante Informationen** sind für das Betreiben der Anlagen notwendig und werden nach Inbetriebnahme in das Anlagenmanagement der DB Station&Service AG überführt. Die Informationen werden als äußere Attribute gepflegt und in den Betrieb übergeben. (s. [Kap. 3.1\)](#page-56-1)

Darüber hinaus können weitere Attribute für die Umsetzung von Anwendungsfällen, wie z.B. teilautomatisierte LV-Erstellung, erforderlich werden und in diesem Fall zur eindeutigen Identifizierung eines modellierten Bauteils dienen.

Betriebsrelevante Attribute der Anlagen inklusive der zugehörigen Verortung einzelner Anlagen sind insgesamt mit dem Facility Management modellbasiert gemeinsam in der BIM-Projektbesprechungen abzustimmen.

# **3.2.2.1 Übergabe der anlagenspezifischen Attribute an SAP-PM**

Anlagenspezifische Attribute (äußere Attribute) müssen **mindestens 2 Wochen vor Abnahme** der Bauleistungen durch den AN-Bau in einer Übergabetabelle entsprechend dem Beispiel Tabelle 7 dem AG übergeben werden, damit diese in das SAP-PM-System des AG übernommen werden können.

Hierzu erfolgt die Attribuierung der Anlagen und deren geforderte Ausprägungen planungs- und baubegleitend in einer separaten Liste bzw. Datenbank als [äußere Attribute.](#page-56-1) Im dem Fall erfolgt die Verknüpfung mit den Bauteilen des Modells über eine Identifikationsnummer (sog. Matchkeys), die eine eindeutige Zuordnung der Informationen in der Datenbank zu den Bauteilen im Modell ermöglicht. Ein Workflow inkl. Tabelle zur Verknüpfung der äußeren Attribute mit dem BIM-Modell steht auf der [Informationsplattform Anlagentechnik, Bautechnik und ITK](https://infoplattform-personenbahnhoefe.deutschebahn.com/pbhf/Verknuepfung-externer-Attribute-in-Navisworks-und-Uebergabe-in-Tabellenform-9564648) zur Verfügung und kann im Projekt verwendet werden.

Die zu übergebende Liste ist strukturiert nach den einzelnen Anlagentypen aufzubauen, die DB\_Anlagentypen werden in der ersten Spalte für jedes einzelne Equipment aufgeführt. Die folgenden Spalten enthalten die Attribute gemäß LoI, wobei die Reihenfolge der Attribute frei gewählt werden kann. Die Ausprägung aller Attribute hat nach Vorgaben des AG gem. der [Anlage](https://www.deutschebahn.com/download-digitale-bauteilbibliothek-baustandards)  A - [Digitale Bauteilbibliothek und Baustandards](https://www.deutschebahn.com/download-digitale-bauteilbibliothek-baustandards) der Vorgaben zur Anwendung der BIM-Methodik zu erfolgen. Die in Anlage A – Digitale Bauteilbibliothek und Baustandards aufgeführten Attribute enthalten eine Kennzeichnung zu inneren und äußeren Attributen.

Die Identifikation der Anlage erfolgt in SAP-PM mit der Equipmentnummer.

Im Projekt kann die Identifikation für den Bestand weiterhin über die Equipmentnummer erfolgen. Bei neuen oder zu ersetzenden Anlagen werden im Planungsverlauf andere Identifikatoren, wie die Planungsobjektnummer (PO), Nutzungsobjektnummer (NO) oder Schlafende Nutzungsobjektnummer (SNO) vergeben, die im BIM-Modell am Bauteil bzw. der Anlage zu führen ist. Über einen dieser Identifikatoren erfolgt dann die Identifikation während der Projektphase. Im Anschluss wird eine neue Equipmentnummer vergeben, welche schließlich im As-Built-Modell als Identifikator zu verwenden ist.

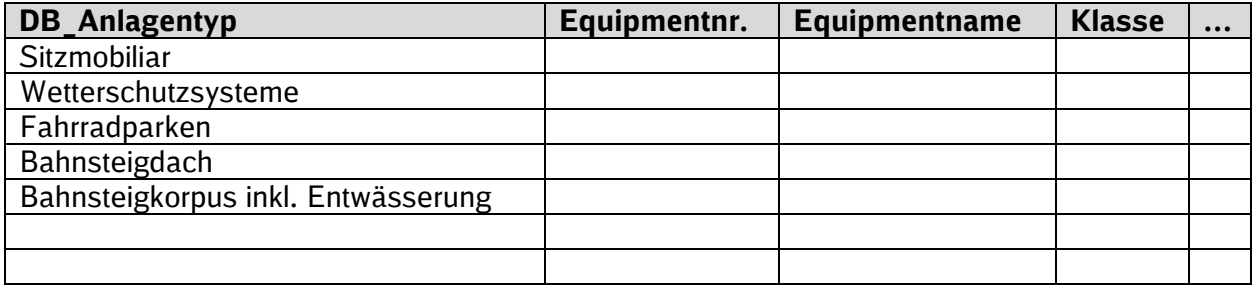

Tabelle 7 Übergabetabelle SAP-PM

#### <span id="page-61-0"></span>**3.3 Detaillierung im Planungsverlauf und Planungsergebnisse**

Der Detaillierungsgrad des BIM-Modells ist vom AN so zu wählen, dass die werkvertragliche Planungsaufgabe inkl. festgelegter Anwendungsfälle erfüllt werden kann.

Der vom AG vorgegebene LoG ist als Mindestmaß zu verstehen. Sofern damit keine Planungsentscheidung herbeigeführt werden kann, ist vom AN das nächsthöhere LoG zu wählen.

Im Folgenden wird die Detaillierung im Planungsverlauf sowie deren Zuordnung zu den Modellen und Leistungsbeschreibungen dargestellt. Grundsätzlich gliedert sich die Detaillierung in 4 Stufen (100 – 400, siehe Pflichtenheft-LoG).

Die zum Ende jeder Planungsphase vorgeschriebenen Datenlieferungen richten sich nach den Vorgaben des LoI und LoG sowie der Modellierungsvorschrift.

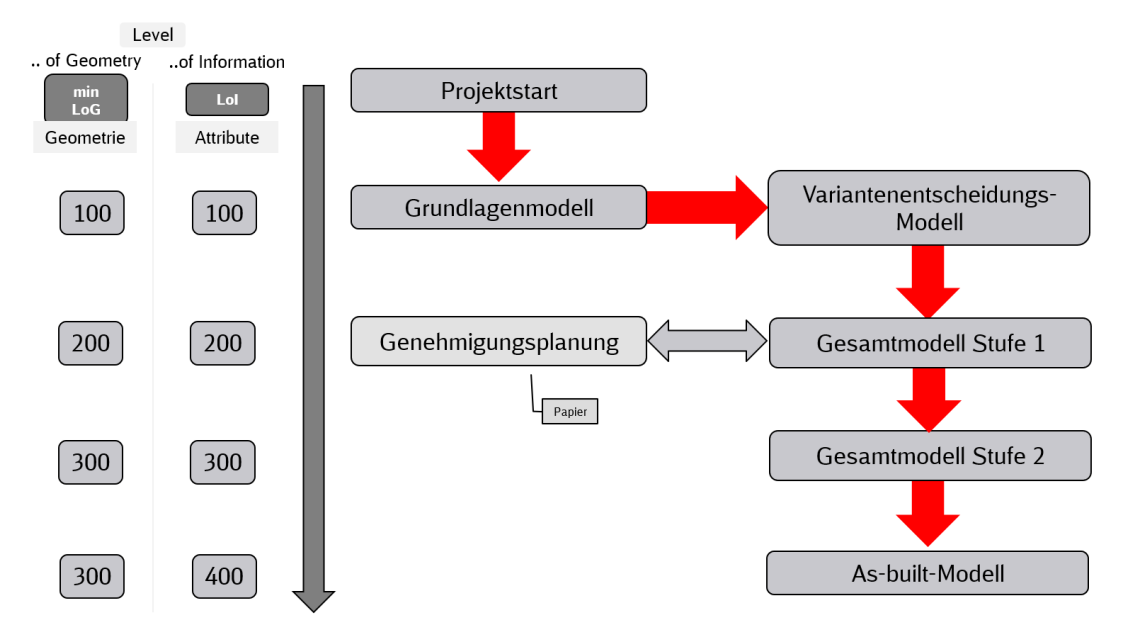

Abbildung 11 Darstellung Planungsablauf mit min. LoG/LoI

#### **Detaillierung der Projektart EinfachBIM-Bauen in einfachen Verhältnissen**

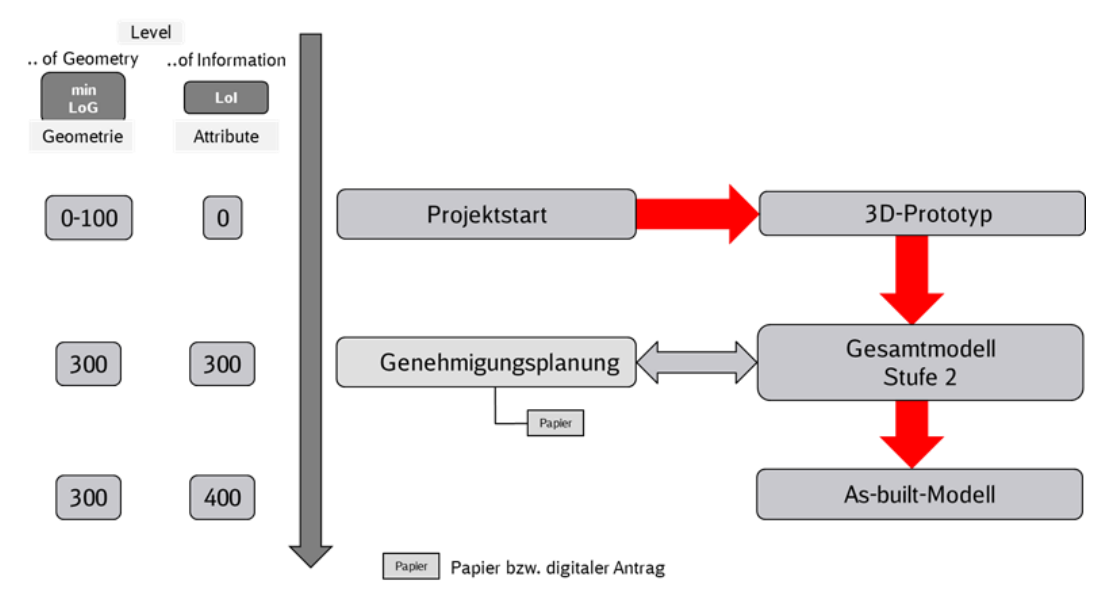

Abbildung 12 Darstellung Planungsablauf mit min. LoG/LoI für die EinfachBIM Projekte

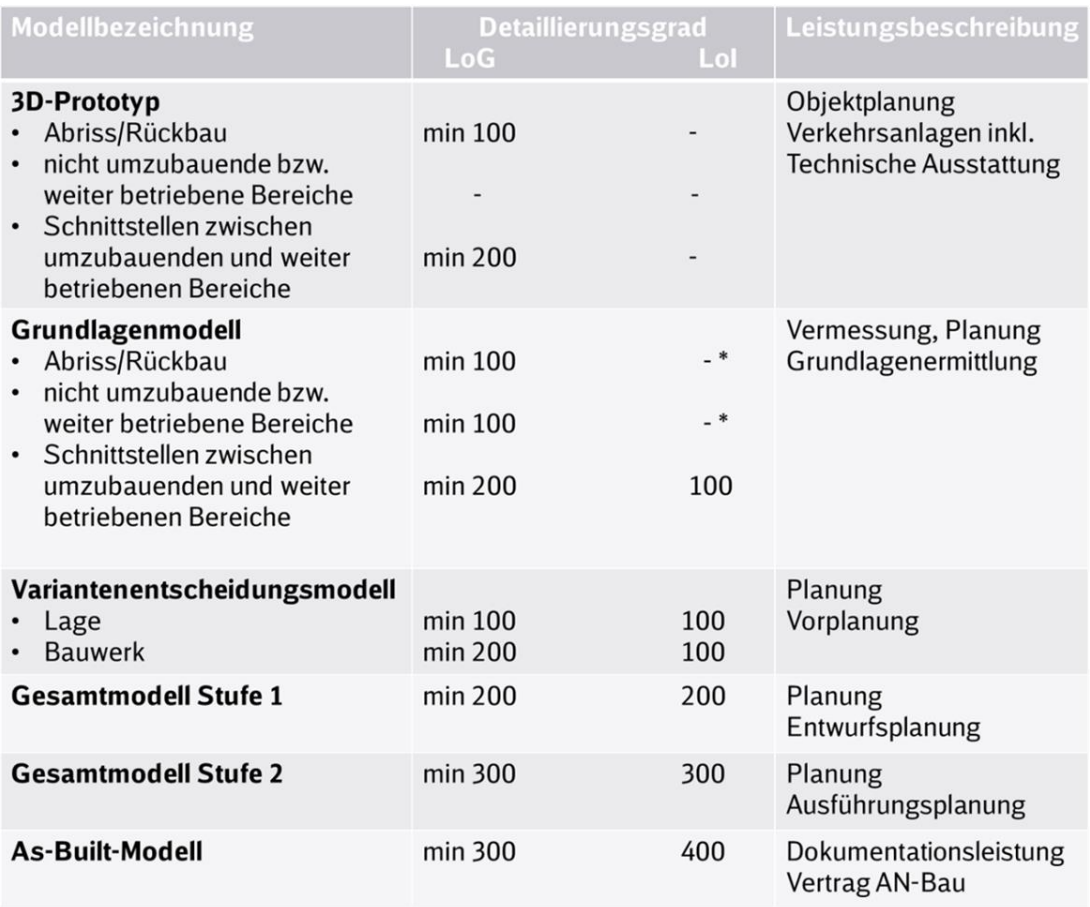

\*erforderlichenfalls sind z.B. für Rückbau und Entsorgung preis-bzw. entsorgungsrelevante (z.B. Abfallschlüssel) Informationen anzunehmen

Abbildung 13 Zuordnung Detaillierungsgrad des Modells in Zusammenhang mit Leistungsbeschreibungen und dem Planungsverlauf

# **3.3.1 Anwendung von Bauteilen der Bauteilbibliothek und Baustandards der DB Station&Service AG**

Gemäß Verpflichtung im Planungsvertrag sind die Baustandards und Bauelemente mit Anwenderfreigabe der DB Station&Service AG anzuwenden. Der Baustandard ist in allen Leistungsphasen innerhalb seiner Anwendungsgrenzen, gemäß Anwenderleitfaden, verbindlich zu nutzen. Nicht zu jeder Planungsaufgabe existiert ein Baustandard; der vorhandene Baustandard ist allerdings, soweit möglich bzw. mindestens sinngemäß, anzuwenden.

Sämtliche Unterlagen stehen auf der Informationsplattform Anlagentechnik, Bautechnik und ITK unter dem Bereich [Baustandards](http://www.deutschebahn.com/personenbahnhoefe-baustandards) zur Verfügung.

Für viele Baustandards, die bei der DB Station&Service AG zur Anwendung kommen, existieren entsprechende Bauteile in der [Bauteilbibliothek](https://infoplattform-personenbahnhoefe.deutschebahn.com/pbhf/Vorgaben-zur-Anwendung-der-BIM-Methodik/BIM-Content-fuer-Planer-7719364) der DB Station&Service AG.

Eine ausführungsreife Planung liegt grundsätzlich vor, wenn standardisierte Bauteile aus der Bauteilbibliothek und die dazugehörigen Regeldetails der Baustandards verwendet werden können. Projektspezifische Anpassungen/Ergänzungen sind vom AN zu prüfen und erforderlichenfalls umzusetzen. Regeldetails können auch als 2D-Pläne dem BIM-Modell beigefügt werden.

Sofern kein Baustandard vorliegt bzw. anwendbar ist oder Bauteile außerhalb der Bauteilbibliothek verwendet werden, ist der LoG gemäß [Kapitel 3.3](#page-61-0) bzw. den konkreten Vorgaben im Projekt zu wählen. Ausführungsdetails sind als 2D-Plandarstellung zu erstellen.

# **3.3.2 Bauteilbibliothek der DB Station&Service AG**

Die Bauteilbibliothek enthält die für die Planung und den Bau von Verkehrsstationen und deren Zuwegungen erforderliche Bauteile mit dem geforderten geometrischen Detaillierungsgrad eines Gesamtmodells Stufe 2. Projektspezifische Ergänzungen bzw. Anpassungen sind dennoch in Abhängigkeit von der Planungsaufgabe und der Örtlichkeit im Rahmen der Planung zu berücksichtigen.

Die Bauteilbibliothek ist Bestandteil dieser Vorgaben zur Anwendung der BIM-Methodik, wird laufend fortgeführt und ist im Rahmen der Planung und des Baus anzuwenden. Eine Übersicht über die Bauteile der Bauteilbibliothek wird vom AG in der Anlage A – [Digitale Bauteilbibliothek und](https://www.deutschebahn.com/download-digitale-bauteilbibliothek-baustandards)  [Baustandards](https://www.deutschebahn.com/download-digitale-bauteilbibliothek-baustandards) der Vorgaben zur Anwendung der BIM-Methodik zur Verfügung gestellt.

Sofern kein Baustandard vorliegt bzw. anwendbar ist oder Bauteile außerhalb der Bauteilbibliothek verwendet werden, ist der LoG gemäß den konkreten Vorgaben im Projekt zu wählen (s. [Kap. 3.3](#page-61-0) bzw. [Modellierungsvorschrift\)](#page-134-0).

Die DB Station&Service AG stellt fü[r Autodesk® Revit®](https://infoplattform-personenbahnhoefe.deutschebahn.com/pbhf/Bauteilbibliothek-2020-2023--7719316) sowie im [ifc-Format](https://infoplattform-personenbahnhoefe.deutschebahn.com/resource/blob/7717104/77d985814388a67083e62b81ef867bbd/IFC-Bauteile-2022-data.zip) eine Bauteilbibliothek zur Verfügung.

Darüber hinaus wurde durch die *ALLPLAN Deutschland GmbH* eine [Bauteilbibliothek](https://info.allplan.com/de/dbahnsteigplanung-in-allplan-db-station-service-ag-projektvorlage) für Bauteile einer Verkehrsstation der DB Station&Service AG entwickelt, die in der zugehörigen [Projektvor](https://info.allplan.com/de/dbahnsteigplanung-in-allplan-db-station-service-ag-projektvorlage)[lage](https://info.allplan.com/de/dbahnsteigplanung-in-allplan-db-station-service-ag-projektvorlage) enthalten ist.

Weiterhin werden die Bauteile der DB Station&Service AG in den Softwarelösungen [CARD1](https://www.card-1.com/produkt/moduluebersicht/bim) (Mo-dul Bahnsteiggenerator) und [ProVi v](https://www.provi-cad.de/)erwendet.

Die Verantwortung für die Umsetzung liegt bei der den o.g. Softwareentwicklern. Die DB Station&Service AG übernimmt hierfür keine Haftung, insbesondere für die Richtigkeit und Aktualität der in den Softwarelösungen bereitgestellten Objekte.

## **3.3.3 Ableitung von Plänen aus dem BIM-Modell**

Die Planungswahrheit steckt im BIM-Modell. Grundriss-, Draufsicht-, Schnitt- und Ansichtspläne sowie Genehmigungspläne werden ausschließlich aus dem BIM-Modell abgeleitet.

Hierfür können die Muster aus der [Projektvorlage](https://infoplattform-personenbahnhoefe.deutschebahn.com/pbhf/Projektvorlagedateien-2020-2023--7719474) genutzt werden.

# **3.3.4 Darstellung von Ausführungsdetails im BIM-Modell**

Bei der Darstellung im BIM-Modell ist immer die lagegenaue Abbildung von Bauteilen sicherzustellen. Spezifische Details, wie z.B. Schraubverbindungen, produkt- und herstellerspezifische Formgebung etc., können als Ausführungsdetails an die entsprechenden Bauteile im BIM-Modell angefügt werden.

Sollten allerdings diese Ausführungsdetails erforderlich sein, um die weiteren Planungsaufgaben zu erfüllen, z.B. als Eingangsgröße für ein Tragwerksmodell oder aufgrund von beengten Platzverhältnissen, ist eine Abbildung im BIM-Modell erforderlich.

Hinweis: Ausführungsdetails sind als Detailausschnitte im BIM-Modell darzustellen.

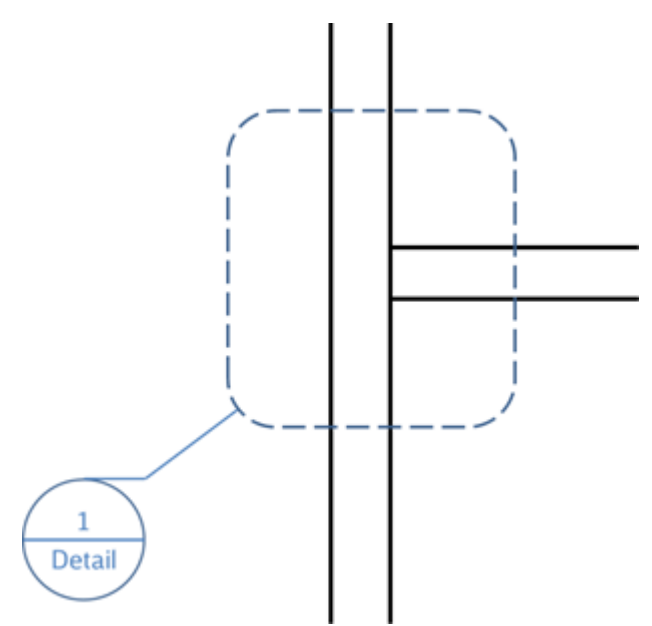

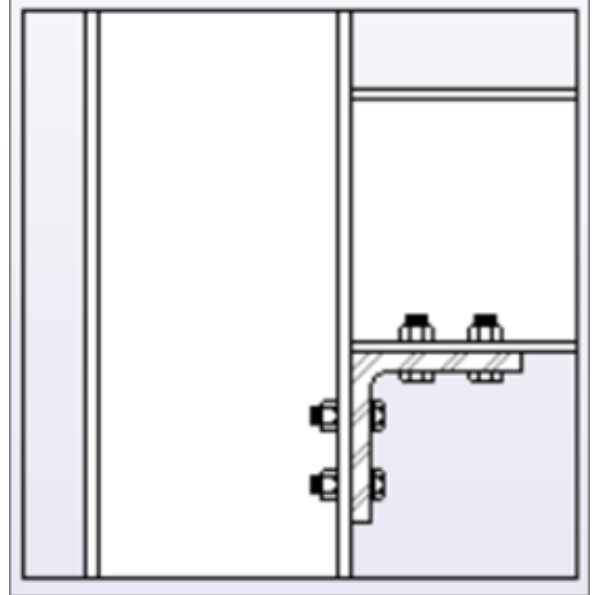

Abbildung 14 Verweis auf Detail 1 im Grundriss/Schnitt Abbildung 15 Darstellung Detail 1

## **3.4 Modellstruktur und Ansichtspunkte**

Das BIM-Modell soll als Gesamtmodell, das aus Fachmodellen besteht, übergeben werden. Sofern sinnvoll, können Fachmodelle in Teilmodelle aufgeteilt werden. Dies ist zwischen dem AN und dem AG zum Projektstart abzustimmen und als Modellstruktur im BAP festzulegen. Ein Beispiel und Übersicht der BIM Modelle sind in [Abschnitt 3.9.1.](#page-69-0)zu finden

Darüber hinaus sind durch den AN voreingestellte Ansichtspunkte im Gesamt- und Koordinationsmodell gem. nachfolgender Mindestvorgabe anzulegen (vgl. Abbildung 12).

## Für die **Grundlagenermittlung:**

- Bestandsdaten mit Punktwolken
- Bestandsdaten ohne Punktwolken

## Für das **Variantenentscheidungsmodell** sowie die **Gesamtmodelle Stufe 1 und 2**:

- **Endzustand**
- Bestand, Rück- und Neubau
- **Bestand und Neubau**
- Bestand und Rückbau
- Neubau Gewerk/Fachdisziplin 1-n entsprechend der in der Planungsaufgabe enthaltenen Gewerke
- Zusammenhangsmaßnahmen, wie z.B. Behelfsbahnsteig entsprechend Planungsaufgabe und Abstimmung mit dem AG
- **Draufsichten** 
	- **Endzustand**
- weitere Übersichtspläne in Abhängigkeit von der Planungsaufgabe (z.B. Kabeltrasse, Leitungen) und Abstimmung mit dem AG
- **•** Schnitte
	- Schnitte, z.B. zum Nachweis freizuhaltender Bereiche (z.B. Lichtraumprofil, Rissbereich der Oberleitung)
	- weitere Schnitte in Abhängigkeit von der Planungssaufgabe und Abstimmung mit dem AG
- 2D-Planableitungen lagerichtig im Modell referenziert

Für die Varianten 1 bis n sowie für Bauphasen bzw. Bauzustände sind die Ansichtspunkte entsprechend vorbenannten Vorgaben analog anzulegen.

Weitere gesondert anzulegende Ansichtspunkte sind in Abstimmung mit der Projektleitung in Abhängigkeit von der Planungsaufgabe anzulegen.

#### Für das **As-Built Modell**:

**Endzustand** 

Die Schattierung von Bauteilen zur Strukturierung von Modellinhalten erfolgt ebenfalls nach Bestand, Neubau (rot) und Rückbau (gelb). Die Schattierung von Bauteilen für Zusammenhangsmaßnahmen, wie z.B. Behelfsbahnsteige erfolgt durch eine blaue Schattierung der jeweiligen Bauteile. Erforderliche Maßketten der 2D-Planableitungen sind als separater Layer anzulegen, so dass diese zur Übersichtlichkeit im Koordinationsmodell ein-/ausgeblendet werden können.

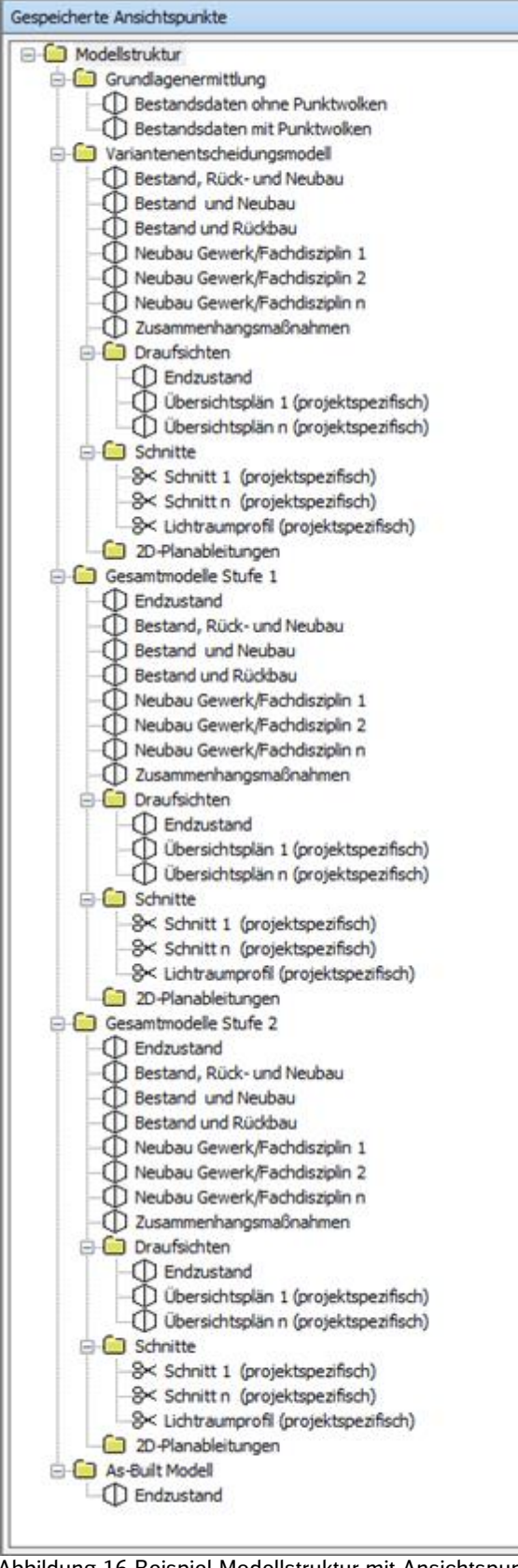

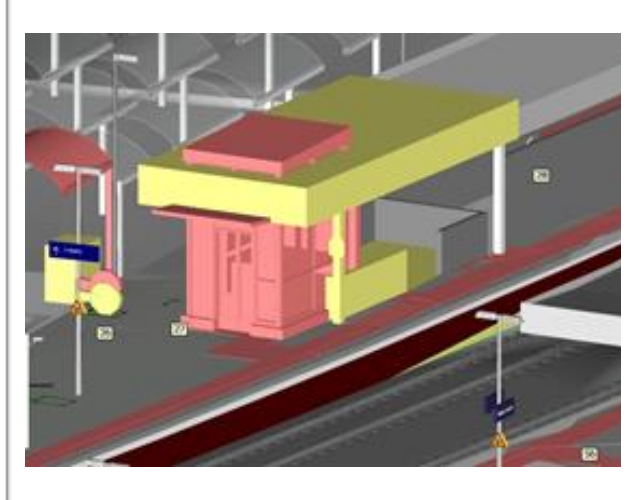

Abbildung 17 Beispiel Schattierung Neubau, Rückbau

Abbildung 16 Beispiel Modellstruktur mit Ansichtspunkten

 $\mathbf{x}$ 

# **3.5 Projektvorlage**

Zur Erstellung des BIM-Modells und Ableitung der Genehmigungspläne wird eine [Projektvorlage](https://infoplattform-personenbahnhoefe.deutschebahn.com/pbhf/Projektvorlagedateien-2020-2023--7719474) vom Auftraggeber für das Programm Revit® bereitgestellt. Falls Revit® zur Bearbeitung verwendet wird, sollte diese Vorlage vor Projektbeginn in Revit® importiert werden.

Diese Projektvorlage beinhaltet:

- voreingestellte Filter, die es ermöglichen, den Detaillierungsgrad der Bauteile einzustellen
- Bauteillisten, die das Füllen der Attribute unterstützen
- Planvorlagen und Plankopf, die als Layouts vorliegen und die Erstellung von 2D-Plänen, abgeleitet aus dem BIM-Modell, erleichtern

Die Projektvorlage erleichtert die Umsetzung der [Modellierungsvorschrift](#page-134-0) und der [Kurzanleitung](https://infoplattform-personenbahnhoefe.deutschebahn.com/resource/blob/7716972/944841a67bdd9fbe986aad4bf9bb6811/Anleitung-zur-Modellierung-mit-Revit-data.pdf)  [zur Modellierung mit Revit®.](https://infoplattform-personenbahnhoefe.deutschebahn.com/resource/blob/7716972/944841a67bdd9fbe986aad4bf9bb6811/Anleitung-zur-Modellierung-mit-Revit-data.pdf)

Die Projektvorlage steht in den Versionen Revit® 2019-2023 auf der [Informationsplattform Anla](http://www.deutschebahn.com/personenbahnhoefe-infoplattform)[gentechnik, Bautechnik und ITK](http://www.deutschebahn.com/personenbahnhoefe-infoplattform) der DB Station&Service AG zur Verfügung.

Zusätzlich wird durch die *ALLPLAN Deutschland GmbH* eine [Projektvorlage](https://info.allplan.com/de/dbahnsteigplanung-in-allplan-db-station-service-ag-projektvorlage) für Verkehrsstationen der DB Station&Service AG bereitgestellt, die ebenfalls o.g. Bestandteile enthält. Die Verantwortung für die Projektvorlage und deren Aktualität liegt hierbei bei der *ALLPLAN Deutschland GmbH*.

#### **3.6 Umgang mit Trassierungsdaten**

Eine frühzeitige Abstimmung im Projekt mit der Ingenieurvermessung der DB Netz AG bezüglich der Trassierungsdaten und einer möglichen Erstellung eines Trassierungsentwurfes ist wesentlich für die Planung, insbesondere die Terminplanung im Projekt.

Trassierungsdaten werden durch die DB Netz AG im jeweils vorhandenen geodätischen Bezugssystem als .mdb-Datei bereitgestellt. Insofern nur .gra- und .tra-Daten vorliegen, können diese über ein Trassierungsprogramm, wie z.B. ProVi oder CARD/1, in eine .mdb-Datei überführt werden. Es ist durch den Planer zu prüfen, ob die .mdb-Datei alle notwendigen Konstruktionselemente einschließlich aller Parameter enthält.

Infrastrukturmaßnahmen mit gleisgeometrischem Bezug zu Fahrweg und Fahrbahn der DB Netz AG werden gem. Ril 883 im Rahmen einer gleisgeometrischen Prüfung und Prüfung geodätischer Festpunktfelder durch die DB Netz AG geprüft. Infrastrukturmaßnahmen mit gleisgeometrischem Bezug sind Maßnahmen an Gleisen und Weichen sowie Zwangspunkten der Trassierung. Diese Prüfung erfolgt grundsätzlich auf dem vorgegeben geodätischen Bezugssystems der Ingenieurvermessung der DB Netz AG. Hier gilt die Vorgabe der RIL 883, dass Maßnahmen kleiner 2km auch im vorhanden geodätischen Altsystem geplant und realisiert werden können. Eine Überführung der Trassierung in das DB REF2016 wird nicht erforderlich. Sind keine gültigen Trassierungsdaten vorhanden, jedoch für die Planung erforderlich, ist die Erstellung eines Trassierungsentwurfes durchzuführen (LB Objektplanung Verkehrsanlagen) und in den Prüflauf der DB Netz AG zu geben. Anforderung für das geodätische Aufmaß werden von der Ingenieurvermessung DB Netz AG bereitgestellt. Durch die Trassierung wird die theoretische SOLL-Gleislage ermittelt. Das Ergebnis muss mit der DB Netz AG abgestimmt werden, ggf. sind nachträglich nochmals Anpassungen vorzunehmen. Bei Abweichung von SOLL zu IST-Gleislage ist das Gleisbett ggf. zu stopfen.

## **3.7 Umgang mit großen Koordinatenwerten**

Einige BIM-Anwendungen können mit großen Koordinatenwerten (z.B. Gauß-Krüger-Koordinaten mit Kodierung für Meridianstreifennummer und Offset) nicht umgehen; man spricht hier von einem Gleitkommaproblem. Aufgrund der begrenzten Bit-Zahl von verwendeten Datentypen werden Zahlen abgeschnitten, was Fehler in der Darstellung bzw. Datenverarbeitung verursacht.

Damit Softwarelösungen die geschilderte Fehlerquelle umgehen, werden gekürzte Koordinaten verwendet. Im festgelegten Koordinatensystem Verkehrsanlage der DB Station&Service AG wurde dies schon berücksichtigt. [\(Kap. 3.8.1\)](#page-68-0)

## **3.8 Verzerrungsfreie Darstellung von BIM-Modellen**

Eine verzerrungsfreie Darstellung beschreibt den Umstand, dass Längen und Abstände einer Zeichnung oder eines Modells gegenüber der Realität ohne maßstäbliche Verzerrung definiert sind. Die Abbildung der Realität in das Modell erfolgt somit verzerrungsfrei.

Das DB\_REF der DB ist ein Koordinatensystem mit Gauß-Krüger-Projektion. Die Gauß-Krüger-Projektion nutzt eine Zylinderoberfläche als Projektionsebene um Geometrien auf der Erdkugel in die mathematische Ebene zu projizieren. Die Objektgeometrie wird dabei abhängig von der horizontalen Entfernung zur Anschmiege-Linie (Meridian des Gauß-Krüger-Streifens) verzerrt, um in der Ebene abgebildet zu werden. Da die genutzte Zylinderoberfläche einer definierten Bezugshöhe zugeordnet ist, entstehen weitere Verzerrungen abhängig zum vertikalen Abstand der Objektgeometrie zur Bezugshöhe.

Verlaufen sowohl die Anschmiege-Linie als auch die Bezugshöhe einer für die Projektion (Verebnung) genutzten Zylinderoberfläche durch die Objektgeometrie (Projektgebiet), ist eine nahezu verzerrungsfreie Darstellung gegeben. Abweichend von der Definition von Gauß-Krüger-Streifen (Nutzung festgelegter Längengrade aller 3°) wird eine neue lokale Koordinatenprojektion (ungerade Längengrade, angepasste Bezugshöhe = geodätisches Datum) beschrieben.

#### <span id="page-68-0"></span>**3.8.1 Koordinatensystem Verkehrsanlagen**

Die systematische, geometrische Abweichung zwischen 3D-Planung und Vermessung soll durch die optimale Definition eines Koordinatenreferenzsystems minimiert werden. Die systematischen Abweichungen entstehen, weil die 3D-Planungssoftware die Erdkrümmung nicht berücksichtigt.

Um die Abweichungen zu minimieren, wurde für jede Verkehrsanlage (VA) ein [lokales Koordina](https://infoplattform-personenbahnhoefe.deutschebahn.com/pbhf/Georeferenzierung-bei-DB-Personenbahnhoefen-in-BIM-Projekten-9561164)[tensystem](https://infoplattform-personenbahnhoefe.deutschebahn.com/pbhf/Georeferenzierung-bei-DB-Personenbahnhoefen-in-BIM-Projekten-9561164) (inkl. Transformationsparameter) erstellt. Dieser Typ von Koordinatensystem wird lokales Koordinatensystem VA genannt. Ausführliche Beschreibung kann in der [Dokumentation](https://infoplattform-personenbahnhoefe.deutschebahn.com/resource/blob/9640484/cd351d3436831f632bc3bbe8c01ee053/Dokumentation-Georeferenzierung-von-DB-Personenbahnhoefen-in-BIM-Projekten-v1-data.pdf)  [Koordinatensystem VA](https://infoplattform-personenbahnhoefe.deutschebahn.com/resource/blob/9640484/cd351d3436831f632bc3bbe8c01ee053/Dokumentation-Georeferenzierung-von-DB-Personenbahnhoefen-in-BIM-Projekten-v1-data.pdf) nachgelesen werden. Eine Datenbank mit den Transformationsparametern für jeden Bahnhof wird auf der Internetplattform bereitgestellt.

Die Parameter in der erstellten Koordinatensystem VA Datenbank parametrieren eine automatisierte Umformung von DB\_REF Koordinaten zum lokalen Koordinatensystem VA und zurück. Die Umformung der Koordinaten kann mit einer geeigneten Software wie (z.B. QGIS, Civil 3D, ArcInfo, etc.) durchgeführt werden.

Die Vermessung lässt sich grob in drei sequenzielle Teilschritte gliedern:

- 1. **Verdichtung des DB\_REF Festpunktfeldes.** Die Netzverdichtung erfolgt nach allen Qualitätsvorgaben und Verfahrensvorschriften der DB Netz AG, die Festpunkte werden in der Örtlichkeit vermarkt und dokumentiert.
- 2. **Projektbezogene Verdichtung des Festpunktfeldes.** Die Netzverdichtung erfolgt nach ingenieurgeodätischen Erfordernissen im DB\_REF Koordinatensystem, die Festpunkte werden in der Örtlichkeit vermarkt und dokumentiert.
- 3. **Transformation des Festpunktfeldes in das lokale Koordinatensystem**. Die umgewandelten Festpunkte dienen jetzt als Grundlage für die Auswertung der Feldmessung wie zum Beispiel Punktwolken.
- 4. **3D-Bestandserfassung mittels Punktwolken des Messgebietes.** Die Registrierung Punktwolke erfolgt im lokalen Koordinatensystem VA. Alle daraus erstellten Informationen wie Grundlagenmodell werden im lokalem Koordinatensystem VA erstellt.

Oben beschriebenes Vorgehen handelt sich um Normalfall. Soll die Situation im Projekt aus organisatorischen Projektzwängen entstehen, dass die Objektvermessung und Modellierung zeitlich vor der DB\_REF Ertüchtigung erfolgen muss. Dieser Sonderfall ist möglich, erfordert aber einen zusätzlichen Transformationsschritt. Um den Normalfall VA-System von diesem Sonderfall zu unterscheiden wird dieser Typ von Koordinatenreferenzsystemen mit VA+ bezeichnet. Der Ausnahmefall und Transformation in VA+ ist in der [Dokumentation Kapitel 3.4](https://infoplattform-personenbahnhoefe.deutschebahn.com/resource/blob/9640484/cd351d3436831f632bc3bbe8c01ee053/Dokumentation-Georeferenzierung-von-DB-Personenbahnhoefen-in-BIM-Projekten-v1-data.pdf)

# **3.8.2 Grundlagen der verzerrungsfreien Planung im Projekt**

Durch eine örtliche Vermessung wird für das jeweilige Projekt das definierte lokale Koordinatensystem der Verkehrsanlage für den Bahnhofsbereich inkl. der angrenzenden Gleisanlagen in der Örtlichkeit realisiert. Dieses [Koordinatensystem Verkehrsanlage \(VA-System\)](https://infoplattform-personenbahnhoefe.deutschebahn.com/pbhf/Georeferenzierung-bei-DB-Personenbahnhoefen-in-BIM-Projekten-9561164) ist maßstabfrei (Maßstab Lagekoordinaten =  $\overline{1}$ ) und dient als Grundlage für eine verzerrungsfreie Modellierung in der Autorensoftware und standardisiert die Koordination von Fachmodellen. Durch eindeutige Transformationsparameter wird vom VA-System zum DB\_REF2016 transformiert. Als Planungsgrundlage dient ebenfalls die Trassierung, welche für ein Projekt in das VA-System transformiert werden muss.

## **3.9 BIM-Modelle**

Im Rahmen der Planung sind die in den nachfolgenden Abschnitten beschriebenen BIM-Modelle zu erstellen.

Vom Projektleiter sind die BIM-Modelle in der jeweiligen Leistungsbeschreibung zu beauftragen.

Die BIM-Modelle sind gemäß den Leistungsbeschreibungen für den Architekten-/Ingenieurvertrag durch den Auftragnehmer zu erstellen und zu liefern.

## <span id="page-69-0"></span>**3.9.1 Fachmodell und Gesamtmodell**

**Fachmodelle** sind gewerkespezifische BIM-Modelle, die sich aus einzelnen Objekten zusammensetzen und somit die Gesamtheit aller fachspezifischen Bauteile und Bauteilinformationen enthalten. Fachmodelle können bei größeren Projekten in **Teilmodelle** aufgegliedert werden.

Die einzelnen Fachmodelle können in unterschiedlichen Programmen und Formaten erstellt werden. Der Abgleich der einzelnen Fachmodelle untereinander erfolgt während der Planungsphase in einem Koordinationsmodell durch eine Kollaborationssoftware. Die **abschließend bearbeiteten Fachmodelle** werden zu einem **Gesamtmodell** zusammengeführt. Sowohl das Grundlagenmodell als auch das Variantenentscheidungsmodell sind Grundlagen für die Erstellung der Planung.

Das **Gesamtmodell** bildet den finalen Planungsstand **aller** Gewerke innerhalb der definierten Planungsgrenzen gesamthaft ab. Hierfür sind die Informationen **aller Fachgewerke** (Fachmodelle, Umgebungsmodell, TGA-Modell, IVL-Plan…) konsistent zusammenzuführen. Das Gesamtmodell entspricht somit einem analogen Plansatz.

Die **Gesamtmodelle** werden somit in folgende Stufen zu unterschieden:

- Gesamtmodell Stufe 1 Entwurfsplanungs- und Genehmigungsplanung
- Gesamtmodell Stufe 2 Ausführungsplanung
- **As-Built Modell**

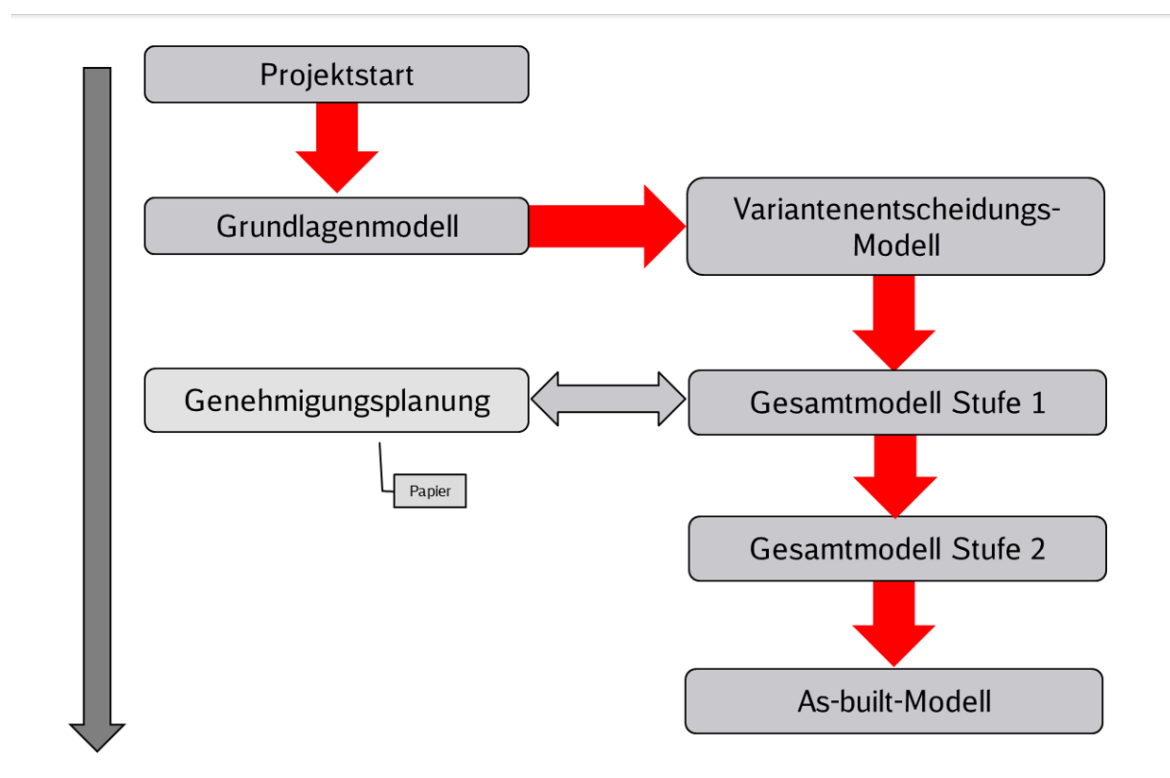

Abbildung 18 Darstellung Planungsablauf

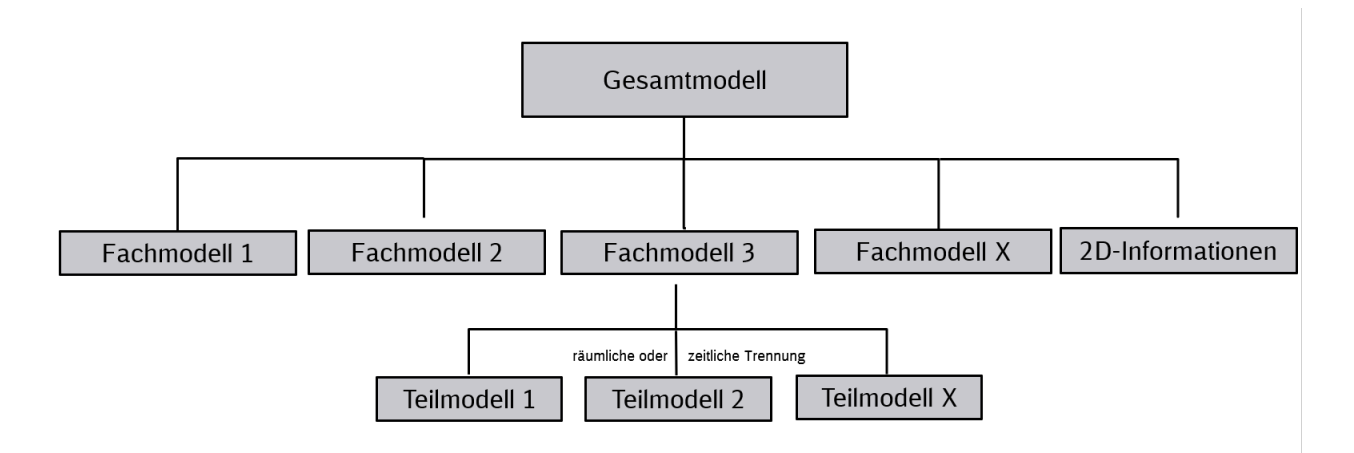

Abbildung 19 Modellstruktur Gesamtmodell

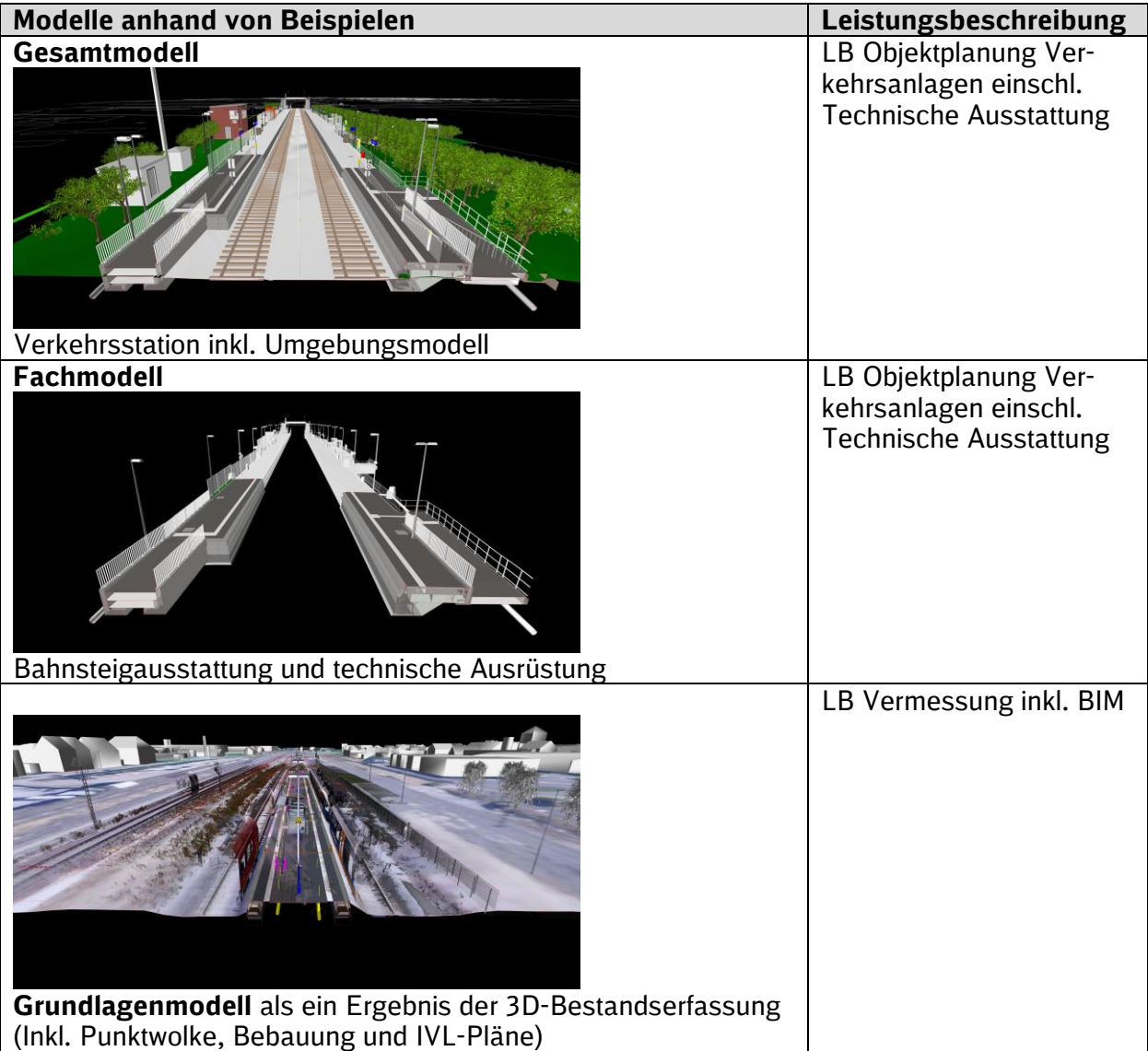

# **3.9.2 Koordinationsmodell**

Im Koordinationsmodell werden alle Fachplanungs- und Bestandsinformationen (inkl. Punktwolke) zusammengeführt. Hierzu wird eine spezielle Software, die sogenannte Kollaborationssoftware, verwendet, die es ermöglicht, eine Vielzahl von Formaten der Fachplanungssoftware einzulesen und anschließend integriert darzustellen.

Das BIM-Koordinationsmodell bildet den temporären Arbeitsstand der Fachmodelle ab und dient der Koordination der einzelnen Fachplanungen. Es wird u.a. dafür verwendet, die lagerichtige Konsistenz (geometrische Widerspruchsfreiheit) der Fachplanungen untereinander zu überprüfen. Diese Kollisionsprüfung kann je nach eingesetzter Software auch automatisiert erfolgen. Die Federführung und die Verantwortung für das BIM-Koordinationsmodell liegen beim BIM-Koordinator.

Der AG hat die Möglichkeit, sich z.B. mit Autodesk® Navisworks® Freedom einen eigenen Überblick über die Kollisionsfreiheit des Modells, den aktuellen Planungsstand sowie Qualität der aktuellen Planung zu verschaffen.
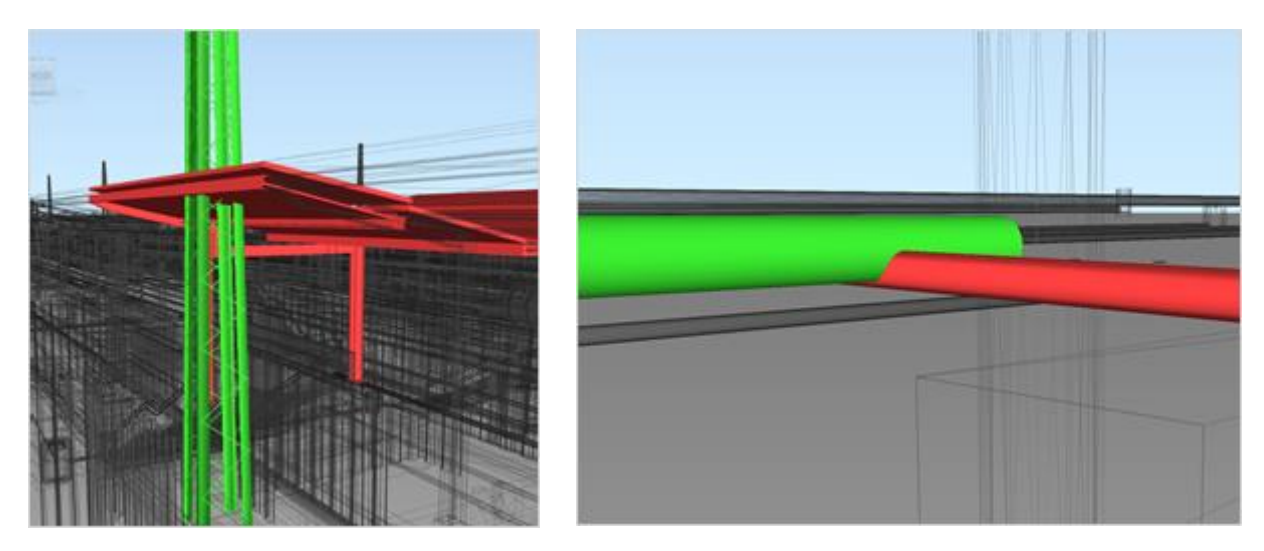

Abbildung 20 Kollisionen der Fachgewerke im Koordinationsmodell

## **3.9.3 Punktwolken**

In Rahmen der Bestandserfassung ist eine Punktwolke zu erstellen.

## <span id="page-72-0"></span>**3.9.3.1 Referenzieren von Punktwolken**

Die Übergabe von Dateien, deren Einzelgröße 10GB überschreiten, in die Projektkommunikationsplattform ist nicht möglich, weswegen für diesen Fall die Punktwolke im Koordinationsmodell referenziert werden muss. Bei der Erstellung des Koordinationsmodells ist darauf zu achten, dass die Punktwolke über den externen Datenträgerpfad referenziert wird. Damit die Nutzung des Koordinationsmodelles (\*.nwd) ohne zusätzliches bzw. erneutes Referenzieren der Punktwolkendateien beim Öffnen erfolgen kann, ist die folgende Pfadstruktur auf dem externen Datenträger abzubilden. Die Punktwolke ist gem. nachfolgendem Format auf dem Speichermedium abzulegen.

## *E: [Bahnhofsnummer]/Vermessung/Punktwolke/ReCap/[Aufnahmedatum]/[Dateiename]*

Die Informationen in den rechteckigen Klammern sollen projektspezifisch definiert werden. Der definierte Pfad ist mit der Projektleitung des AG festzulegen und im BAP zu dokumentieren.

Erläuterung zum Pfad:

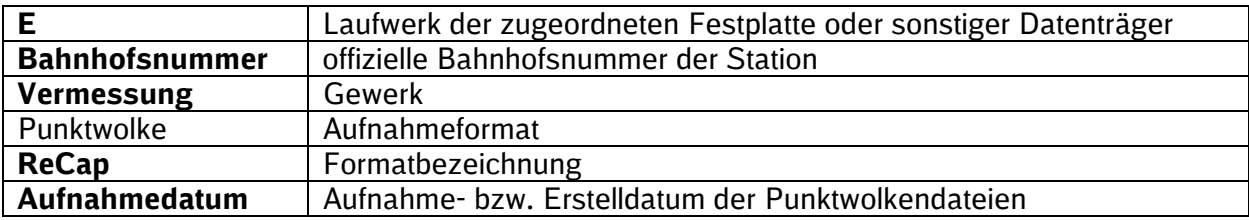

Beispiel: *E: 2514/Vermessung/Punktwolke/ReCap/20191021/…*

#### **3.9.3.2 Visualisierung der Punktwolken als Mesh**

Zusätzlich kann für die Visualisierung der Punktwolken die Erstellung einer Triangulation aus den Punktwolkendateien, auch Mesh genannt, genutzt werden. Mesh kommt aus dem Englischen und steht für die Erzeugung eines Polygonnetzes, in diesem Fall auf Basis von vermaschten Dreiecken. Diese Dreiecke beschreiben Flächen, auf denen sonst eine Vielzahl von Einzelpunkten der Punktwolke liegen, die zur Beschreibung derselben Fläche dienen. Durch die Verwendung von nur drei Punkten (Dreieck) reduziert sich die Datenmenge auf 1/10 bis zu 1/100 der ursprünglichen Datenmenge.

Solche Meshes können aufgrund der geringeren Datenmenge in das Koordinationsmodell (z.B.) \*.nwd-Datei) hineingeschrieben werden. Hierbei ist jedoch zu beachten, dass durch die Reduzierung der Daten als Mesh die Darstellung nicht in jedem Punkt der tatsächlichen örtlichen Gegebenheit entspricht. Zu diesem Abgleich kann immer nur die originale Punktwolke herangezogen werden. Für die meisten Anwendungsfälle der Visualisierung ist die Darstellung jedoch genau genug.

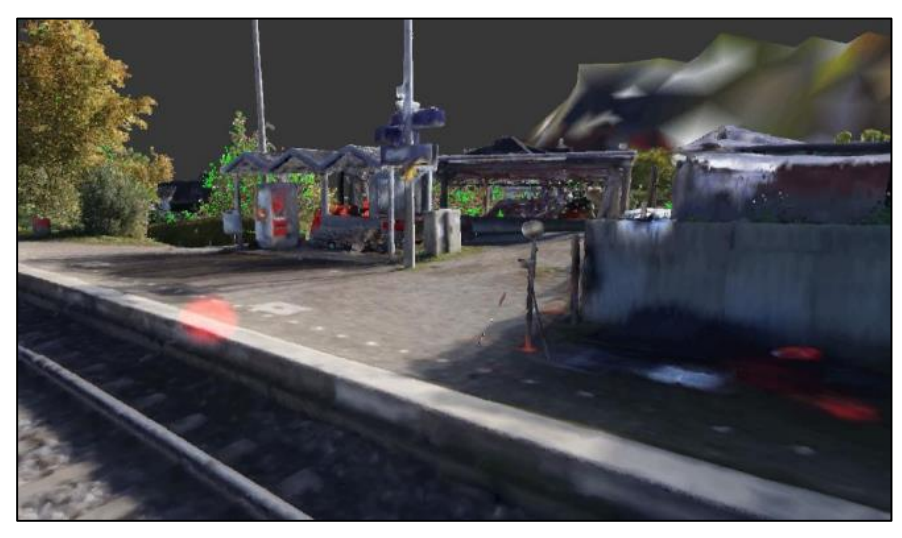

Abbildung 21 Beispiel eines Mesh einer Verkehrsstation

## **3.9.4 3D-Prototyp**

Der 3D-Prototyp ist ein BIM-Modell, das die Planungsaufgabe anhand eines einfachen digitalen 3D-Modells skizziert und visualisiert. Es enthält nur die erforderlichen Grundlagen bzw. Bestandsinformationen, wie z.B. einfaches Umgebungsmodell (aus Orthofotos, einfache Punktwolke, IVL- und Flimas-Plan als 2D oder 3D-Informationen. Der 3D-Prototyp ersetzt das Variantenentscheidungsmodell zur Abstimmung und Bestätigung der Aufgabenstellung bzw. der Planungsaufgabe. Es handelt sich um ein digitales Modell, das ohne bauteilorientierte Informationen in Form von Attributen und mithilfe von einfachsten Grundlagen erstellt wird. Der bestätigte 3D-Prototyp definiert das zu planende Bausoll zu Projektbeginn und dient mit der Grundlagenermittlung als Grundlage für die Erstellung des Gesamtmodells Stufe 2 in einer Einphasenplanung.

Der 3D-Prototyp erfordert einen min LoG von 100 und LoI von 0.

Für die Visualisierung der Umgebung können neben einfachen Punktwolken auch Umgebungsdaten von z.B. GoogleEarth o.Ä. verwendet werden. Die Trassierung kann erforderlichenfalls auch dem IVL-Plan  $(*.$ dwg) entnommen werden.

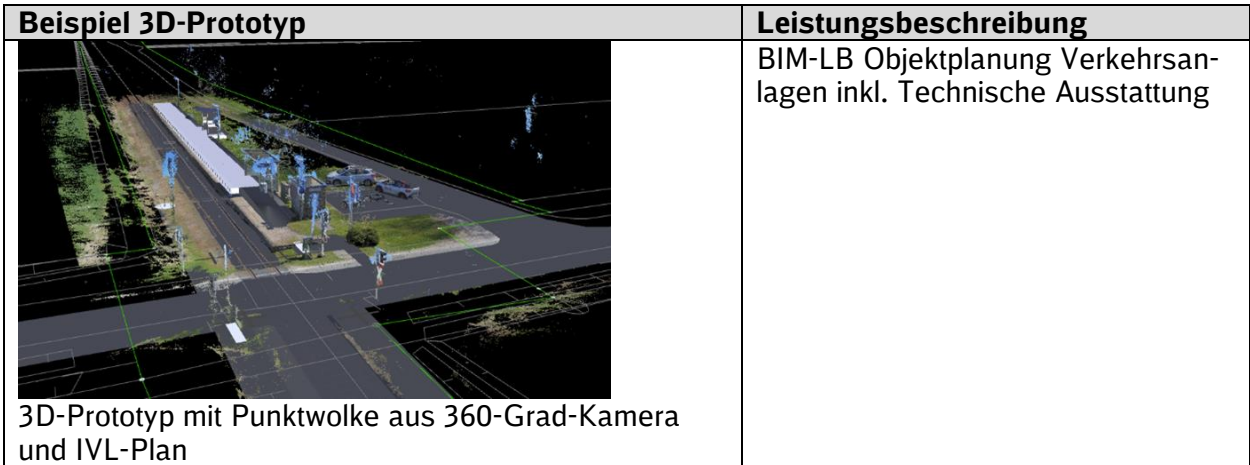

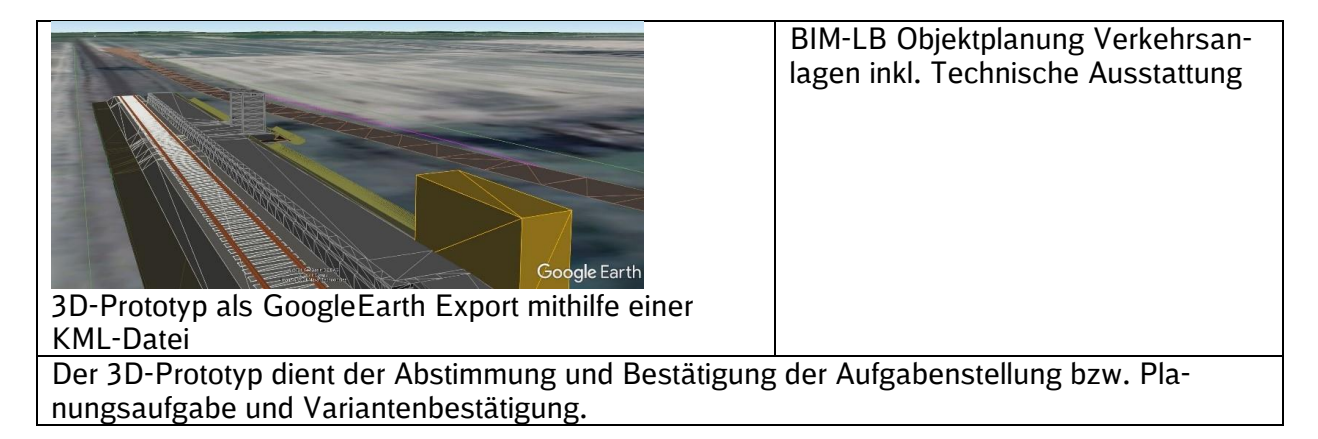

## <span id="page-74-0"></span>**3.9.5 Grundlagenmodell und Bestandsaufnahme**

Das Grundlagenmodell beinhaltet alle für die Umsetzung der Planungsaufgabe erforderlichen Informationen über den Bestand, innerhalb der festgelegten Planungsgrenze und ist somit das Ergebnis der für die Planung erforderlichen Bestandsaufnahme. Im Grundlagenmodell werden 2Dund 3D-Bestandinformationen maßstabsgetreu und lagerichtig zusammengeführt. (Hinweis: in den Leistungsbeschreibungen wird teilweise noch der Begriff Bestandsmodell verwendet)

Eine explizite 3D-Modellierung des Bestands erfolgt **nur** in diesem Umfang und Detaillierungsgrad, in dem dieser für die Umsetzung der Planungsaufgabe erforderlich ist.

Bei einem vollständigen Rückbau und Neubau einer Anlage ist eine 3D-Modellierung entweder nicht erforderlich oder die Modellierung ist auf die Bestimmung von Rückbaumengen oder die Schnittstellen zum Bestand zu beschränken. Die Visualisierung des Bestands als Punktwolke bzw. Mesh kann in einigen Fällen ausreichend sein. Für weiter betriebene Bereiche und Bereiche, die nicht von der Maßnahme betroffen sind, ist die Visualisierung als Punktwolke bzw. Mesh im Grundlagenmodell ausreichend. (siehe auch [Kap. 3.9.5.6](#page-78-0) Detaillierungsgrad Grundlagenmodell).

Das Grundlagenmodell ist das erste Koordinationsmodell und besteht aus Bestandsinformationen, wie Punktwolken und 2D-Bestandsunterlagen, Umgebungsmodellen sowie dem modellierten Bestand, die lagerichtig in einer Kollaborationssoftware zusammengeführt werden.

Basis des Grundlagenmodells ist die Aufnahme der Bestandsinformationen. Die Bestandsaufnahme umfasst eine vermessungstechnische Bestandserfassung und die Beschaffung von Informationen der Fachgewerke und der Umgebung. Zu möglichen Quellen für Bestandsinformationen gehören auch vorhandene Unterlagen, die vor Planungsstart zu beschaffen sind (s. [Kap. 3.9.5.1\)](#page-75-0).

Für die Umsetzung der Planungsaufgabe erforderliche Eingangsdaten können neben Fach- und Teilmodellen des Bestands somit auch die Punktwolken, Vermessungen, Bodenuntersuchungen, Umgebungsdaten, Kernbohrungen, Suchschachtungen, Trassierungen, Aufnahmen von Leistungswerten von TGA Anlagen etc. sein.

Die Bestandsunterlagen und -informationen werden durch den Abgleich mit den Punktwolken und weiteren Eingangsdaten im Koordinationsmodell auf ihre weitere Verwendbarkeit in der Planung untereinander verifiziert.

Das Grundlagenmodell ist das Ergebnis der Grundlagenermittlung.

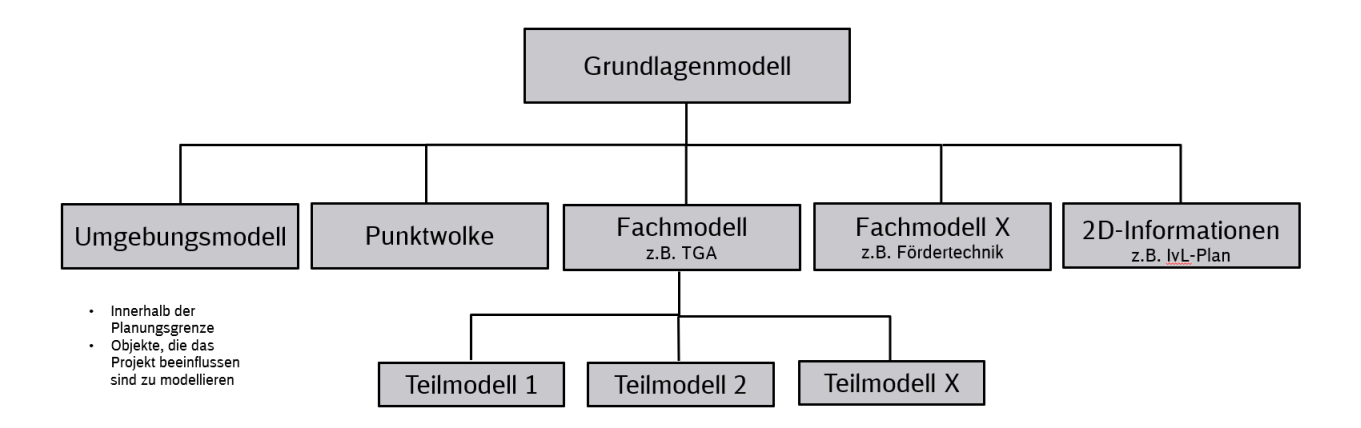

Abbildung 22 Modellstruktur Grundlagenmodell

## <span id="page-75-0"></span>**3.9.5.1 Bestandsunterlagen und deren Quellen**

Unmittelbar nach Projektstart sind die **vorhandenen** Bestandsunterlagen (Vermessungspläne, Spartenpläne, Bauakten, 2D und 3D georeferenzierte Daten) zu beschaffen.

In [Anlage 3](#page-146-0) wurden die Bestandsunterlagen und -dokumente aufgelistet, die möglichst zum Planungsstart vorliegen sollen. Sollten zur Erfüllung der Planungsaufgabe weitere Bestandsinformationen erforderlich werden, sind diese durch den Auftragnehmer Planung im Rahmen der Grundlagenermittlung zu beschaffen sowie in das Grundlagenmodell zu integrieren und validieren

#### **3.9.5.2 Bestandsinformationen der Fachgewerke**

In der Bestandsaufnahme der Fachgewerke, wie z.B. Fördertechnik, TK, OLA und Elektro, sind vom AN die über die vermessungstechnische Bestandserfassung hinausgehenden Informationen zu ermitteln, die als Grundlage für die weitere Planung benötigt werden.

#### **3.9.5.3 Baugrundinformationen**

Die Aufnahme von Baugrundinformationen beinhaltet die Aufnahme aller nicht sichtbaren Informationen unterhalb der Oberfläche. Diese können anhand von Bohrungen oder anderen Techniken, wie z.B. Georadar, erfolgen und sollten im Modell abgebildet werden.

#### **3.9.5.4 Vermessungstechnische Bestandserfassung**

Die erforderlichen Informationen sowie der notwendige Detaillierungsgrad der Bestandserfassung werden zu Projektbeginn zwischen Planer und Vermesser unter Einbindung der Projektleitung des AG sowie des BIM-Beraters abgestimmt.

## <span id="page-76-0"></span>**3.9.5.5 Umgebungsmodell**

Im Rahmen der Erstellung des Grundlagenmodells ist ebenfalls ein **Umgebungsmodell** zu erstellen und zu liefern. Das Umgebungsmodell führt Informationen über Flurstücksgrenzen, Bewuchs, Bebauung, Verkehrsinfrastruktur, Gelände, Schutzgebiete, Bauleitplanung etc. zusammen.

Im Umgebungsmodell werden die zur Bewertung der Umgebung notwendigen Informationen im Planungsbereich, die zur Umsetzung der Planungsaufgaben erforderlich werden, zusammengeführt.

Das Umgebungsmodell enthält dafür insbesondere folgende Informationen:

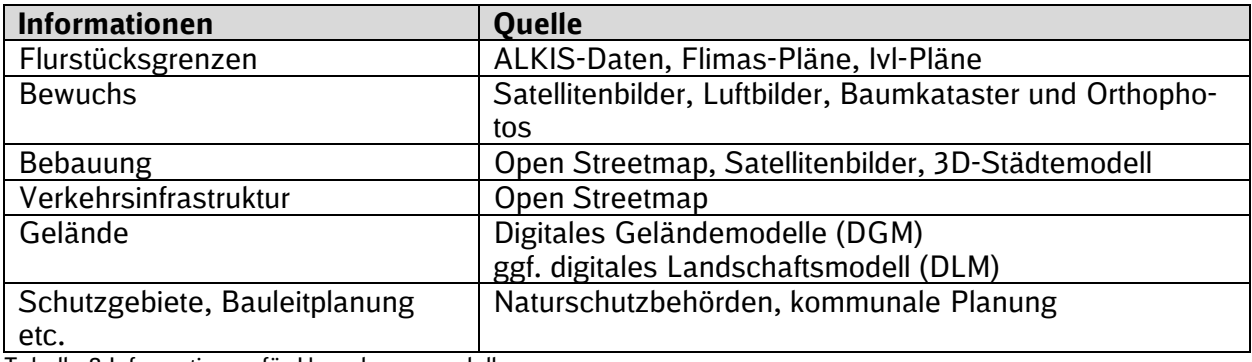

Tabelle 8 Informationen für Umgebungsmodell

Ein Großteil der Informationen ist unter<http://www.adv-online.de/Startseite/> erhältlich. 3D-Städtemodelle können bei den zuständigen Vermessungsämtern angefragt werden. Für die Variantenentscheidung zur Lage soll, sofern im Bundesland verfügbar, das DGM 1 verwendet werden. Ansonsten ist auf DGM 2 oder DGM 5 zurückzugreifen.

Für 3D-Prototypen ist die zunächst die Darstellung der Umgebung, der Flurstücksgrenzen sowie Bewuchs, Bebauung, Verkehrsinfrastruktur und Gelände mittels einfacher Punktwolken ausreichend. Im Rahmen der Grundlagenermittlung werden die für die Planung erforderlichen Grundlagen der Umgebung weiter ergänzt.

Die Informationen dienen insbesondere als:

- **Grundlage für die weitere Planung**
- Variantenentscheidung zur Lage
- **·** Information für den AN-Bau im Rahmen der Ausschreibung
- **Präsentation in der Öffentlichkeit**

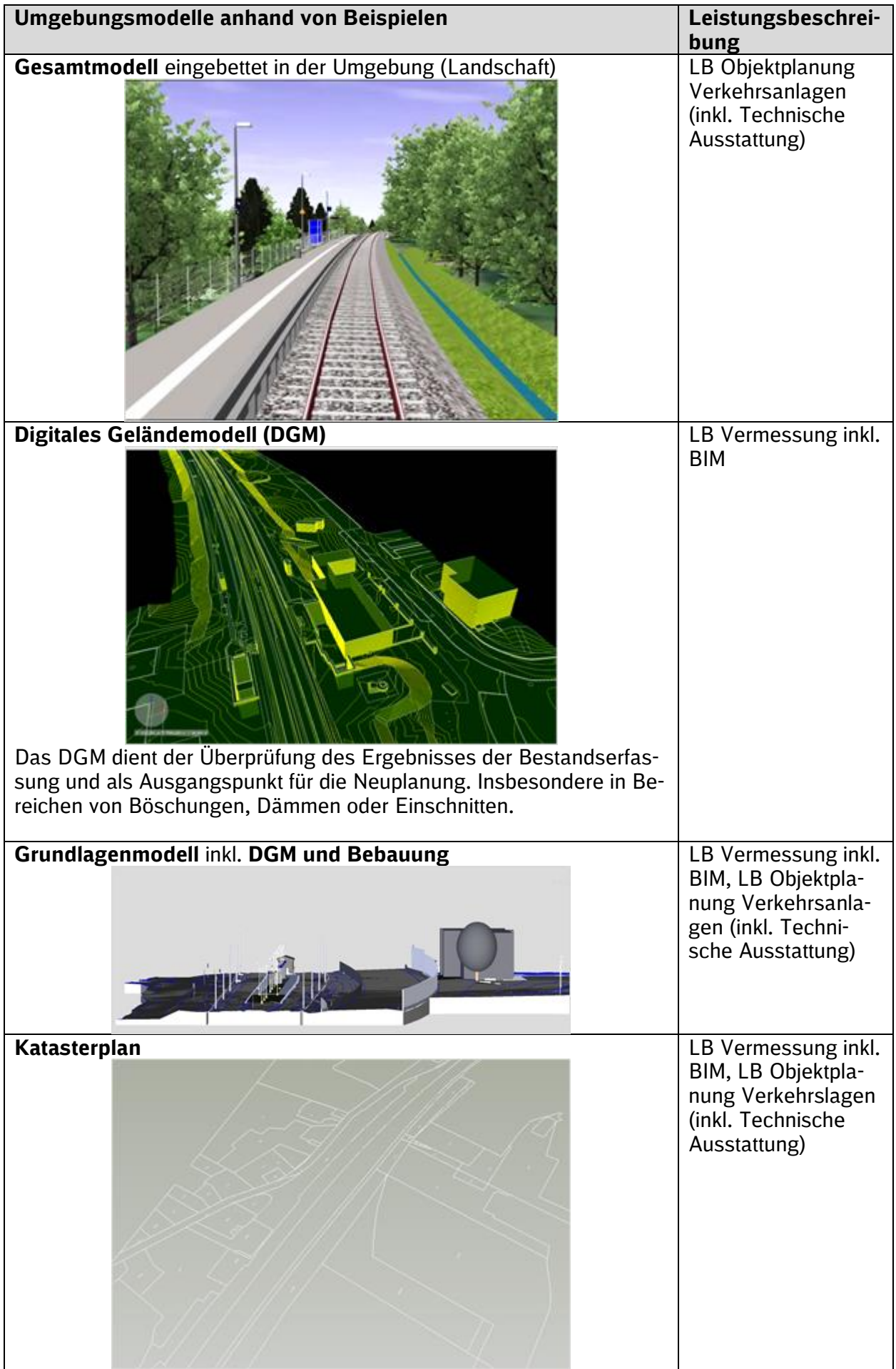

Als Beispiel zur Erstellung eines Umgebungsmodells steht eine [Kurzanleitung zur Erstellung ei](https://infoplattform-personenbahnhoefe.deutschebahn.com/resource/blob/7716986/a7c83cda4c144a313733c22132f9f066/Erstellung-eines-Umgebungsmodells-mit-Autodesk-Infraworks-360-data.pdf)[nes Umgebungsmodells mit Autodesk® InfraWorks® 360](https://infoplattform-personenbahnhoefe.deutschebahn.com/resource/blob/7716986/a7c83cda4c144a313733c22132f9f066/Erstellung-eines-Umgebungsmodells-mit-Autodesk-Infraworks-360-data.pdf) zur Verfügung. Diese beschreibt exemplarisch, wie ein Umgebungsmodell mit dem Programm InfraWorks® 360 erstellt werden kann.

## <span id="page-78-0"></span>**3.9.5.6 Detaillierungsgrad des Grundlagenmodells**

Der Detaillierungsgrad und -umfang des Grundlagenmodells ist grundsätzlich vom AN so zu wählen, dass die Planungsaufgabe inkl. der Anwendungsfälle werkvertraglich erfüllt werden kann.

Eine explizite 3D-Modellierung des Bestands erfolgt **nur** in diesem Umfang und Detaillierungsgrad, in dem dieser für die Umsetzung der Planungsaufgabe erforderlich ist. Für den Detaillierungsgrad des Grundlagenmodells gelten grundsätzlich die Angaben gem. [Kap. 3.3.](#page-61-0)

Bei einem vollständigen Abriss und Neubau einer Anlage ist eine 3D-Modellierung entweder nicht erforderlich oder die Modellierung ist auf die Bestimmung von Abrissmengen oder die Schnittstellen zum Bestand zu beschränken. Die Visualisierung des Bestands als Punktwolke bzw. Mesh kann in einigen Fällen ausreichend sein. Die 3D-Modellierung wird aus Bauteilen der digitalen Bauteilbibliothek und/oder selbst erstellten digitalen Bauteilen zusammengesetzt.

Für die Visualisierung des Bestands von weiter betriebenen Bereichen und Bereichen, die nicht von der Maßnahme betroffen sind, sind Punktwolken bzw. ein Mesh im Grundlagenmodell ausreichend. Das Grundlagenmodell kann aus Bauteilen der digitalen Bauteilbibliothek und/oder selbst erstellten digitalen Bauteilen zusammengesetzt werden.

#### **Beispiel:**

Die untenstehende Abbildung zeigt eine Modellierung, bei der der Bahnsteig umgebaut wird (Belagserneuerung bei Erhalt der Bahnsteigausstattung) und das Empfangsgebäude (EG) abgerissen wird. Der Bahnsteig wird detailliert dargestellt und das EG als Volumenkörper abgebildet.

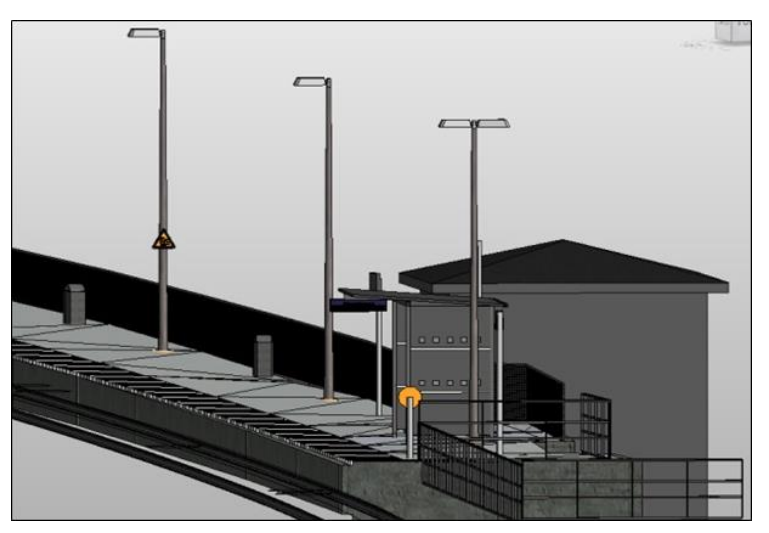

Abbildung 23 detaillierte Darstellung des Bestandsbahnsteiges

Das Grundlagenmodell bildet **die** zentrale Grundlage der darauffolgenden Planung. Die erforderlichen Bestandteile werden im Folgenden beschrieben.

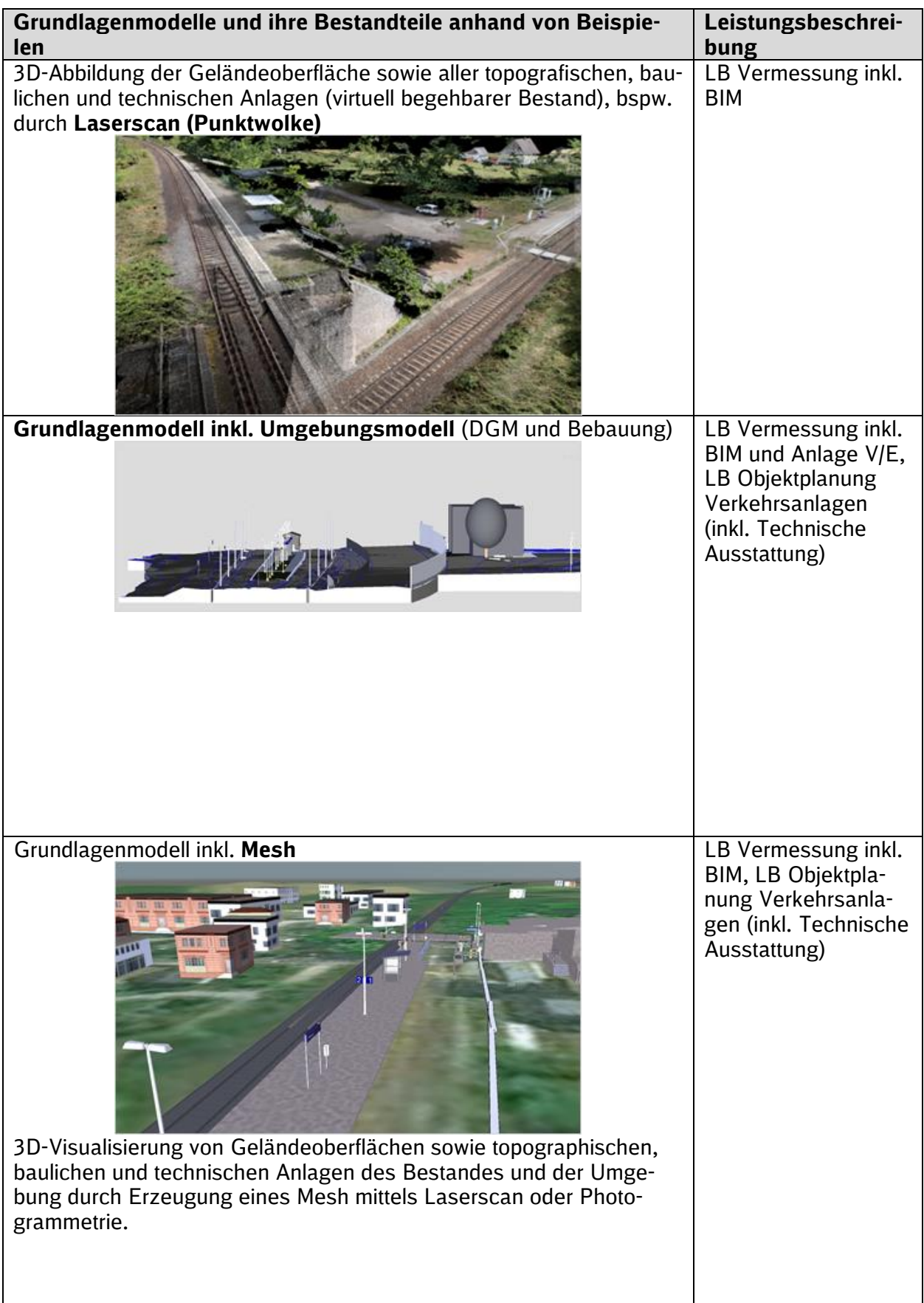

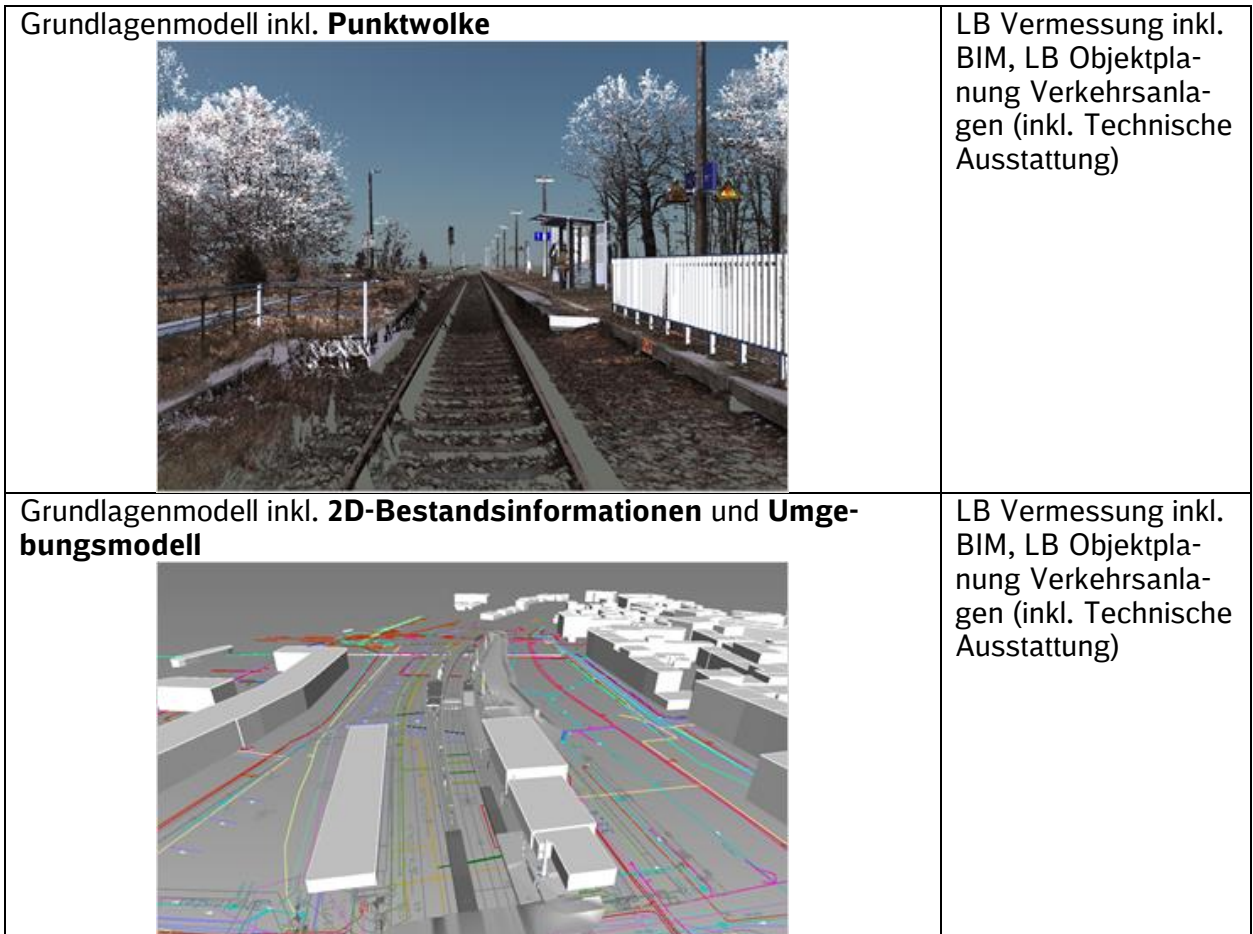

## <span id="page-80-0"></span>**3.9.6 Variantenentscheidungsmodell (Vorplanung)**

Das Variantenentscheidungsmodell entsteht im Rahmen der Vorplanung (Lph 2), die die Abstimmung der Aufgabenstellung beinhaltet und somit das Planungskonzept für die Neuplanung innerhalb der definierten Planungsgrenzen liefert.

Die Abstimmung der Aufgabenstellung beinhaltet unter anderem die Erarbeitung und Untersuchung verschiedener Varianten durch den Hauptauftragnehmer Planung, welche schließlich die Grundlage für Abstimmungen mit den TÖB und der Öffentlichkeit sowie für die Variantenentscheidung durch den Auftraggeber darstellen.

Eine Variantenentscheidung kann hinsichtlich der **Lage**, z.B. von Bauwerken, Zuwegungen, Bauteilen etc., oder des **Bauwerks**, z.B. Bahnsteigdächer, erforderlich werden.

Für die Erstellung des Variantenentscheidungsmodells sind die Vorgaben des LoG und LoI in Abhängigkeit des gewählten Anwendungsfalls zur Variantenentscheidung zu berücksichtigen. Variantenentscheidungen zur Lage erfordern einen Detaillierungsgrad von min. LoG 100. Für Variantenentscheidungen zum Bauwerk gilt min. LoG 200.

Für die übersichtliche Zusammenstellung der Daten für eine Variantenentscheidung ist die [Matrix](https://dbsw.sharepoint.com/sites/Baumanagement/SitePages/Vorgaben%20zur%20Anwendung%20der%20BIM-Methodik%20und%20BIM-Content.aspx#variantenentscheidungsmatrix)  [Variantenentscheidung](https://dbsw.sharepoint.com/sites/Baumanagement/SitePages/Vorgaben%20zur%20Anwendung%20der%20BIM-Methodik%20und%20BIM-Content.aspx#variantenentscheidungsmatrix) zu verwenden. Die Variantenentscheidung erfolgt auf Basis dieser Variantenentscheidungsmatrix und der Visualisierung von vereinfachten Modellen mit allen Projektbeteiligten in einer BIM-Projektbesprechung an einem Koordinationsmodell. Bei Verwendung der Baustandards und ohne Variantenentscheidung der Lage, kann, soweit die Aufgabenträger zustimmen, auf Vorplanungshefte verzichtet werden.

Das Variantenentscheidungsmodell bildet somit die Grundlage für die Kostenschätzung und alle notwendigen Abstimmungen und Entscheidungen.

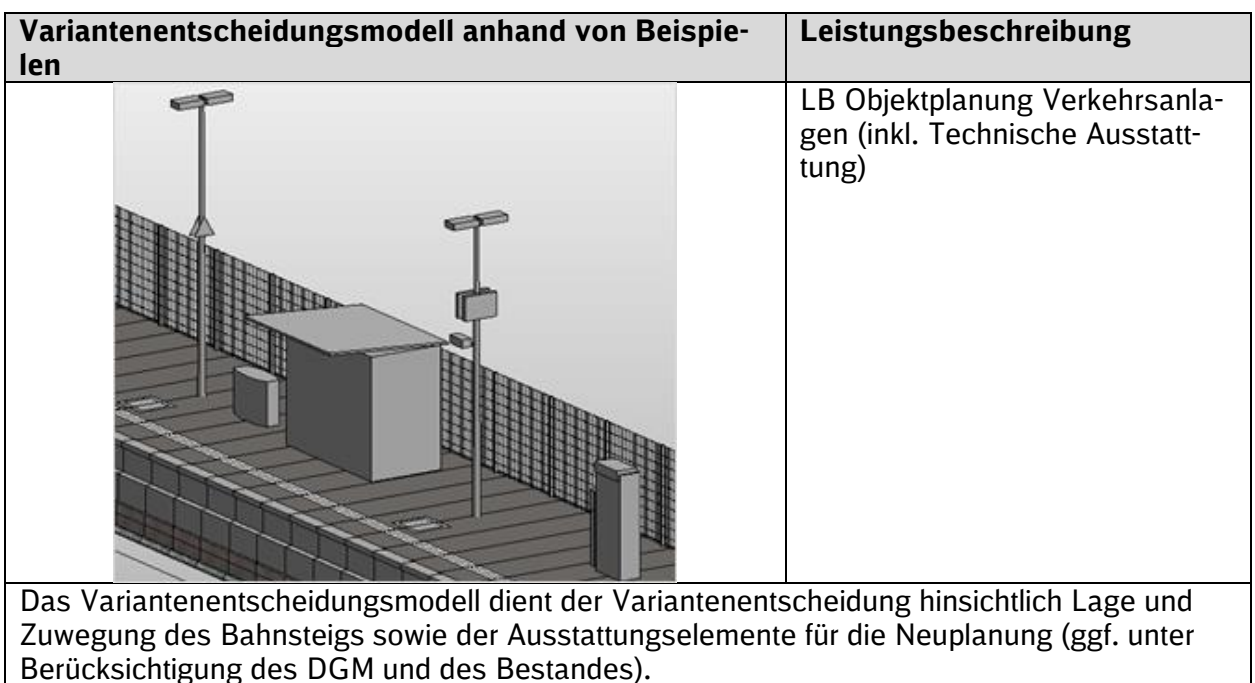

## **3.9.7 Gesamtmodell Stufe 1 (Entwurfs- und Genehmigungsplanung)**

## **3.9.7.1 Entwurfsplanung**

Zur Entwurfsplanung ist ein BIM-Modell mit allen funktionalen Anforderungen zu erstellen sowie die Baubarkeit nach Regelwerk nachzuweisen. Das Gesamtmodell Stufe 1 stellt somit ein realisierbares Planungskonzept, das die projektspezifischen Belange berücksichtigt, dar. Das Gesamtmodell enthält alle Fach- bzw. Teilmodelle der gesamten Planungsaufgabe. Hierbei sind die Vorgaben des LoI 200 und min. LoG 200 zu berücksichtigen. Aus dem Modell können Mengen bzw. Volumen ermittelt sowie entsprechende Bauteilstücklisten erstellt werden. Auf dieser Basis kann der Kostenplan erstellt werden.

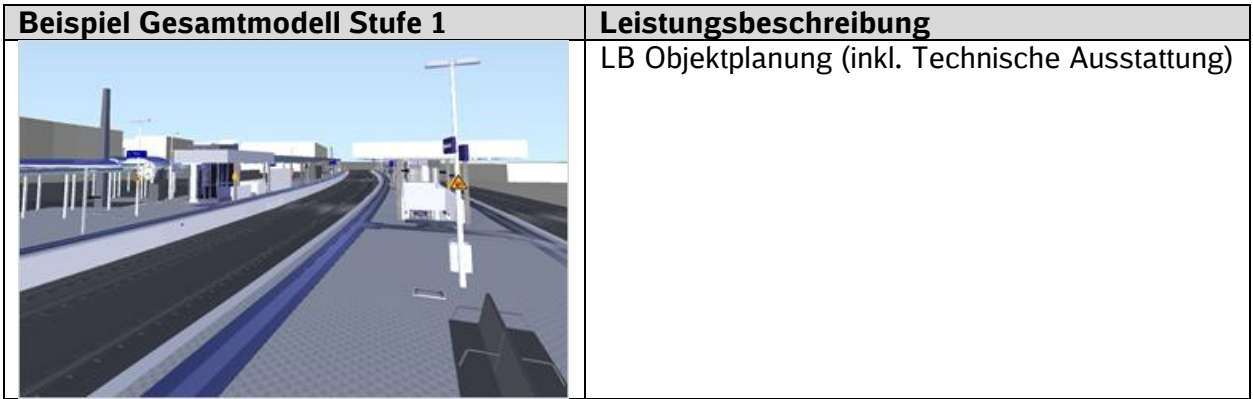

Die Visualisierung dient der Prüfung der zusammengeführten Fachmodelle und stellt die gesamte Neuplanung innerhalb der Planungsgrenzen dar.

## **3.9.7.2 Genehmigungsplanung**

Die Anforderungen an die Genehmigungsplanung sind zum Projektstart abzustimmen. Die Genehmigungsplanung enthält alle Leistungen, die zur Zusammenstellung eines Bauantrages erforderlich werden und wird auf der Grundlage der Entwurfsplanung erstellt.

Die für die Genehmigungsplanung notwendigen Plandokumente sind aus dem BIM-Modell abzuleiten und entsprechend des "Leitfadens zur einheitlichen Gestaltung von Antragsunterlagen für [Infrastrukturvorhaben der Eisenbahn des Bu](https://www.eba.bund.de/SharedDocs/Downloads/DE/PF/LFAntragsunterlagen/51_lfantragsunterlagen.pdf?__blob=publicationFile&v=9)ndes" des Eisenbahnbundesamtes (EBA) aufzubereiten. Für die Ableitung der Plandokumente kann die Projektvorlage genutzt werden.

Das Plandokument muss in Bezug auf den im Leitfaden genannten Detaillierungsgrad weiter reduziert werden.

Parameter, welche im Erläuterungsbericht (Genehmigungsplanung) bzw. dessen Anlagen verwendet werden (z.B. Formular zur Umwelterklärung), müssen mit dem BIM-Modell übereinstimmen.

Ein Planungsheft sowie ein gerendertes BIM-Modell für die TÖB sind vorzulegen.

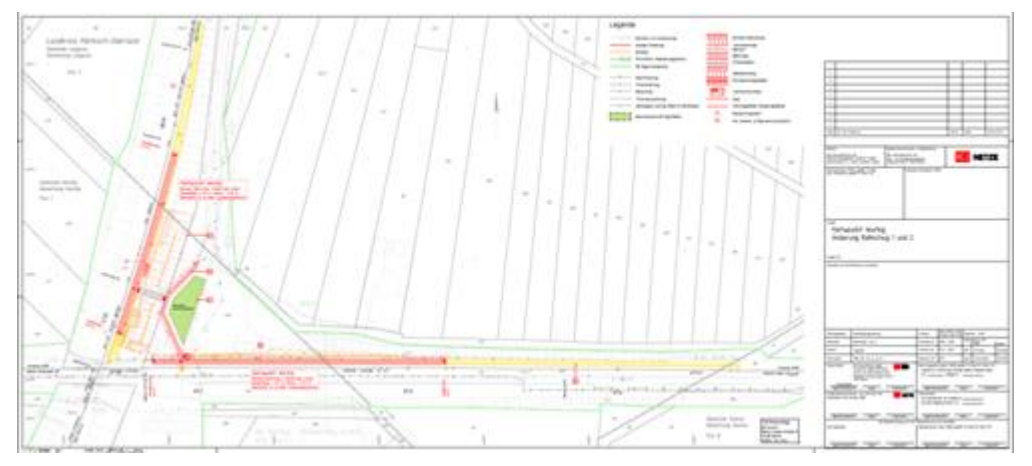

Abbildung 24 Genehmigungsplan aus Modell erstellt

## **3.9.8 Gesamtmodell Stufe 2 (Ausführungsplanung)**

Das BIM-Modell wird auf Basis der Ergebnisse des genehmigten Entwurfs entsprechend LoI und min. LoG 300 fortgeschrieben und stellt eine ausführungsreife Lösung dar. Das Gesamtmodell Stufe 2 enthält alle Fach- bzw. Teilmodelle der gesamten Planungsaufgabe sowie die für die Bauausführung notwendigen Informationen. Weiterhin ist zur Ausführungsplanung ein entsprechendes Planungsheft vorzulegen.

Aus dem Modell können die Mengen bzw. Volumen sowie entsprechende Bauteilstücklisten ermittelt werden. Dies ist Voraussetzung für die Erstellung der Leistungsverzeichnisse sowie den daraus abgeleiteten Kostenanschlag. Die ermittelten Mengen dienen ebenfalls als Abrechnungsgrundlage der Bauleistungen.

Die Visualisierung dient der Prüfung der zusammengeführten Fachmodelle und stellt die gesamte Neuplanung innerhalb der Planungsgrenzen dar.

Zusätzliche/abweichende Anforderungen zum LoG 200:

- Bauteile gliedern sich hierarchisch in Bauteilgruppen (z.B. Aufzug) und Bauteilkomponenten erster Stufe (z.B. Mundhaus, Aufzugschacht) und zweiter Stufe (z.B. Mundhaus mit Pfosten und Glasscheiben, Aufzugsschacht mit Schachtgerüst).
- Zusätzliche Einbauteile (z.B. Fahrkorb) werden schematisch dargestellt / im As-Built-Modell werden Einbauteile (z.B. Fahrkorb, Motor, Gegengewicht) dargestellt.

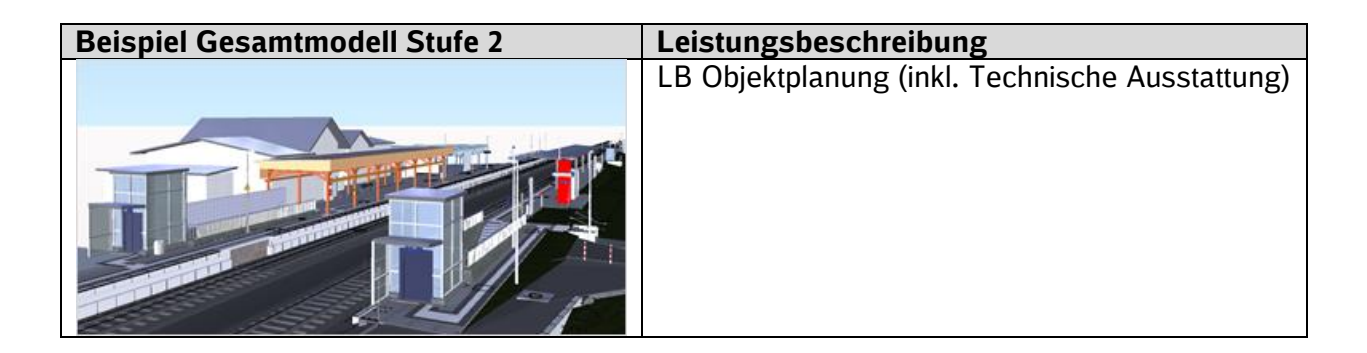

## <span id="page-83-0"></span>**3.9.9 As-Built-Modell**

Das As-Built-Modell soll den tatsächlich gebauten Bestand abbilden und alle Informationen entsprechend des LoI 400 und min. LoG 300 bzw. mindestens dem LoG des Gesamtmodells Stufe 2 entsprechen. Im As-Built-Modell werden schematische Darstellungen der Einbauteile durch konkrete Einbauteile (z.B. Fahrkorb, Motor, Gegengewichte) ersetzt. Das As-Built-Modell stellt eine Revision des Gesamtmodells Stufe 2 dar und wird darüber hinaus um betriebsrelevante Daten ergänzt. Projektrelevante Attribute, die z.B. zur Zuordnung einzelner Bauteile zu Bauphasen im Projekt dienten, also der Projektabwicklung dienten, müssen aus dem As-Built-Modell entfernt werden. Als Grundlage der Erstellung und Fortschreibung des As-Built-Modells können Punktwolken genutzt werden (s. [Kap. 3.10.27\)](#page-95-0).

Das As-Built-Modell wird u.a. dazu genutzt, die für den Betrieb relevanten Daten zu übergeben.

Das As-Built-Modell wird i.d.R. vom Hauptauftragnehmer Bau erstellt. In der Leistungsphase 8 der Leistungsbeschreibung Objektplanung kann die Erstellung des As-Built-Modells optional auch dem Objektplaner zugeordnet werden.

## <span id="page-83-1"></span>**3.10 BIM-Anwendungsfälle**

Nachfolgend werden Anwendungsfälle der BIM-Methodik näher beschrieben. Die Festlegung der vom AG geforderten BIM-Anwendungsfälle erfolgt vor Ausschreibung der Leistung im BIM-Projektabwicklungsplan (BAP).

#### **3.10.1 Alle arbeiten am Modell**

Um erst digital und dann real zu bauen, arbeiten alle Projektbeteiligten gemeinsam am digitalen BIM-Modell, dessen 3D-Visualisierungen und dem Hochladen der Planungsinformationen in die Projektkommunikationsplattform.

Die jeweils aktuellen Planungsstände werden getaktet zu einem Koordinationsmodell zusammengeführt und sind zentraler Bestandteil der BIM-Projektbesprechungen. Die Koordinationsmodelle enthalten neben den einzelnen Fachmodellen (Teilmodellen) alle für die Planung relevanten Informationen.

Das parallele, getaktete Arbeiten aller Projektbeteiligten am Modell erhöht die Planungsqualität und beschleunigt die Planungsprozesse, indem bspw. Synergien der einzelnen Fachplanungen genutzt werden können bzw. Abstimmungsprozesse zwischen den Projektbeteiligten unmittelbar im Planungsverlauf geführt werden können.

Hierzu hat der AN insbesondere folgende Punkte umzusetzen:

- Festlegung einer Modellstruktur in Fach- und Teilmodellen
- Festlegung eines Koordinierungsprozesses, der die Zusammenführung der Modelle in Bezug auf Austauschformate, Austauschplattform sowie Austauschzeitpunkte unter den Projektbeteiligten beschreibt
- Regelmäßiges Hochladen von Planungsständen der Koordinationsmodelle in die Projektkommunikationsplattform
- Bereitstellung des Koordinationsmodells min. 2 Arbeitstage vor den BIM-Projektbesprechungen in der Projektkommunikationsplattform gem. den Vorgaben der [Ergänzenden](http://www.deutschebahn.com/PKP-Regelungen)  [Regelungen zur Nutzung der Projektkommunikationsplattform](http://www.deutschebahn.com/PKP-Regelungen)

## **3.10.2 Getaktete BIM-Projektbesprechungen**

Die Getaktete BIM-Projektbesprechung ist die Planungsbesprechung, die bis zum Abschluss des Gesamtmodells Stufe 2 durchgeführt wird. Hierfür lädt die Projektleitung des AG mit Planungsstart zu getakteten BIM-Projektbesprechungen ein. Die Taktung ist mindestens 4 Wochen. Je nach Komplexität oder Termindruck wird auf einen zweiwöchentlichen oder wöchentlichen Takt erhöht.

Die Besprechungen erfolgen grundsätzlich online unter Nutzung des BKU-Standards MS-Teams.

Ziel der BIM-Projektbesprechungen ist der Abgleich des Planungsstandes der Fachmodelle mit allen Projektbeteiligten.

Zentraler Bestandteil der BIM-Projektbesprechung ist das Koordinationsmodell, welches alle Planungsstände der Fachmodelle und Bestandsinformationen beinhaltet. Das Koordinationsmodell dient u.a. der Feststellung des Planungsfortschritts, der Kollisionsprüfung und der Umsetzung der Aufgabenstellung.

Der AN lädt hierfür min. 2 Arbeitstage vor jeder BIM-Projektbesprechung das Koordinationsmodell und die Fachmodelle (für den Austausch) sowie alle für die jeweilige BIM-Projektbesprechung benötigten Arbeitsstände (z.B. Erläuterungsbericht) auf die Projektkommunikationsplattform hoch. Zur BIM-Projektbesprechung hat der AN insbesondere folgende Punkte umzusetzen:

- Bereitstellung des Koordinationsmodells min. 2 Arbeitstage vor jeder BIM-Projektbesprechung in der Projektkommunikationsplattform gem. Vorgaben der [Ergänzenden Regelun](http://www.deutschebahn.com/PKP-Regelungen)[gen zur Nutzung der Projektkommunikationsplattform](http://www.deutschebahn.com/PKP-Regelungen)
- **Bereitstellung des BIM-Labs (s. [Kap. 3.14\)](#page-99-0)**
- Vorbereitung der BIM-Projektbesprechung (z.B. Aufbereitung des Koordinationsmodells durch voreingestellte Ansichtspunkte, Aufbereitung der Kollisionen, Verknüpfung von Kollisionen und Konflikten im Koordinationsmodell)
- Organisation und Durchführung der BIM-Projektbesprechungen
- Modellgestützte Durchführung der BIM-Projektbesprechung
- Protokollierung und Verteilung der Ergebnisse der BIM-Projektbesprechung (z.B. BIM-Koordinator)

Es wird vom AN nicht erwartet, dass zum Termin eine konfliktfreie Planung vorliegt, sondern alle Projektbeteiligten tauschen sich über den erreichten Planungsstand aus und legen das weitere Vorgehen fest.

## **3.10.3 Baubesprechung mit BIM**

Die Bauüberwachung lädt mit Start der Bauausführung zu Baubesprechungen ein. Die BIM-Methodik wird in die Baubesprechung integriert. Die Taktung ist mindestens 4 Wochen. Je nach Komplexität oder Termindruck wird auf einen zweiwöchentlichen oder wöchentlichen Takt erhöht.

Anhand des geplanten Gesamtmodells Stufe 2 werden regelmäßige Abstimmung des Bauablaufes, Nachverfolgung des Baufortschrittes sowie Abgleich des jeweiligen Bauzustands anhand des Modells mit allen Projektbeteiligten durchgeführt.

Das Gesamtmodell Stufe 2 ist somit Bestandteil der Baubesprechung mit BIM, welches alle in der Phase erstellten Planungsstände und Bestandsinformationen beinhaltet. Das Modell dient u.a. der Visualisierung des Bauvorhabens und Ausführung, der Kollisionsprüfung und der Umsetzung der Aufgabenstellung. Im Weiteren können für die Baubesprechung 4D-Modelle inkl. Bauablauf und evtl. modellbasierte Baufortschrittskontrolle vorbereitet und genutzt werden.

Zur Baubesprechung mit BIM hat der AN insbesondere folgende Punkte umzusetzen:

- Durchführung durch das Modell inkl. Vorbereitung durch z.B. Aufbereitung voreingestellter Ansichtspunkte, Kollisionen etc.
- Bereitstellung des As-Built-Modells mit Fertigstellung der Bauleistung in der Projektkommunikationsplattform gem. Vorgaben der [Ergänzenden Regelungen zur Nutzung der Pro](http://www.deutschebahn.com/PKP-Regelungen)[jektkommunikationsplattform](http://www.deutschebahn.com/PKP-Regelungen)
- **Bereitstellung des BIM-Labs (s. [3.14\)](#page-99-0)**

Es wird vom AN nicht erwartet, dass im Verlauf der Bauphase ein fertiggestelltes As-Built-Modell vorliegt, sondern alle Projektbeteiligten tauschen sich über den erreichten Bauzustand am BIM-Modell aus und legen das weitere Vorgehen fest. Nach Fertigstellung der Bauleistung wird das As-Built-Modell vom AN übergeben und spätestens in der letzten Baubesprechung final besprochen.

## **3.10.4 Projektkommunikation – gemeinsame Datenplattform**

Die Projektkommunikation erfolgt projektbegleitend auf der gemeinsamen Datenplattform der DB Station&Service AG – der Projektkommunikationsplattform. Voraussetzung hierfür ist die Beantragung eines PKP-Projektraums sowie der erforderlichen Zugänge für die Projektbeteiligten durch den AG. Jeder Projektbeteiligte lädt den jeweils aktuellen Planungsstand (Modelle, Pläne, Dokumente, Berechnungen etc.), der Gegenstand der jeweiligen BIM-Projektbesprechung ist, mind. 2 Arbeitstage im Voraus auf die Projektkommunikationsplattform hoch. Der finale Stand der Projektdokumentation wird nach Fertigstellung, spätestens mit Abschluss der jeweiligen Planungsphase (Lph) in der Projektkommunikationsplattformen durch den Dokumentenersteller bereitgestellt (Projektdokumentation). Die Projektkommunikationsplattform schafft somit für alle Projektbeteiligten einen transparenten Zugang zu den für die jeweilige Rolle vorhandenen Projektinformationen. Die Ablage erfolgt gem. den Vorgaben der [Ergänzenden Regelungen zur Nutzung](http://www.deutschebahn.com/PKP-Regelungen)  [der Projektkommunikationsplattform.](http://www.deutschebahn.com/PKP-Regelungen) (s. [Kap. 1.5\)](#page-31-0)

Hierzu hat der AN insbesondere folgende Punkte umzusetzen:

- Beschaffung von Lizenzen zur Nutzung der Projektkommunikationsplattform
- Teilnahme an einer verpflichtenden Schulung bzw. Vorlage eines aktuellen Schulungsnachweises
- Projektbegleitendes Hochladen der Projektdokumentation sowie der BIM-Modelle gem. den nachfolgenden Vorgaben zur Dateikennzeichnung
- Für alle Pläne und Modelle ist im Modul Plan-/Modellmanagement (Ausnahme: Koordinationsmodelle) eine eindeutige Dateikennzeichnung anzuwenden. Hierbei ist die Ril 813.0104 für Projekte der DB Station&Service AG zu beachten. Die für das BIM-Modell notwendigen Ergänzungen sind in der Richtlinie sowie im Dateinamensgenerator vorgenommen worden. Für die finale Projektdokumentation wird das Modul Projektdokumentation verwendet. Die Dateinamen werden automatisch durch die Befüllung der Metadaten vergeben.

## <span id="page-85-0"></span>**3.10.5 3D-Modellierung - Geometrie und Attribute**

Die Objektplanung und alle Fachplanungen werden in einem festgelegten Koordinatensystem (Koordinatensystem VA) mit 3D-Bauteilen modelliert und attribuiert. Der Detaillierungsgrad und die Attribuierung hängen von der Projektart, der Projektphase und den Anwendungsfällen ab. Hierfür sind die **Modellierungsvorschrift** (s. [Anlage 2\)](#page-134-0), die [Vorgaben zum](#page-57-0) **LoG** und **[LoI](#page-59-0)** sowie die Anlage A – [Digitale Bauteilbibliothek und Baustandards](https://www.deutschebahn.com/download-digitale-bauteilbibliothek-baustandards) der Vorgaben zur Anwendung der BIM-Methodik als auch die Vorgaben zur **Modellstruktur** (s. [Kap. 3.4\)](#page-64-0) zu beachten.

Detaillierungsgrad und Informationsgehalt des Modells müssen so gewählt werden, dass die im BIM-Projektabwicklungsplan festgelegten BIM-Ziele und BIM-Anwendungsfälle umgesetzt werden können.

Die Modellierung von Gefahren- und freizuhaltenden Bereichen, wie Lichtraumprofil, Oberleitungsbereich (Rissbereich) erfolgt als 3D-Volumenkörper, die Gleisachse als Polylinie.

Als Hilfestellung zur Umsetzung der Modellierungsvorschrift werden vom Auftraggeber exemplarisch eine [Projektvorlage](https://infoplattform-personenbahnhoefe.deutschebahn.com/pbhf/Projektvorlagedateien-2020-2023--7719474) und eine Bauteilbibliothek zur Erstellung eines 3D-Modells für das Programm Revit® sowie eine [Kurzanleitung zur Modellierung mit Revit®](https://infoplattform-personenbahnhoefe.deutschebahn.com/resource/blob/7716972/944841a67bdd9fbe986aad4bf9bb6811/Anleitung-zur-Modellierung-mit-Revit-data.pdf) bereitgestellt.

Für 3D-Prototypen der Projektart *EinfachBIM-Bauen in einfachen Verhältnissen* entfallen die Vorgaben zum LoI.

Zur Umsetzung des Anwendungsfalls hat der AN insbesondere folgende Punkte zu beachten:

- Festlegung der Modellstruktur
- Abstimmung/Festlegung des geodätischen Datums sowie der Projektkoordinaten
- **·** 3D-Modellierung gem. genannter Vorgaben des AG
- vollständige Attribuierung gem. den [Vorgaben zum LoI](#page-59-0) gem. Anlage A [Digitale Bauteil](https://infoplattform-personenbahnhoefe.deutschebahn.com/resource/blob/7717102/cfb3b3e84c626e08256be48dea46a55e/BIM-Vorgaben-Anlage-A-data.pdf)[bibliothek und Baustandards](https://infoplattform-personenbahnhoefe.deutschebahn.com/resource/blob/7717102/cfb3b3e84c626e08256be48dea46a55e/BIM-Vorgaben-Anlage-A-data.pdf) der Vorgaben zur Anwendung der BIM-Methodik

▪ Übergabe der ausgefüllten Übergabetabelle im .xlsx-Format in die Projektkommunikationsplattform je BIM-Modellstufe im Planungsverlauf [\(Übergabe der anlagenspezifischen](#page-60-0)  [Attribute an SAP-PM\)](#page-60-0)

## **3.10.6 3D-Kollisionsprüfung**

Durch das getaktete Zusammenführen der Fachmodelle in ein Koordinationsmodell zur Kollisionsprüfung und systematischen Konfliktbehebung wird die Planungsqualität systematisch erhöht. Die Kollisionsprüfung erfolgt planungsbegleitend durch ein regelmäßiges Zusammenführen aller Fachmodelle sowie Bestandsinformationen (z.B. Punktwolken, 2D-Bestandspläne, Vermessungsdaten etc.) in ein Koordinationsmodell und ist mit geeigneter Software durchzuführen.

In dem Koordinationsmodell können Kollisionen der Gewerke untereinander bzw. die Einhaltung von räumlichen Normen, wie z. B. Durchgangsbreiten oder freizuhaltende Flächen, visuell oder auch automatisiert erkannt werden. Koordinationsmodelle werden vom Hauptauftragnehmer Planung, in der Regel vom BIM-Koordinator, erstellt. Die BIM-Projektbesprechungen dienen zur Besprechung der Koordinationsmodelle sowie der Abstimmung zu Konflikten und Kollisionen. Festlegungen zur Konfliktbehebung werden ebenfalls dort getroffen.

Die Federführung und die Verantwortung für das BIM-Koordinationsmodell liegen beim Hauptauftragnehmer Planung (z.B. BIM-Koordinator). (s. [Kap. 3.9.2\)](#page-71-0)

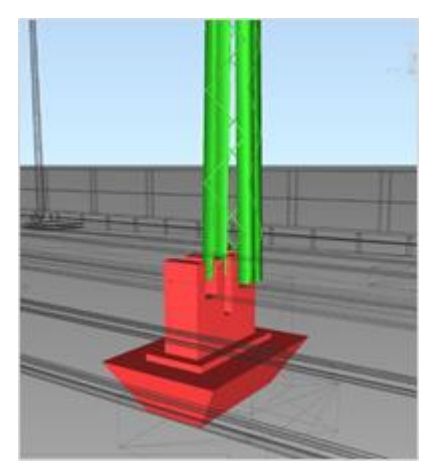

Abbildung 25 Kollision Fundament modularer Bahnsteig mit Mast

Hierzu hat der AN insbesondere folgende Punkte umzusetzen:

- regelmäßiges Zusammenführen der Fachmodelle und der Bestandsinformationen zu einem Koordinationsmodell, mindestens in Vorbereitung auf die BIM-Projektbesprechungen
- Bereitstellung des Koordinationsmodells mindestens zwei Arbeitstage vor jeder BIM-Projektbesprechung in der Projektkommunikationsplattform für alle Projektbeteiligten
- Durchsprache des Modells und Kollisionen in der BIM-Projektbesprechung
- Festhalten von Lösungsansätzen und Zuordnung von Terminen und Verantwortlichkeiten
- Lieferung des Qualitätssicherungsbericht inkl. Nachweis der Kollisionsprüfung sowie der fachlichen modellbasierten Qualitätsprüfung

## <span id="page-86-0"></span>**3.10.7 Öffentlichkeitsarbeit mit 3D-Visualisierung**

Aus BIM-Modellen können einfach Visualisierungen für die Öffentlichkeitsarbeit erstellt werden. Visualisierungsvarianten können Renderings, VR-Anwendungen oder 3D-Drucke sein.

Als einfache Variante der Visualisierung können auch BIM-Modelle oder Screenshots des BIM-Modells verwendet werden. Die erforderlichen Visualisierungsvarianten werden in Abstimmung mit dem AG in Anhängigkeit des jeweiligen Verwendungszwecks festgelegt.

Für Projekt der Projektart *EinfachBIM-Bauen in einfachen Verhältnissen* sind BIM-Modelle und Screenshots vom BIM-Modell ausreichend für die Öffentlichkeitsarbeit.

Eine einfache 3D-Visualisierung kann mit wenig Aufwand direkt aus einem der in [Kap. 3.9](#page-69-0) beschriebenen Modelle abgeleitet werden. Realitätsnahe Darstellungen in virtuellen Räumen erfordern einen höheren Aufwand.

Visualisierungen dienen der Abstimmung mit der Öffentlichkeit. Die Visualisierung kann mit Werkzeugen Autodesk® Revit®, FormIt®360, InfraWorks®360, KorFin® etc. erzeugt werden.

Im Folgenden werden verschiedene Visualisierungsmöglichkeiten dargestellt.

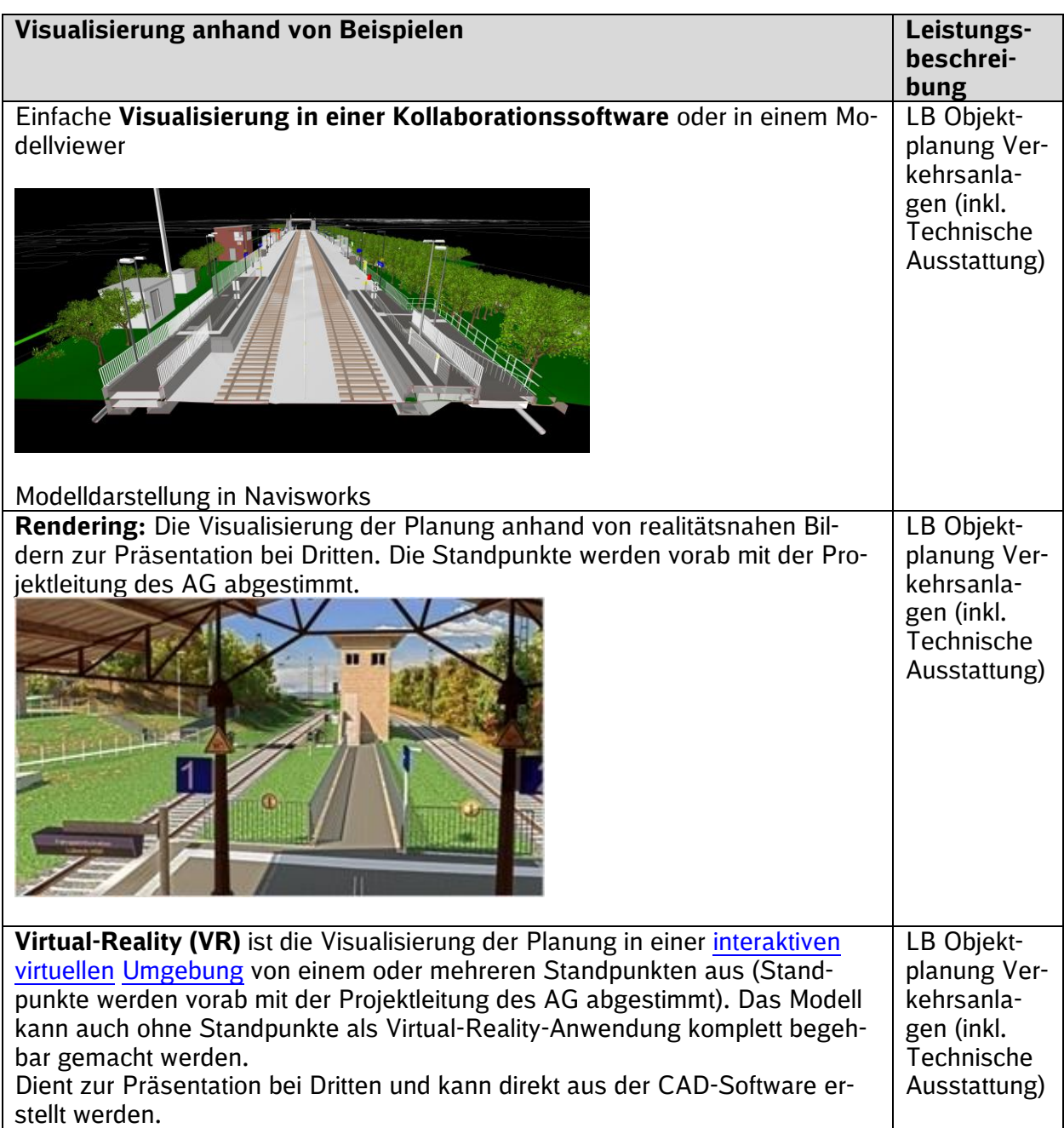

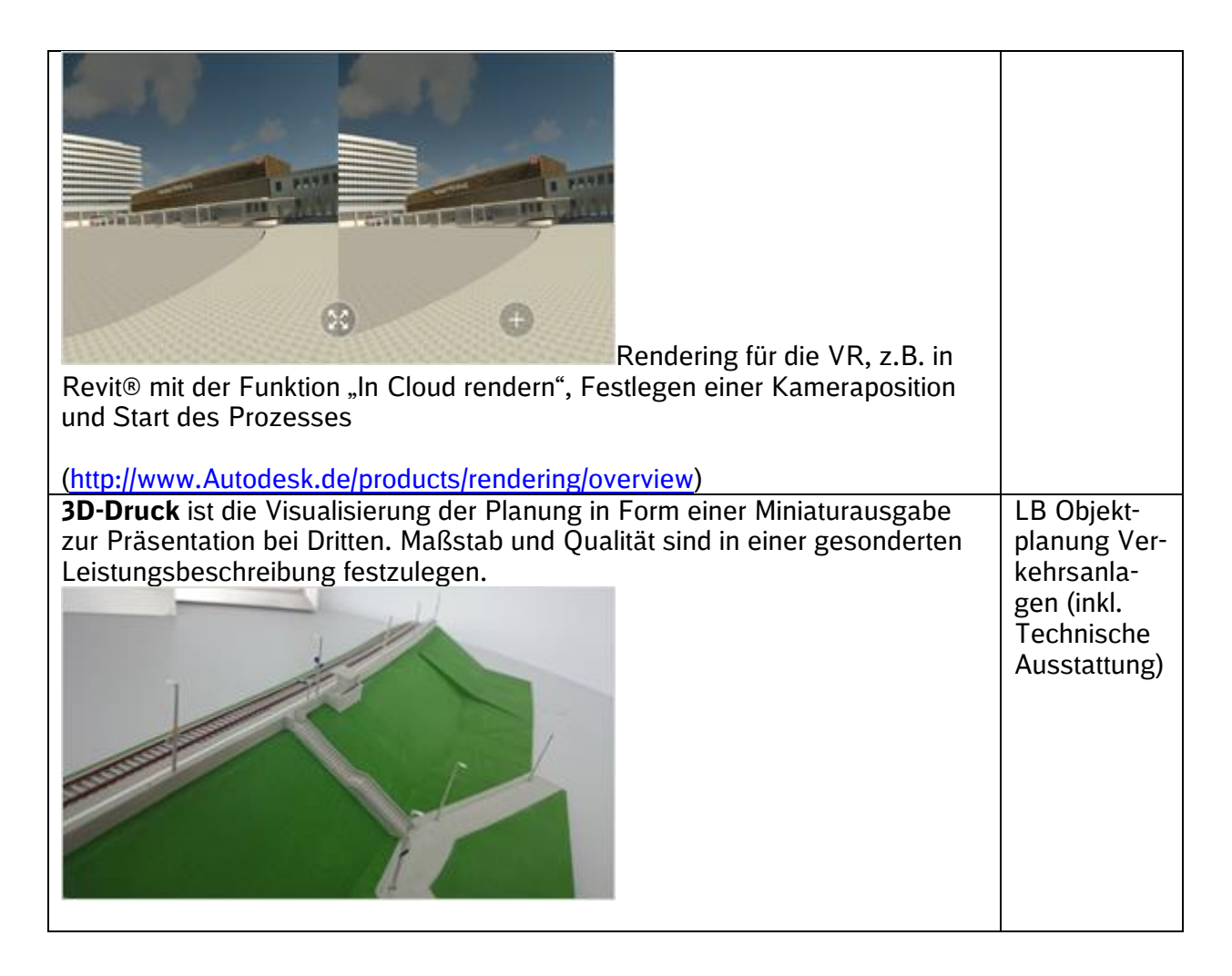

## **Hinweise zum Rendering**

Die Mindestanforderungen für das Rendering werden wie folgt beschrieben. Projektspezifische Anpassungen und Festlegungen sind mit dem Projektleiter abzustimmen.

Leistung:

- Oberflächen mit realitätsnahen Materialeinstellungen (Textur, Shader, Spiegelung)
- Renderings mit realistischer Berechnung von Licht (volumetrisch), Schatten, Global Illumination, Ambient Occlussion
- Lichtberechnung mit realer Himmelsausrichtung (realitätsnahe Sonnenstandssimulation)
- **Ergänzung des Renderings um Austattungsgegenstände und Personen**
- Darstellung der Umgebung:
	- Variante 1: Umgebungsmodell (ohne zusätzliche Modellierung, s. [Kap. 3.9.5.5](#page-76-0) in den räumlichen Grenzen, die sich aus den Vogelperspektiven ergeben)
	- **•** Variante 2: Luftbildaufnahme als Grundlage mit drübergelegtem Rendering

## Umfang:

- Vogelperspektiven (für die Bahnhofskategorie 4-7 zwei Bilder)
- Zuwegungen (falls die Rechte/Interessen Dritter hier von besonderer Bedeutung sind)
- Bilder je Bahnsteig vom Bahnsteiganfang und vom Bahnsteigende
- Bilder zu markanten Punkten des Bahnsteigs (Wetterschutzhaus, EG, Aufzüge...)

## Zusätzliche Leistungen:

- realitätsnahe Berücksichtigung von Beleuchtungskörpern unter Verwendung von IES-Lichtdaten
- weitere Sonnenstandsimulationen (Winter/Sommer) an ausgewählten Kamerapositionen (zur Prüfung von Verschattungen und Blendwirkung)
- Animationsfilme (Rundflug, Bahnsteigbegehung)

Zu verwendende Formate:

- JPG, PNG (nach Bedarf auch AVI, MPEG)
- Mindestanforderung einer Auflösung von 1754×1240 bei 150dpi

## **Hinweise zum vereinfachen Rendering**

Die Mindestanforderungen für das Rendering werden wie folgt beschrieben. Projektspezifische Anpassungen und Festlegungen sind mit dem Projektleiter abzustimmen.

Leistung:

- **·** Darstellung der Umgebung: Umgebungsmodell (ohne zusätzliche Modellierung, s. Kap. [3.9.5.5](#page-76-0) in den räumlichen Grenzen z.B. aus GoogleEarth,)
- Vogelperspektiven (für die Bahnhofskategorie 4-7 zwei Bilder)
- Zuwegungen (falls die Rechte/Interessen Dritter hier von besonderer Bedeutung sind)
- Bilder zu markanten Punkten des Bahnsteigs (Wetterschutzhaus …)

Zu verwendende Formate:

- JPG, PNG
- Mindestanforderung einer Auflösung von 1754×1240 bei 150dpi Abhängig von der erforderlichen Druckgröße

## <span id="page-89-0"></span>**3.10.8 Bestandserfassung mittels Punktwolke**

Die Bestandserfassung ist die Erfassung des IST-Zustands eines bestehenden Bauwerks und der Umgebung mittels georeferenzierten Punktwolken. Als Methode kommen 3D-Laserscans oder Photogrammetrie zur Anwendung.

Die Punktwolken sind Grundlage

- Bestandteil des 3D-Prototypen
- für die Erstellung von 3D-Grundlagenmodellen
- **E.** als Planungsaufsatz für alle Fachplaner
- für die Visualisierung des IST-Zustands im Koordinationsmodell
- für die Beweissicherung

Für die Projektart *EinfachBIM-Bauen in einfachen Verhältnissen* sind einfache Punktwolken mit einer Genauigkeit von ±50-100mm zur Visualisierung des Bahnsteigs und der Umgebung ausreichend.

Der AN liefert die Punktwolke gem. den Vorgaben in [Kap. 3.11.1](#page-97-0) und berücksichtigt insbesondere:

- die zu übergebenden Formatvorgaben gem. [Kap. 3.11.1](#page-97-0)
- Lieferung des Übergabeblatts ["Bestätigung Lieferung Punktwolke"](https://infoplattform-personenbahnhoefe.deutschebahn.com/resource/blob/7716892/579acbcef7b0dce0bf073c51d582ede8/Beispiel_Bestaetigung-Lieferung-Punktwolke_Anlage-LF-data.pdf) in die Projektkommunikationsplattform
- Übergabe der Punktwolken an den AG auf einem Datenträger für die Langzeitarchivierung
- Übergabe der Punktwolken an den AG auf zwei weiteren Datenträgern für die Verwendung im Projekt (Notwendigkeit projektspezifisch im BAP zu vereinbaren)
- **Einhaltung der Vorgaben zur Pfadbezeichnung auf dem Datenträger gem. [Kap. 3.9.3.1](#page-72-0)**
- Bezeichnung der Laserscans gem. [TM 2017-03 I.SBB,](https://infoplattform-personenbahnhoefe.deutschebahn.com/pbhf/regelwerk/TM-2017-03-I-SBB-Dokumentationsvorgaben-7719042) Anlage 813.0104A05 Dokumentationsvorgaben

Die Übergabe zur Langzeitarchivierung an I.SPM 1 erfolgt nach Abnahme der Vermessungsleistungen (Punktwolkendateien) durch die Projektleitung.

## **3.10.9 3D-Grundlagenmodell als Planungsgrundlage**

Die BIM-Methodik bedarf einer für die Planungsaufgabe erforderlichen Bestandsaufnahme der Fachgewerke, der Umgebung und des Baugrunds, die in einem Grundlagenmodell zusammengefasst werden. Damit wird eine eindeutige Planungsgrundlage für den Aufsatz der Neuplanung erreicht (s. [Kap. 3.9.5\)](#page-74-0).

Hinweis: Eine 3D-Modellierung des Bestands erfolgt **nur** in diesem Umfang und Detaillierungsgrad, in dem dieser für die Umsetzung der Planungsaufgabe erforderlich ist. (s. auch [Kap. 3.10.5\)](#page-85-0)

Hierzu hat der AN insbesondere folgende Punkte umzusetzen:

- Bedarfsgerechte Modellierung aus der Punktwolke
- Beschaffung weiterer/fehlender Bestandsunterlagen/-informationen
- Erfassung von projektrelevanten Bestandsinformationen, z.B. Baugrund
- lagerichtige Zusammenführung aller Eingangsdaten in einem Koordinationsmodell
- Abgleich der Bestandsinformationen mit dem IST-Bestand
- Übergabe des Grundlagenmodells in der PKP gem. den [Ergänzenden Regelungen zur](http://www.deutschebahn.com/PKP-Regelungen)  [Nutzung der Projektkommunikationsplattform](http://www.deutschebahn.com/PKP-Regelungen)

#### **3.10.10 Optimierter Datenaustausch der Fachgewerke**

Die Fachgewerke stimmen im Rahmen der Erstellung des BIM-Projektabwicklungsplans die für ihre jeweilige Planung erforderlichen Informationen, 3D-Dateiformate und die Zeitpunkte des Datenaustausches (datadrops) für die gesamte Projektlaufzeit ab. Dies wird z.B. in den regelmäßigen BIM-Projektbesprechungen entsprechend umgesetzt. Durch den abgestimmten Austausch von 3D-Informationen ergeben sich Synergien.

Der Datenaustauschprozess ist vom AN zu Projektbeginn zu testen. Der Testlauf ist vom AN zu dokumentieren. Der Datenaustauschprozess Fachdisziplinen inkl. Vermessung ist im BIM-Kick-Off zu demonstrieren. (s. [Kap. 3.11\)](#page-96-0)

Für den Datenaustausch müssen unter den Projektbeteiligten die Modellgrößen aufeinander abgestimmt werden, so dass eine flüssige Bearbeitung aller Projektbeteiligten ermöglicht wird.

Eine beispielhafte Kurzanleitung für einen solchen Datenaustausch zwischen Objektplanung und E-Technik enthält die [Kurzanleitung zum Informationsaustausch zwischen Revit® und Relux.](https://infoplattform-personenbahnhoefe.deutschebahn.com/resource/blob/7716968/701eb38910b3dd6e20fceb18cbcc8cb2/Informationsaustausch-zwischen-Revit-und-RELUX-data.pdf)

#### **3.10.11 3D-Variantenentscheidung zum Bauwerk**

Die Variantenentscheidung zum Bauwerk erfolgt im Rahmen der Vorplanung. Der Detaillierungsgrad ist so zu wählen, dass sowohl die entscheidungsrelevanten Projektparameter (Kosten, Termine, Qualität) bestimmt werden können, als auch die Nutzer der Anlagen die Betriebs-, Instandhaltungstauglichkeit und Kundenfreundlichkeit bewerten können.

**Variantenentscheidungen zum Bauwerk** (z.B. für Bahnsteigdächer) erfolgen auf der Grundlage detaillierterer Modelle. Für die erforderlichen Variantenstudien ist min. LoG200 einzuhalten. (s. [Kap. 3.9.6\)](#page-80-0)

## **3.10.12 3D-Variantenentscheidung zur Lage**

Die Visualisierung des 3D-Modells erleichtert die Entscheidung für die Lage der Bahnsteige, des Aufzugs, der Ausstattung etc.

Die **Variantenentscheidung für die Lage** kann auf Basis vereinfachter BIM-Modelle (Variantenentscheidungsmodell) erfolgen. Für dieses Modell können Bauteile aus der Bauteilbibliothek verwendet werden, die ggf. mit geringerem Detaillierungsgrad dargestellt werden oder es werden durch den Auftragnehmer selbst erstellte Volumenkörper abgebildet. Kundenwirksame Bauteile, z.B. Ausstattungselemente, werden so dargestellt, dass eine realistische Visualisierung möglich ist. Für die selbsterstellten Bauteile bzw. Volumenkörper sind die Vorgaben des LoI und min. LoG 100 zu berücksichtigen.

Das Variantenentscheidungsmodell ist ergänzend zum Bestand in ein Umgebungsmodell so eingebettet, dass die Abhängigkeiten des geplanten Bauwerks zum Umfeld beurteilt werden können. (s. [Kap. 3.9.6\)](#page-80-0)

Sofern einfache Verhältnisse im Projekt vorliegen und keine wesentliche Entscheidung zur Lage erforderlich ist, kann ausgehend von einer groben Bestandsaufnahme eine Variantenentscheidung mithilfe eines in 3D visualisierten "Prototyps" mit **allen** Stakeholdern abgestimmt werden (siehe Kapitel 1.4.1 Vereinfachter Planungsablauf).

## **3.10.13 Anwendung der Baustandards/Digitale Bauteilbibliothek**

Gemäß Verpflichtung im Planungsvertrag sind die Baustandards und Bauelemente mit Anwenderfreigabe der DB Station&Service AG anzuwenden. Auf der Informationsplattform werden eine [Bauteilbibliothek,](https://infoplattform-personenbahnhoefe.deutschebahn.com/pbhf/Vorgaben-zur-Anwendung-der-BIM-Methodik/BIM-Content-fuer-Planer-7719364) ein [Anwenderleitfaden,](https://www.deutschebahn.com/personenbahnhoefe-baustandards) [Regelzeichnungen, Leistungsverzeichnisse,](https://infoplattform-personenbahnhoefe.deutschebahn.com/pbhf/alle_dokumente_download-7719254) [Projekt](https://infoplattform-personenbahnhoefe.deutschebahn.com/pbhf/Projektvorlagedateien-2020-2023--7719474)[vorlagen](https://infoplattform-personenbahnhoefe.deutschebahn.com/pbhf/Projektvorlagedateien-2020-2023--7719474) und Stammprojekte zur Verfügung gestellt. (s. [Kap. 1.4.1](#page-30-0) und [Kap. 3.3.1\)](#page-62-0)

## <span id="page-91-0"></span>**3.10.14 2D-Planableitungen aus den 3D-Modellen**

In der BIM-Methodik erhalten die 3D-Fachmodelle die aktuellen Informationen über das Bauwerk. Die erforderlichen 2D-Pläne (z.B. Genehmigungspläne, Ausführungspläne) sind aus den 3D-Modellen abzuleiten. (s. [Kap. 3.3](#page-61-0) und [Modellierungsvorschrift\)](#page-134-0)

Grundriss-, Draufsicht-, Schnitt- und Ansichtspläne sowie Genehmigungspläne werden somit ausschließlich aus dem BIM-Modell abgeleitet.

Alle aus dem Modell auszugebenden Plandarstellungen müssen einem einheitlichen Format folgen. Für alle Pläne ist eine eindeutige Dateikennzeichnung anzuwenden. Hierbei ist die Ril 813.0104 für Projekte der DB Station&Service AG zu beachten.

**Hinweis:** Das EBA fordert für die Planfeststellung bisher noch konventionelle Unterlagen; diese Pläne müssen aus dem 3D-Modell abgeleitet und entsprechend des "Leitfadens zur einheitlichen [Gestaltung von Antragsunterlagen für Infrastrukturvorhaben des Eisenbahn des Bundes](https://www.eba.bund.de/SharedDocs/Downloads/DE/PF/LFAntragsunterlagen/51_lfantragsunterlagen.pdf?__blob=publicationFile&v=9)" des Eisenbahnbundesamtes (EBA) aufbereitet werden. Für die Ableitung der Plandokumente kann die [Projektvorlage](https://infoplattform-personenbahnhoefe.deutschebahn.com/pbhf/Projektvorlagedateien-2020-2023--7719474) genutzt werden.

## **3.10.15 Abstimmung der Genehmigungsplanung mit 3D-Visualisierung**

Die 3D-Visualisierung führt zu einer erheblichen Erleichterung der Abstimmungen mit Trägern öffentlicher Belange, wie Denkmalschutz, Kommune, Aufgabenträger, Behindertenverbände, Anlieger und dem Eisenbahnbundesamt. Für die Genehmigungsplanung sind in der Regel einfache **Renderings** und/oder die Möglichkeit der Betrachtung mit einer **Virtual Reality-Anwendung**, z.B. Google-Cardboard, ausreichend. Eine Beschreibung dieser Visualisierungsvarianten kann [Kap. 3.10.7](#page-86-0) entnommen werden.

Die erforderlichen Visualisierungsvarianten werden in Abstimmung mit dem AG im BIM-Projektabwicklungsplan festgelegt.

## **3.10.16 Teilautomatisierte Mengenermittlung mit BIM-Modellen**

Die modellbasierte Mengenermittlung basiert auf der Ableitung von Mengen aus den Fachmodellen, indem die in den Fachmodellen enthaltenen Bauteile und deren Informationen ausgewertet werden. Die Mengenermittlung stellt die Grundlage der Kostenermittlung je Leistungsphase sowie der LV-Erstellung dar. Es wird daher empfohlen, das Modell entsprechend der erforderlichen Kostenstruktur zu attribuieren, sodass eine strukturierte Mengenermittlung ermöglicht wird.

Der Nachweis der Richtigkeit der Mengenermittlung und die Sicherstellung der Verwendung der Bauteile und Standardleistungstexte aus der Bauteilbibliothek der DB Station&Service AG muss durch den Auftragnehmer erfolgen. AN liefert in Rahmen des Anwendungsfalls ein Bericht /Nachweis/Übersicht, welche Positionen modellbasiert ermittelt wurden.

Auf der Basis der Bauteilbibliothek und der Leistungsverzeichnisse wurde durch die Erstellung eines [Stammprojekts](https://infoplattform-personenbahnhoefe.deutschebahn.com/pbhf/baustandards/Baustandards-Personenbahnhoefe-7719160) die Möglichkeit geschaffen, Mengen modellbasiert zu ermitteln und Angebot-LVs zu erstellen.

Sofern eine Anwendung der Baustandards nicht möglich ist, sind durch den Planer auf Basis der [Modellierungsvorschrift](#page-134-0) und der [Kurzanleitung zur Modellierung mit Revit®](https://infoplattform-personenbahnhoefe.deutschebahn.com/resource/blob/7716972/944841a67bdd9fbe986aad4bf9bb6811/Anleitung-zur-Modellierung-mit-Revit-data.pdf) Ergänzungen vorzunehmen.

Dem AN steht es frei, seinen Bürostandard für diese Aufgabe zu verwenden, sofern eine qualitätsgesicherte Übergabe der Mengenermittlung in Form einer Excel-Liste oder GAEB-Datei an den AG erfolgt.

Hierzu hat der AN insbesondere folgende Punkte umzusetzen:

- Abstimmung der Kostenstruktur als Basis für die modellbasierte Mengenermittlung
- Dokumentation der Mengenermittlung, insbesondere in Bezug auf die aus dem Modell abgeleiteten Mengen
- VOB-konforme Ableitung der Mengen für die Erstellung der Leistungsverzeichnisse
- Nachweisführung in Form eines Berichtes oder einer Übersicht, welche Positionen modellbasiert ermittelt wurden

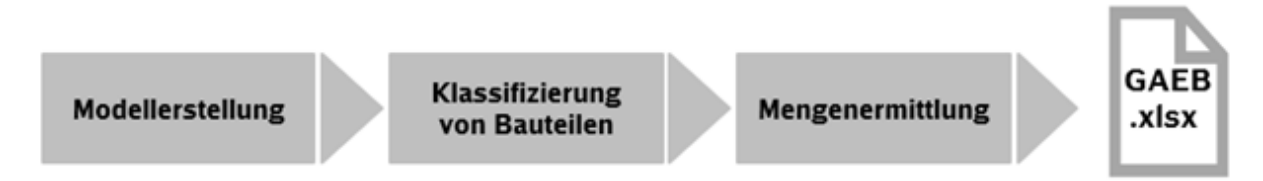

Abbildung 26 Arbeitsschritte Mengenermittlung

## **3.10.17 Teilautomatisierte LV-Erstellung mit BIM-Modellen**

Leistungsverzeichnisse für die Ausschreibung von Bauleistungen sind aus Fachmodellen abzuleiten. Hierzu sind die Bauteile der Fachmodelle mit dem zugehörigen LV zu verknüpfen. Für die Baustandards der DB Station&Service AG liegt diese Verknüpfung in einem Stammprojekt für iTWO® 5D vor.

Auf der Basis der Bauteilbibliothek und der Muster-Leistungsverzeichnisse wurde durch die Er-stellung eines [Stammprojekts](https://infoplattform-personenbahnhoefe.deutschebahn.com/pbhf/baustandards/Baustandards-Personenbahnhoefe-7719160) die Möglichkeit geschaffen, Mengen modellbasiert zu ermitteln und Angebot-LVs zu erstellen.

Die Anwendung der Leistungsverzeichnisse der Baustandards ist vom AN sicherzustellen.

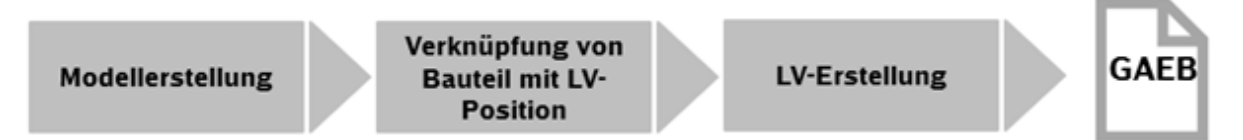

#### Abbildung 27 Arbeitsschritte LV-Erstellung

Dem AN steht es frei, seinen Bürostandard für diese Aufgabe zu verwenden, sofern eine qualitätsgesicherte Übergabe der GAEB-Dateien an den AG erfolgt.

In der [Kurzanleitung zur modellbasierten LV-Erstellung mit iTWO® 5D](https://infoplattform-personenbahnhoefe.deutschebahn.com/resource/blob/7717020/fb09e44728f65c8338f82e571fd01da6/Modellbasierte-LV-Erstellung-mit-iTWO-5D-data.pdf) werden alle notwendigen Schritte erläutert sowie zusätzliche Schritte beschrieben, um die Verbindung zwischen eigenen Bauteilen und den Leistungsverzeichnissen zu generieren.

Der AN liefert in Rahmen des Anwendungsfalls eine Übersicht, welche Positionen modellbasiert ermittelt wurden.

## **3.10.18 Modellbasierte Ausschreibung und Vergabe**

Das BIM-Modell bildet die Planungswahrheit ab und stellt somit die Grundlage für die Erstellung aller Vergabeunterlagen dar. Das Modell wird im Vergabeverfahren zusätzlich über das DB Vergabeportal zur Verfügung gestellt. Das BIM-Modell wird hierdurch zum Vertragsbestandteil. Der AN stellt dabei sicher, dass Ausschreibungsunterlagen, wie 2D-Planunterlagen, Mengen, Leistungsverzeichnisse aus dem BIM-Modell abgeleitet sind und nicht von diesem abweichen.

Für die Bereitstellung des BIM-Modells im Vergabeverfahren hat der AN insbesondere folgende Punkte umzusetzen:

- Erstellung sämtlicher Unterlagen inkl. 2D-Planunterlagen für die Vergabe **auf Grundlage**  des BIM-Modells (s. [Kap. 3.10.14\)](#page-91-0)
- Übergabe der Fachmodelle und des Gesamtmodells entsprechend der Vorgaben des Datenlieferungsplan

Die Projektleitung des AG übergibt die BIM-Modelle (Gesamtmodell und Fachmodelle) sowie weitere Vergabeunterlagen in digitaler Form als statischen PKP-Downloadlink oder strukturiertem Dateiordner, an den Einkauf.

Hierbei werden BIM-Modelle im nativen sowie IFC-Format und Planunterlagen oder Terminpläne in PDF und einem bearbeitbaren Format (z.B. DXF, DWG, MPP) übergeben.

## **3.10.19 Erstellen eines As-Built-Modells**

Der AN erstellt ein As-Built-Modell, das den IST-Zustand des errichteten Bauwerks abbildet.

Das As-Built-Modell stellt in der Regel eine Fortschreibung bzw. Weiterentwicklung des Gesamtmodells Stufe 2 dar. Als ergänzende Grundlage zur Erstellung des As-Built-Modells können auch Punktwolken verwendet werden. (s. [Kap. 3.9.9\)](#page-83-0)

Hierzu hat der AN insbesondere folgende Punkte umzusetzen:

- Revision des Gesamtmodells Stufe 2 durch Abgleich mit dem gebauten IST-Zustand
- Modellierung des As-Built-Modells entsprechend den Vorgaben des AG
- lagerichtige Zusammenführung aller revidierten Fachmodelle im As-Built-Modell
- Übergabe des As-Built-Modells in der PKP gem. der [Ergänzenden Regelungen zur Nut](http://www.deutschebahn.com/PKP-Regelungen)[zung der Projektkommunikationsplattform](http://www.deutschebahn.com/PKP-Regelungen) und des Datenlieferungsplans

## **3.10.20 Digitale Übergabe von Bauteilinformationen in den Betrieb**

Der AN erstellt das As-Built-Modell und vervollständigt die Attribuierung der Bauteile entsprechend den Vorgaben zum LoI und übergibt diese in Form einer Übergabetabelle zwei Wochen vor Abnahme der Bauleistung an den AG.

Hierzu hat der AN insbesondere folgende Punkte umzusetzen:

- vollständige Attribuierung gem. den [Vorgaben zum LoI](#page-59-0) inkl. der Anlage A [Digitale Bau](https://www.deutschebahn.com/download-digitale-bauteilbibliothek-baustandards)[teilbibliothek und Baustandards](https://www.deutschebahn.com/download-digitale-bauteilbibliothek-baustandards) der Vorgaben zur Anwendung der BIM-Methodik
- Übergabe der ausgefüllten Übergabetabelle im .xlsx- Format in die PKP zum As-Built-Modell [\(Übergabe der anlagenspezifischen Attribute an SAP-PM\)](#page-60-0)

## **3.10.21 Digitale Übergabe der Projektdokumentation in den Betrieb**

Die Erstellung der Bauakte erfolgt projektbegleitend in der Projektkommunikationsplattform. Die Dokumente werden durch den jeweiligen Ersteller der Dokumente auf die Plattform hochgeladen.

Dies stellt sicher, dass die digitale Übergabe der Projektdokumentation in den Betrieb mit allen notwendigen Dokumenten gemäß der EIU-Ablagestruktur an den Bauherrn erfolgt. (s. [Kap. 1.5\)](#page-31-0)

Hierzu hat der AN insbesondere umzusetzen:

▪ zeitnahes Hochladen der Dokumente, Pläne, Modelle und Berechnungen in die Projektkommunikationsplattform gem. der [Ergänzenden Regelungen zur Nutzung der Projekt](http://www.deutschebahn.com/PKP-Regelungen)[kommunikationsplattform](http://www.deutschebahn.com/PKP-Regelungen)

## **3.10.22 Projektkommunikation – Modellbasierte digitale Protokollierung und Aufgabenverwaltung (AN)**

In Projekten ist die modellbasierte digitale Protokollierung von Kollisionen, Aufgaben und Änderungen zentraler Bestandteil der BIM-Projektbesprechungen. Der Austausch des Protokolls unter den Projektbeteiligten erfolgt im standardisierten Austauschformat BCF durch den AN. Zusätzlich ist das Protokoll im Anschluss an jede BIM-Projektbesprechung als .pdf-Dokument in die Projektkommunikationsplattform zu laden.

Folgende Anforderungen an die Erfassung und Verwaltung von Aufgaben, Änderungen und Kollisionen sind zu erfüllen:

- Georeferenzierung (z.B. durch Viewpoints am Modell)
- Bilddatei
- **E.** Beschreibung der Aufgabe, Änderung, Kollision
- **EXECUTE:** Zuweisung Verantwortlichkeit
- **Zuweisung Datum (Erfassung, Frist)**
- Status
- sonstige strukturierende Metadaten, wie z.B. Gewerk, Planungsabschnitt, Bauabschnitt
- **Export im BCF-Format bzw. einem für alle Projektbeteiligten zugänglichem und nutzbaren** Format

Die Verwaltung der Kollisionen, Aufgaben und Änderungen erfolgt in einer für alle Projektbeteiligten zugänglichen Verwaltungssoftware. Dem Auftraggeber werden hierfür vom Hauptauftragnehmer Planung Zugänge für die gesamte Projektlaufzeit zur Verfügung gestellt. Die Anzahl der Zugänge wird vom AG vor Ausschreibung im BAP festgelegt. Dabei sind die Datenschutzbestimmungen der DB Station &Service AG einzuhalten.

Für diesen Anwendungsfall hat der AN insbesondere folgende Punkte umzusetzen:

- Abstimmung der zu verwendenden Verwaltungssoftware
- Bereitstellung von x-Zugängen zur Verwaltungssoftware für den AG
- **•** Protokollierung aller Kollisionen, Aufgaben und Änderungen im Koordinationsmodell im BCF-Format durch den Hauptauftragnehmer Planung (i.d.R. BIM-Koordinator)
- Zuordnung von Viewpoints, Bilddateien, Zuständigkeiten, Beschreibung, Datum und sonstige strukturierende Metadaten
- Hochladen des Protokolls als PDF und BCF-Dateien in die Projektkommunikationsplattform sowie Verteilung an die Projektbeteiligten

## **3.10.23 Teilautomatisierte Prüfung auf Regelkonformität (AN)**

Der AN kann die Regelkonformität des BIM-Modells mit Hilfe einer entsprechenden Software und den dort hinterlegten Regeln der Ril 813 überprüfen. Die Ril 813 ist vom AG so aufbereitet, dass die entsprechenden Anforderungen (z.B. einzuhaltende Abstände) in einer Prüfungssoftware umgesetzt werden können. Der Nachweis der Prüfung und Einhaltung der Regelkonformität sind mittels QS-Berichtes an den AG zu übergeben.

## **3.10.24 Modellbasierte Bauablaufplanung (AN)**

Der AN kann die Baubarkeit seiner Planung unter der gegebenen Randbedingungen durch eine modellbasierte Bauablaufplanung überprüfen. Durch die Verknüpfung von Bauteilen eines oder mehrerer 3D-Modelle mit einem oder mehreren Terminplänen kann der Bauablauf am Modell visuell dargestellt werden (4D-Modell). Inwiefern provisorische Bauteile, Baubehelfe etc. im Bauablauf zu berücksichtigen sind, ist projektspezifisch abzustimmen.

Der visualisierte Bauablauf kann für Sperrpausen-, Bauablauf-, und Logistikplanung sowie die Wegeleitplanung herangezogen werden. Der Verwendungszweck sollte im BIM-Projektabwicklungsplan benannt werden.

Für die Logistikplanung sind die Bautechnologie (z.B. Maschineneinsatz), Logistikprozesse sowie Lagerflächen etc. zu berücksichtigen. Als Hilfestellung dazu dient die [Arbeitshilfe Musterbaupha](https://infoplattform-personenbahnhoefe.deutschebahn.com/pbhf/regelwerk/Arbeitshilfe-Musterbauphasenplan-V2-0-10304164#?)[senplan V2.0.](https://infoplattform-personenbahnhoefe.deutschebahn.com/pbhf/regelwerk/Arbeitshilfe-Musterbauphasenplan-V2-0-10304164#?)

Sofern darüber hinaus eine Bauablaufsimulation erforderlich wird, ist diese dem AG als Video oder im .nwd-Format zu übergeben.

## **3.10.25 Bemessung und Nachweisführung (AN)**

Der AN kann durch die Nutzung eines BIM-Modells für Bemessung und Nachweisführung die Baustatik nachvollziehbar erstellen.

Des Weiteren können modellbasiert durch den AN Simulationen, wie Überflutung, Lärm- und Schadstoffausbreitung, Fahrgastlenkung, Personenstromsimulation, Flucht- und Rettungsweg, Energienachweis etc. als Grundlage zur Nachweisführung erstellt werden. Die genauen Anwendungen bzw. Simulationen ist im BAP zu beschreiben.

## **3.10.26 Arbeits- und Gesundheitsschutz: Planung und Prüfung (AN)**

Dem AN wird empfohlen, dass die Darstellung der Maßnahmen zur Sicherstellung des Arbeitsund Gesundheitsschutzes (wie z.B. Sperrzonen, Zugangsbeschränkungen, Fluchtwege, Lotsenpunkte, Brandbekämpfung, Betriebsabläufe, Fußgängerzonen etc.) im Modell erfolgt. Diese Maßnahmen sind ggf. in Zusammenhang mit temporären Bauzuständen oder Einrichtungen darzustellen.

Darüber hinaus kann die Modellierung zusätzlicher Objekte, wie z.B. Gefahrenbereiche (Gleisbereich, Rissbereich der Oberleitung, Flucht- und Rettungswege im Bestand etc.) projektspezifisch erforderlich werden. Die Objekte können als einfache Volumenkörper im Modell dargestellt werden. (z.B. 3D-Objekt für Abbildung des Lichtraumprofils, der entlang der Gleisachse abgeleitet wurde).

## <span id="page-95-0"></span>**3.10.27 (Bau-)Zustandsüberprüfung mittels Punktwolke (AN)**

Erfassen des gebauten IST-Zustands eines Bauwerks und der Umgebung mittels georeferenzierter Punktwolken. Als Methode kommen 3D-Laserscans oder Photogrammetrie zur Anwendung.

Die Punktwolken sind Grundlage für:

- den Abgleich des jeweiligen IST-Zustands (Bau-/Endzustand) mit dem geplanten Modell (z.B. Gesamtmodell Stufe 2) (siehe [Kap. 3.10.28\)](#page-96-1)
- die Baufortschrittskontrolle während der Bauausführung
- die Erstellung des As-Built-Modells
- die Ausführungs- und Kontrollvermessung (z.B. Abgleich As-Built-Modell mit Bauausführung)
- die Beweissicherung
- Vollständige Dokumentation des gebauten Bauwerkes als Bestandsdokumentation

Für diesen Anwendungsfall hat der AN insbesondere folgende Punkte umzusetzen:

- Regelmäßige Erfassung des Bauzustandes mittels Punktwolke
- Baubegleitende Erfassung überbauter bzw. unterirdischer Bereiche Lagerichtige Zusammenführung der Punktwolken im Koordinationsmodell

Der AN liefert die Punktwolke gem. den Vorgaben in [Kap. 3.11.1](#page-97-0)

## <span id="page-96-1"></span>**3.10.28 As-Built-Kontrolle**

Der AN führt zum Abgleich des gebauten IST-Zustands (Bauzustand, Endzustand) mit der Planung eine As-Built-Kontrolle durch. Dabei wird der IST-Zustand mittels Punktwolke erfasst (siehe [Kap. 3.10.27\)](#page-95-0) und innerhalb eines Validierungssystems mit dem As-Built-Modell überlagert und abgeglichen. Hierdurch wird ein einfacher visueller Abgleich geschaffen, der es ermöglicht die IST-Geometrie einzelner Bauzustände bzw. dem Endzustand zum As-Built-Modell zu validieren.

Darüber hinaus erfolgt ein Abgleich der nicht-geometrischen Bestandsteile des As-Built-Modells (Level of Information) erfolgt ebenfalls.

Für diesen Anwendungsfall hat der AN insbesondere folgende Punkte umzusetzen:

- Lagerichtige Integration der Punktwolken des IST-Zustands in das Koordinationsmodell
- Abgleich und Validierung des As-Built-Modells anhand definierter Bautoleranzen
- Abgleich und Validierung der nicht-geometrischen Bestandsteile des As-Built-Modells (LoI) zum gebauten Endzustand
- Einarbeitung und Dokumentation von Abweichungen zwischen IST-Zustand und As-Built-Modell

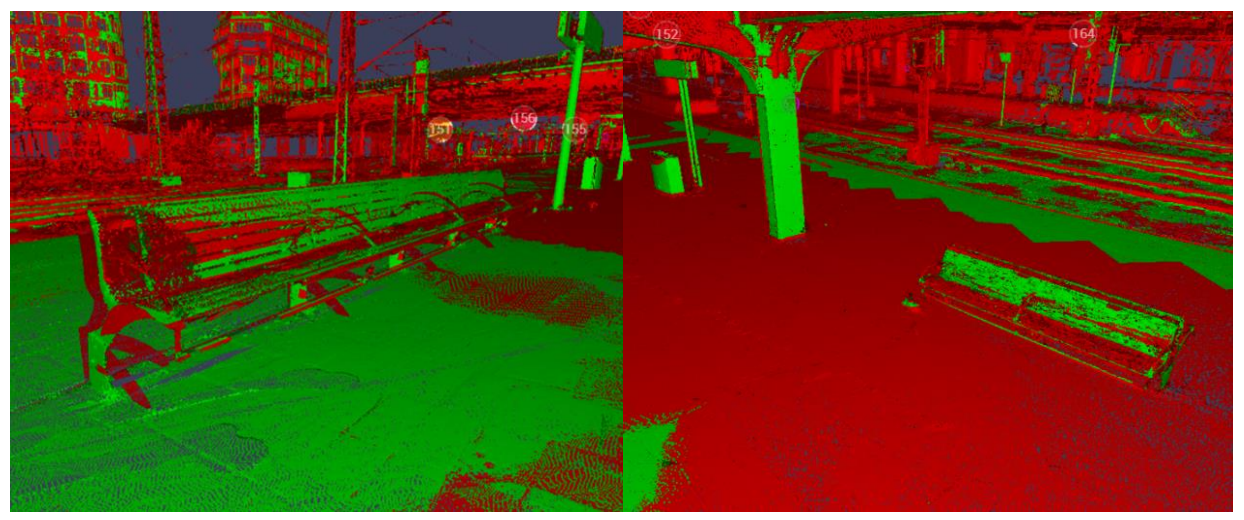

Abbildung 28 Abgleich des gebauten IST-Zustands (Punktwolke) mit der Planung (BIM-Modell); Grün -Abweichung mit zulässiger Toleranz, rot – Abweichung außerhalb der Toleranzgrenzen

## <span id="page-96-0"></span>**3.11 Datenaustausch und Datenlieferung**

Bei der Nutzung einer umfangreichen Softwarelandschaft von unterschiedlichen Beteiligten müssen die Anforderungen an den Datenaustausch fest definiert werden, um einen reibungslosen Projektablauf zu gewährleisten.

Für die Planungsleistung eines Fachplaners (BIM-Modellersteller) ergeben sich hohe Effizienzgewinne, wenn dieser die für seine Planungsleistungen erforderlichen Informationen, z.B. Geometrien, von einem anderen Fachplaner (BIM-Modellersteller) erhält. Erhält z.B. ein Tragwerksplaner ein Modell von einem Objektplaner, dass bereits den Anforderungen eines FEM-Programms genügt, so erspart er sich den Aufbau eines eigenen kompletten Modells.

Für den Datenaustausch der Planungsbeteiligten sollten folgende Fragen beantwortet werden:

- 1. Welche Informationen benötigt der jeweilige Fachplaner zur Umsetzung seiner Planungsaufgabe?
- 2. Welche Möglichkeiten eröffnet die eingesetzte Planungssoftware, um diese Informationen auszutauschen?

Eine beispielhafte Kurzanleitung für einen solchen Datenaustausch zwischen Objektplaner und E-Technik enthält die [Kurzanleitung zum Informationsaustausch zwischen Revit® und Relux.](https://infoplattform-personenbahnhoefe.deutschebahn.com/resource/blob/7716968/701eb38910b3dd6e20fceb18cbcc8cb2/Informationsaustausch-zwischen-Revit-und-RELUX-data.pdf)

Die nachfolgende Abbildung zeigt mögliche Informationsflüsse zwischen den Planungsbeteiligten. Diese Informationsflüsse sind im Rahmen der Erarbeitung des BIM-Projektabwicklungsplans durch die Auftragnehmer im Rahmen seines Planungsauftrags zu ermitteln und abzustimmen. Der Datenaustausch und Datenlieferung erfolgt über die PKP

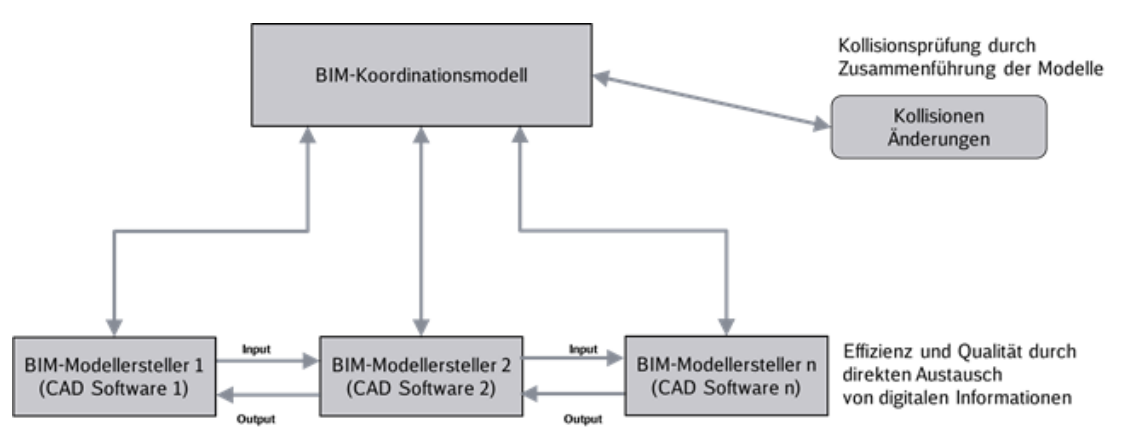

Abbildung 29 Datenaustausch und BIM-Koordinationsmodell

## <span id="page-97-0"></span>**3.11.1 Datenlieferung**

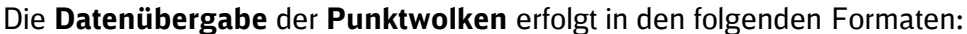

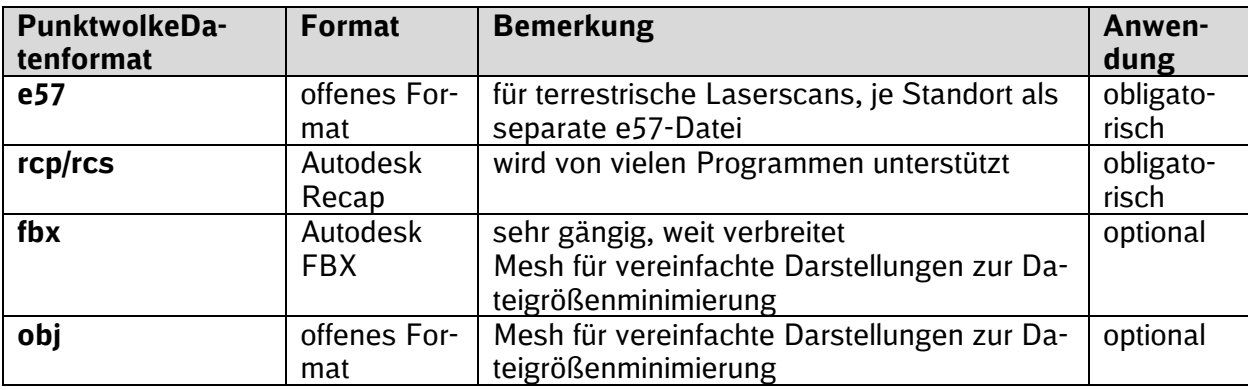

Tabelle 9 Datenübergabe Punktwolken

Die Übergabe von Punktwolken an den AG erfolgt aktuell auf Datenträgern (z.B. Festplatte). Vom AN sind die Punktwolkendaten grundsätzlich in **3-facher Ausführung** auf jeweils einem Datenträger an den AG zu übergeben, wobei die Anzahl **projektspezifisch** in Abstimmung mit dem AG angepasst werden kann. Dabei ist zu beachten, dass mind. eine Ausführung auf einem Datenträger für die Langzeitarchivierung an den AG zu übergeben ist. Die Dateibezeichnung der einzelnen Punktwolken ist gem. Dokumentationsrichtlinie 813.0104 (Anlage A05) vorzunehmen. Anstelle der Punktwolkendateien wird in der Projektkommunikationsplattform ein Dokument gem. Vorga-ben des AG vom AN hochgeladen. Der AN liefert das Dokument ["Bestätigung Lieferung Punkt](https://infoplattform-personenbahnhoefe.deutschebahn.com/resource/blob/7716892/579acbcef7b0dce0bf073c51d582ede8/Beispiel_Bestaetigung-Lieferung-Punktwolke_Anlage-LF-data.pdf)[wolke"](https://infoplattform-personenbahnhoefe.deutschebahn.com/resource/blob/7716892/579acbcef7b0dce0bf073c51d582ede8/Beispiel_Bestaetigung-Lieferung-Punktwolke_Anlage-LF-data.pdf) in der Projektdokumentation (z.B. unter P113.018 Punktwolke), welches der AG mit der Abgabeplanung angelegt hat. Der Erhalt der Punktwolkendaten wird im Übergabeblatt "Bestätigung Lieferung Punktwolke" vom AG dokumentiert (z.B. mittels elektronischer Signatur in der PKP per Desktop Connect). Details zur Vorgehensweise können dem Anwendungsfall [3.10.8 Be](#page-89-0)[standserfassung mittels Punktwolke](#page-89-0) entnommen werden.

Die **Datenübergabe** des **BIM-Modells** und der **Planunterlagen** haben in den folgenden Formaten zu erfolgen:

- natives Format (BIM-Modell)
- **•** ifc-Format (BIM-Modell)
- nwd-Format (BIM-Modell)
- cpixml-Format (BIM-Modell)
- dwg-Format (Planunterlagen), ggf. auch im dgn-Format
- **•** pdf-Format (BIM-Modell und Planunterlagen)
- GAEB (Kostenpläne und LV)

Unterstützt wird der Austausch durch eine Projektkommunikationsplattform (s. [Kap. 1.5\)](#page-31-0). Das Format .pdf bedeutet, dass die Modellübergaben im 3D-PDF erfolgt und Schnitte, Regeldetails etc. als 2D-PDF übergeben werden.

Es ist vom AN ein Datenlieferungsplan zu erstellen, der zur Abstimmung zwischen AN und AG gem. Vorgabe im BIM-Projektabwicklungsplan zu liefern ist. In diesem muss auch die technische Art der Übergabe des BIM-Modells klar definiert werden.

Zur Dokumentation des Informations- und Datenaustausches im Projekt dient folgendes Muster.

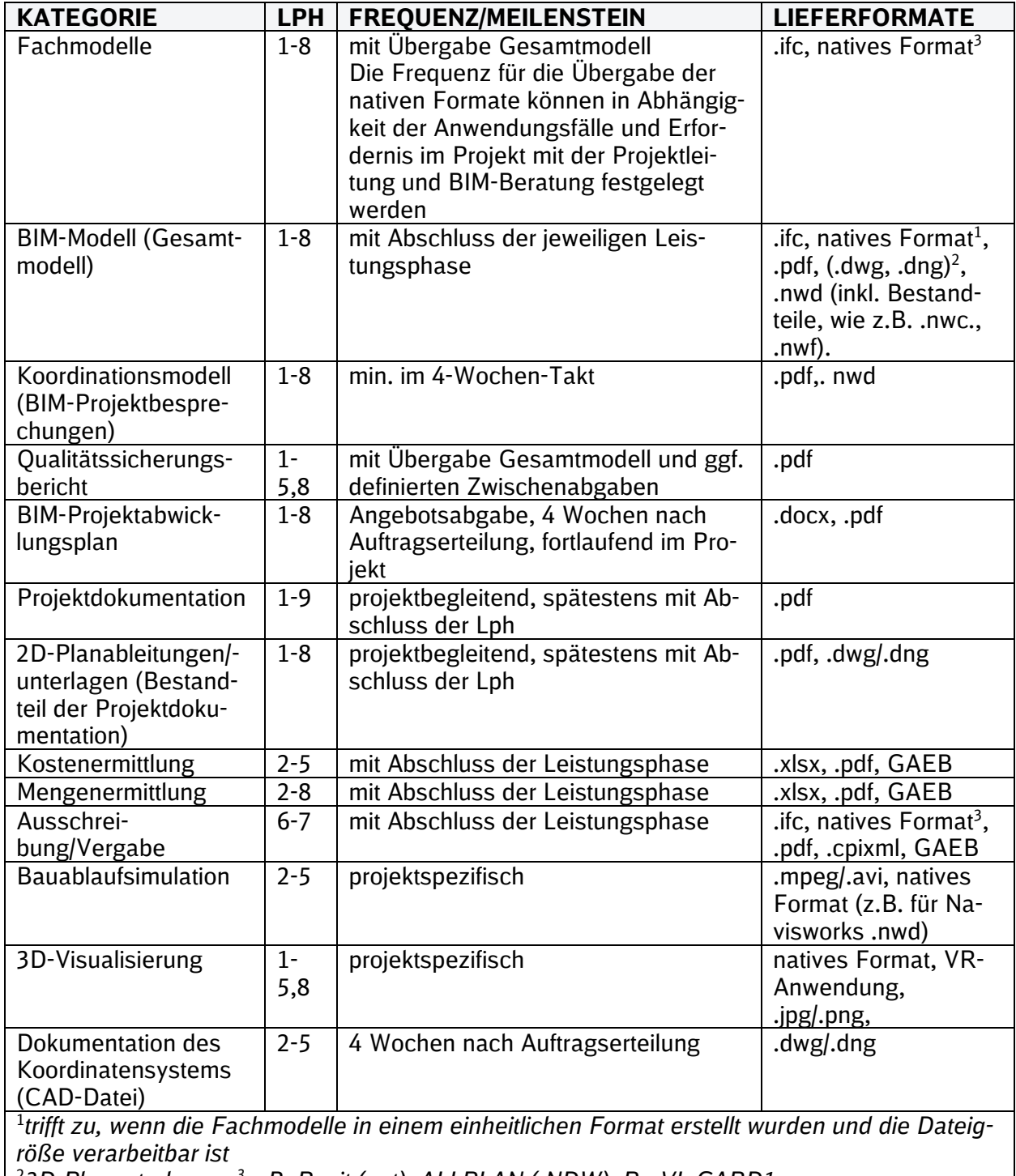

<sup>2</sup>*2D-Planunterlagen; <sup>3</sup>z.B. Revit (.rvt), ALLPLAN (.NDW), ProVI, CARD1, usw.*

Tabelle 10 Datenübergabeformate

## **3.11.2 Software und Datenaustauschformate**

Der AN hat dem AG folgende Informationen im BAP zukommen zu lassen:

- Name der verwendeten Software zur Erstellung des BIM-Modells
- sonstige zum Einsatz kommende Software (z.B. Qualitätssicherung, Termin- und Kostenbetrachtungen)
- die verwendete Version der jeweiligen Software (z.B. 8.0)
- Austauschformate zwischen den in der Planung verwendeten Softwareanwendungen

Die verwendete Software muss mit dem jeweiligen Verwendungszweck aufgelistet werden. Wenn der AN beabsichtigt, während des Verlaufes des gesamten Projekts seine Softwareversion oder die Software zu wechseln, ist dies von Seiten des AG zustimmungspflichtig. Die entsprechenden Angaben sind durch den AN im BIM-Projektabwicklungsplan (BAP) zu pflegen.

## **3.12 Qualitätssicherung**

Die vorgegebenen Rahmenbedingungen zur Gewährleistung der Planungsqualität sind in den Vorgaben für die Qualitätssicherung (s. [Anlage 4\)](#page-154-0) aufgeführt und vom AN umzusetzen.

Maßgebliches Instrument der Qualitätssicherung sind die getakteten BIM-Projektbesprechungen (min. alle 4 Wochen).

Der AN ist für die Qualität und Regelkonformität der gelieferten BIM-Modelle verantwortlich. Dies gilt auch bei der Verwendung der Bauteilbibliotheken der DB Station&Service AG.

Bei der Übergabe von Arbeitsergebnissen an den Bauherrn ist besonderes Augenmerk auf folgende Punkte zu legen:

- korrekte zeichnerische Darstellung
- Vollständigkeit und Struktur der Daten (z.B. Attribute und Dokumente)
- **·** inhaltliche Richtigkeit der Daten

Dies ist vom AN durch einen Qualitätssicherungsbericht nachzuweisen und wird bauherrenseitig stichprobenartig geprüft.

Gleichermaßen ist bei der Übergabe des As-Built-Modells durch den AN-Bau zu verfahren.

## **3.13 Projektdokumentation**

Die Dokumentation muss strukturiert und baubegleitend gemäß Ril 813 und EIU Ablagestruktur in der Projektkommunikationsplattform erfolgen. Das BIM-Modell ist Bestandteil der Projektdokumentation und ersetzt damit Teile der Planunterlagen. Für alle Pläne und Modelle ist eine eindeutige Dateikennzeichnung anzuwenden. Hierbei ist die Ril 813.0104 für Projekte der DB Station&Service AG zu beachten. (s. auch [Kap. 3.10](#page-83-1) und [Kap. 1.5\)](#page-31-0)

Die Planungshefte der **Planungsakte** (Vorplanungsheft, Entwurfsplanungsheft) können gebündelt auf zweiter Ebene der Ablagestruktur der Planungsakte, z.B. *P1.1 Vorplanung mit Varianten oder P1.5 Entwurfsplanung* in die Projektkommunikationsplattform hochgeladen werden. Die Zuordnung zu einzelnen Dokumentenarten kann für diese Planungshefte entfallen.

Dokumente der Bauakte Teil 1 und Teil 2 (insbesondere Ausführungs-, Bestands- und Inbetriebsnahmedokumentation) sind hingegen nach Dokumentenart, also Einzeldokumenten/-plänen in der Projektkommunikationsplattform zu führen und hochzuladen. Die Dokumentenbezeichnung erfolgt auch hier gem. Ril 813.0104, wird jedoch mithilfe der beim Hochladen anzuwendenden Metadaten automatisiert vergeben. Darüber hinaus sind die Vorgaben der [TM 2019-02](https://infoplattform-personenbahnhoefe.deutschebahn.com/pbhf/regelwerk/TM-2019-02-Archivierung-Papieroriginale-bei-Projektdokumentation-mit-PKP-7719040) zur Archivierung von Papieroriginalen zu beachten.

## <span id="page-99-0"></span>**3.14 BIM-Lab auf AN-Seite**

Der Hauptauftragnehmer Planung, i.d.R. Objektplaner, richtet einen Raum ein, in dem Planungsund Baubesprechungen anhand des BIM-Modells durchgeführt werden können. Einen Vorschlag für die Einrichtung eines BIM-Labs kann der Kurzanleitung Anforderung [und Einrichtung BIM-Lab](https://infoplattform-personenbahnhoefe.deutschebahn.com/resource/blob/7716982/3f0848a073d2384ef1efae2fbbab3eda/BIM-Lab-data.pdf) entnommen werden.

## **3.15 Beispielprojekt**

Das [Beispielprojekt](https://infoplattform-personenbahnhoefe.deutschebahn.com/pbhf/Vorgaben-zur-Anwendung-der-BIM-Methodik/BIM-Content-fuer-Planer-7719364) zeigt die Umsetzung der Vorgaben zur Anwendung der BIM-Methodik in Bezug auf die Modellierung in Revit® 2019 und 2023 in Form eines modellierten Bahnsteiges mit Ausstattung, die 3D-PDF Ableitung sowie die Plan- und LV-Erstellung, inklusive musterhafter Pläne und Leistungsverzeichnisse.

## **Abkürzungsverzeichnis**

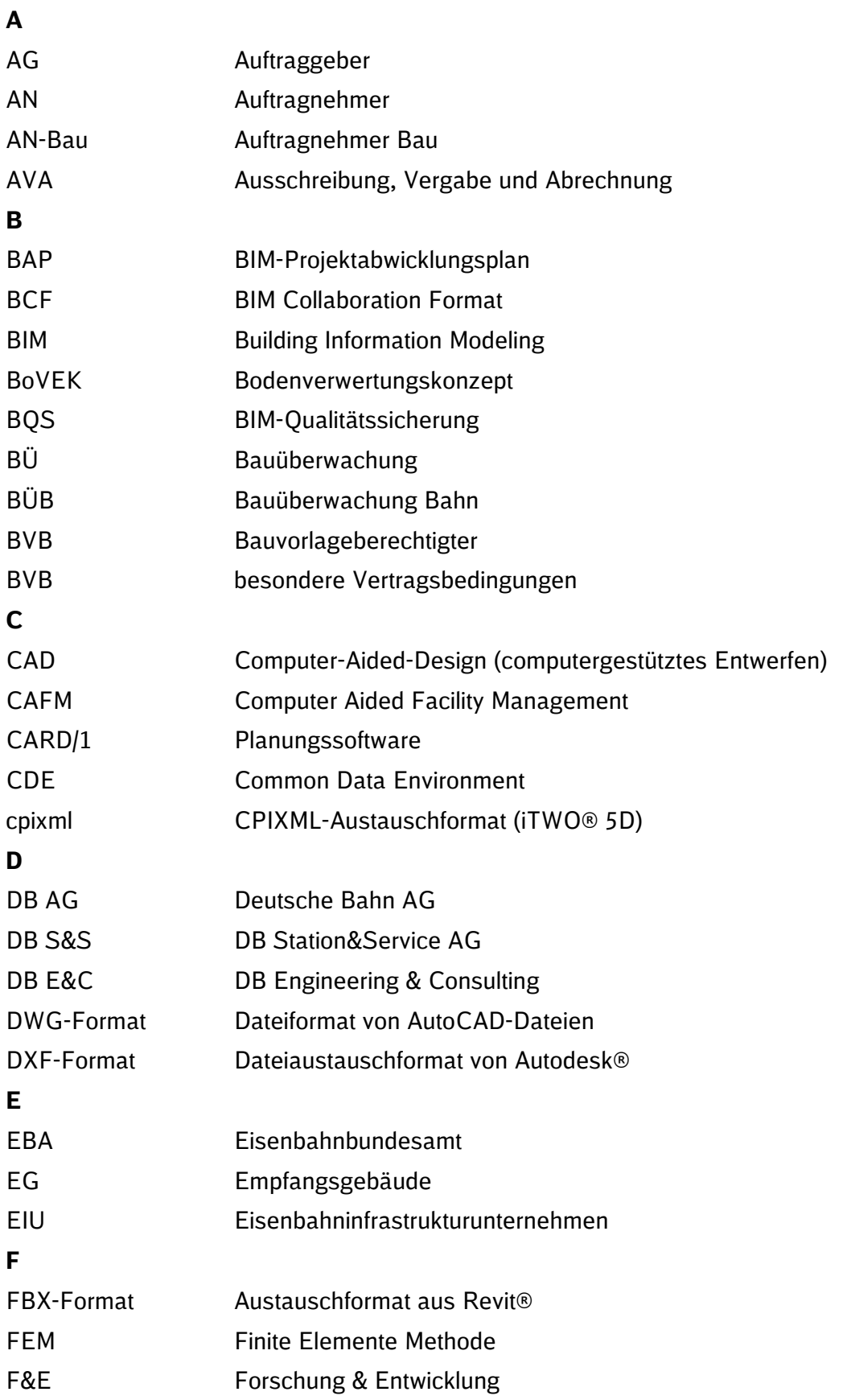

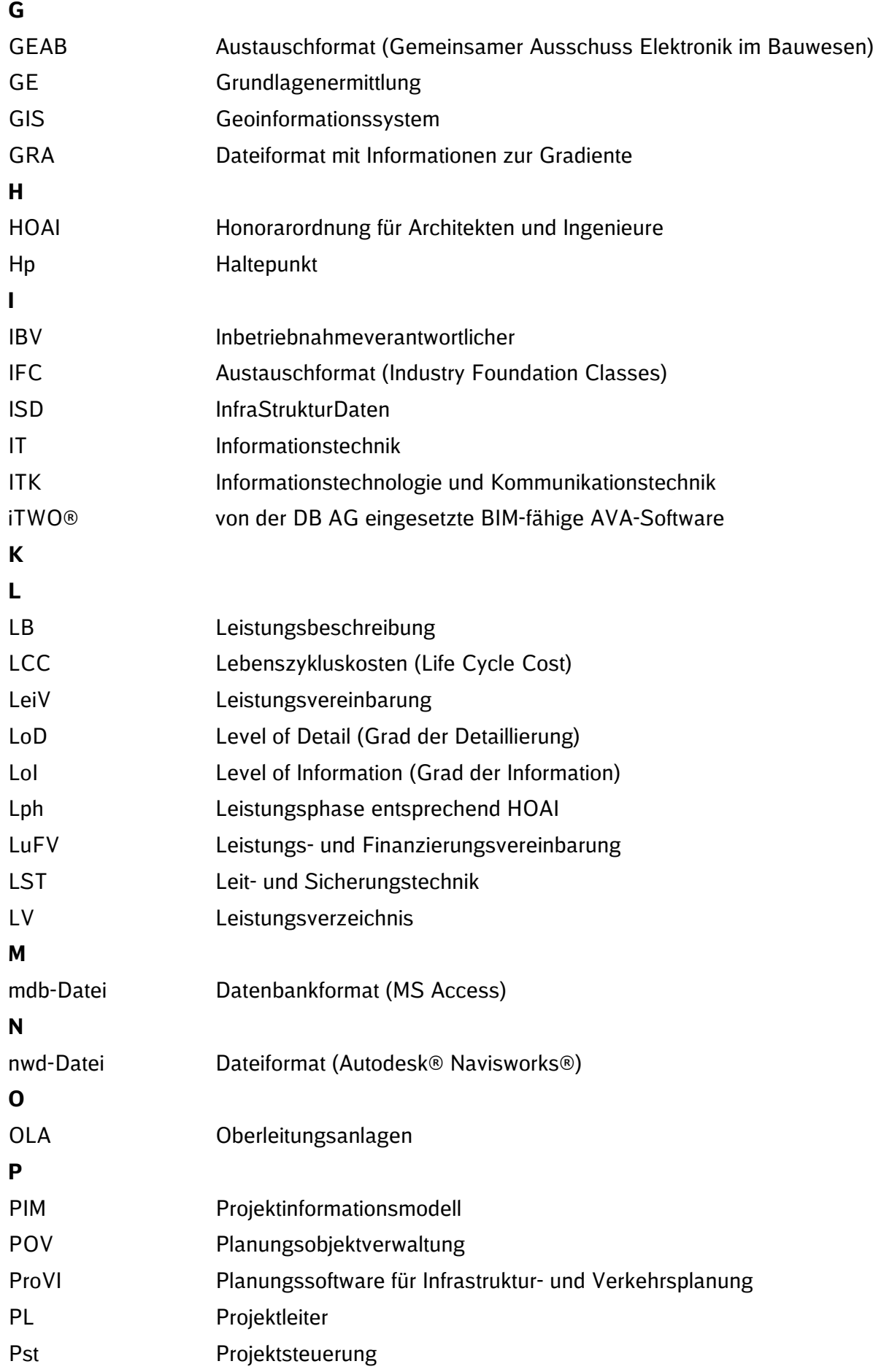

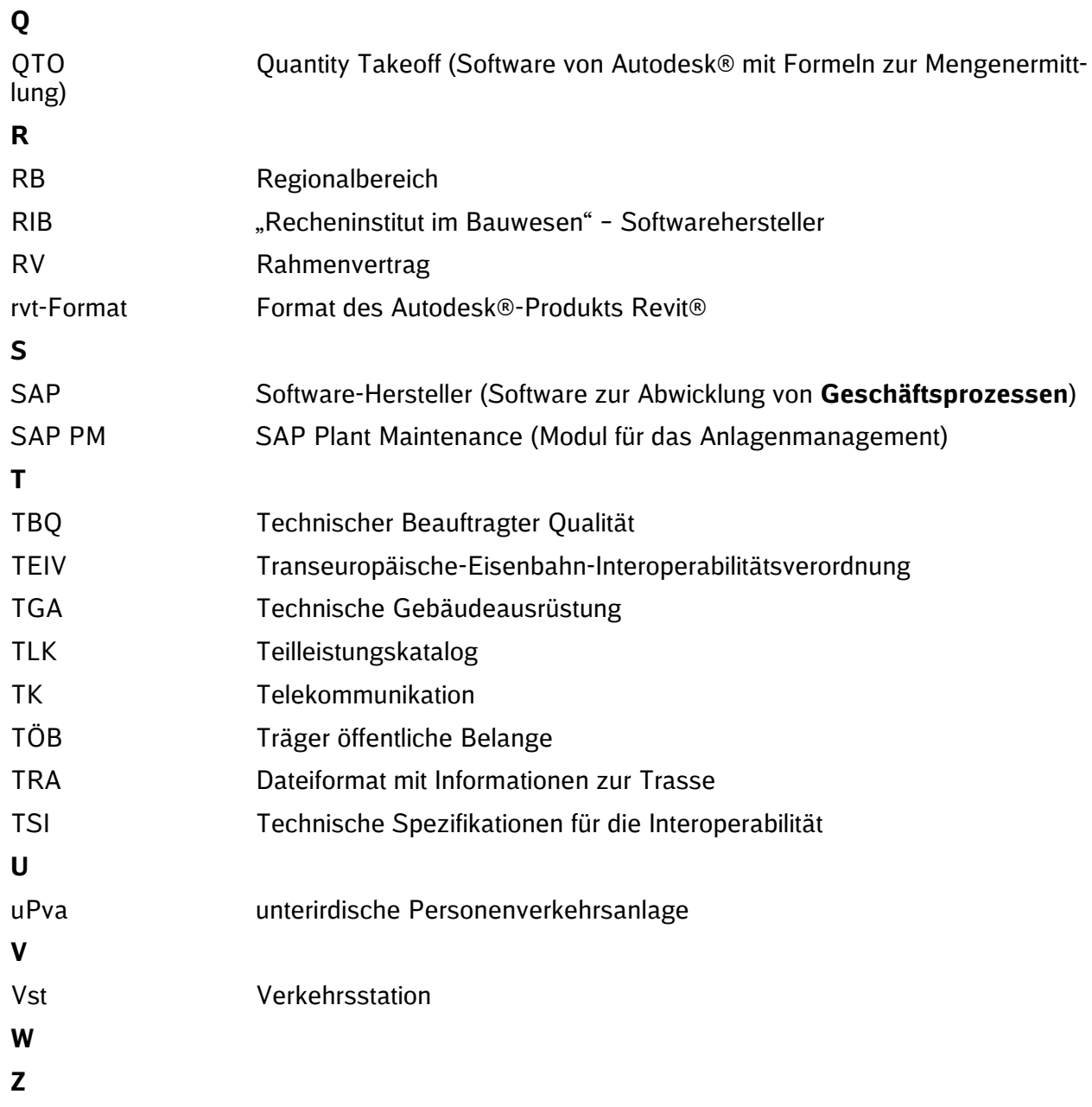

# **Anlage 1 BIM-Projektabwicklungsplan (BAP)**

# Muster

# **BIM–Methodik**

Digitales Planen und Bauen

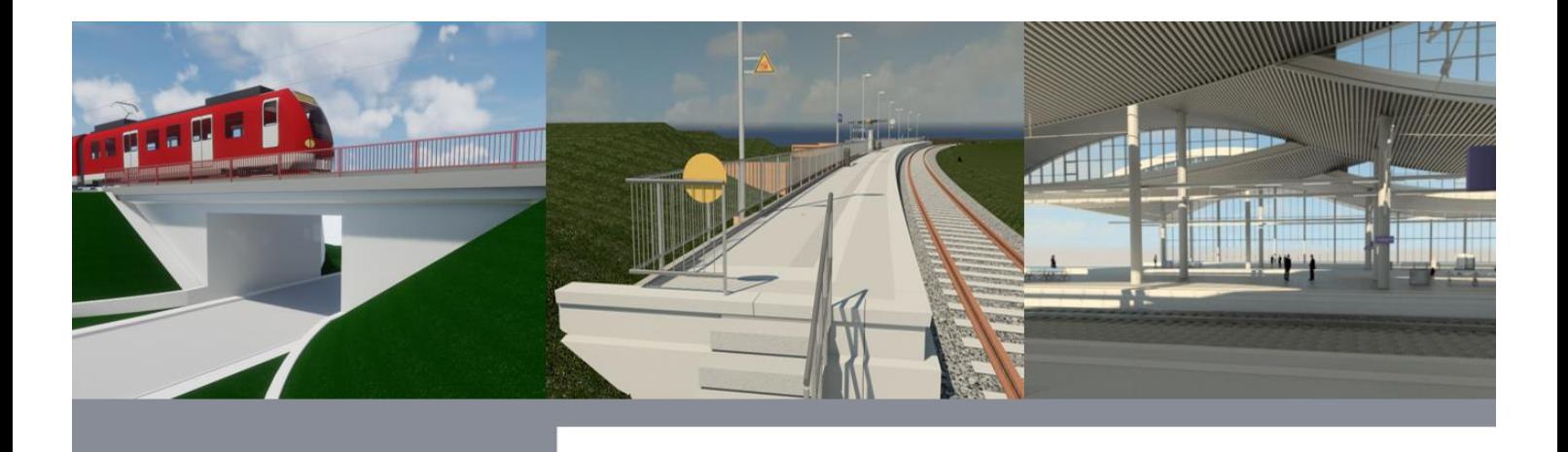

# BIM-Projektabwicklungsplan **Musterdokument**

Der BIM-Projektabwicklungsplan ist ein Dokument, welches die Grundlage einer BIM-basierten Zusammenarbeit im Projekt strategisch beschreibt.

Er legt die Ziele, die organisatorischen Strukturen und die Verantwortlichkeiten **auf Seiten des Auftragnehmers (AN)** fest, stellt den Rahmen für die BIM-Leistungen dar und definiert die Prozesse sowie Austauschanforderungen der einzelnen Beteiligten **auf Auftragnehmerseite. Der BAP beinhaltet ebenso die Schnittstellen zum Auftraggeber (AG) und zu Dritten.**

Die vom AG bereits vor der der Ausschreibung befüllten Abschnitte - insbesondere Ab**schnitt 1 und 2 – dürfen vom Bieter nicht verändert werden. Ergänzungen dieser Abschnitte müssen kenntlich gemacht werden.**

**Dieses Dokument ist vom Bieter im Rahmen der Angebotslegung entsprechend den Vorgaben zu befüllen und dem Angebot beizufügen. Dieser wird im Rahmen der Angebotsprüfung durch den zuständigen BIM-Berater des AG geprüft und für die Verwendung im Projekt bestätigt/freigegeben. Der BIM-Projektabwicklungsplan ist somit Vertragsbestandteil. Anschließend wird dieser vom BIM-Berater auf der Projektkommunikationsplattform im zugehörigen Projektraum abgelegt.**

**Das Dokument ist im Projektverlauf vom AN in Abstimmung mit dem Auftraggeber (AG) fortzuschreiben.**

*Die blauen Hinweistexte sind bei der Bearbeitung zu beachten und anschließend zu löschen.*

## **Vorgaben zur Befüllung:**

## **vor Ausschreibung – durch AG**

Abschnitte: 1.1, 1.2, 2.1, 2.2, 7.2 (Eingrenzung auf bestimmte BIM-AWF möglich), 8.2. (wenn schon im Projekt vorhanden), 8.4 (falls erforderlich)

**mit Angebotsabgabe (Teilnahmewettbewerb) – durch Bieter**

Abschnitte: 3.1, 3.2, 4.1 (gem. Eingrenzung unter 4.1), 6.3, 6.4,

**4 Wochen nach Auftragserteilung – durch AN**

Abschnitte: 3.3, 4.1 (vervollständigen), 5.1, 6.1, 6.2, 7.1, 7.2, 8.1, 8.2, 8.3

Ersteller:

Status: Teilnahmewettbewerb/Angebotsphase

Datum:

## **Inhaltsverzeichnis**

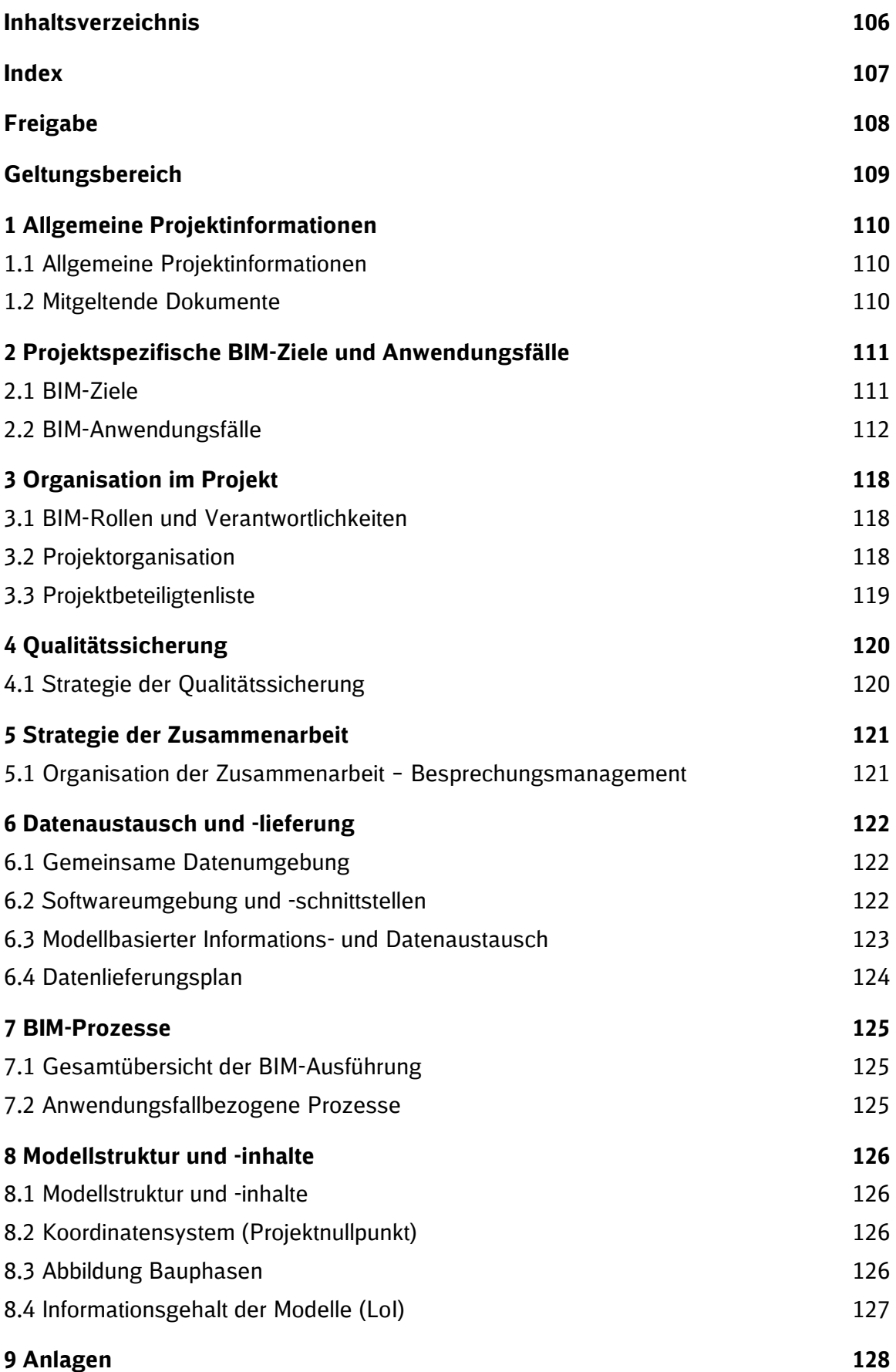

## **Index**

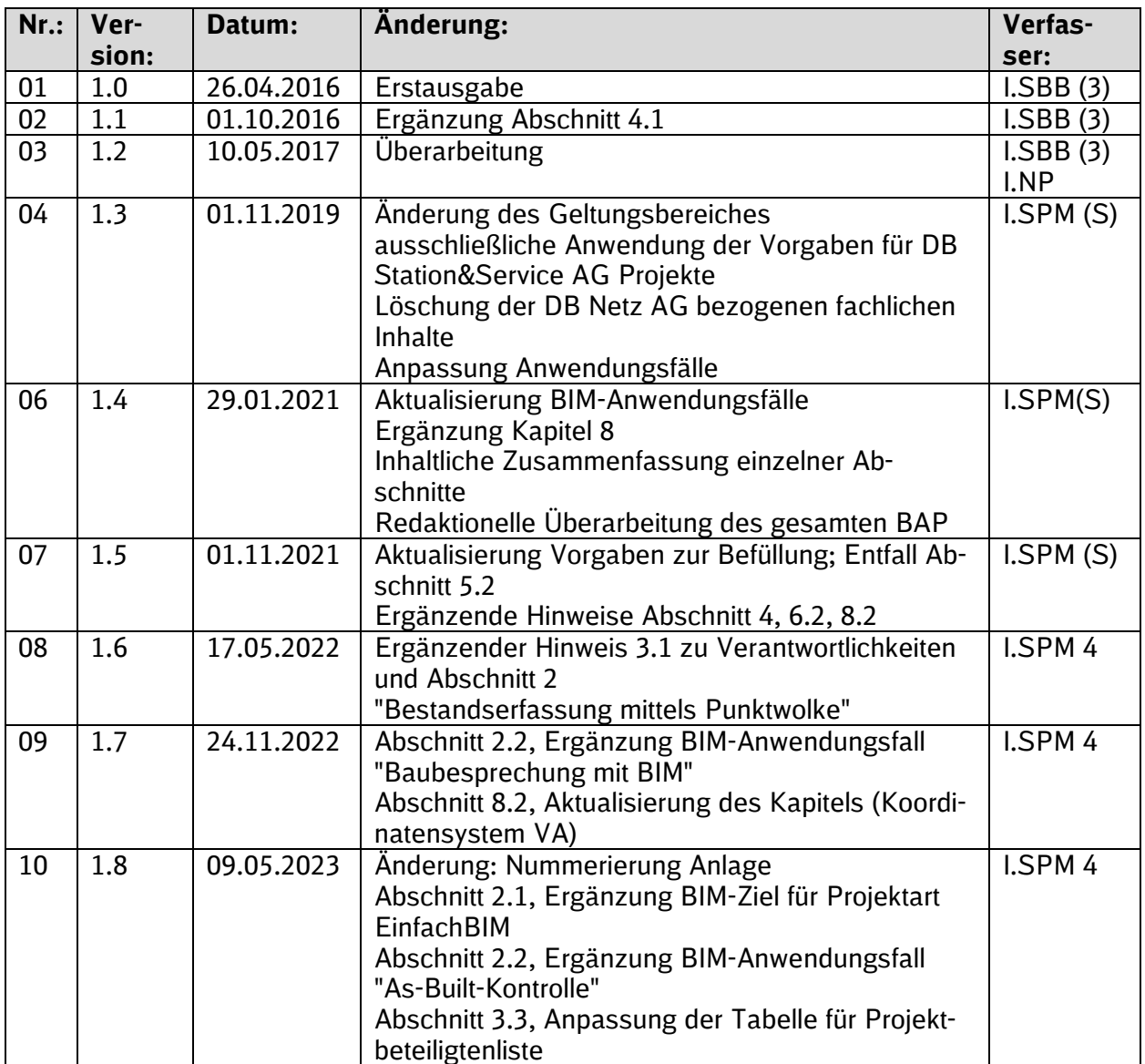

Im Änderungsindex sind redaktionelle Änderungen, welche aus Rückmeldungen resultieren, nicht im Einzelnen aufgeführt.
## **Freigabe**

Der vorliegende BIM-Projektabwicklungsplan wurde durch den BIM-Koordinator des AN und den zuständigen BIM-Berater des AG geprüft und wird hiermit für die Verwendung im Projekt bestätigt und auf der Projektkommunikationsplattform abgelegt.

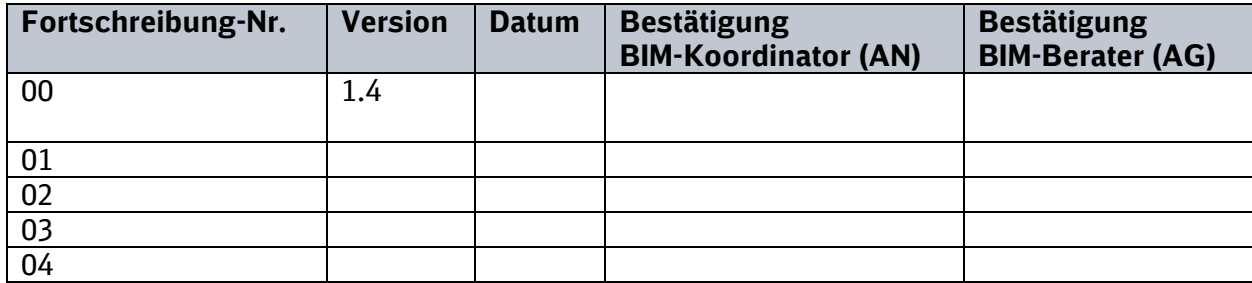

## **Geltungsbereich**

Das folgende Dokument enthält die Vorgaben zur Anwendung der BIM-Methodik – Digitales Planen und Bauen für alle Projektbeteiligten.

Die dargestellte Methodik ist bei allen Projekten verbindlich anzuwenden.

Bei Großprojekten der DB Station&Service AG sind die Vorgaben zur Anwendung der BIM-Methodik als Basis anzuwenden und hinsichtlich der Ziele und Anwendungsfälle gemäß dem BIM-Einführungsplans zu erweitern.

Das Dokument ist **gesamthaft** von **allen** Projektbeteiligten anzuwenden. Dabei ist die jeweilige Rolle im Projekt zu beachten.

Das vorliegende **Muster eines BIM-Projektabwicklungsplans (BAP)** ist urheberrechtlich geschützt. Der DB Station&Service AG steht an diesen Vorgaben das ausschließliche und uneingeschränkte Nutzungsrecht zu.

Jegliche Formen der Vervielfältigung zum Zwecke der Weitergabe an Dritte bedürfen der Zustimmung der DB Station&Service AG durch die geschäftsverantwortliche Stelle.

Aus Gründen der besseren Lesbarkeit wird auf die gleichzeitige Verwendung der Sprachformen männlich, weiblich und divers (m/w/d) verzichtet. Sämtliche Personenbezeichnungen gelten gleichermaßen für alle Geschlechter.

## **1 Allgemeine Projektinformationen**

Nachfolgend sind die Basisdaten des Projektes vom Auftraggeber zu befüllen. Hier kann zudem für ergänzende Projektinformationen eine Kurzbeschreibung eingefügt oder auf den Projektauftrag verwiesen werden. Dazu muss dieser als Anlage angehängt werden.

#### **1.1 Allgemeine Projektinformationen**

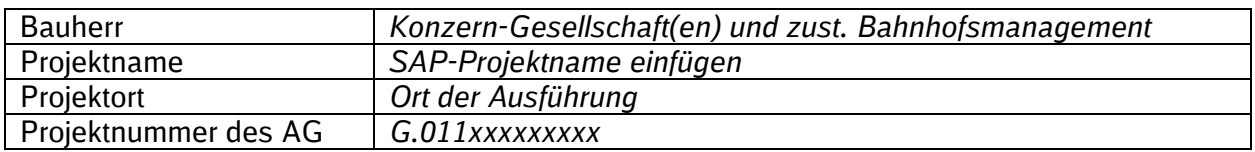

#### **1.2 Mitgeltende Dokumente**

Hinweis: siehe insbesondere [Vorgaben zur Anwendung der BIM-Methodik](https://www.deutschebahn.com/download-vorgaben-der-bim-methodik) des Auftraggebers (Anlage 15 zum Architekten-/ Ingenieurvertrag).

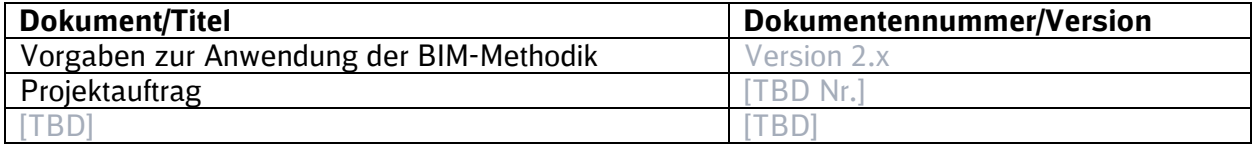

## **2 Projektspezifische BIM-Ziele und Anwendungsfälle**

Nachfolgend werden die BIM-Ziele und -Anwendungsfälle für das Projekt vom Auftraggeber festgelegt. Kommt es im Projektverlauf zu projektspezifischen Anpassungen oder Ergänzungen, ist das in diesem Kapitel vom Auftragnehmer nach Abstimmung mit dem Auftraggeber zu dokumentieren. Die BIM-Ziele und die BIM-Anwendungsfälle sind für übliche Projekte der DB S&S bereits vom Auftraggeber vorgegeben, siehe hierzu [Abschnitt 1.2](#page-22-0) und [1.3](#page-24-0) der Vorgaben zur Anwendung der BIM-Methodik.

*[Die BIM-Ziele sowie die mindestens vom AG geforderten BIM-Anwendungsfälle werden vor Ausschreibung vom Auftraggeber in Abstimmung mit dem BIM-Berater ggf. projektspezifisch angepasst.]*

#### **2.1 BIM-Ziele**

Die Ziele für Verkehrsstationsprojekte gemäß [Abschnitt 1.2](#page-22-0) der Vorgaben zur Anwendung der BIM-Methodik lauten wie folgt:

- **Erreichen von Kostensicherheit vor Ausschreibung der Bauleistung**
- Erhöhung der Planungsqualität und Anwendung der Baustandards
- Digitale Übergabe definierter Daten in Betrieb und Instandhaltung
- Unterstützung der Öffentlichkeitsbeteiligung

In EinfachBIM-Projekten wird die Projektlaufzeit verkürzt.

*[Diese BIM-Ziele sind vor Ausschreibung projektspezifisch in Abstimmung mit dem BIM-Berater zu prüfen und gegebenenfalls zu ergänzen. Wenn notwendig, sind die BIM-Ziele im Projektverlauf anzupassen.]*

#### **2.2 BIM-Anwendungsfälle**

Die Vorgehensweise und Anwendungsfälle sind in den Abschnitten [1.2,](#page-22-1) [1.3](#page-24-1) und [3.10](#page-83-0) der Vorgaben zur Anwendung der BIM-Methodik näher beschrieben.

In nachfolgender Tabelle sind die aus Sicht des AG mindestens anzuwendenden BIM-Anwendungsfälle für Verkehrsstationsprojekte vorausgewählt. Projektspezifische Anpassungen der Anwendungsfälle sind in der nachfolgenden Tabelle zu dokumentieren.

Weitere Anwendungsfälle, die aus Sicht des Auftragnehmers erforderlich sind, um die qualitätsgerechte und genehmigungsfähige Planung gemäß Werkvertrag zu erreichen, sind vom Auftragnehmer Planung zu ergänzen. Hierzu gehören auch Anwendungsfälle, die mit dem Zusatz "AN" gekennzeichnet sind, wenn diese nicht vom AG gefordert werden.

*[Die vom AG geforderten Anwendungsfälle sind projektspezifisch mit dem BIM Berater abzustimmen und den Vergabeunterlagen zur Ausschreibung beizufügen. Projektspezifische Anpassungen der Anwendungsfälle und die Anwendungsfälle des AN sind in der nachfolgenden Tabelle zu dokumentieren.]*

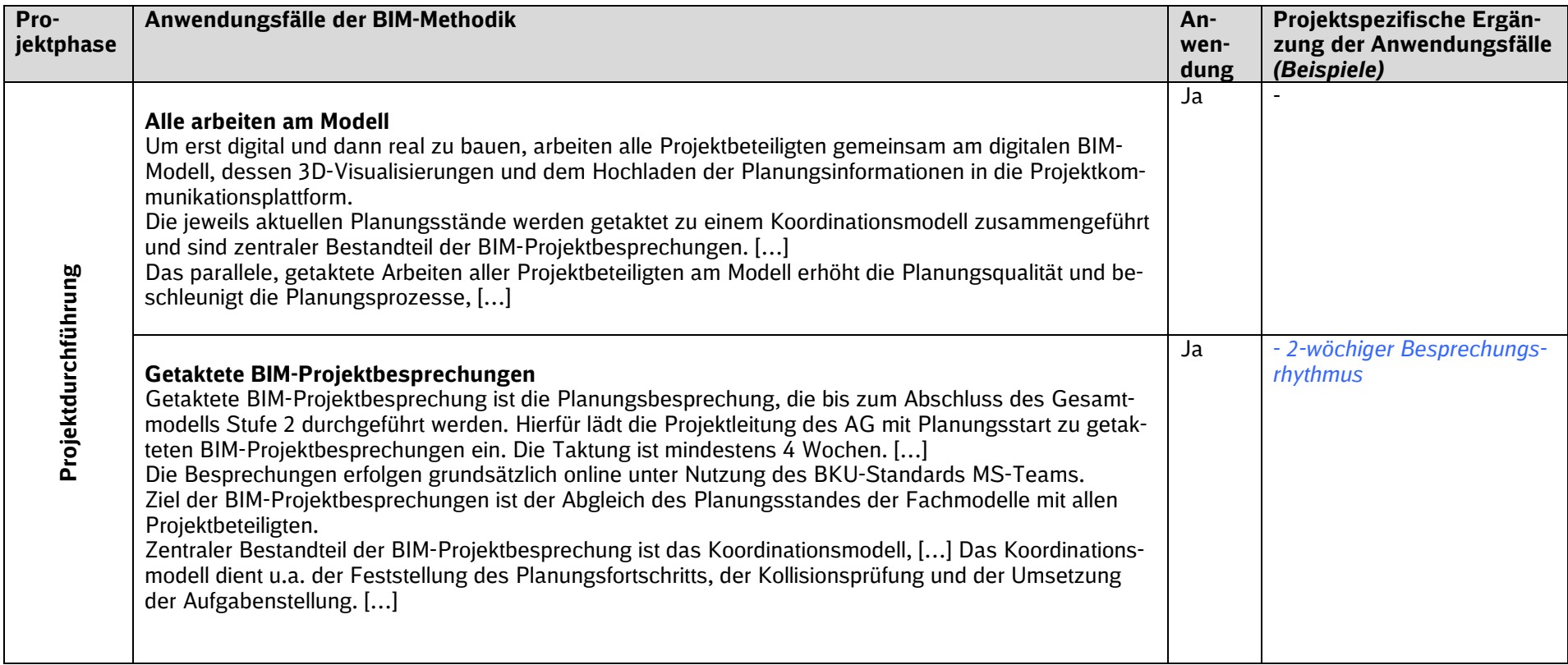

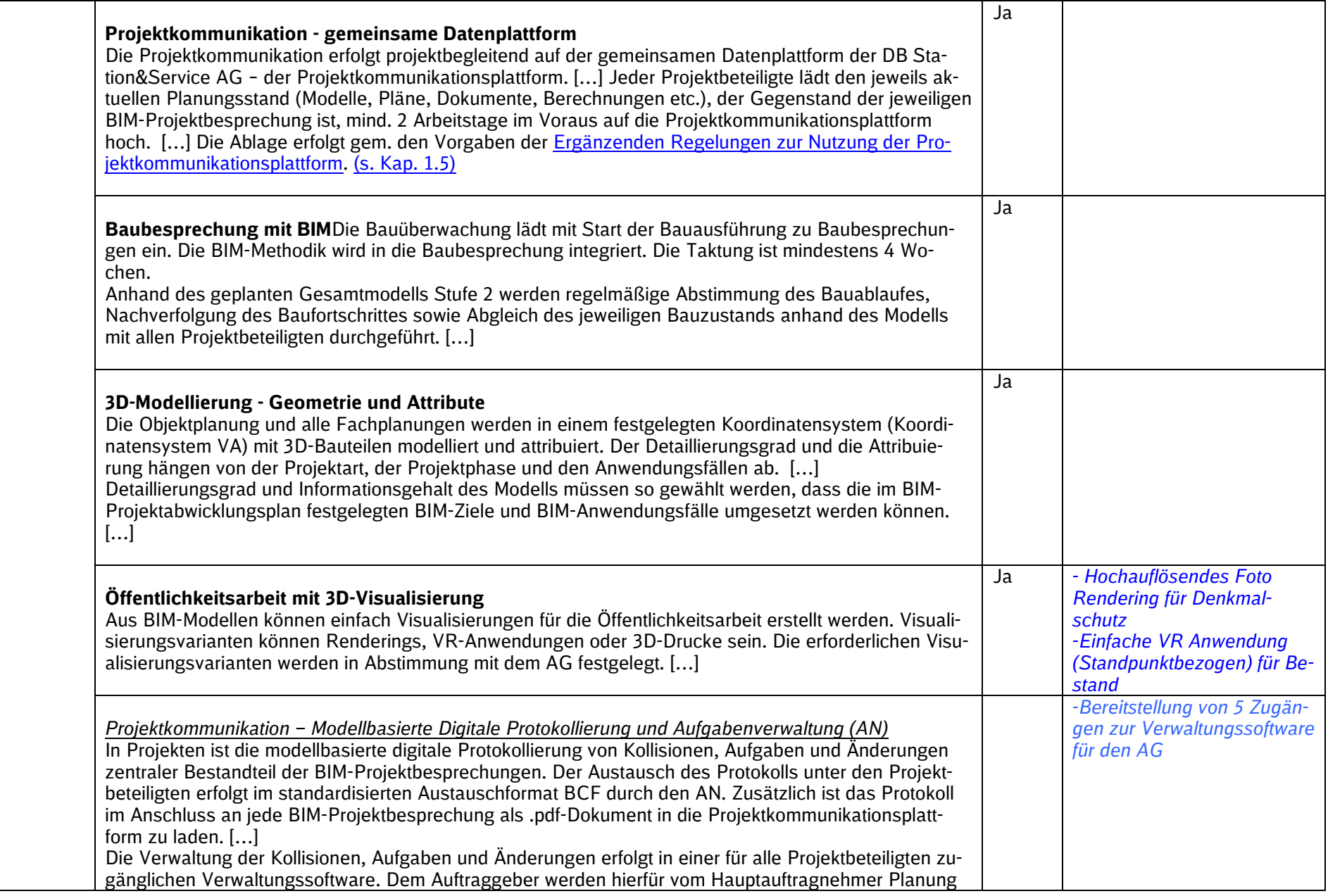

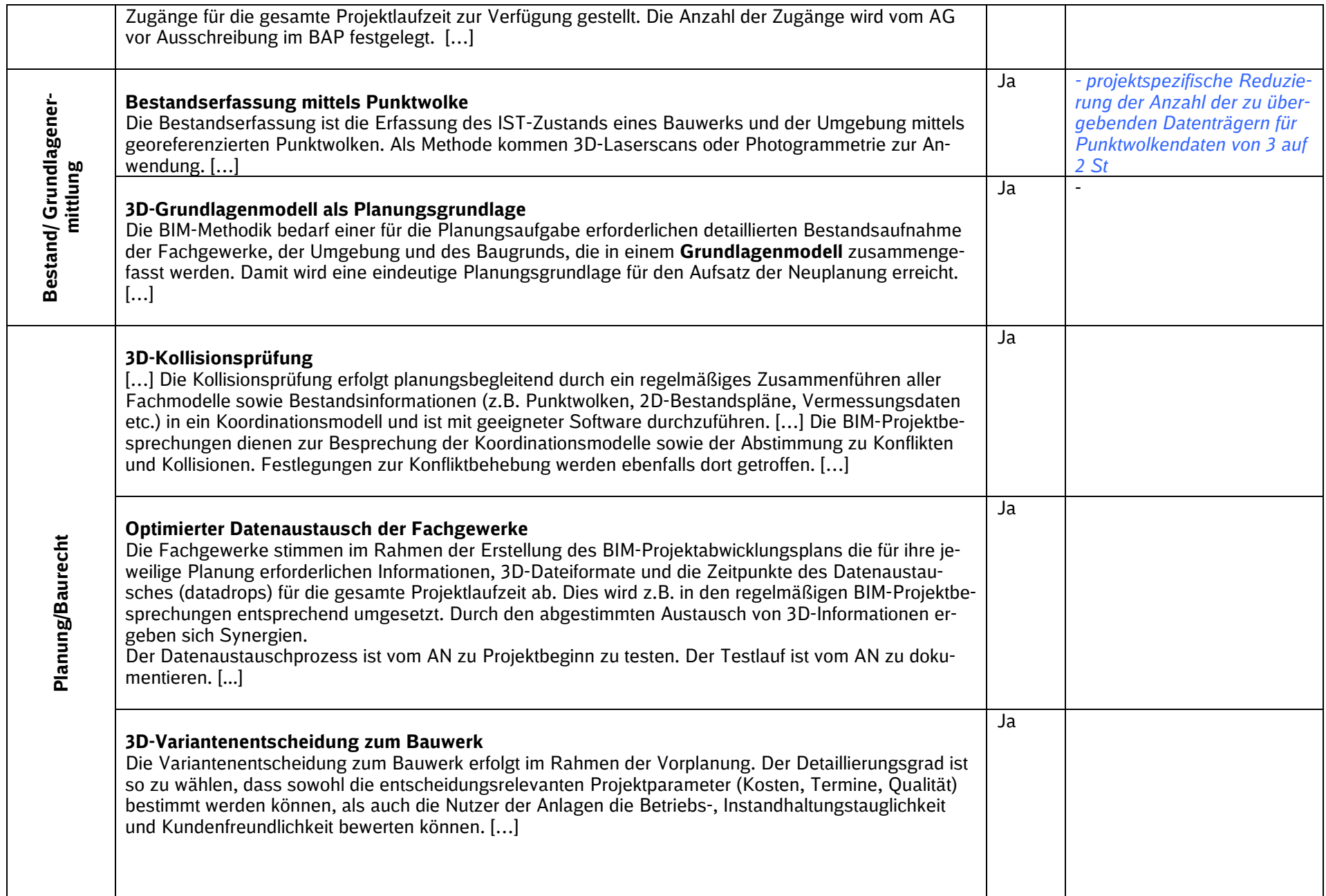

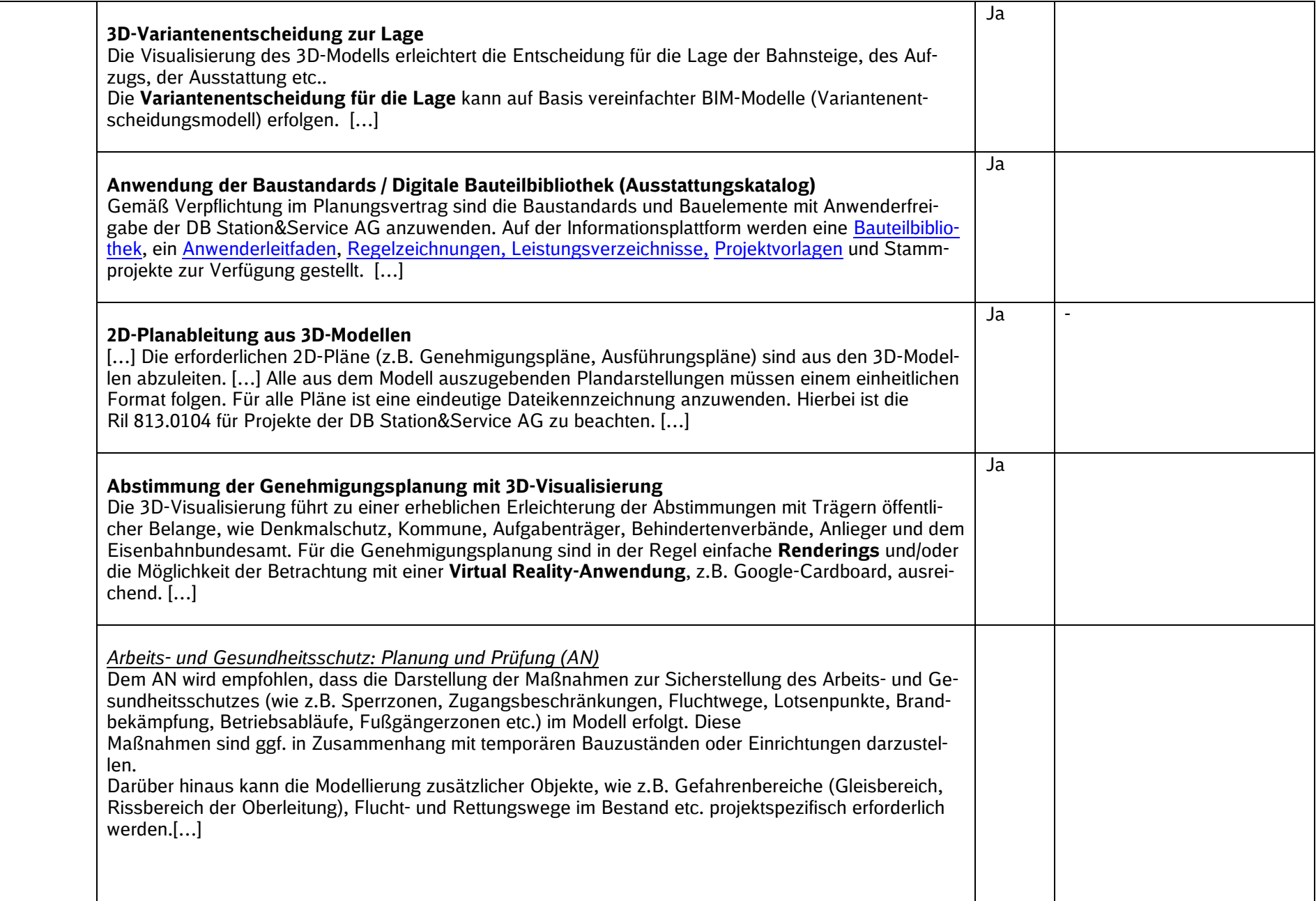

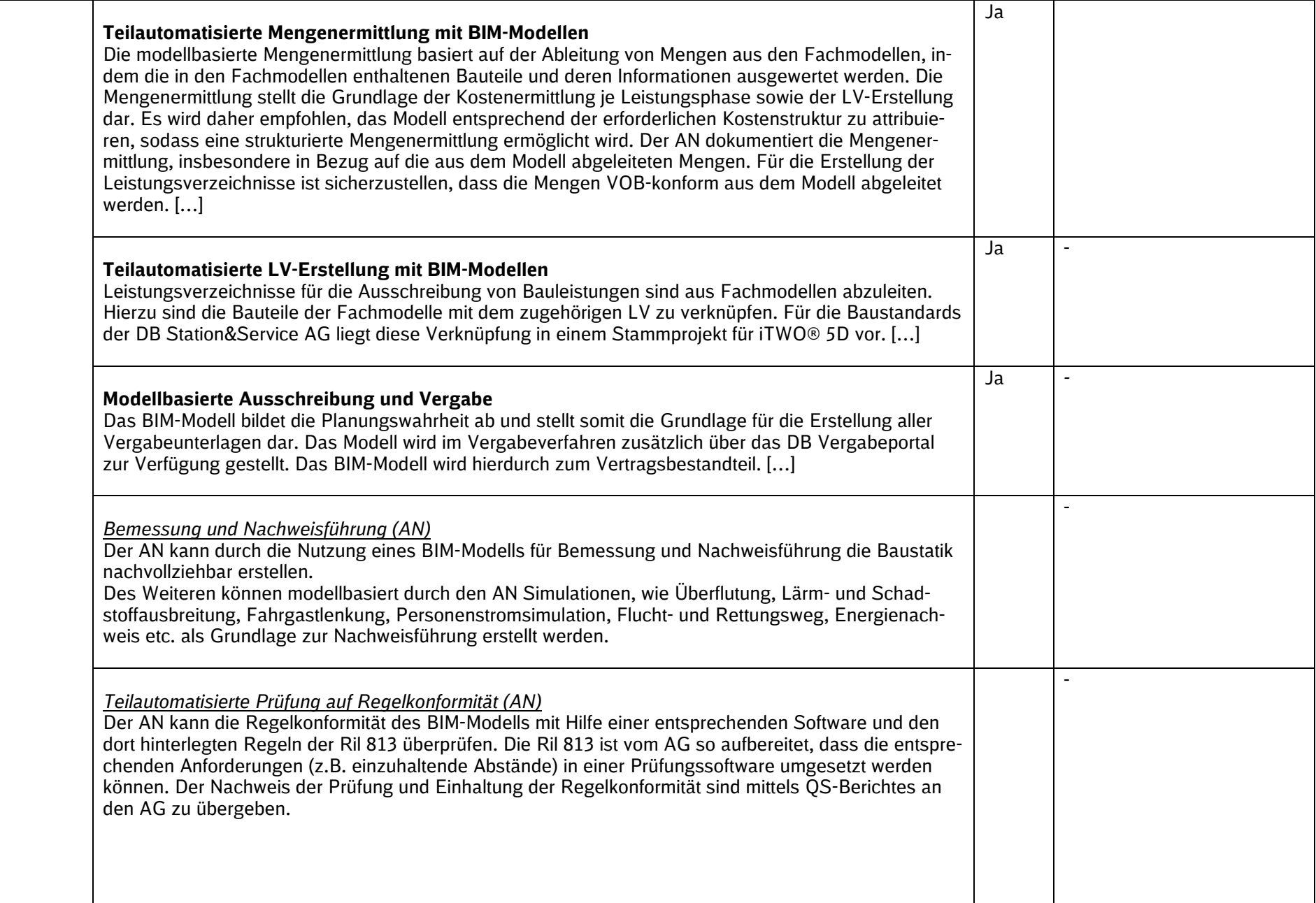

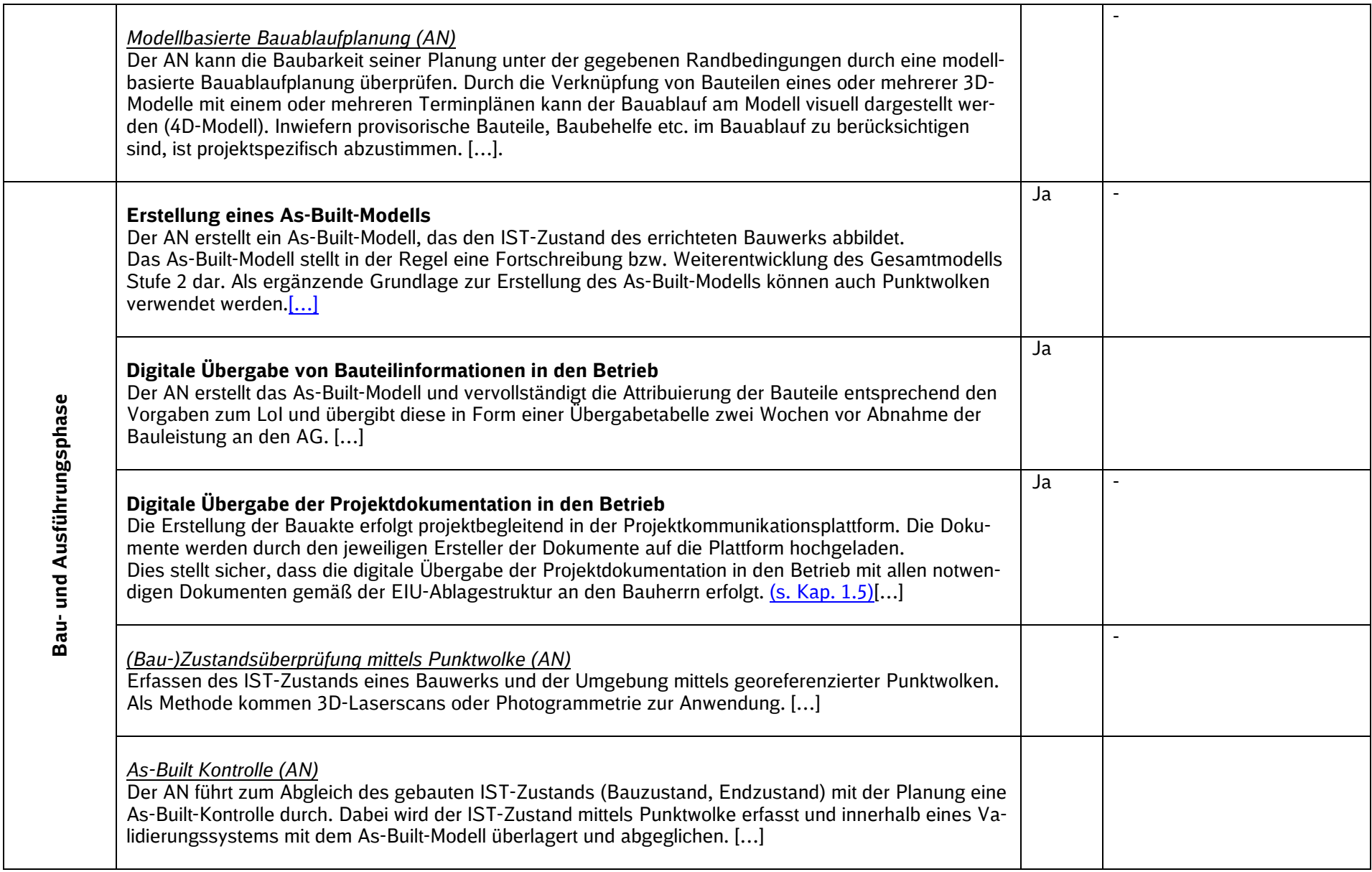

## **3 Organisation im Projekt**

#### **3.1 BIM-Rollen und Verantwortlichkeiten**

Die projektspezifischen BIM-Rollen und Verantwortlichkeiten gem. [Abschnitt 1.7](#page-34-0) der Vorgaben zur Anwendung der BIM-Methodik des Bieters (bzw. des Auftragnehmers) inkl. namentlicher Benennung sind hier darzustellen und erforderlichenfalls vom AN im Projektverlauf hier fortzuschreiben.

*[Mit Angebotsabgabe sind vom Bieter die im Projekt eingesetzten BIM-Rollen und die jeweiligen Verantwortlichkeiten inkl. namentlicher Benennung entsprechend den Vorgaben zur Anwendung der BIM-Methodik (falls erforderlich, mit ergänzender Beschreibung) zu bestimmen und hier darzustellen. Sofern die Projektorganisation nicht von den Vorgaben abweicht, ist eine erneute Auflistung der einzelnen Verantwortlichkeiten nicht notwendig. Erfolgt die Umsetzung einer einzelnen Rollenbeschreibungen von mehreren Mitarbeitern oder vice versa, muss dies - inkl. Zuordnung der jeweiligen Verantwortlichkeiten- entsprechend dargestellt werden. Sofern BIM-Rollen in den Vorgaben zur Anwendung der BIM-Methodik nicht beschrieben sind, kann ein ergänzender Vorschlag zur Umsetzung im BAP unterbreitet werden (z.B. in Großprojekten die Unterteilung in BIM-Fachkoordinator und BIM-Gesamtkoordinator].*

#### **3.2 Projektorganisation**

Mit Angebotsabgabe ist die gesamte Projektorganisation des Bieters (bzw. Auftragnehmers) einschließlich der Nachunternehmer hier als Projektorganigramm einzufügen und im Projektverlauf vom AN fortzuschreiben.

*[Das Projektorganigramm sollte mindestens folgende Kriterien berücksichtigen:*

- *eine nachvollziehbare grobe Struktur der gesamten Projektorganisation ist erkennbar*
- *Berücksichtigung der Rollen gemäß Vorgaben zur Anwendung der BIM-Methodik*
- *Darstellung der zugehörigen Abhängigkeiten / Schnittstellen*
- *Berücksichtigung der im Projektauftrag aufgeführten Gewerke]*

#### **3.3 Projektbeteiligtenliste**

*[Die tabellarische Übersicht aller Projektbeteiligten und Schnittstellen des Auftragnehmers ist 4 Wochen nach Auftragserteilung zu befüllen sowie um weitere Beteiligte zu ergänzen. Die tabellarische Übersicht ist vom AN im Projektverlauf fortzuschreiben. Alternativ kann hier auch auf eine im Projekt vorhandene Projektbeteiligtenliste verwiesen werden. Hierbei ist zu berücksichtigen, dass alle Projektbeteiligten Zugriff auf die Liste haben.]*

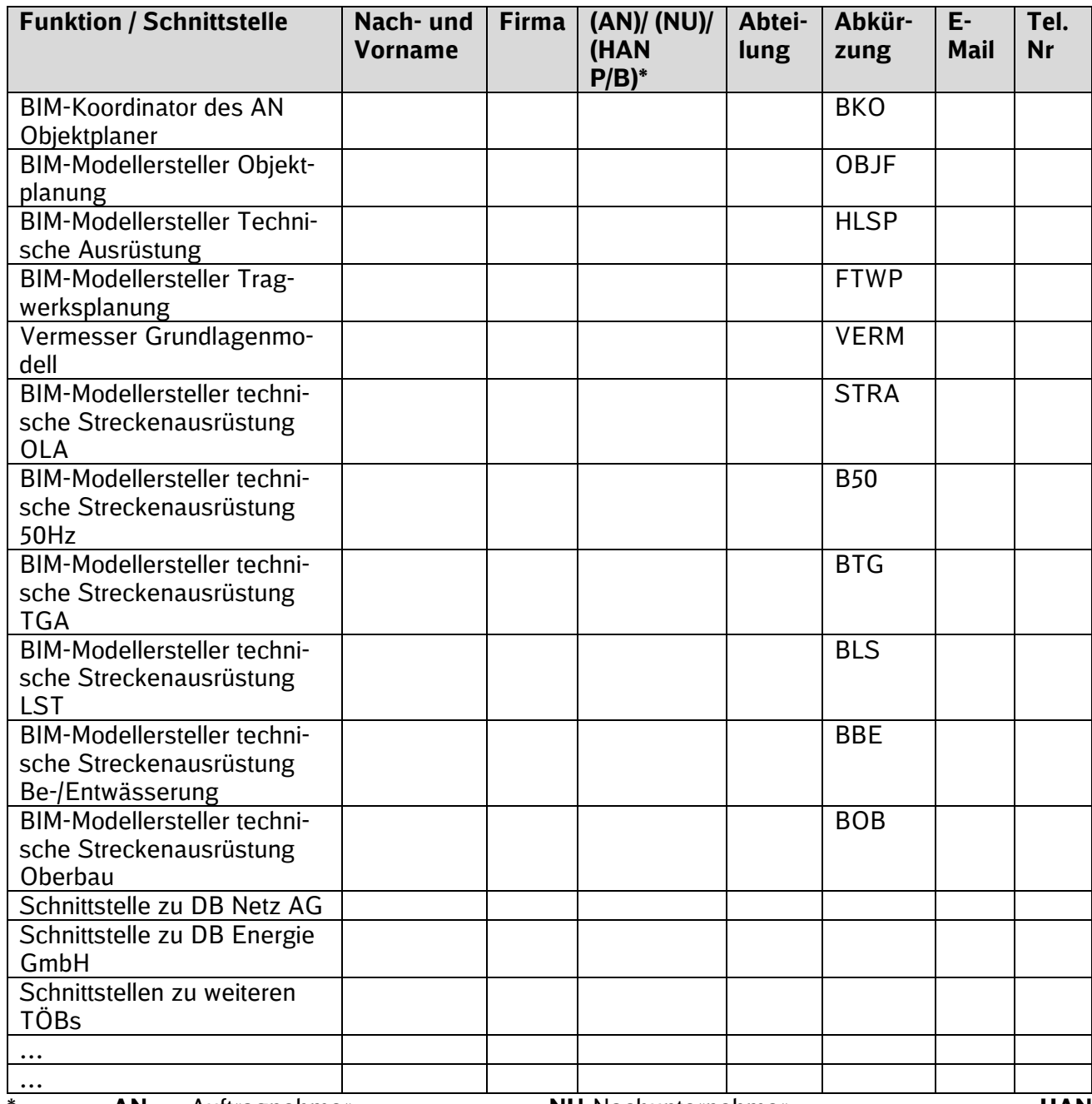

AN – Auftragnehmer **NU**-Nachunternehmer **HAN P/B**-Hauptauftragnehmer Planung/Bauausführung

## **4 Qualitätssicherung**

Die Sicherstellung der Planungsqualität verantwortet der Auftragnehmer. Die Anforderungen des Auftraggebers an die Qualitätssicherung und deren Dokumentation sind insbesondere in Anlage 4 der [Vorgaben zur Anwendung der BIM-Methodik,](https://www.deutschebahn.com/download-vorgaben-der-bim-methodik) Anlage 15 des Architekten-/ Ingenieurvertrages, beschrieben.

*[Der Bieter erläutert nachfolgend seine Strategie zur internen Qualitätssicherung (Punkt 1). Die Strategie ist durch den Auftragnehmer 4 Wochen nach Auftragserteilung zu vervollständigen sowie im Projektverlauf innerhalb dieses Dokumentes zu detaillieren und fortzuschreiben. Zur Angebotsabgabe muss die Erläuterung zur Qualitätssicherung mind. nachfolgend benannte Punkte beinhalten:*

- *1. Interne Qualitätssicherung der Fach- und Objektplanung*
- *Die Prozessbeschreibung beinhaltet nachfolgend aufgeführte Teilaufgaben, denen jeweils Zuständigkeiten sowie Zeitpunkte bzw. Frequenzen zugeordnet sind:*
- *Überprüfung der Projektanforderungen (z.B. Projektnullpunkt, Modell- und Bauteileinheiten)*
- *Überprüfung der Modell- und Bauteilanforderungen (z.B. Ausrichtung, Kollisionsfreiheit)*
- *Überprüfung der Datenkonventionen (z.B. Bauteilbezeichnungen, Dateikennzeichnung, Modellgröße)*
- *Erstellung Koordinationsmodell*
- *Modellübergaben zur BIM-Projektbesprechung*

*Vgl. hierzu Übergeordnete Qualitätssicherungskriterien (s. Anlage 4, Kap. 2)*

- *1. Gesamtprozess der Qualitätssicherung (inkl. Frequenzen, Zuständigkeiten)*
- *2. Werkzeuge/Anwendungen für die Qualitätssicherung]*

#### **4.1 Strategie der Qualitätssicherung**

………………………………………

## **5 Strategie der Zusammenarbeit**

Nachfolgend ist die Zusammenarbeit in Bezug auf die Organisation und technologische Unterstützung im BIM-Projekt darzustellen.

#### **5.1 Organisation der Zusammenarbeit – Besprechungsmanagement**

Alle notwendigen Projektbesprechungen zwischen AN und AG sind hier aufzulisten. Zudem sind interne Besprechungen des AN in der Tabelle zu ergänzen. Siehe auch [Abschnitt 2.3](#page-45-0) der Vorgaben zur Anwendung der BIM-Methodik.

#### *[Die Tabelle ist vom AN in Abstimmung mit dem AG 4 Wochen nach Auftragserteilung zu ergänzen und im Projektverlauf fortzuschreiben.]*

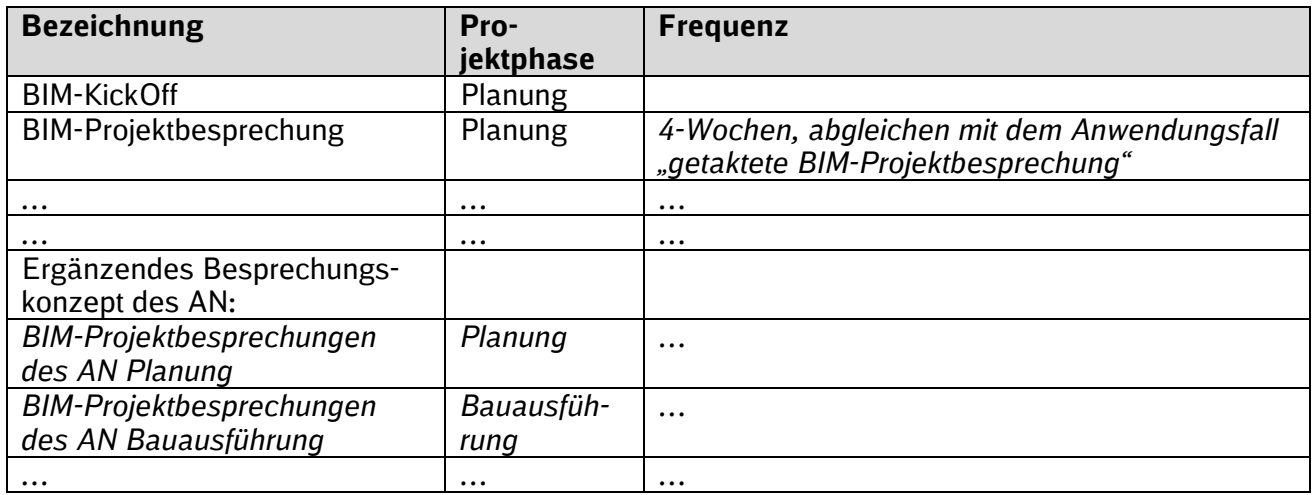

*[Weitere projektspezifische Erläuterungen sind durch den AN zu ergänzen.]*

*………………………………………………………………………*

*………………………………………………………………………*

*………………………………………………………………………*

### **6 Datenaustausch und -lieferung**

#### **6.1 Gemeinsame Datenumgebung**

Die Projektkommunikationsplattform ist gem. [Abschnitt 1.5](#page-31-1) der Vorgaben zur Anwendung der BIM-Methodik als gemeinsame Datenumgebung im Projekt vertraglich vereinbart und zu verwenden.

*[Projektspezifische Festlegungen, wie z.B. Teilnehmer des AN oder Ansprechpartner des AG etc. können hier dokumentiert werden.]*

#### **6.2 Softwareumgebung und -schnittstellen**

Nachfolgende Darstellung (z.B. als grafische Darstellung der im Projekt verwendeten Softwarelandschaft) zeigt die Software und deren Schnittstellen, die vom Bieter (bzw. Auftragnehmer), zur Erfüllung der werkvertraglich vereinbarten Planungsaufgabe, eingesetzt wird.

*[Eine Planung in der BIM-Methodik erfolgt kollaborativ zwischen den Beteiligten auf digitaler Grundlage. Hierfür ist vor Beginn der Planung zu eruieren, welche Software die jeweiligen an der Planung Beteiligten nutzen. Angaben zu Software und Schnittstellen erfolgen 4 Wochen nach Angebotserteilung vom AN und werden im Projektverlauf fortgeschrieben.]*

#### **6.3 Modellbasierter Informations- und Datenaustausch**

Nachfolgend sind die eingesetzte Software je Anwendungsfall/-bereich und die Datenformate der Eingangs- und Ausgangsdaten als Grundlage des Datenaustauschs gem. Abschnitt [3.10.9](#page-90-0) und [3.11](#page-96-0) der Vorgaben zur Anwendung der BIM-Methodik vom Bieter zu beschreiben. Nach Auftragsvergabe ist die Tabelle vom AN fortzuschreiben.

*[Die folgende Tabelle kann dabei als Muster dienen und ist projektspezifisch auszufüllen. Exemplarisch wurden einige mögliche Schnittstellen dargestellt.]*

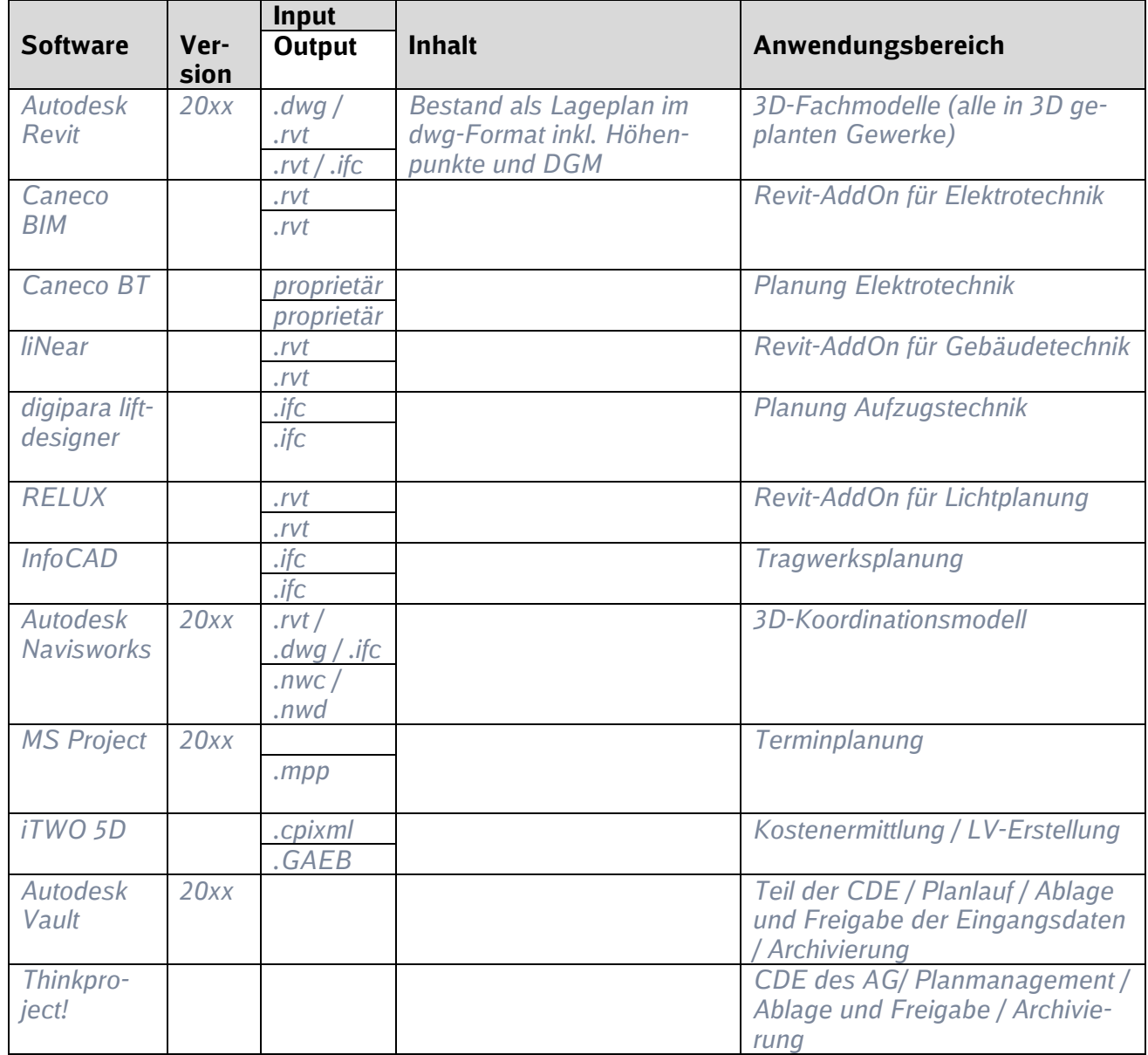

#### **6.4 Datenlieferungsplan**

Als Grundlage für den modellbasierten Informations- und Datenaustausch zwischen AN und AG sowie weiteren Projektbeteiligten sind Übergabefrequenzen/Abgabetermine der BIM-Modelle einschließlich Fachmodelle zu planen. Grundlage des Datenlieferungsplans stellen die Vorgaben gem. [Abschnitt](#page-96-0)  [3.11](#page-96-0) der Vorgaben zur Anwendung der BIM-Methodik dar.

[*Der Bieter übergibt zu Angebotsabgabe einen Datenlieferungsplan, der basierend auf der jeweiligen Planungsaufgabe und verwendeten Software, zu befüllen ist.]*

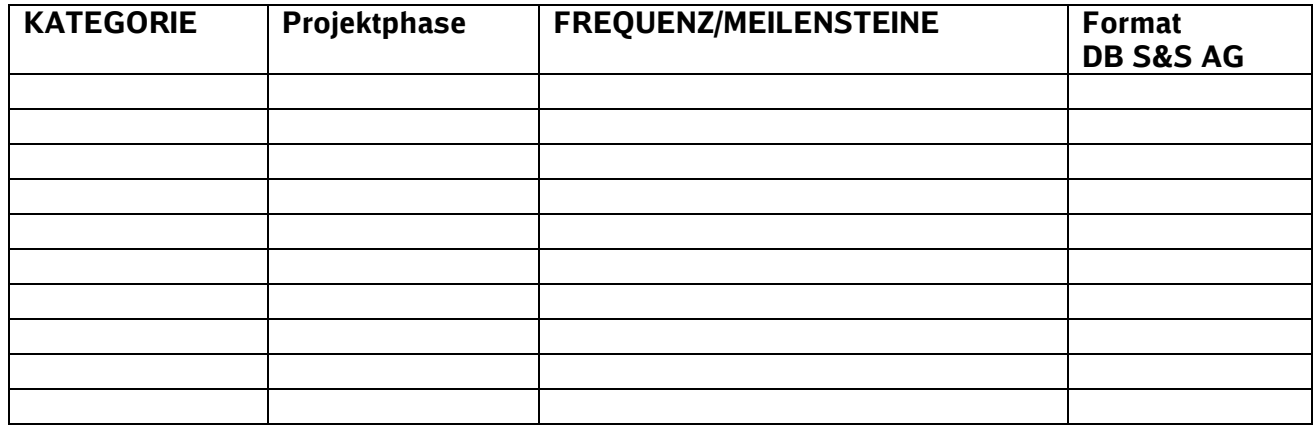

*[4 Wochen nach Auftragserteilung ist in Zusammenarbeit zwischen PL und AN (Verantwortlich BIM-Koordinator) die Abgabeplanung (Datenlieferungsplan) der Modelle und Fachmodelle für die Projektkommunikationsplattform zu erstellen und an diese zu übergeben. Die Vorgehensweise zur Datenlieferung ist je nach Konfiguration des Projektraums im Rahmen der Fortschreibung des BAPs zwischen AN und AG abzustimmen. Exemplarisch*

*"Koordinations-/Gesamtmodell und Fachmodelle*

- *Endstand: Lieferung erfolgt in der Projektdokumentation*
- *Bearbeitungsstände: Lieferung erfolgt im Modellmanagement*

*Im Modellmanagement werden Fachmodelle das zugehörige Fachgewerk, Koordinationsmodelle das Fachgebiet "Übergreifend" zugeordnet. Im Titel des jeweiligen Modells ist die zugehörige Leistungsphase zu vermerken."*

*Vor dem Upload in die PKP sind die Planungsdateien/Modelle entsprechend den Richtlinien DB S&S AG zu benennen.]*

### **7 BIM-Prozesse**

*[Nachfolgend sind vom Auftragnehmer die BIM-spezifischen Prozesse darzustellen. Die Prozesse müssen mindestens folgende Inhalte aufzeigen:*

- *Prozessteilnehmer*
- *Ablauf*
- *Eingangsgröße (Daten/Dokumente)*
- *Ausgangsgröße (Daten/ Dokumente)*
- *Prüfungen…]*

#### **7.1 Gesamtübersicht der BIM-Ausführung**

*[Der übergreifende BIM-Prozess des Projekts ist gemäß vorbenannten Kriterien darzustellen (detaillierte Teilprozesse siehe 7.2).]*

#### **7.2 Anwendungsfallbezogene Prozesse**

*[Die projektspezifischen BIM-Prozesse sind je Anwendungsfall darzustellen. Der BIM-Berater kann Anwendungsfälle bestimmen, zu denen eine Darstellung nötig ist. Ist diesbezüglich nichts angegeben, sind die Prozesse aller vertraglich vereinbarten Anwendungsfälle darzustellen.]*

### **8 Modellstruktur und -inhalte**

Hinsichtlich Modellstruktur und -inhalte der BIM-Modelle sind grundsätzlich die Vorgaben zur Anwen-dung der BIM-Methodik, insbesondere [Kapitel 3 "BIM](#page-56-0)-Pflichtenheft" sowie die Anlage 2 Modellierungsvorschrift zu beachten. Darüberhinausgehende Anforderungen, Abstimmungen sowie Umsetzungen werden in nachfolgenden Abschnitten dokumentiert.

#### **8.1 Modellstruktur und -inhalte**

*[Der AN dokumentiert hier Struktur und Inhalte der BIM-Modelle des Projekts vier Wochen nach Auftragserteilung und schreibt diese erforderlichenfalls im Projektverlauf fort.]*

#### **8.2 Koordinatensystem (Projektnullpunkt)**

Das Koordinatensystem Verkehrsanlagen ist gemäß BIM-Pflichtenheft anzuwenden und vom AN in einer CAD-Datei (z.B. .dwg) für das lokale Koordinatensystem Verkehrsanlage und DB\_REF2016 zu dokumentieren. Darüber hinaus ist der verwendete Transformationsparametersatz vom AN zu übergeben sowie Angaben zum Koordinationskörper allen Projektbeteiligten zur Verfügung zu stellen.

*[Die Dokumentation erfolgt gem. nachstehender Auflistung 4 Wochen nach Auftragserteilung vom AN.]*

*[Das geodätische Bezugssystem wird vom AG (Abstimmung zwischen PL, BIM-Berater und vermessungstechnischer Berater) vorgegeben und nachfolgend, sofern bekannt vor Ausschreibung, dokumentiert.]*

#### *Koordinatensystem:*

*Anwendung des [Koordinatensystems Verkehrsanlage \(VA-System\)](https://infoplattform-personenbahnhoefe.deutschebahn.com/pbhf/Georeferenzierung-bei-DB-Personenbahnhoefen-in-BIM-Projekten-9561164) des jeweiligen Bahnhofs.*

*[Der verwendete Transformationsparametersatz müssen in der Projektkommunikationsplattform vom AN für die unterschiedlichen verwendeten Softwaren abgelegt werden (P113.012 Festpunktfeld). Der Gesamtparametersatz steht auf der Informationsplattform zur Verfügung. Die abgelegte Datei wird hier in die PKP verlinkt.]*

#### *Koordinatensystem (CAD-Datei) des lokalen Koordinatensystem Verkehrsanlage und des DB REF:*

*[Die Dateien werden ebenfalls unter (P113.012 Festpunktfeld) in Projektkommunikationsplattform abgelegt und hier im BAP verlinkt.]* 

#### *Koordinationskörper*

*[Nachfolgend ist vom Auftragnehmer der zu verwendende Koordinationskörper zu beschreiben und eine Musterdatei bereitzustellen.]*

#### **8.3 Abbildung Bauphasen**

In jedem Fachmodell werden Bauphasen gemäß folgender Tabelle vom AN angelegt und die Attribute "Phase erstellt" und "Phase abgebrochen" (AUTODESK Revit) der Bauteile entsprechend zugeordnet.

*[Die Definition der Bauphasen erfolgt 4 Wochen nach Auftragserteilung durch den AN.]*

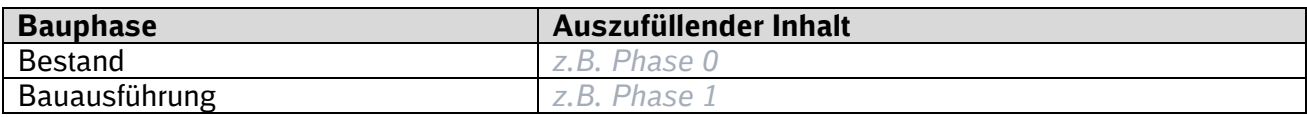

*Im Zuge der Ausarbeitung ermittelte Bauphasen werden hier vom AN fortgeschrieben.*

#### **8.4 Informationsgehalt der Modelle (LoI)**

Die Attribuierung erfolgt gemäß [Abschnitt 3.2](#page-57-0) der [Vorgaben zur Anwendung der BIM-Methodik.](https://www.deutschebahn.com/download-vorgaben-der-bim-methodik) DB Station&Service AG zum LoI. Weitere zur Umsetzung von Anwendungsfällen erforderliche Attribute sollen hier vom AN im Projektverlauf dokumentiert werden.

*[Die Attribute der Vorgaben zur Anwendung der BIM-Methodik decken Anlagen der Standardverkehrsstationen ab. Sofern zusätzliche Attribute z. Bsp. für technische Anlagen im Empfangsgebäude oder in UPVA vom AG gefordert werden, sind diese entweder vor Ausschreibung oder im Projektverlauf hier zu dokumentieren. Auflistung von zusätzlichen Attributen hier, vorgegeben durch AG]*

## **9 Anlagen**

*[hier bitte alle erforderlichen Anlagen auflisten]*

# **Anlage 2 Modellierungsvorschrift**

## Muster

## **BIM–Methodik** Digitales Planen und Bauen

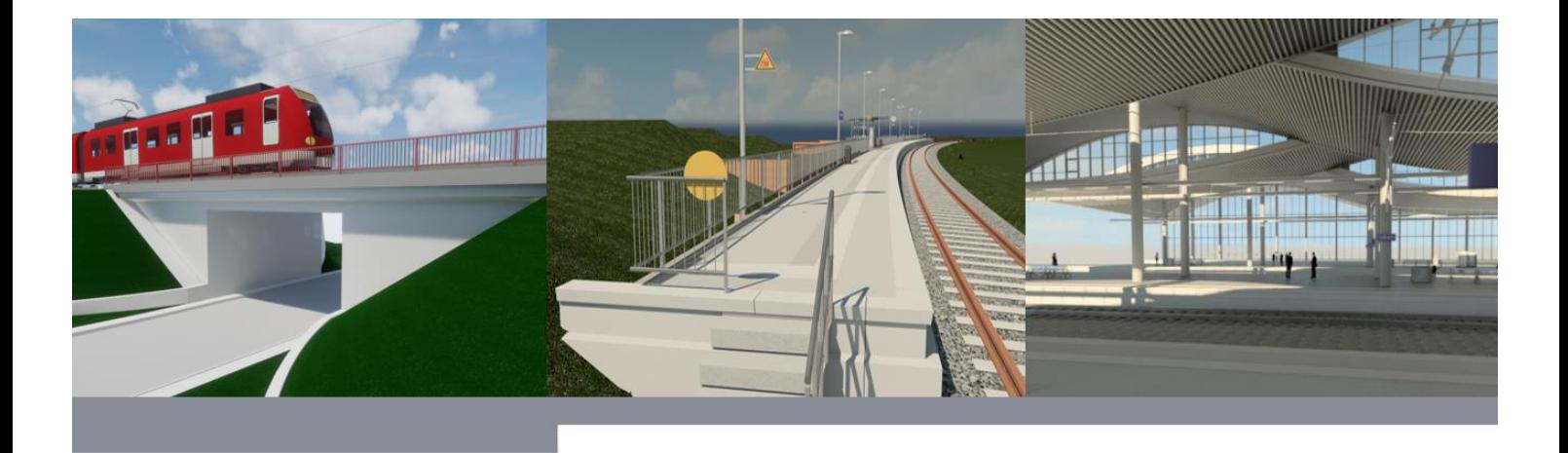

## **Inhaltsverzeichnis**

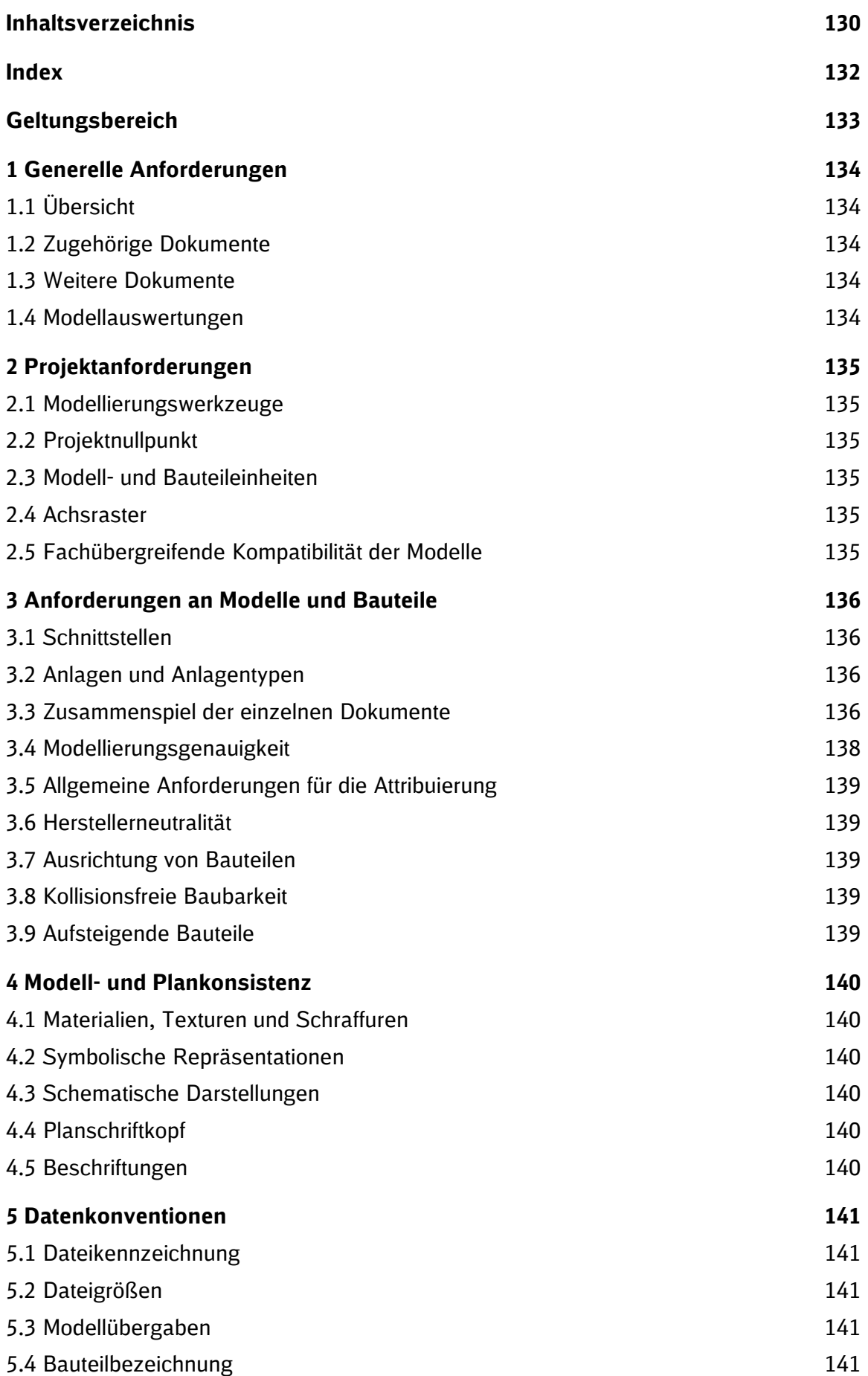

## **Index**

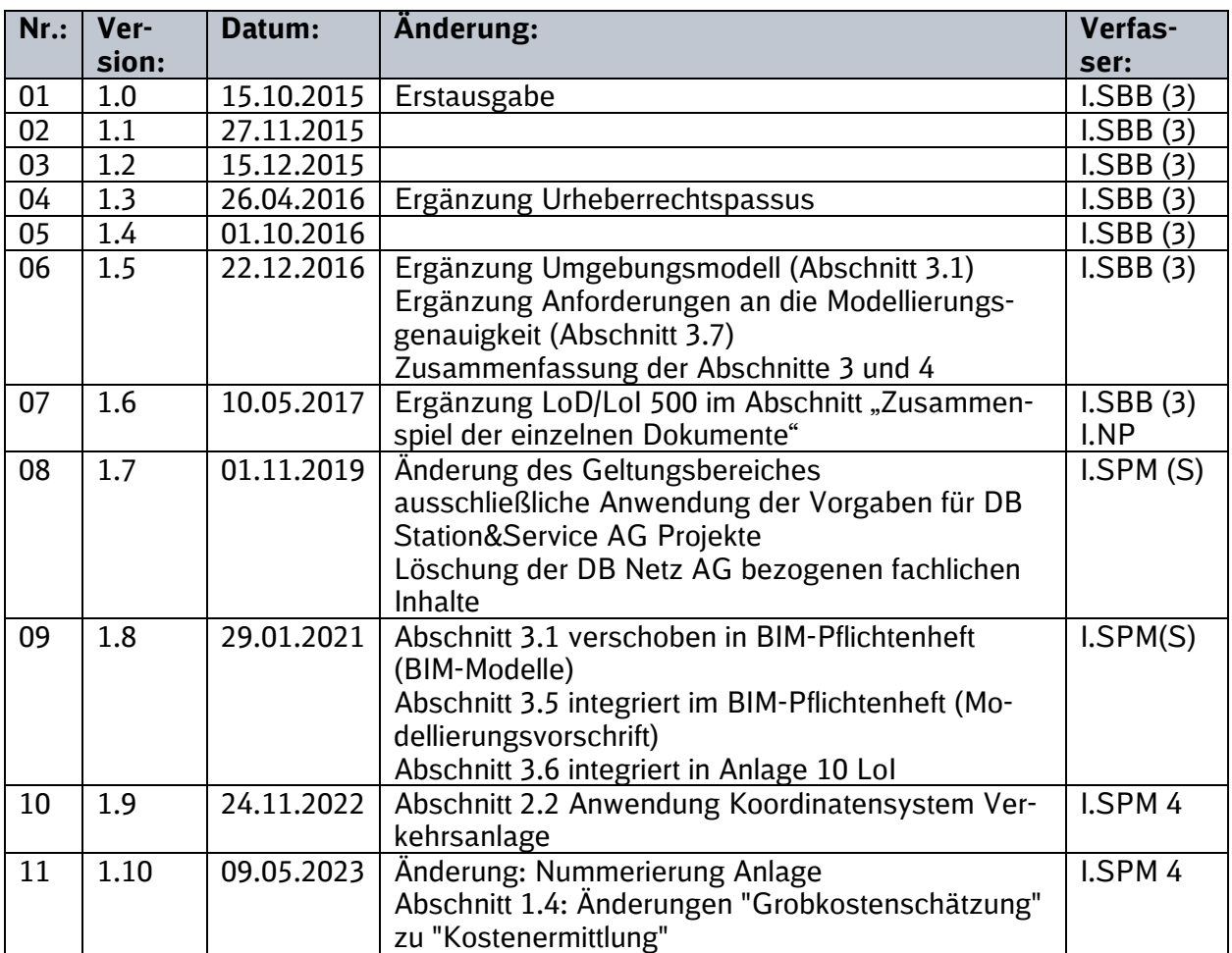

Im Änderungsindex sind redaktionelle Änderungen, welche aus Rückmeldungen resultieren, nicht im Einzelnen aufgeführt.

## **Geltungsbereich**

Das folgende Dokument enthält die Vorgaben zur Anwendung der BIM-Methodik – Digitales Planen und Bauen für alle Projektbeteiligten.

Die dargestellte Methodik ist bei allen Projekten verbindlich anzuwenden.

Bei Großprojekten der DB Station&Service AG sind die Vorgaben zur Anwendung der BIM-Methodik als Basis anzuwenden und hinsichtlich der Ziele und Anwendungsfälle gemäß dem BIM-Einführungsplans zu erweitern.

Das Dokument ist **gesamthaft** von **allen** Projektbeteiligten anzuwenden. Dabei ist die jeweilige Rolle im Projekt zu beachten.

Die vorliegende **Modellierungsvorschrift** ist urheberrechtlich geschützt. Der DB Station&Service AG steht an diesen Vorgaben das ausschließliche und uneingeschränkte Nutzungsrecht zu.

Jegliche Formen der Vervielfältigung zum Zwecke der Weitergabe an Dritte bedürfen der Zustimmung der DB Station&Service AG durch die geschäftsverantwortliche Stelle.

Aus Gründen der besseren Lesbarkeit wird auf die gleichzeitige Verwendung der Sprachformen männlich, weiblich und divers (m/w/d) verzichtet. Sämtliche Personenbezeichnungen gelten gleichermaßen für alle Geschlechter.

## **1 Generelle Anforderungen**

#### **1.1 Übersicht**

Die Modellierungsvorschrift richtet sich an alle Nutzer, die vorgefertigte oder bereitgestellte Bauteile einsetzen sowie an alle Konstrukteure, die neue Bauteile für den reibungslosen Planungsablauf allgemein oder projektspezifisch erstellen und parametrisieren müssen. Die Modellierungsvorschrift ist als Leitfaden und zugleich als Arbeitsanweisung zu verstehen.

Abweichungen durch z.B. geänderte Planungsmethoden oder neue Erkenntnisse sind idealerweise vor Projektbeginn mit allen Projektbeteiligten abzustimmen. Während eines laufenden Planungsprozesses sind Abweichungen oder Änderungen von der Modellierungsvorschrift nur dann zulässig, wenn alle Projektbeteiligten dem zustimmen. Diese Änderungen sind vollumfänglich zu dokumentieren, damit überprüft werden kann, ob es sinnvoll ist die Modellierungsvorschrift für zukünftige Projekte entsprechend anzugleichen.

#### **1.2 Zugehörige Dokumente**

Die Bauteile müssen durch das Zusammenspiel der folgenden Dokumente, im Projekt eindeutig identifizierbar sein:

- Vorgaben zur Anwendung der BIM-Methodik Anlage A Digitale Bauteilbibliothek und **[Baustandards](https://www.deutschebahn.com/download-digitale-bauteilbibliothek-baustandards)**
- Vorgaben für die Qualitätssicherung
- Definition des [Level of Geometry \(LoG\)](#page-57-1)
- **•** Definition des [Level of Informationen \(LoI\)](#page-59-0)

#### **1.3 Weitere Dokumente**

Die Modellierungsvorschrift ersetzt nicht die Vorgaben der folgenden CAD Standards, sondern ist als ergänzendes Dokument für die Modellerstellung zu betrachten:

- CAD/Standards/Handbuch
- Digitales Planarchiv
- Ril 813.0104

Die graphische Darstellung ist in Übereinstimmung mit dem Modell anzufertigen. Die DIN 1356 und DIN 824 sind zu berücksichtigen.

#### **1.4 Modellauswertungen**

Grundsätzlich müssen alle Planungsbeteiligten sicherstellen, dass folgende Auswertungen gewährleistet werden:

- eindeutige Zuordnung über die vorgegebenen Parameter, Attribute, Typbezeichnungen oder Familiennamen für die teilautomatisierte Erstellung von Leistungsverzeichnissen
- Sicherstellung einer Kostenermittlung über die modellbasierte Mengenermittlung
- Sicherstellung der Massen- und Mengenermittlung durch die Verwendung der notwendigen Einheiten (z.B. Flächen, Volumen, Stückzahlen, Längen etc.) aller Bauteile
- Sicherstellung der Überführung der Bauteile in das Anlagenmanagement des Auftraggebers durch die vorgegebenen Parameter. Je nach Bauteil werden unterschiedliche Anforderungen an die Parameter gestellt

Der Auftragnehmer hat dafür Sorge zu tragen, dass die Umsetzung der Modellauswertungen durch den richtigen Einsatz der Informations- und Detailierungsanforderungen gewährleistet wird.

## **2 Projektanforderungen**

#### **2.1 Modellierungswerkzeuge**

Prinzipiell können die von der BIM-Erstellungs-Software gestellten nativen Bauteile verwendet werden. Bauteile, welche sich nicht klar klassifizieren lassen, werden den am nächsten kommenden Bauteilen zugeordnet. Falls dies nicht möglich ist, sind sie als generische Objekte zu modellieren und dem Objektplaner mitzuteilen.

Alle Modellbauteile sollten somit mit den vorgesehenen Komponenten und Werkzeugen modelliert werden, d.h. Wände mit Wand-Werkzeugen, Platten mit dem Platten-Werkzeug etc. Wenn das spezifische Werkzeug nicht verfügbar oder es nicht geeignet ist, wird die Komponente mit einer geeigneten Methode modelliert, die in einer Modellbeschreibung dokumentiert wird.

Der Auftragnehmer muss vor Projektbeginn den Auftraggeber über das verwendete Softwareprodukt und die Softwareversion in Kenntnis setzen.

#### **2.2 Projektnullpunkt**

Die Verwendung des [Koordinatensystems Verkehrsanlagen](https://infoplattform-personenbahnhoefe.deutschebahn.com/pbhf/Georeferenzierung-bei-DB-Personenbahnhoefen-in-BIM-Projekten-9561164) ist in jedem Projekt vorgegeben, Abweichungen sind im BAP zu dokumentieren.

Ein einheitlicher Projektnullpunkt kann grundsätzlich auf den Koordinaten x,y,z = 0,0,0 definiert werden. Der Projektnullpunkt darf während der Planungsphase, der Realisierungsphase und der Bewirtschaftung **nicht verändert werden.**

#### **2.3 Modell- und Bauteileinheiten**

Alle Bauteile müssen metrisch erstellt, in das Projekt eingefügt werden und abhängig von ihrem Gewerk in den folgenden Einheiten modelliert werden.

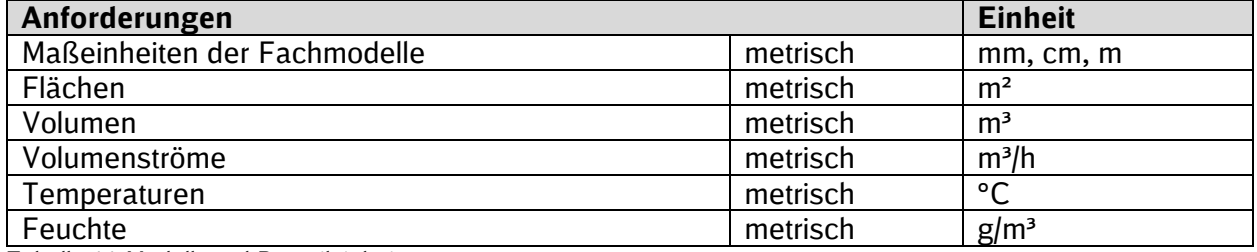

Tabelle 11 Modell- und Bauteileinheiten

#### **2.4 Achsraster**

Die Verwendung eines zu vereinbarenden Achsrasters ist von der Objektplanung in Übereinstimmung mit der Vermessung festzulegen und im BIM-Projektabwicklungsplan zu dokumentieren.

Das Achsraster kann in eine separate Datei oder in den jeweiligen Grundriss gezeichnet werden. Die gewünschte Vorgehensweise ist bei Start des Projektes vor Projektbeginn gemeinsam festzulegen. Die Z-Höhe der Raster ist auf das Niveau des Grundrisses einzustellen.

#### **2.5 Fachübergreifende Kompatibilität der Modelle**

Es ist zwingend erforderlich, die Kompatibilität zwischen den einzelnen Disziplinen zu testen. Für diesen Test kann ein einfaches Gebäudemodell erstellt werden, indem alle Mitwirkenden Disziplinen mehrere Bauteile modellieren, so dass klar ersichtlich wird, dass die Modelle in derselben Position bleiben. Außerdem ist es mit dem laufenden Modellentwicklungsprozess notwendig sicherzustellen, dass die XY-Position und die Winkel der aus dem Modell generierten 2D-Zeichnungen mit dem Gebäudemodell übereinstimmen.

## **3 Anforderungen an Modelle und Bauteile**

Die Anforderungen an Modelle beschreiben die erforderliche Beschaffenheit, Genauigkeit, Detailtiefe und weitere notwendige Erwartungen zur Darstellung eines Modells.

Die Anforderungen an Bauteile beschreiben, in welcher Detail- und Informationstiefe Bauteile zu erstellen sind. Bauteile sind alle physikalisch abbildbaren Objekte des BIM-Modells. Die Geometrie aller Bauteile muss in Bezug auf Form, Größe (Länge, Breite, Höhe, Fläche, Volumen), Verortung und Orientierung exakt sein.

#### **3.1 Schnittstellen**

Grundsätzlich sind alle (Bestands-)Bauteile, die Schnittstellen zu den neu zu planenden Baukörpern haben, im Modell abzubilden und in der erforderlichen Genauigkeit zu modellieren.

#### **3.2 Anlagen und Anlagentypen**

Es sind für das Projekt alle erforderlichen Anlagengruppen mit den aufgeführten Anlagentypen zu modellieren. Darüber hinaus kann es für ein Projekt notwendig werden, weitere Anlagengruppen und Anlagentypen zu modellieren und/oder zu definieren. Dies ist mit dem Objektplaner eigenverantwortlich abzustimmen. Die Benennung der Anlagengruppen und Anlagentypen ist eine Vorgabe des Auftraggebers. Die Festlegung der Anlagengruppen und Anlagentypen muss durch Parameter und Attribute an den Bauteilen realisiert werden. Zusätzliche Informationen über Anlagengruppen und Anlagentypen finden sich in der **Anlage A- Digitale Bauteilbibliothek und** [Baustandards](https://www.deutschebahn.com/download-digitale-bauteilbibliothek-baustandards) der Vorgaben zur Anwendung der BIM-Methodik.

#### **3.3 Zusammenspiel der einzelnen Dokumente**

Für die Erstellung von Bauteilen und deren eindeutige Identifizierung (Anlagenmanagement des Auftraggebers, teilautomatisierte Leistungsverzeichniserstellung) über Parameter und Attribute ist es erforderlich, dass die Vorgaben des [Level of Geometry \(LoG\)](#page-57-1) und Level of Information (LoI) sowie die Anlage A- [Digitale Bauteilbibliothek und Baustandards](https://www.deutschebahn.com/download-digitale-bauteilbibliothek-baustandards) der Vorgaben zur Anwendung der BIM-Methodik zusammen mit der Modellierungsvorschrift angewendet werden. Diese drei Dokumente sind als Einheit zu betrachten.

Anhand der folgenden Tabelle soll dieser Zusammenhang beispielhaft für Beleuchtung sowie Wind- und Wetterschutzsysteme erläutert werden. Die konkreten Festlegungen können den Vorgaben zum [Level of Geometry \(LoG\)](#page-57-1) und Level of Information (LoI) sowie der [Anlage A -](https://www.deutschebahn.com/download-digitale-bauteilbibliothek-baustandards) Digitale [Bauteilbibliothek und Baustandards](https://www.deutschebahn.com/download-digitale-bauteilbibliothek-baustandards) der Vorgaben zur Anwendung der BIM-Methodik der DB Stations&Service. AG.

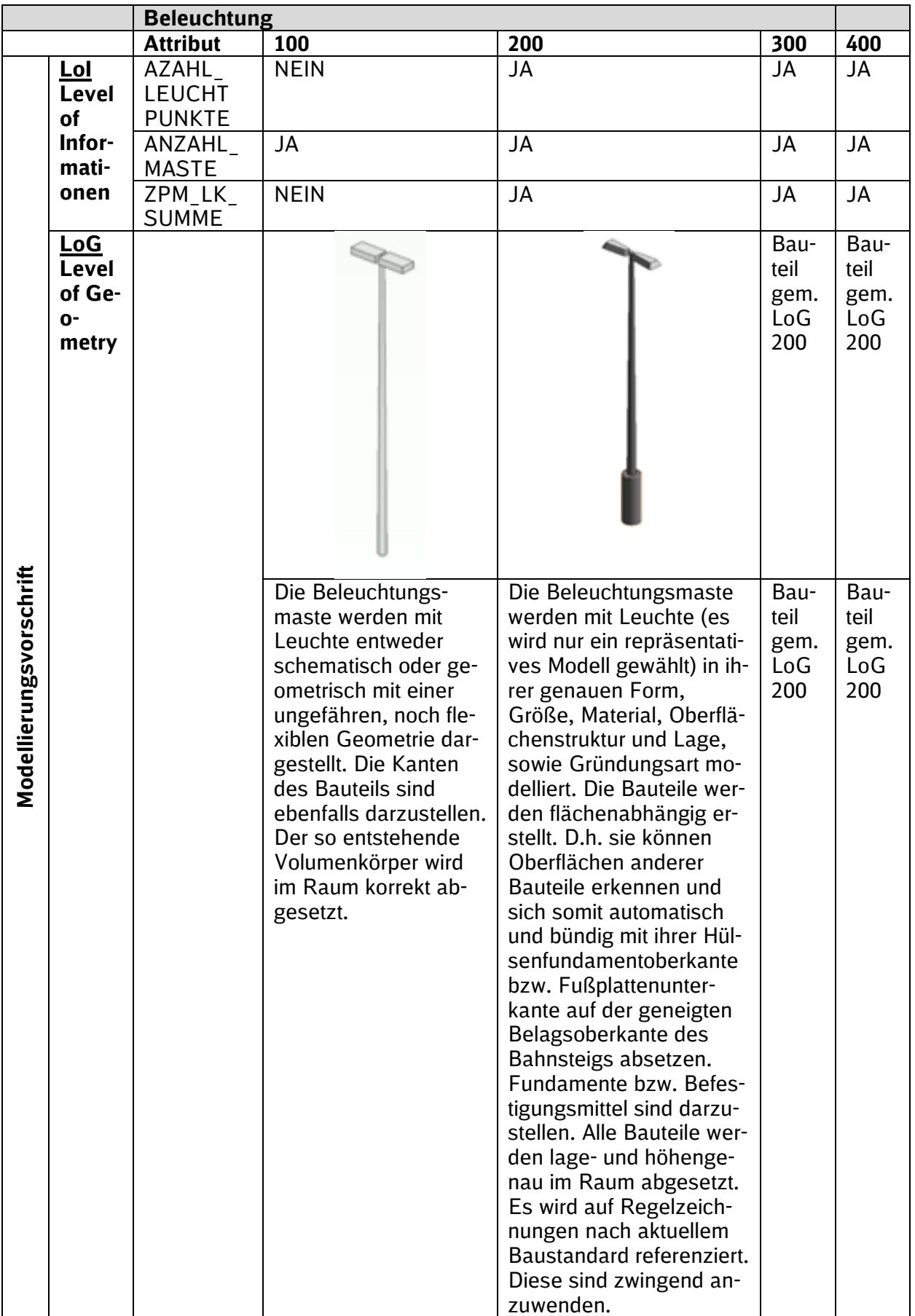

Tabelle 12 Zusammenhang LoI und LoG (\*LoI unvollständig)

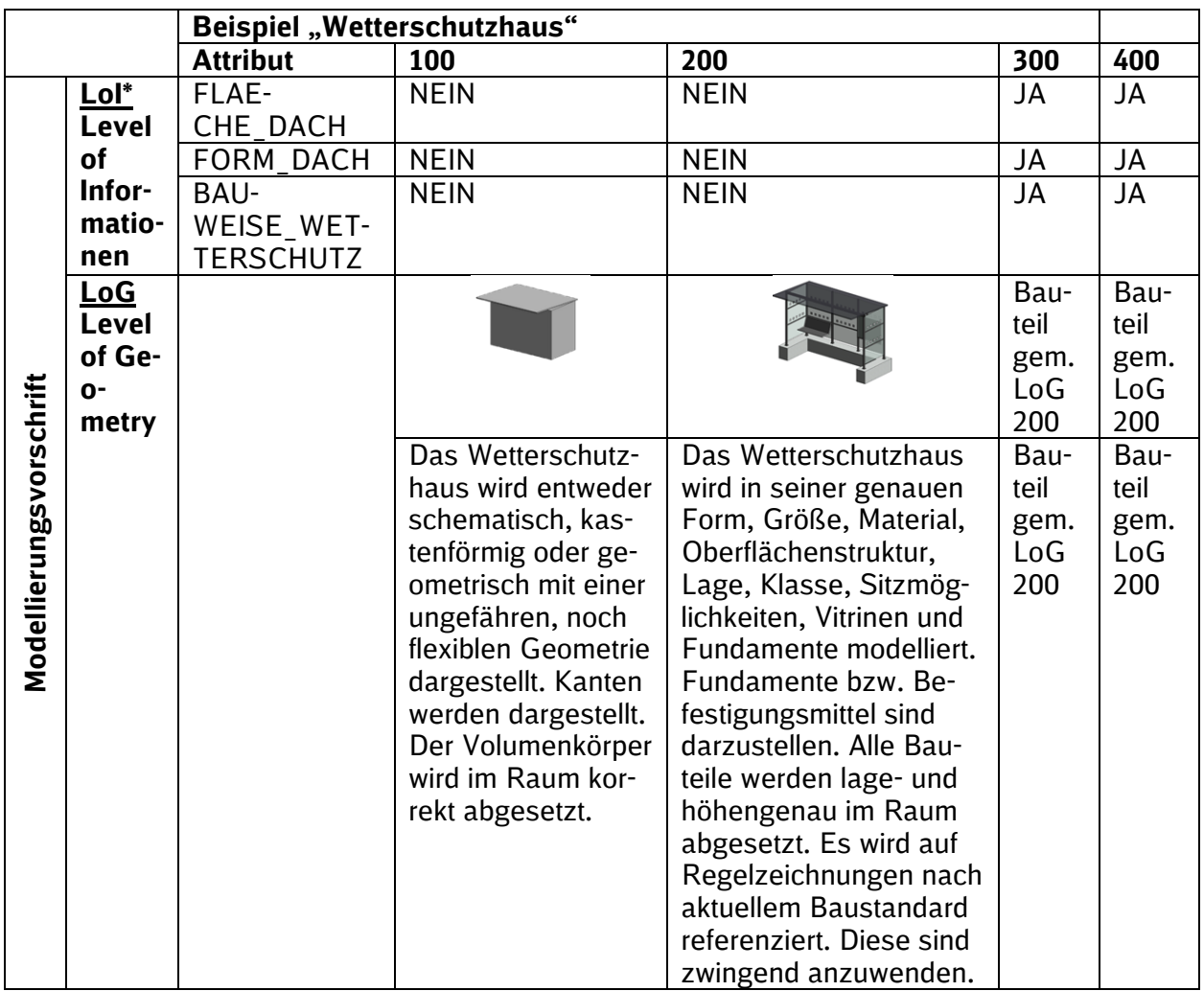

Tabelle 13 Zusammenhang LoI und LoG (\*LoI unvollständig)

#### **3.4 Modellierungsgenauigkeit**

Bei der Erstellung der Bauteile ist darauf zu achten, dass die Modelle nicht mit unnötiger Modellierungsgenauigkeit überfrachtet werden. Die Bauteile müssen so genau in ihrer Form und Größe modelliert werden, wie es für die Erfüllung der Planungsaufgabe, der Bauausführung und für die zu treffenden Entscheidungen in der Planung erforderlich ist.

Der Detailierungsgrad ist so zu wählen, dass er insbesondere die nachfolgenden Anforderungen erfüllt:

- A1: Nachweis der Einhaltung der festgelegten Kollisionstoleranzen (2 cm)
- A2: erforderliche Mengengenauigkeit für die Ausschreibung
- A3: automatisierte Überprüfung der Anforderungen der RIL 813 durchgeführt werden kann,

insbesondere die Hindernisfreiheit

A4: Visualisierung für Variantenentscheidung bzw. Öffentlichkeitsarbeit

A5: herstellerneutrale Visualisierung

A6: Darstellung im Schnittstellenbereich zwischen Bestand und Planung zur Beurteilung der gegenseitigen Interaktion

#### **3.5 Allgemeine Anforderungen für die Attribuierung**

Folgende Anforderungen werden im Zusammenhang zwischen Modellierung und Attribuierung gestellt:

- Bauteilinformationen (Attribute) sind am Bauteil selbst oder über ein Mappingattribut (in der Bauteilbibliothek über Bauteiltypenname und ggf. Bauteilname) zum LV oder der Regelzeichnung verlinkt
- **Alle SAP-PM Attribute werden auf Anlagen eben zugeordnet**

#### **3.6 Herstellerneutralität**

Bauteile von Herstellern können verwendet werden, wenn sie alle in der Modellierungsvorschrift beschriebenen Vorgaben erfüllen. Wenn die Vorgaben nicht allesamt erfüllt werden, sind die Bauteile entsprechend der Modellierungsvorschrift anzupassen. Es ist erforderlich, dass alle neutralen Bauteile und herstellerabhängigen Bauteile generisch zu erstellen sind. Eine herstellerunabhängige Planung ist während der gesamten Planungsphase zu gewährleisten.

#### **3.7 Ausrichtung von Bauteilen**

Bei der Erstellung von Modellen ist darauf zu achten, dass die Platzierung der Bauteile in Lage und Höhe (Ort, Koordinaten, Schnittstelle), den tatsächlich auszuführenden Anforderungen entspricht. Die Plandarstellung muss hierbei mit dem Modell übereinstimmen.

#### **3.8 Kollisionsfreie Baubarkeit**

Für die Kollisionsprüfung zwischen allen Bauteilen aller Gewerke in einem Projekt ist es notwendig, dass alle real existierenden Bauteile und deren Bewegungs- und Wartungsflächen mit ihren Abmessungen hinreichend genau dreidimensional abgebildet werden. Die Kollisionsprüfung erfolgt über interne oder externe Programme. Die Austauschformate sind vor Projektbeginn mit allen Projektbeteiligten abzustimmen.

#### **3.9 Aufsteigende Bauteile**

Folgende Punkte müssen bei aufsteigenden Bauteilen (z.B. Wände) beachtet werden:

- Aufsteigende Bauteile erstrecken sich im Normalfall nur über ein Stockwerk
- Aufsteigenden Bauteile haben immer Ihrer Abhängigkeiten zur entsprechenden UKRD
- Der Versatz "oben" und "unten" sollte nach Möglichkeit "0" sein

Beispielbilder aus der Software Autodesk® Revit®:

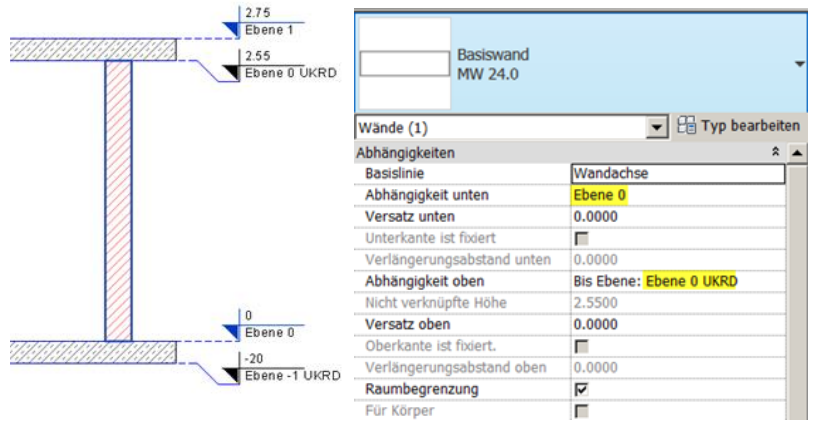

## **4 Modell- und Plankonsistenz**

#### **4.1 Materialien, Texturen und Schraffuren**

Alle Bauteile sind mit entsprechenden Materialzuweisungen zu definieren. Die Bauteilmaterialen müssen eine auf die verschiedenen Anzeigendarstellungen angepasste Textur und Schraffur enthalten. Die Plandarstellung muss hierbei mit dem Modell übereinstimmen.

#### **4.2 Symbolische Repräsentationen**

Generell gilt, dass für alle behördlichen Genehmigungsverfahren aller am Projekt beteiligten Fachdisziplinen, die Bauteile in Grundrissen und Lageplänen durch 2D Symbole zu ersetzen sind, wenn es für ein positiv zu bescheinigendes Genehmigungsverfahren notwendig wird.

Alle Bauteile sind mit entsprechenden Symbolzuweisungen zu definieren. Die Symboliken müssen sich in Abhängigkeit von der gewünschten Planart und Leistungsphase über eine übergeordnete Filter- oder Ansichtsebene einstellen lassen.

Weiterhin gilt, dass symbolische Repräsentationen dort weiterhin zu verwenden sind, in denen es für die Lesbarkeit von Plänen üblich und unabdingbar ist. Die Plandarstellung muss hierbei mit dem Modell übereinstimmen

#### **4.3 Schematische Darstellungen**

Alle schematischen 2D-Darstellungen, welche keine Verbindung zum 3D-Modell besitzen, können mit einer 2D-Software erstellt werden (z.B. Anlagenschemata, Funktionsschemata, Stromlaufpläne etc.). Die 2D CAD-Daten müssen nach Fertigstellung als DWG-Datei in die 3D-Software referenziert werden. Symbole müssen in ihrer Art und Größe der entsprechenden DIN-Norm entsprechen.

#### **4.4 Planschriftkopf**

Der Planschriftkopf wird über eine zentralisierte Planverwaltung ausgefüllt und gesteuert. Revisionen und Indizes werden ebenfalls zentral verwaltet. Die Vorgaben für die Gestaltung des Planschriftkopfes werden durch den Auftraggeber dem Auftragnehmer zur Verfügung gestellt.

#### **4.5 Beschriftungen**

Wo immer möglich, müssen Beschriftungen Ableitungen von Modellinformationen sein. Reine und manuelle Text-Beschriftungen sollten vermieden werden. Die Bauteilbeschriftungen auf der Plandarstellung müssen, soweit möglich mit dem Modell übereinstimmen.

## **5 Datenkonventionen**

#### **5.1 Dateikennzeichnung**

Für das BIM-Modell ist eine eindeutige Dateikennzeichnung anzuwenden. Hierbei ist die Ril 813.0104 zu beachten. Die für das BIM-Modell notwendigen Ergänzungen sind im Rahmen einer Aktualisierung in die Richtlinie übernommen worden.

#### **5.2 Dateigrößen**

Bei der Modellerstellung ist **zwingend darauf zu achten,** dass die Dateigrößen die Systemleistung des Zielsystems des Auftraggebers nicht überschreiten. Die Dateigröße für Bauteildateien ist bei voller Funktionalität und sonstiger Anforderung so klein wie möglich zu halten. Die Dateien müssen bereinigt abgespeichert werden.

Das BIM-Modell soll als Gesamtmodell übergeben werden. Sofern sinnvoll, können Gesamtmodelle aufgeteilt werden. Dies ist zwischen dem Objektplaner (Verkehrsanlagenplaner) und dem Auftraggeber Projektstart abzustimmen und festzulegen.

#### **5.3 Modellübergaben**

Bevor die Modelle an die Projektbeteiligten und andere Disziplinen zum vereinbarten Zeitpunkt ausgeliefert werden, müssen alle nicht-relevanten Teile und Komponenten aus dem Modell entfernt werden. Dies gilt auch für alle Referenzmodelle aus anderen Disziplinen. Die an den Objektplaner zu übergebenden Fachmodelle dürfen nur die Modellelemente beinhalten, die von der jeweiligen Disziplin erstellt oder hinzugefügt wurden.

#### **5.4 Bauteilbezeichnung**

Die Benennung eines Bauteils sollte dieses eindeutig identifizieren.

# **Anlage 3 Bestandsunterlagen und deren Quellen**

## Muster

# **BIM–Methodik**

Digitales Planen und Bauen

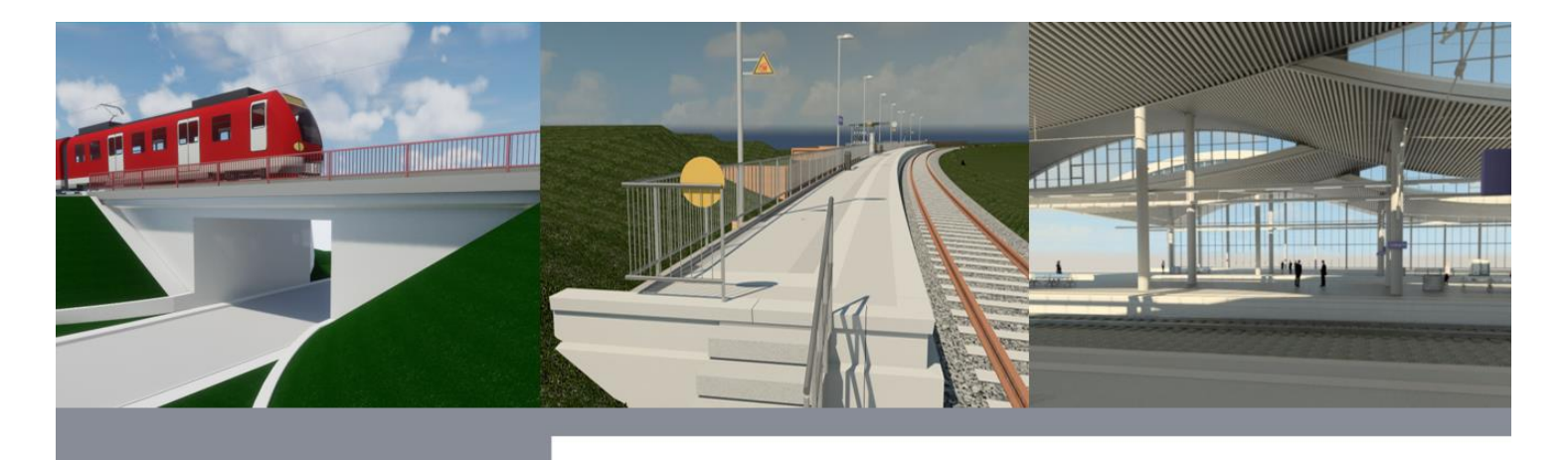

## **Inhaltsverzeichnis**

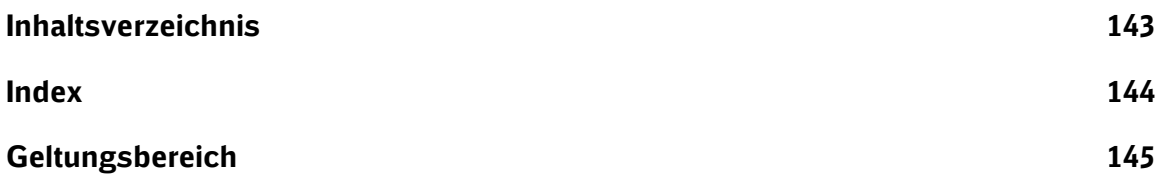
### **Index**

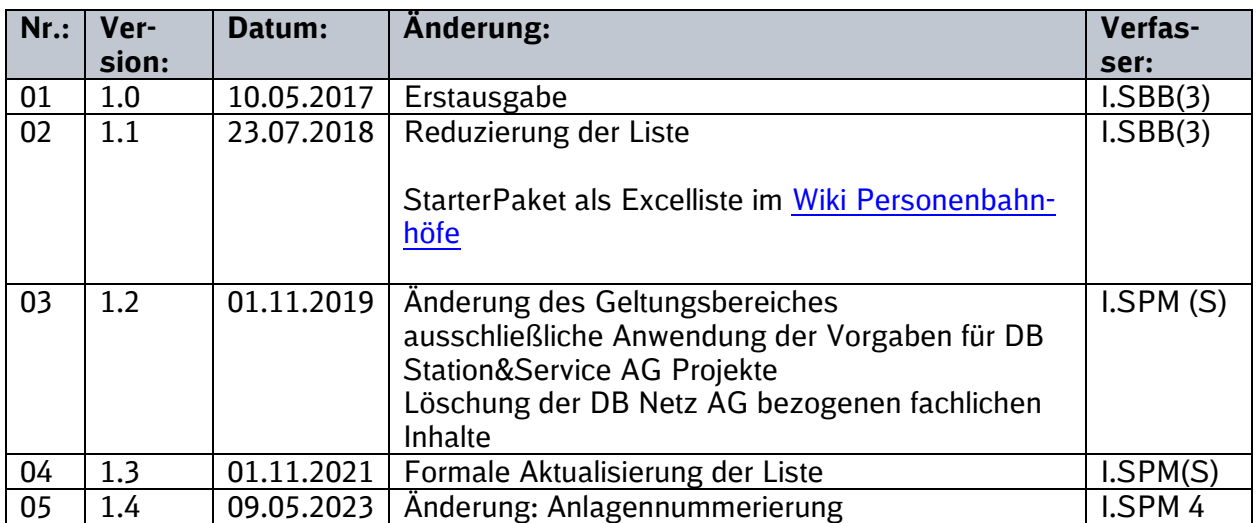

Im Änderungsindex sind redaktionelle Änderungen, welche aus Rückmeldungen resultieren, nicht im Einzelnen aufgeführt.

### **Geltungsbereich**

Das folgende Dokument enthält die Vorgaben zur Anwendung der BIM-Methodik – Digitales Planen und Bauen für alle Projektbeteiligten.

Die dargestellte Methodik ist bei allen Projekten verbindlich anzuwenden.

Bei Großprojekten der DB Station&Service AG sind die Vorgaben zur Anwendung der BIM-Methodik als Basis anzuwenden und hinsichtlich der Ziele und Anwendungsfälle gemäß dem BIM-Einführungsplans zu erweitern.

Das Dokument ist **gesamthaft** von **allen** Projektbeteiligten anzuwenden. Dabei ist die jeweilige Rolle im Projekt zu beachten.

Die vorliegenden **Bestandsunterlagen und deren Quellen** sind urheberrechtlich geschützt. Der DB Station&Service AG steht an diesen Vorgaben das ausschließliche und uneingeschränkte Nutzungsrecht zu.

Jegliche Formen der Vervielfältigung zum Zwecke der Weitergabe an Dritte bedürfen der Zustimmung der DB Station&Service AG durch die geschäftsverantwortliche Stelle.

Aus Gründen der besseren Lesbarkeit wird auf die gleichzeitige Verwendung der Sprachformen männlich, weiblich und divers (m/w/d) verzichtet. Sämtliche Personenbezeichnungen gelten gleichermaßen für alle Geschlechter.

### **1 Bestandsunterlagen und deren Quellen**

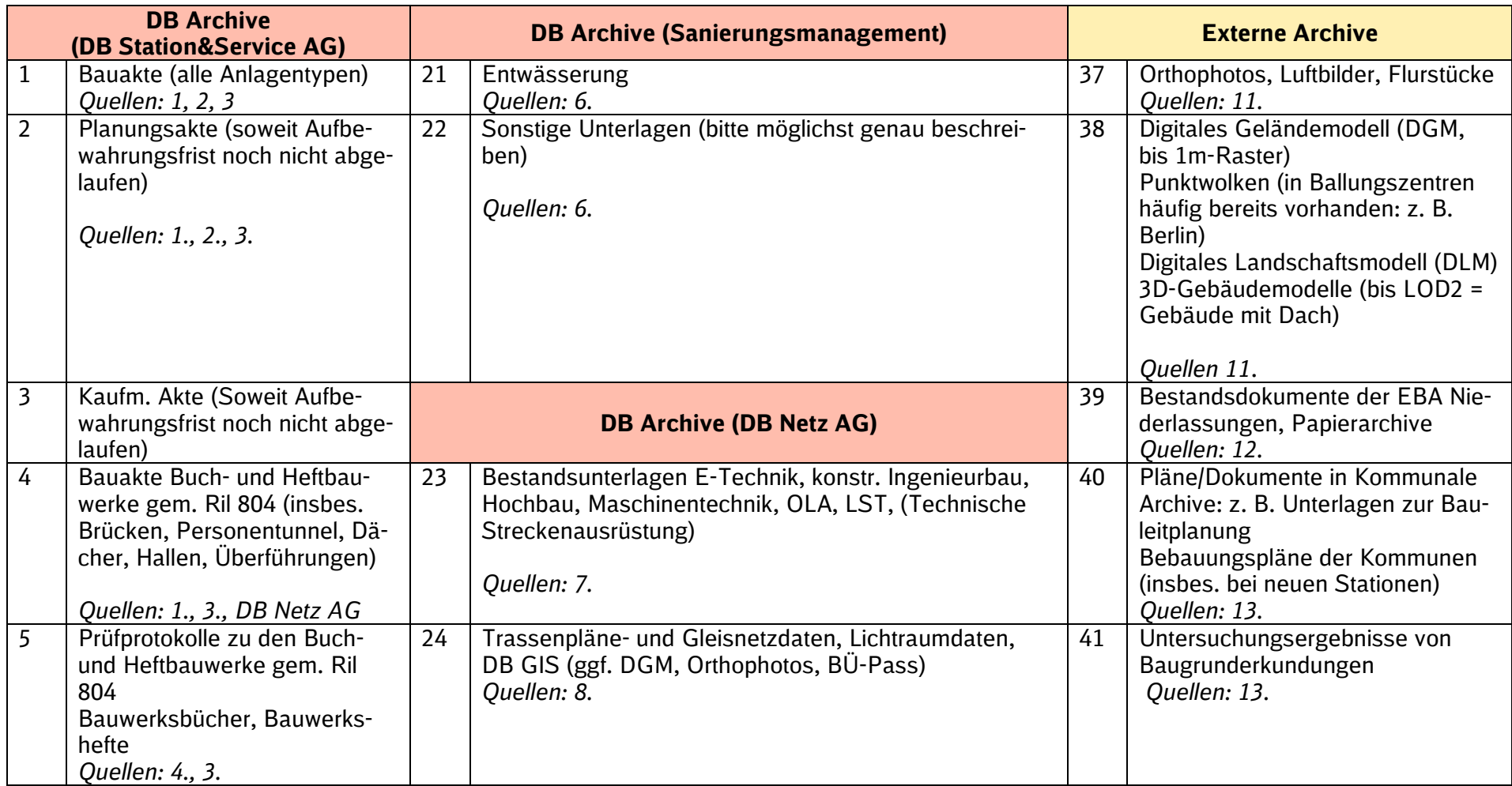

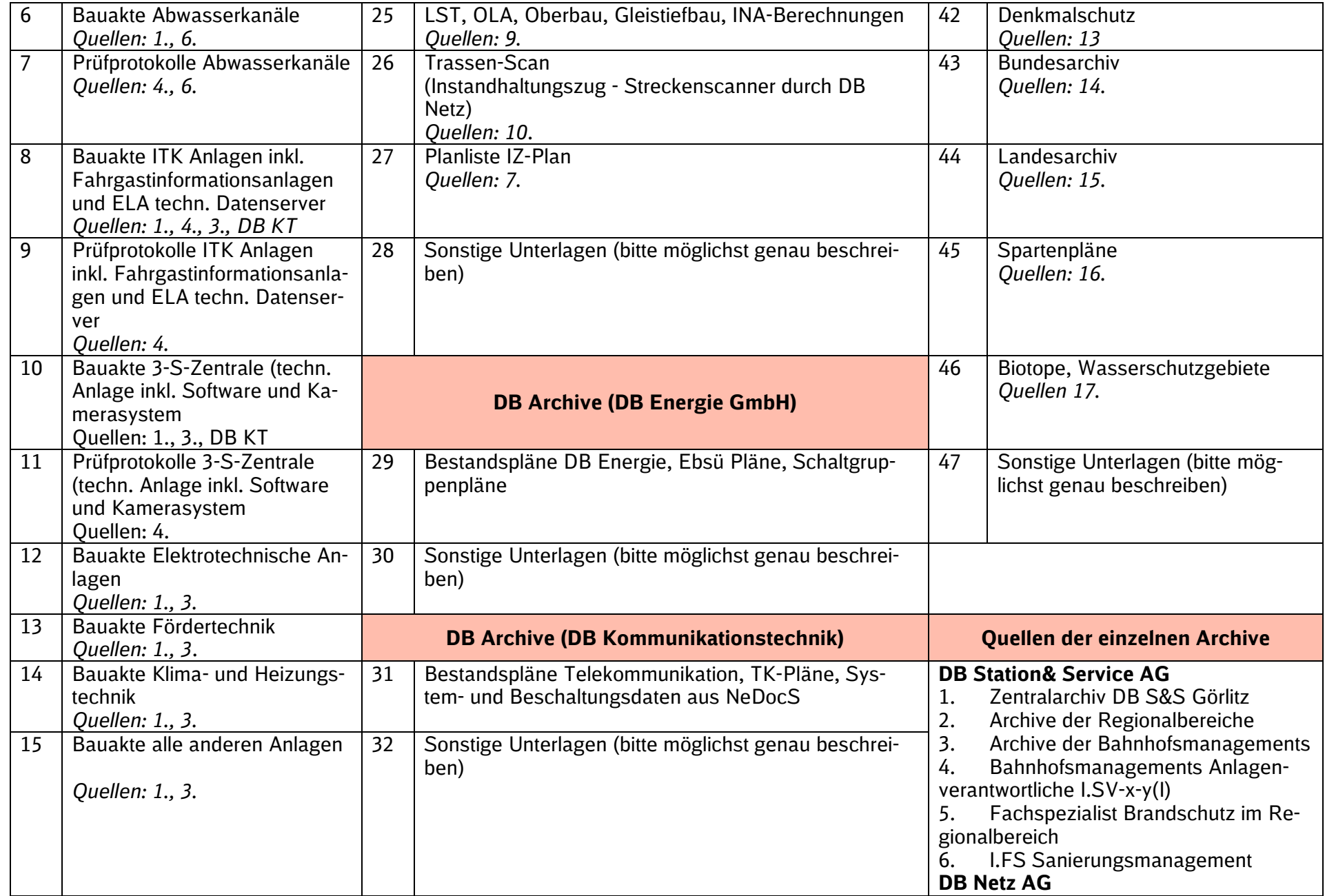

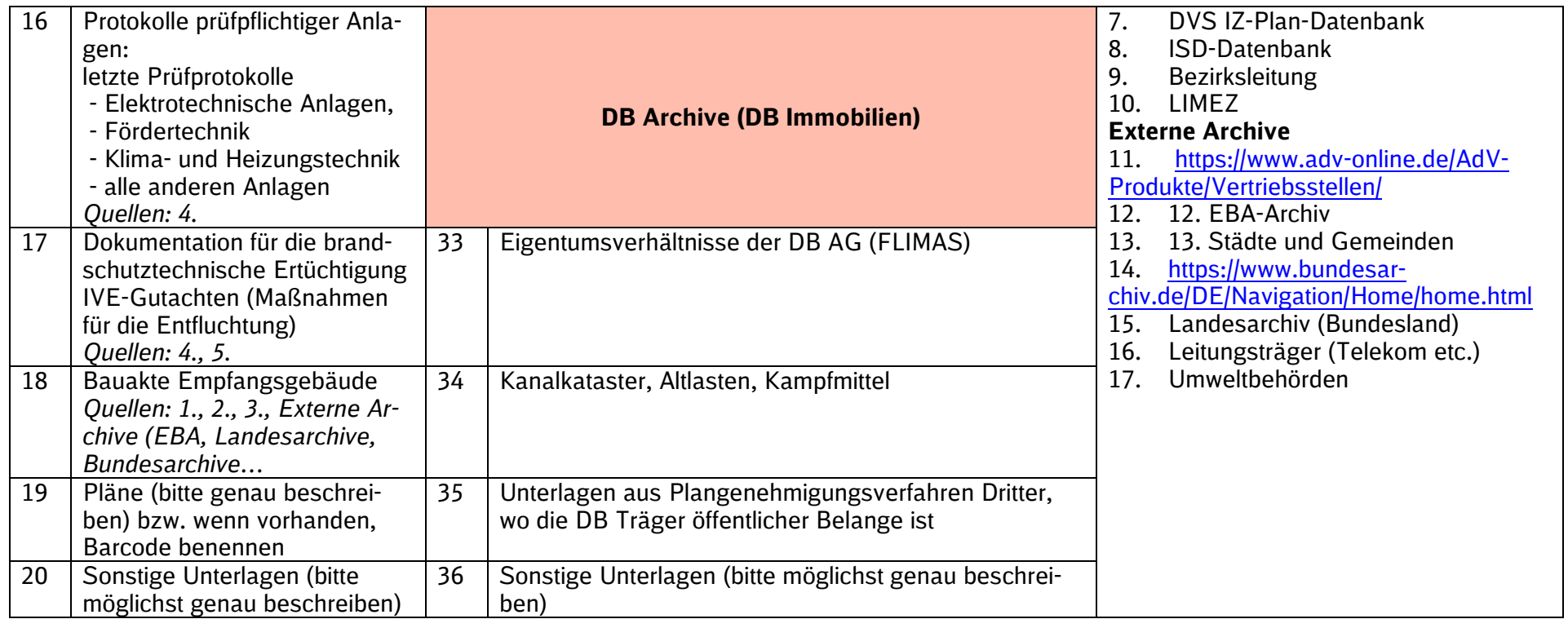

# **Anlage 4 Vorgaben für die Qualitätssicherung**

## Muster

### **BIM–Methodik** Digitales Planen und Bauen

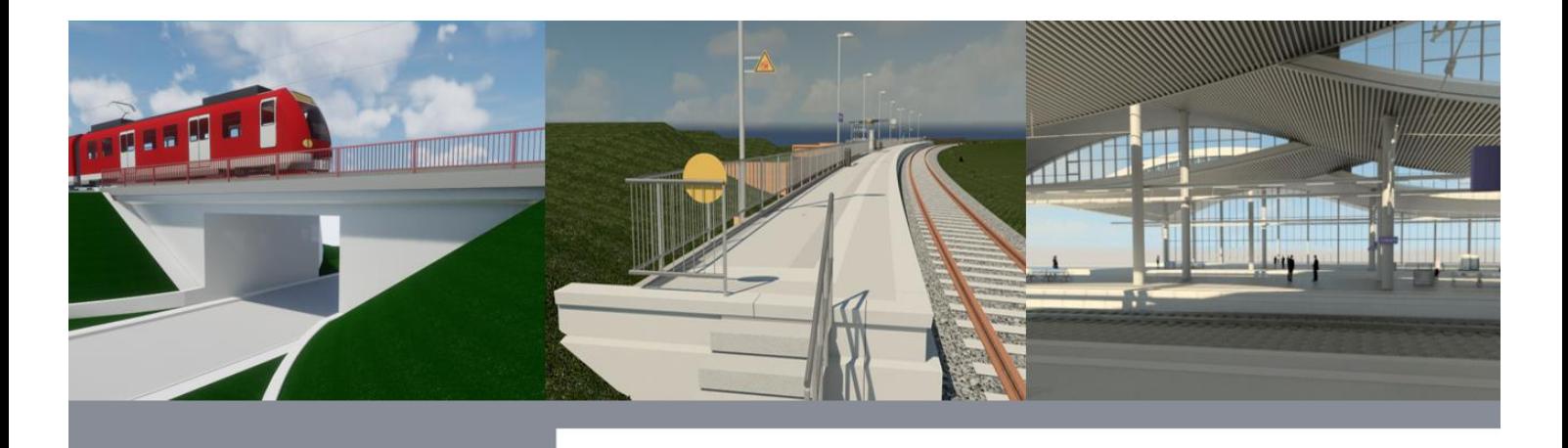

### **Inhaltsverzeichnis**

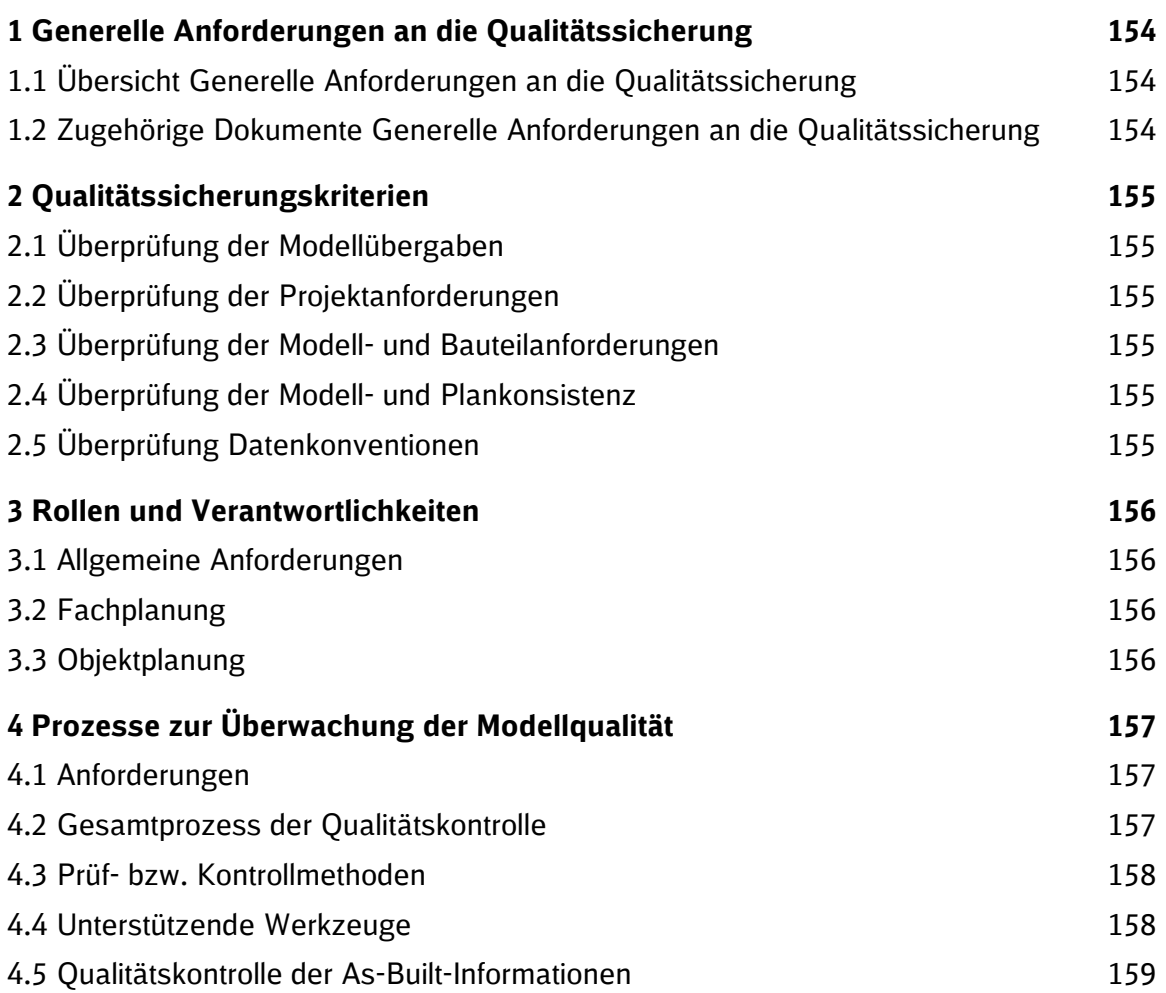

### **Index**

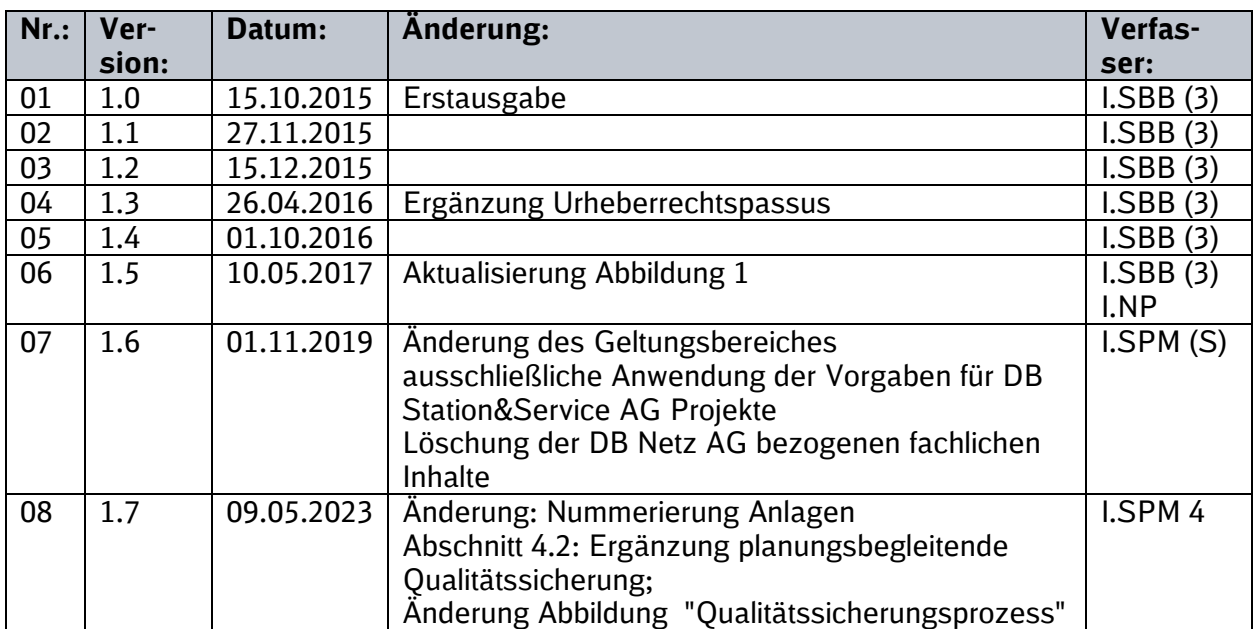

Im Änderungsindex sind redaktionelle Änderungen, welche aus Rückmeldungen resultieren, nicht im Einzelnen aufgeführt.

### **Geltungsbereich**

Das folgende Dokument enthält die Vorgaben zur Anwendung der BIM-Methodik – Digitales Planen und Bauen für alle Projektbeteiligten.

Die dargestellte Methodik ist bei allen Projekten verbindlich anzuwenden.

Bei Großprojekten der DB Station&Service AG sind die Vorgaben zur Anwendung der BIM-Methodik als Basis anzuwenden und hinsichtlich der Ziele und Anwendungsfälle gemäß dem BIM-Einführungsplans zu erweitern.

Das Dokument ist **gesamthaft** von **allen** Projektbeteiligten anzuwenden. Dabei ist die jeweilige Rolle im Projekt zu beachten.

Die vorliegenden **Vorgaben für die Qualitätssicherung** sind urheberrechtlich geschützt. Der DB Station&Service AG steht an diesen Vorgaben das ausschließliche und uneingeschränkte Nutzungsrecht zu.

Jegliche Formen der Vervielfältigung zum Zwecke der Weitergabe an Dritte bedürfen

der Zustimmung der DB Station&Service AG durch die geschäftsverantwortliche Stelle.

Aus Gründen der besseren Lesbarkeit wird auf die gleichzeitige Verwendung der Sprachformen männlich, weiblich und divers (m/w/d) verzichtet. Sämtliche Personenbezeichnungen gelten gleichermaßen für alle Geschlechter.

### **Anhangsverzeichnis**

**Anhang 1: Qualitätssicherungsbericht Fachplanung**Fehler! Textmarke nicht definiert.

**Anhang 2: Qualitätssicherungsbericht Objektplanung**Fehler! Textmarke nicht definiert.

### **1 Generelle Anforderungen an die Qualitätssicherung**

#### **1.1 Übersicht Generelle Anforderungen an die Qualitätssicherung**

Die BIM-Qualitätssicherungsvorgaben fokussiert die Qualitätssicherung auf die Prüfung des technischen Informationsinhaltes, des planungsspezifischen Informationsinhaltes und der geometrisch-funktionalen Beständigkeit (z.B. Kollisionskontrolle, modellbasierte Funktionskontrollen, etc.).

Die vorgegebenen Rahmenbedingungen zur Gewährleistung der Planungsqualität sind in diesem Dokument beschrieben.

Vom Hautauftragnehmer (i.d.R. Objektplaner) ist nach Auftragsvergabe ein ausführliches Qualitätssicherungskonzept vorzulegen.

Ziel der Qualitätssicherungsvorgaben ist die Übergabe von fehlerfreien BIM-Modellen über alle Planungsdisziplinen hinweg. Dies ist in Form von Qualitätssicherungsberichten durch den Planer zu übergeben (siehe Anhang zu den Vorgaben der Qualitätssicherung). Deren Zweck besteht darin, die Qualität der Planungslösungen, ihre Übereinstimmung mit den Bedürfnissen des Kunden (Auftraggebers) und die Planbarkeit des Bauablaufs und der Kosten zu verbessern, um die Bauausführung zu erleichtern, die Planungsmodifikationen während der Bauzeit zu reduzieren und ein funktionelles, hochwertiges Bauwerk als Endergebnis zu gewährleisten.

Die wichtigsten Ziele der Qualitätssicherung sind zweierlei: erstens soll die Arbeitsqualität einzelner Planer verbessert werden und zweitens wird der Informationsaustausch zwischen den Teilenehmern und so auch der gesamte Planungsprozess effizienter gestaltet.

#### **1.2 Zugehörige Dokumente Generelle Anforderungen an die Qualitätssicherung**

Das Zusammenspiel der folgenden Dokumente, muss bei der Durchführung der Qualitätssicherung eindeutig identifizierbar sein:

- Vorgaben zur Anwendung der BIM-Methodik inkl. Anlage A [Digitale Bauteilbibliothek](https://www.deutschebahn.com/download-digitale-bauteilbibliothek-baustandards)  [und Baustandards](https://www.deutschebahn.com/download-digitale-bauteilbibliothek-baustandards)
- **BIM-Projektabwicklungsplan**
- **•** BIM-Pflichtenheft
- Vorgaben für die Qualitätssicherung
- **•** Definition des Level of Geometry (LoG)
- **•** Definition des Level of Informationen (LoI)

Darüber hinaus wird darauf hingewiesen, dass es fachspezifische Qualitätsstandards, Vorschriften und Gesetze zu beachten gibt, die in diesen BIM-Anforderungen nicht abgedeckt werden. Die Qualitätssicherungsvorgaben sind ergänzend zu allen vertraglich vereinbarten Regelwerken zu betrachten und ersetzen diese nicht.

### **2 Qualitätssicherungskriterien**

Die Qualitätskriterien richten sich nach den zugehörigen Dokumenten und gliedern sich wie folgt:

#### **2.1 Überprüfung der Modellübergaben**

- Meilensteine / Einhaltung der Terminvorgaben
- Vollständigkeit der Übergaben
- Nutzung der Projektkommunikationsplattform
- Dateninformationsanforderungen
- Technologische Anforderungen

#### **2.2 Überprüfung der Projektanforderungen**

- Modellierungswerkzeuge
- **•** Projektnullpunkt
- Modell- und Bauteileinheiten
- **■** Achsraster
- Fachübergreifende Kompatibilität der Modelle

#### **2.3 Überprüfung der Modell- und Bauteilanforderungen**

- **EXECUTE:** Ausrichtung von Bauteilen
- Kollisionsfreie Baubarkeit
- **Ebenen und Geschosse**
- Aufsteigenden Bauteilen
- Räume
- Zonen

#### **2.4 Überprüfung der Modell- und Plankonsistenz**

- **•** Materialien, Texturen und Schraffuren
- **•** Symbolische Repräsentationen
- **•** Schematische Darstellungen
- **•** Planschriftkopf
- **•** Beschriftungen

#### **2.5 Überprüfung Datenkonventionen**

- Bauteilbezeichnung
- Dateikennzeichnungen
- Dateigrößen
- Modellübergaben

### **3 Rollen und Verantwortlichkeiten**

#### **3.1 Allgemeine Anforderungen**

Die Modell-Dateien dienen als Mittel zur Weiterleitung von Planungsinformationen an andere Beteiligte.

Jede Fachdisziplin muss die genutzten BIM-Werkzeuge und Versionen, die im Projekt verwendet werden, auflisten und dem Objektplaner mitteilen. Eine Zusammenfassung ist im Qualitätssicherungskonzept darzustellen. Dies wird ggf. dabei helfen, einige Probleme im Projekt zu lösen.

Bei festgelegten Projektlieferungen werden die Fachmodelle entsprechend den beschriebenen Anforderungen geprüft. Jede Disziplin ist vor der Veröffentlichung für die Überprüfung ihrer eigenen Fachmodelle verantwortlich.

Es wird darauf hingewiesen, dass:

- die Eingangsprüfung des Objektplaners niemals die Ausgangsprüfung des Fachplaners ersetzen kann
- die Daten jederzeit vom Auftraggeber verlangt und überprüft werden können

#### **3.2 Fachplanung**

Die interne Qualitätssicherung der BIM-Modelle liegt allein in der Verantwortung des jeweiligen Fachplaners. Der Fachplaner hat alle relevanten Daten, zusammen mit dem Qualitätssicherungsbericht Fachplanung [\(siehe Anhang 1\)](#page-159-0) zu den vereinbarten Zeitpunkten der Datenübergabe an den Objektplaner zu übergeben.

#### **3.3 Objektplanung**

Vor dem eigentlichen Planungsbeginn muss der Objektplaner die Koordination der fachübergreifenden Planung und Qualitätssicherung mit jedem Fachplaner überprüfen. Dies kann leicht durch die Zusammenlegung der ersten BIM-Entwürfe durchgeführt werden. Insbesondere sind hier folgende Anforderungen zu prüfen:

- die konsistente Nutzung der Modellierungswerkzeuge
- die Nutzung gemeinsamer Koordinaten (Projektnullpunkt)
- **·** die Nutzung eines gemeinsamen Achsrasters
- die Nutzung gemeinsamer Modell- und Bauteileinheiten
- die fachübergreifende Daten- und Informationskonformität

Die Verantwortung der Objektplanung, der fachdisziplinübergreifenden Qualitätssicherung und der technischen Koordination obliegt der Verantwortung des Objektplaners. Die fachdisziplinübergreifende Qualitätssicherung ist dabei von einer internen, unabhängigen Stelle durchzuführen und im Qualitätssicherungsbericht Objektplanung zu dokumentieren.

Weiterhin hat der Objektplaner die Zeitpunkte für die Datenübergaben der Fachplaner festzulegen. Hierbei ist zu beachten, dass die unabhängige Stelle der Objektplanung genügend Zeit für die fachübergreifende Qualitätskontrolle vor den Datenübergaben eingeräumt wird.

### **4 Prozesse zur Überwachung der Modellqualität**

Die Vorgaben für die Qualitätssicherung kann immer nur einige der geeignetsten Methoden empfehlen, die für die Modell-Dateien und –Informationen sinnvoll sind. Wenn der Planer einen wesentlich anderen Ansatz für die Qualitätssicherung verwendet als das, was in den Vorgaben beschrieben wird, ist dieses Verfahren dem Kunden bzw. Auftraggeber und dem Projektteam zu erläutern. Eine schriftliche Zustimmung des Auftraggebers ist notwendig.

Die interne Qualitätssicherung des AN, hat immer im 4-Augen-Prinzip, durch eine interne unabhängige Stelle zu erfolgen. Die Prüfung erstreckt sich sowohl auf die Modellparameter, als auch auf alle weiteren Planungsergebnisse.

Die folgenden Prozesse und Methoden und die zu überprüfenden Anforderungen der Qualitätssicherung, sind vom Objektplaner umzusetzen.

#### **4.1 Anforderungen**

Der Gesamtprozess der Qualitätssicherung ist eine Aufgabe in mehreren Schritten:

- Interne Überprüfung seitens der Fachplaner
- Überprüfung der Gesamtplanung durch eine unabhängige Stelle des Objektplaners
- **·** Möglichkeit der stichprobenartigen Prüfung des Auftraggebers

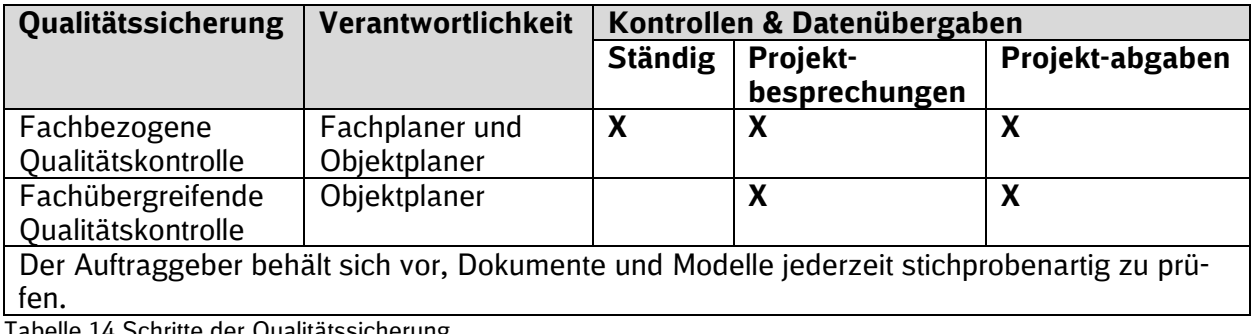

Tabelle 14 Schritte der Qualitätssicherung

#### **4.2 Gesamtprozess der Qualitätskontrolle**

Ergänzend zu den Daten und Informationen, sind zu den Datenlieferungsterminen auch relevante Berichte zu übergeben (siehe [Anhang 1](#page-159-0) und Anhang 2). Der Objektplaner hat die für die Qualitätssicherung erforderlichen Datenlieferungstermine und –Inhalte festzulegen, zu dokumentieren und den Fachplanern mitzuteilen

Grundsätzlich sollen hier folgende Inhalte beschrieben werden:

- Zeitpunkt und Inhalt der Übergabe, Daten und Informationen vom Fachplaner an den Objektplaner
- Zeitpunkt und Inhalt der Übergabe, Daten und Informationen vom Objektplaner an den Auftraggeber
- Zeitpunkt und Inhalt der Übergabe, Daten und Informationen vom ausführenden Unternehmen an den Objektplaner für die Qualitätssicherung des As-Built-Modells

Die zur Qualitätssicherung zugehörigen Datenübergaben in den Planungsphasen, sind wie folgt unterteilt:

- Abgaben zur getakteten BIM Projektbesprechungen
- **Projektabgaben zur Freigabe einer Planungsphase**
- Vom AG geforderte Zwischenabgaben

Die Qualitätssicherung durch den AN erfolgt planungsbegleitend in Vorbereitung auf die getakteten BIM-Projektbesprechungen. Durch das getaktete Zusammenführen der Planungsstände durch den AN und modellbasierten Durchsprache mit den Projektbeteiligten in der getakteten BIM-Projektbesprechung bis zum finalen Planungsergebnis erfolgt die Qualitätskontrolle im Planungsverlauf. Durch das getaktete Zusammenführen der Planungsstände bis zum finalen Planungsergebnis entfällt die Mit der Vorgehensweise entfällt die finale Planungsverteidigung.

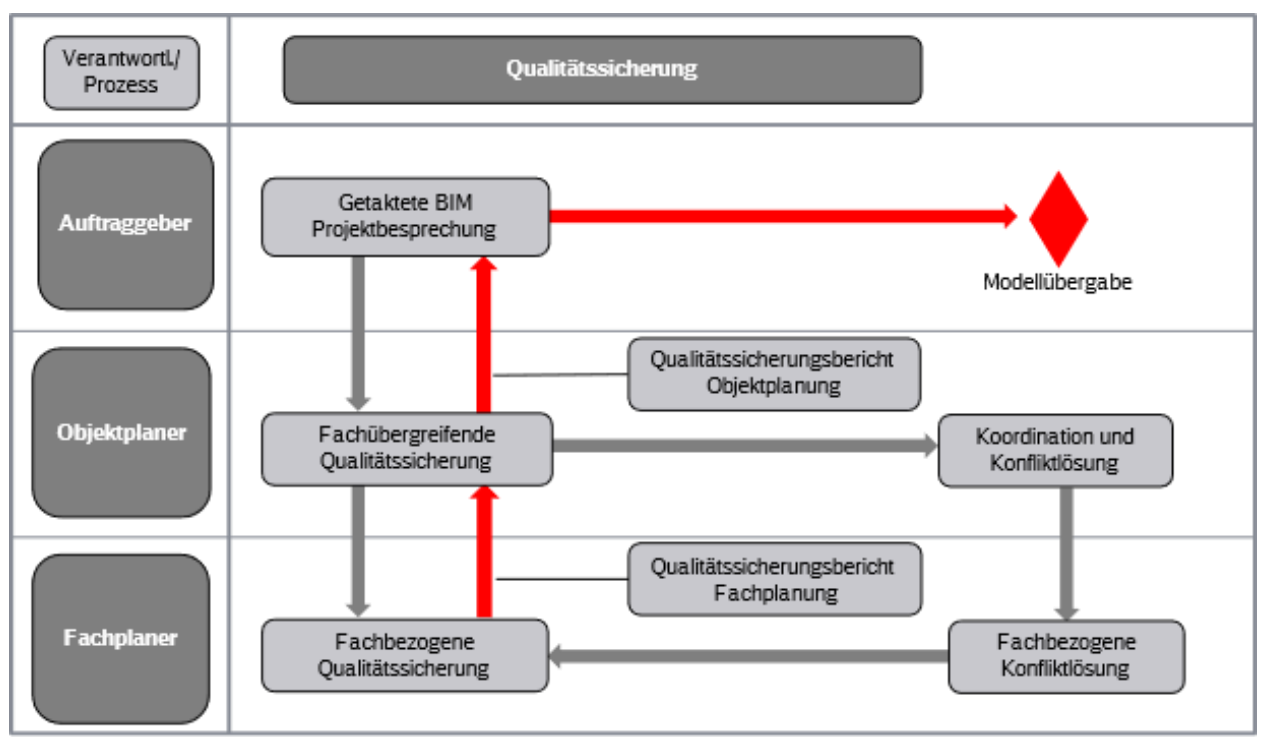

#### Abbildung 30 Qualitätssicherungsprozess

#### **4.3 Prüf- bzw. Kontrollmethoden**

Die Kontrollen beziehen sich auf Methoden, bei der die Richtigkeit der in einem BIM-Modell enthaltenen Informationen verifiziert wird. Um die Richtigkeit der Daten und Informationen zu bestimmen, muss diese möglicherweise an anderen Referenzinformationen, wie z.B. der Modellierungsvorschrift gemessen oder mit diesen verglichen werden. Dazu gehören u.a.:

- **Kollisionsermittlung**
- Modellbasierte Funktionskontrollen
- **·** Geometrische Vollständigkeit (LoG)
- Visuelle Überprüfung
- Regelwerkskonformität
- **•** Mengengenauigkeit
- Informationsvollständigkeit (LoI)
- Herstellerneutralität
- Nutzung zur teilautomatisierten Erstellung der Leistungsverzeichnisse

Planungsstatus und Soll/Ist-Vergleich

#### **4.4 Unterstützende Werkzeuge**

Zusammenarbeit bringt mit einer durchdachten, sorgfältig den Anforderungen angepassten Strategie einen Nutzen für die gemeinsame Erreichung der Projektziele. Klassifiziert wird die Strategie durch Kommunikation, Kollaboration und Koordination. Um die Effizienz der Projektarbeit zu erhöhen und den Informationsstand der einzelnen Disziplinen konsistent zu gestalten werden iterative und wiederkehrende Prozesse aufgelegt. Um die Qualität der Planung und die Kommunikation sicherzustellen, sollen folgende Kollaborationswerkzeuge eingesetzt werden:

**•** Kommunikationswerkzeuge

- Dokumentenmanagement
- Koordinationswerkzeuge

#### **4.5 Qualitätskontrolle der As-Built-Informationen**

<span id="page-159-0"></span>In einem Bericht soll beschrieben werden, wie die Qualität des As-Built-Modells gesichert werden kann. Hierbei ist zu definieren, wie etwaige Änderungen in der Bauausführung dokumentiert, übergeben und in das As-Built-Modell eingepflegt werden.

## Vorgaben für die Qualitätssicherung

## **Anhang 1: Qualitätssicherungsbericht Fachplanung**

### **BIM-Methodik**

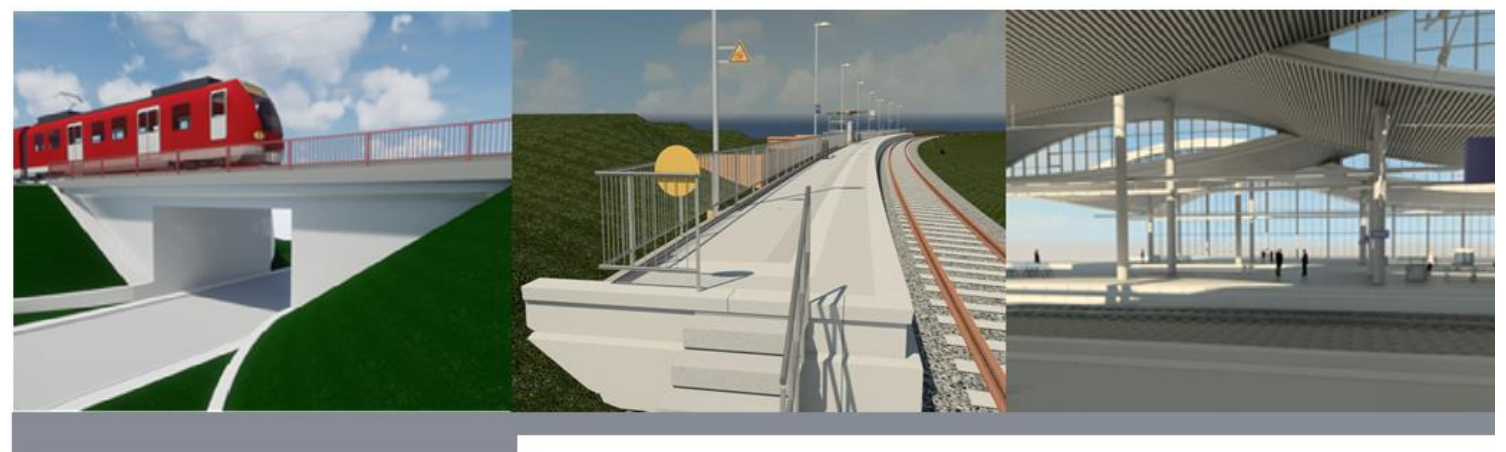

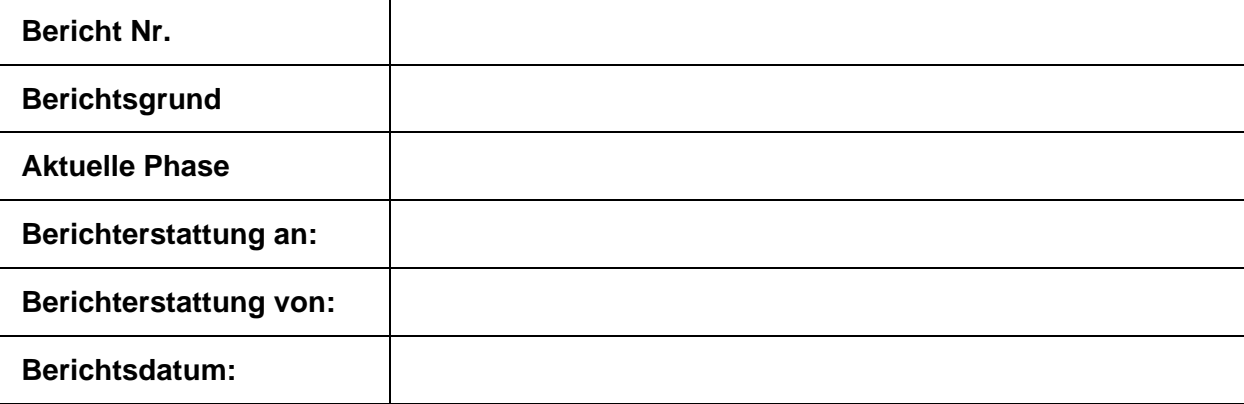

### **1 Projektbeschreibung**

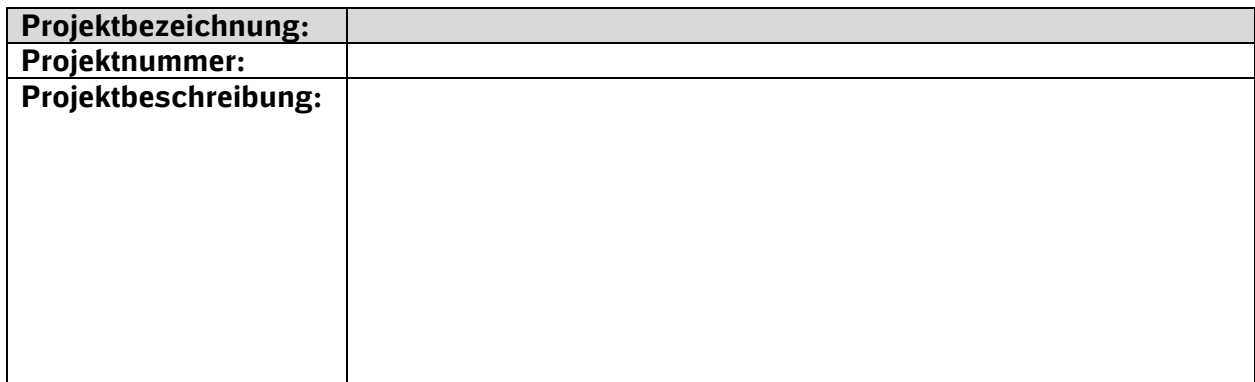

### **2 Qualitätssicherung**

Anforderungen gemäß Qualitätssicherungsvorgaben

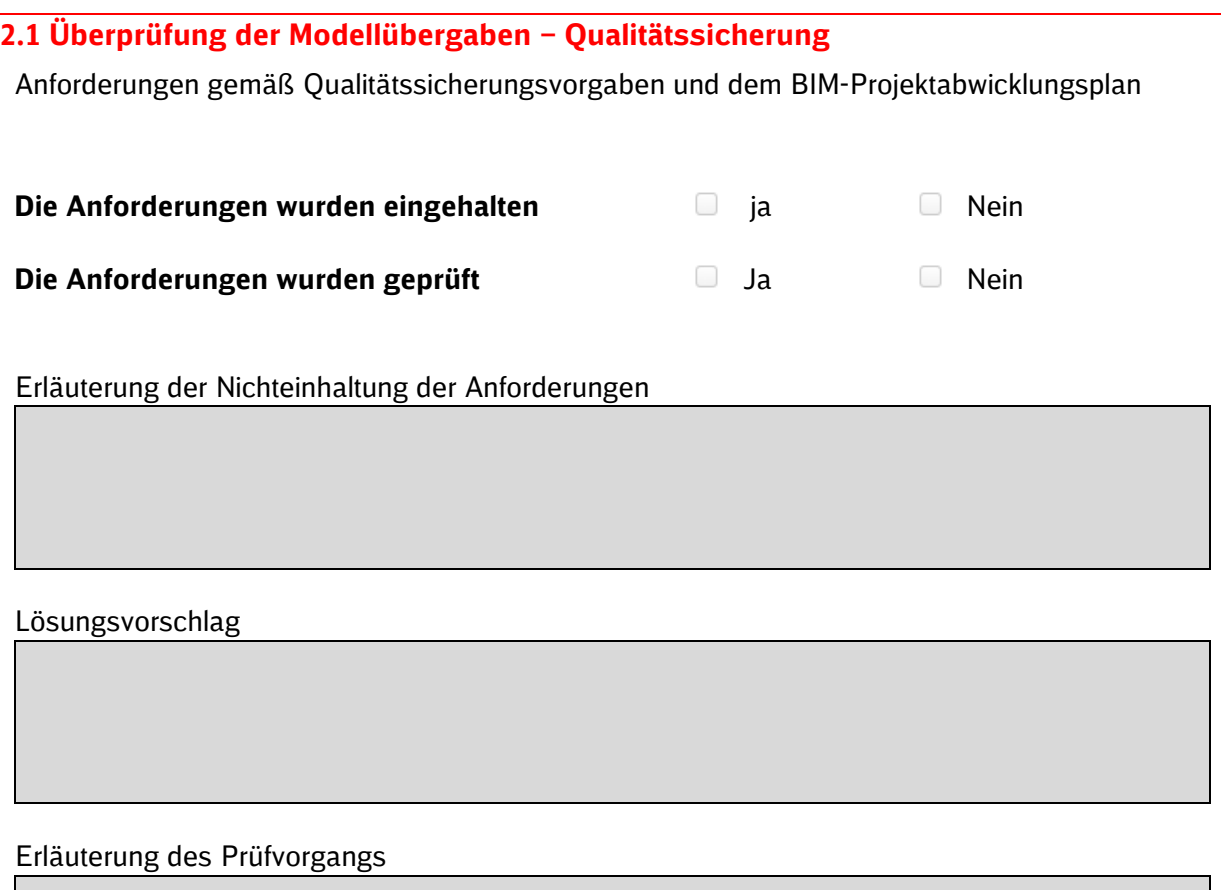

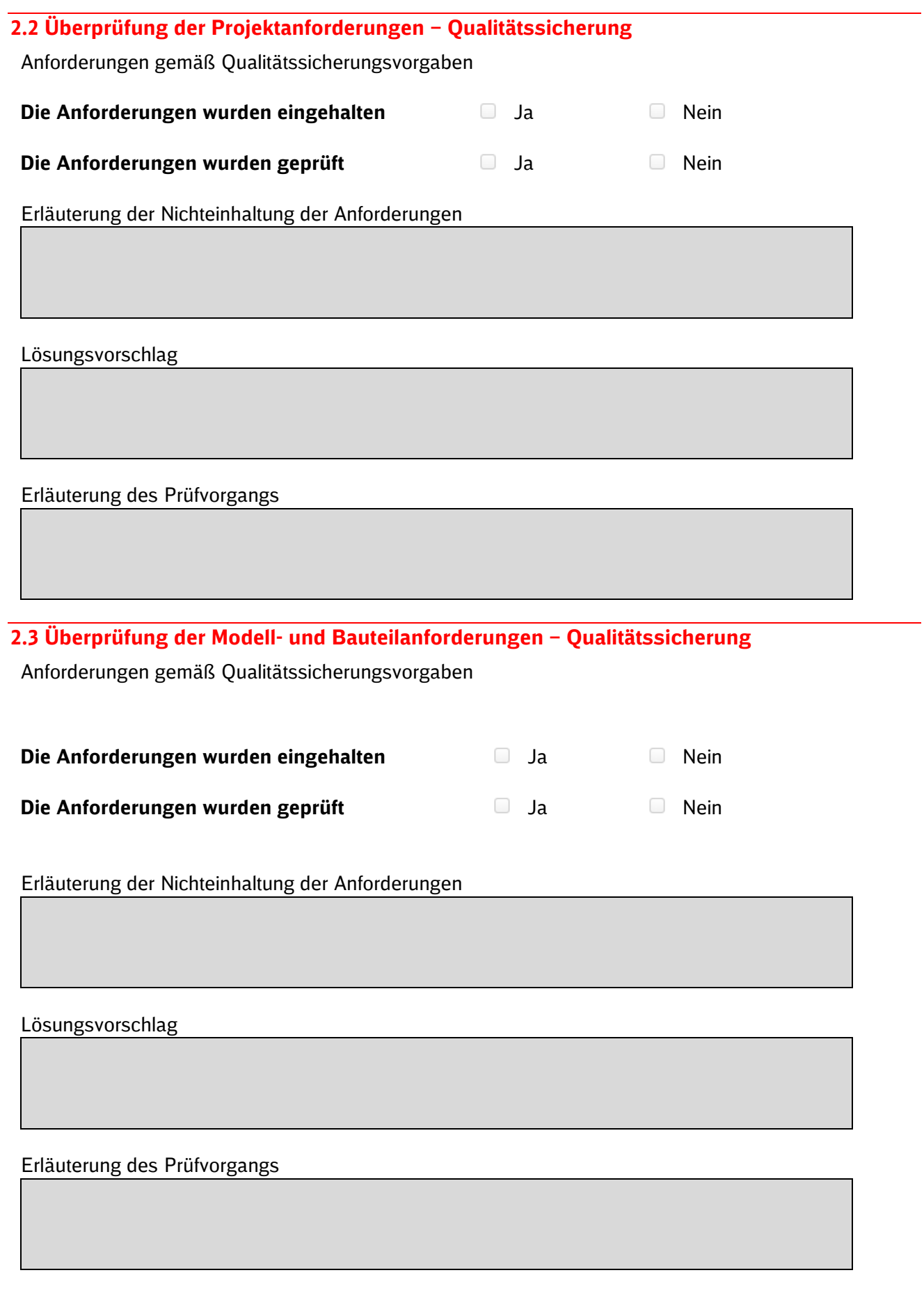

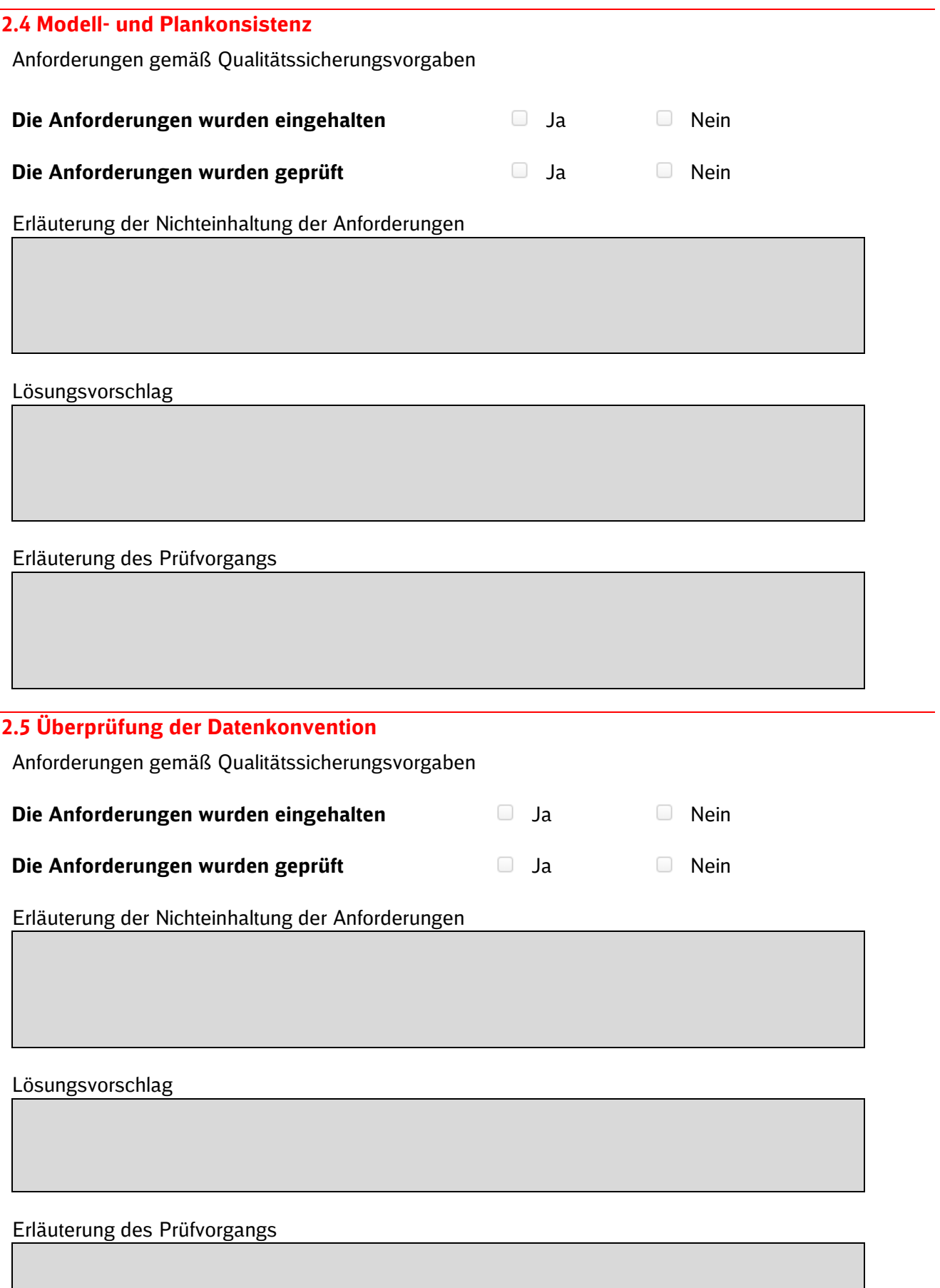

### **3 Erklärung Fachplanung**

#### Bemerkungen:

Ort, Datum Unterschrift/ Stempel Fachplanung

 $\overline{a}$ 

## <span id="page-166-0"></span>Vorgaben für die Qualitätssicherung

## **Anhang 2: Qualitätssicherungsbericht Objektplanung**

## **BIM-Methodik** Digitales Planen und Bauen

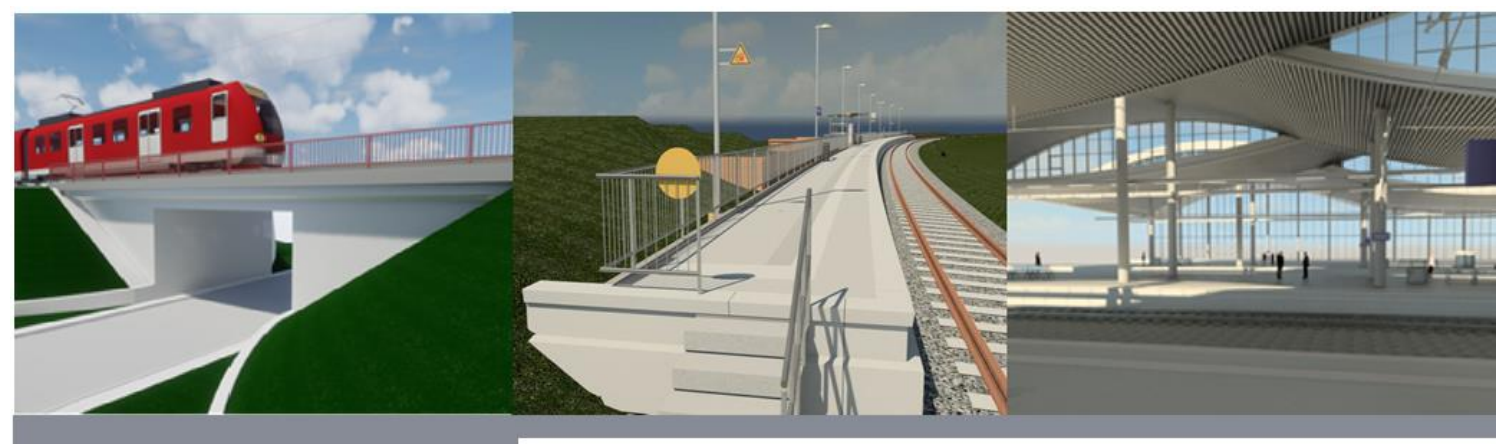

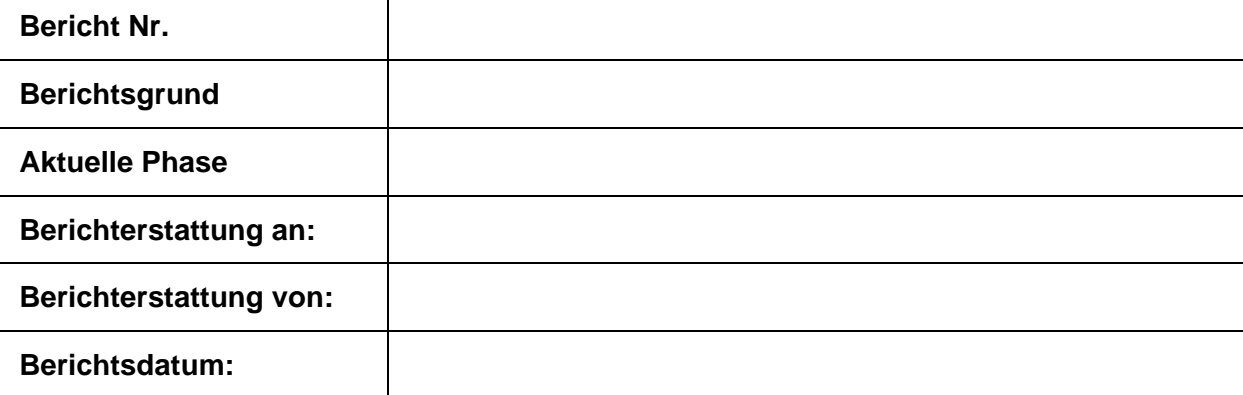

### **1 Projekt**

#### **1.1 Projektbeschreibung**

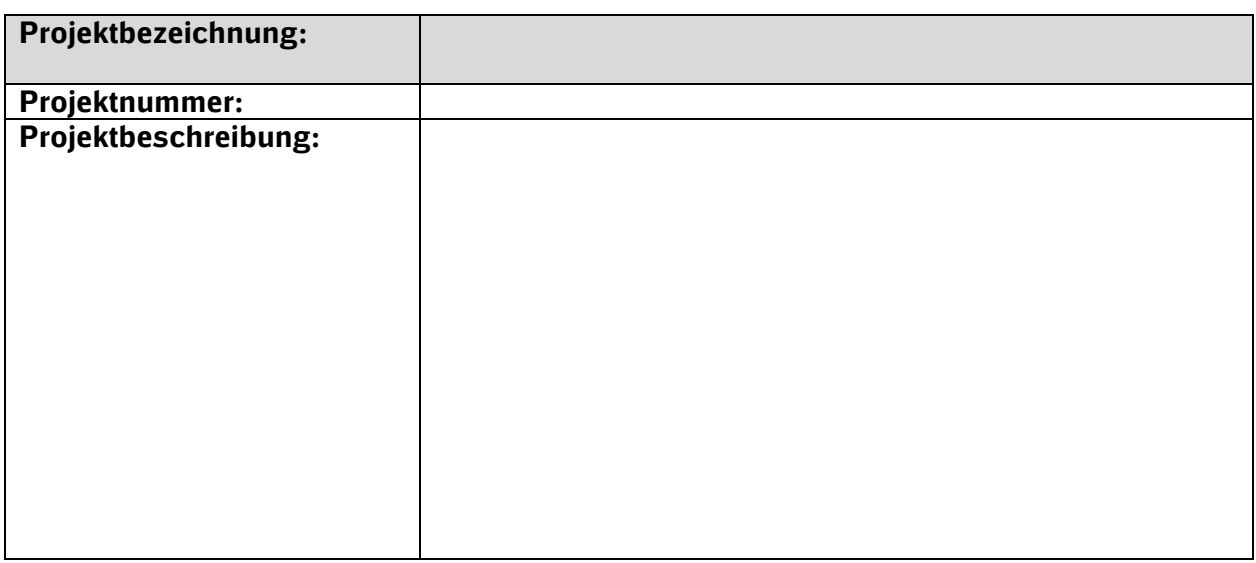

#### **1.2 Projektbeteiligte**

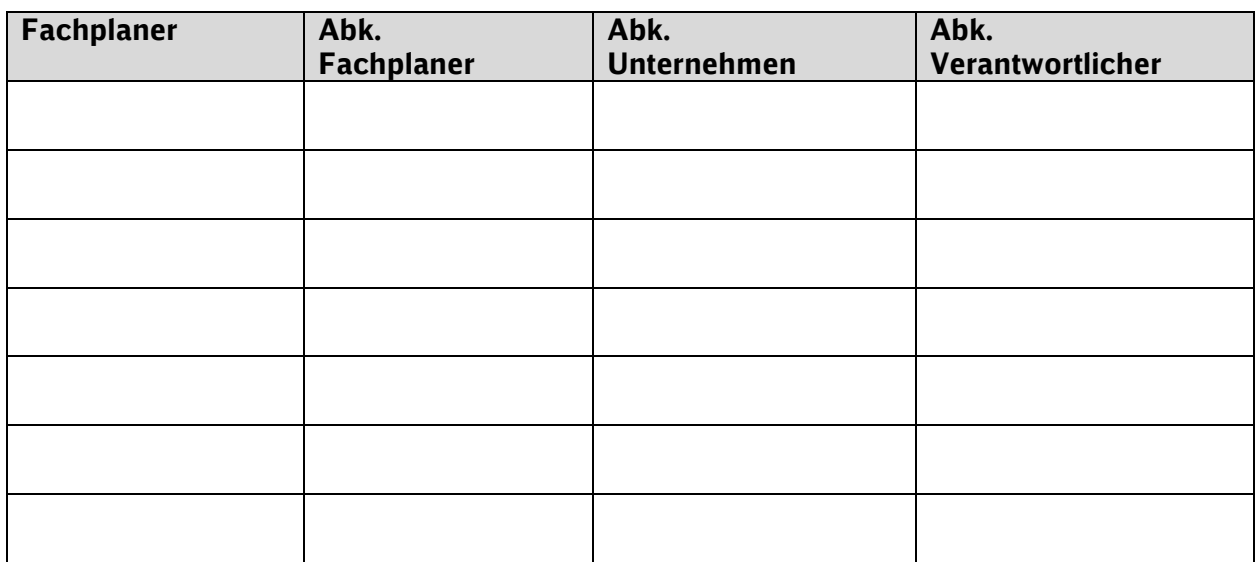

#### **1.3 Datenübergabe der Fachplaner an Objektplaner**

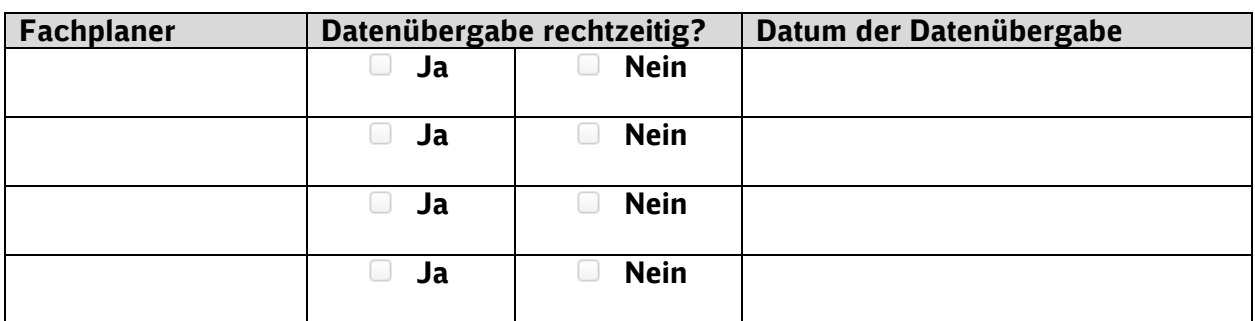

### **2 Stand der Modellierung**

#### Eintragung des Grades der Modellierung (100, 200, 300, 400).

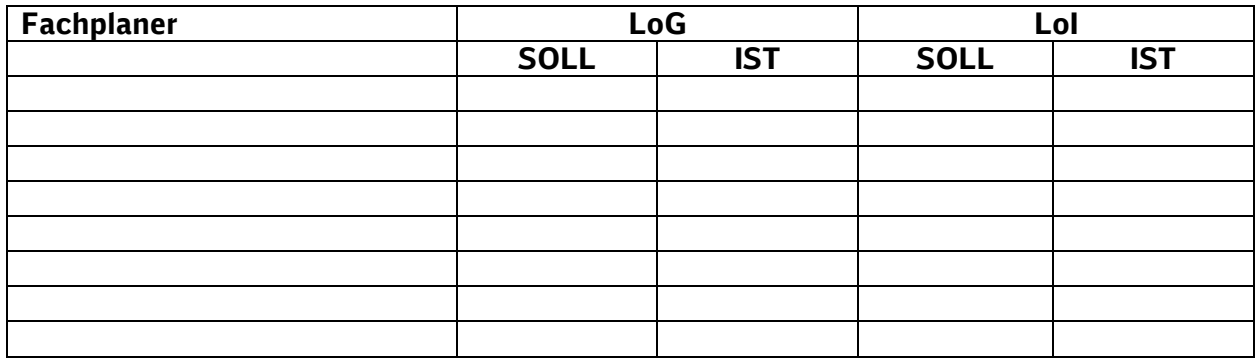

#### Erläuterung der Nichteinhaltung der Anforderungen

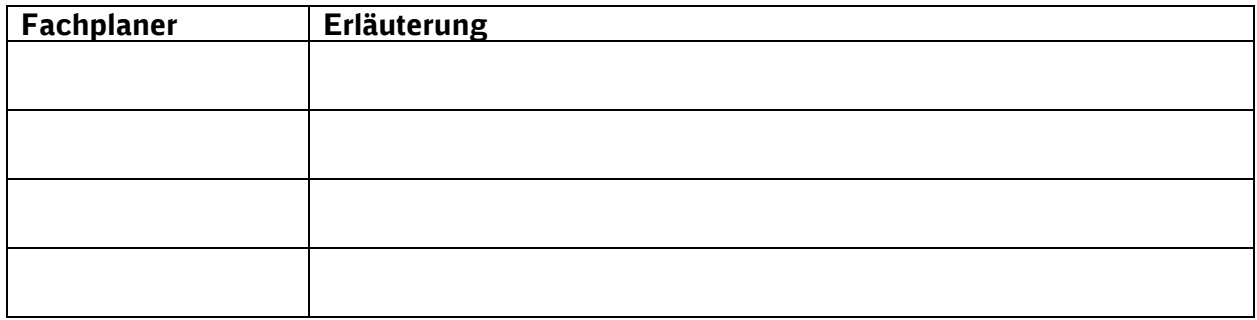

#### Lösungsvorschlag

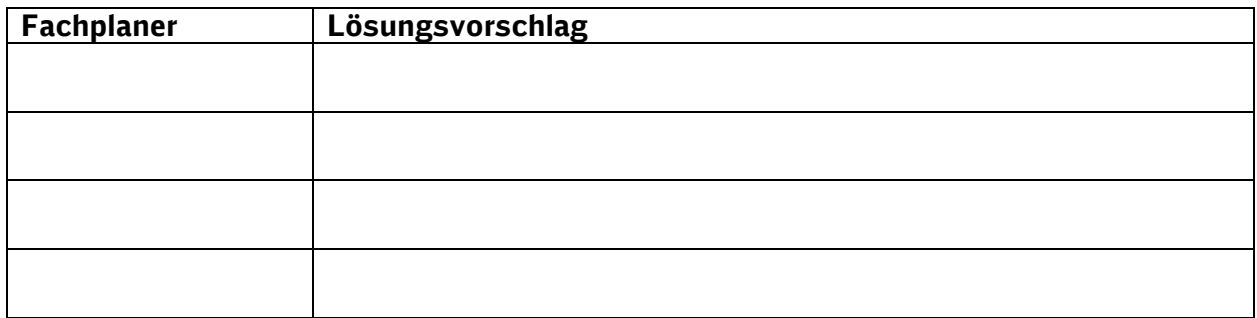

### **3 Qualitätssicherung**

#### **3.1 Erläuterung zur Überprüfung der Modellübergaben**

Anforderungen gemäß zugehörigen Dokumenten in den Qualitätssicherungsvorgaben

**3.2 Erläuterung zur Überprüfung der Projektanforderungen**

Anforderungen gemäß zugehörigen Dokumenten in den Qualitätssicherungsvorgaben

**3.3 Erläuterung zur Überprüfung der Modell- und Bauteilanforderungen**

Anforderungen gemäß zugehörigen Dokumenten in den Qualitätssicherungsvorgaben

**3.4 Erläuterung zur Überprüfung der Modell- und Plankonsistenz**

Anforderungen gemäß zugehörigen Dokumenten in den Qualitätssicherungsvorgaben

#### **3.5 Erläuterung zur Überprüfung der Datenkonventionen**

Anforderungen gemäß zugehörigen Dokumenten in den Qualitätssicherungsvorgaben

### **4 Zielerreichung**

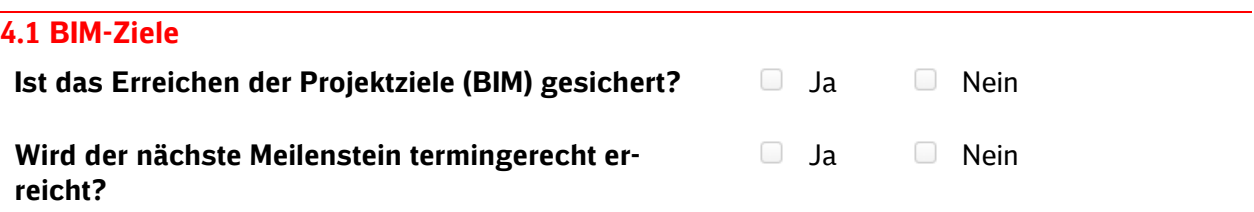

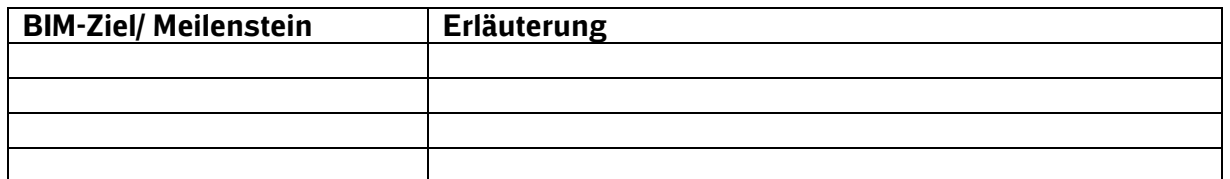

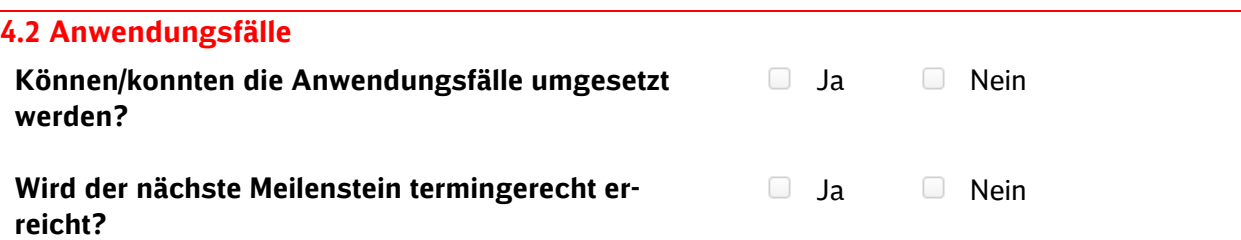

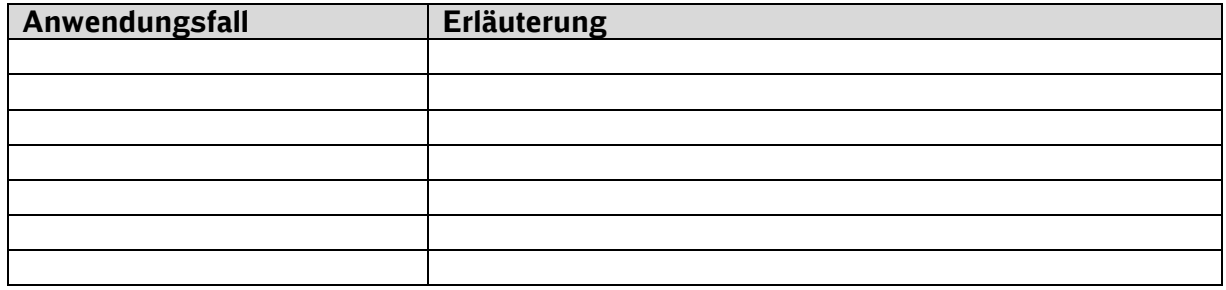

### **5 Planungsergebnis (Soll/Ist)**

#### **5.1 Grundlagenmodell**

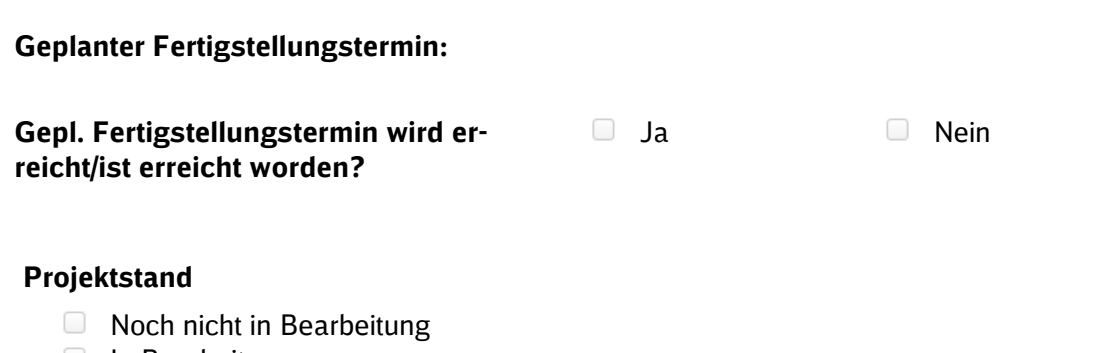

- **In Bearbeitung**
- **Exerciggestellt**

#### **Erläuterung:**

Nein

**Nein** 

#### **5.2 Variantenentscheidung**

**Geplanter Feststellungstermin:**

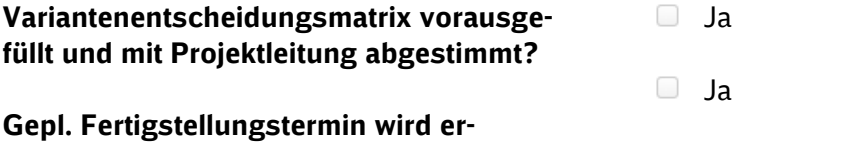

**reicht/ist erreicht worden?**

#### **Projektstand**

- Noch nicht in Bearbeitung
- **In Bearbeitung**
- **D** Fertiggestellt

#### **Erläuterung:**

#### **5.3 Entwurfsplanung**

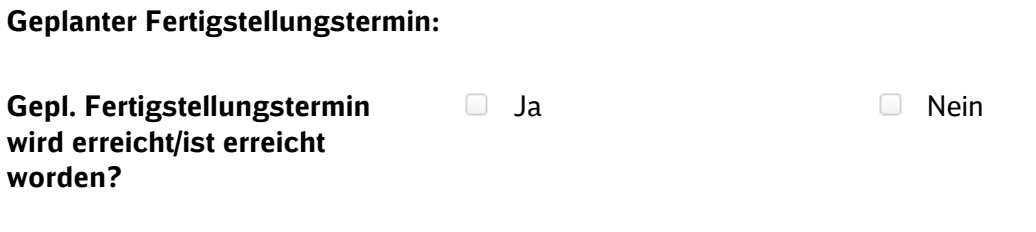

#### **Projektstand**

- □ Noch nicht in Bearbeitung
- **In Bearbeitung**
- **Fertiggestellt**

#### **Erläuterung:**

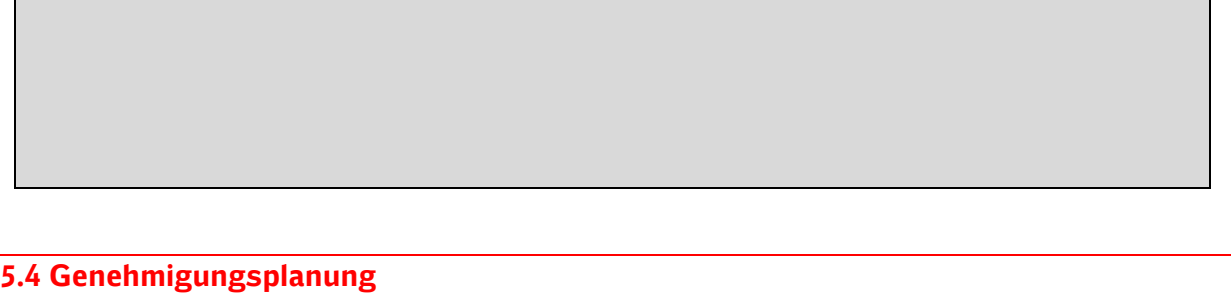

#### **Geplanter Fertigstellungstermin:**

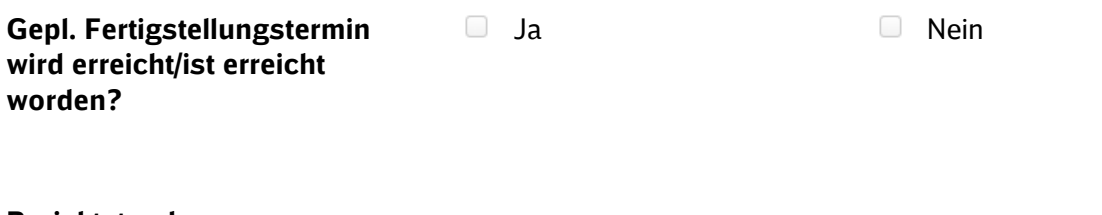

#### **Projektstand**

- **Noch nicht in Bearbeitung**
- **In Bearbeitung**
- **D** Fertiggestellt

#### **Erläuterung:**

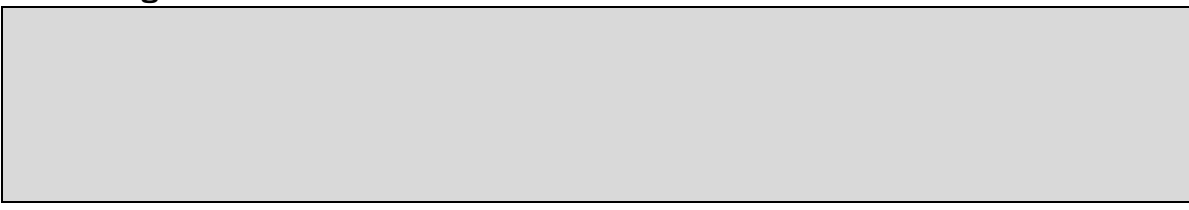

### **5.5 Ausführungsplanung**

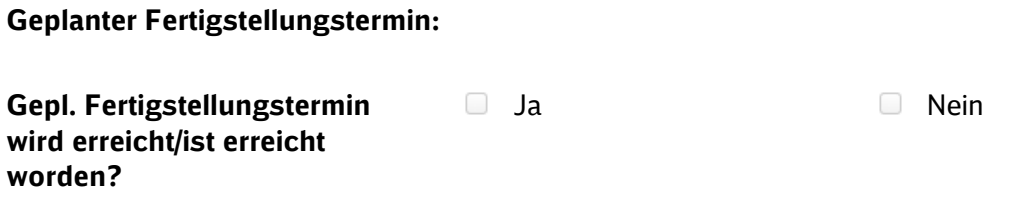

#### **Projektstand**

- **Noch nicht in Bearbeitung**
- **In Bearbeitung**
- **Fertiggestellt**

#### **Erläuterung:**

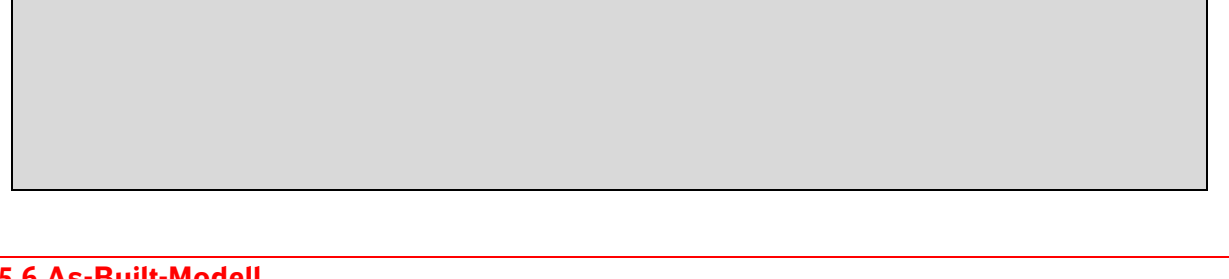

#### **5.6 As-Built-Modell**

#### **Geplanter Fertigstellungstermin:**

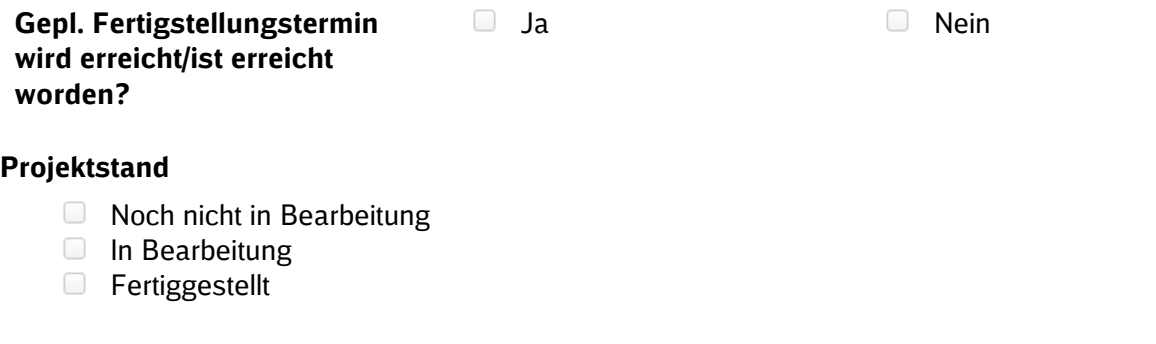

#### **Erläuterung:**

### **6 Offene und kritische Punkte**

#### **6.1 Aktueller Bericht**

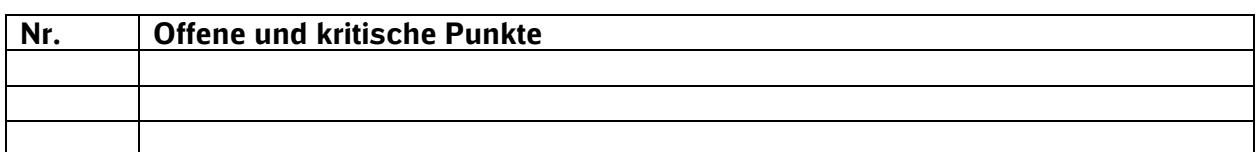

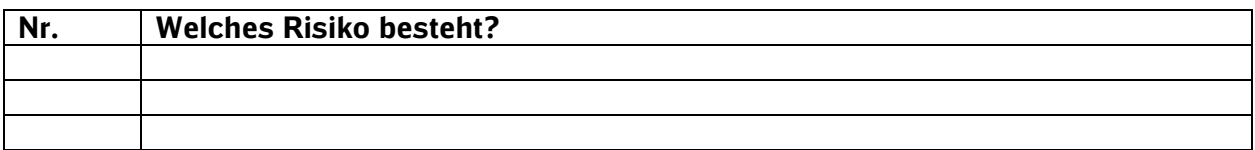

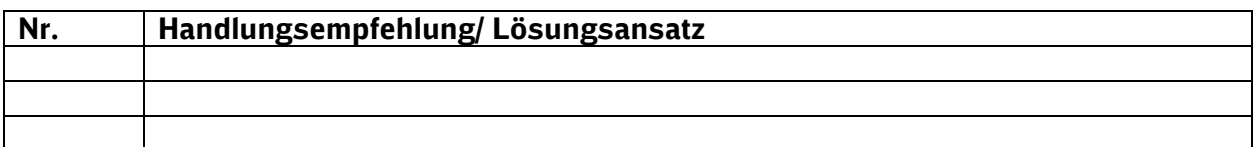

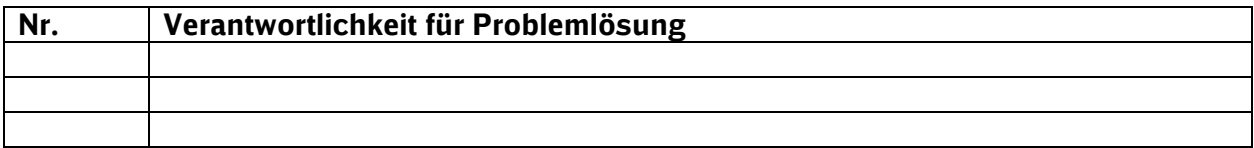

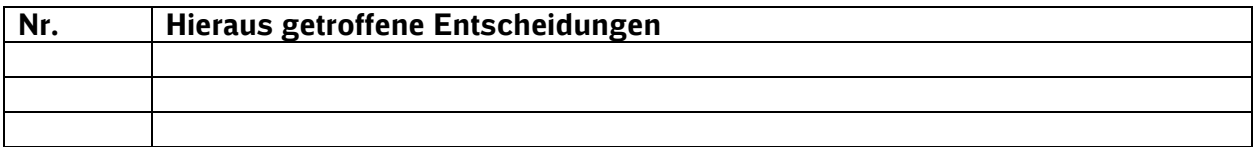

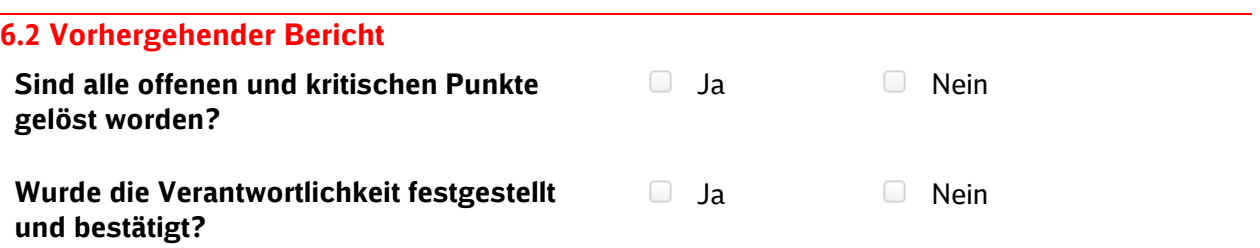

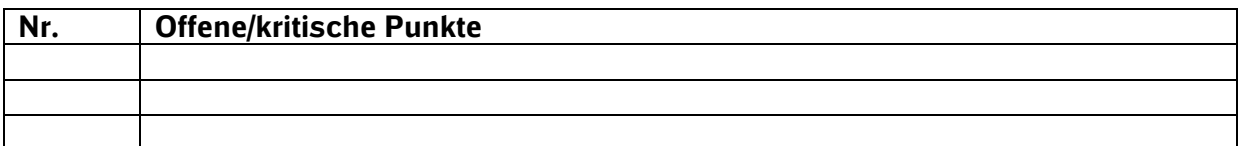

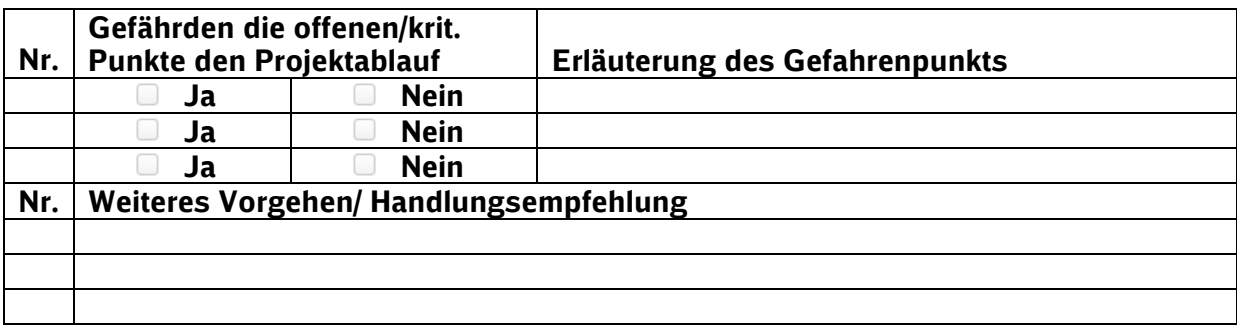

### **7 Erklärungen Objektplanung**

#### Bemerkungen:

Ort, Datum Unterschrift/ Stempel Fachplanung

 $\overline{a}$